**CALLMAN OF THE AMAZEM STATE** 

**Title: Listing of Routines and Functions for BLINK, Version 0 Document Identifier B00000000-0 1717-0210-00010 REV 0 I Attachment XIV Page 152 of 241** 

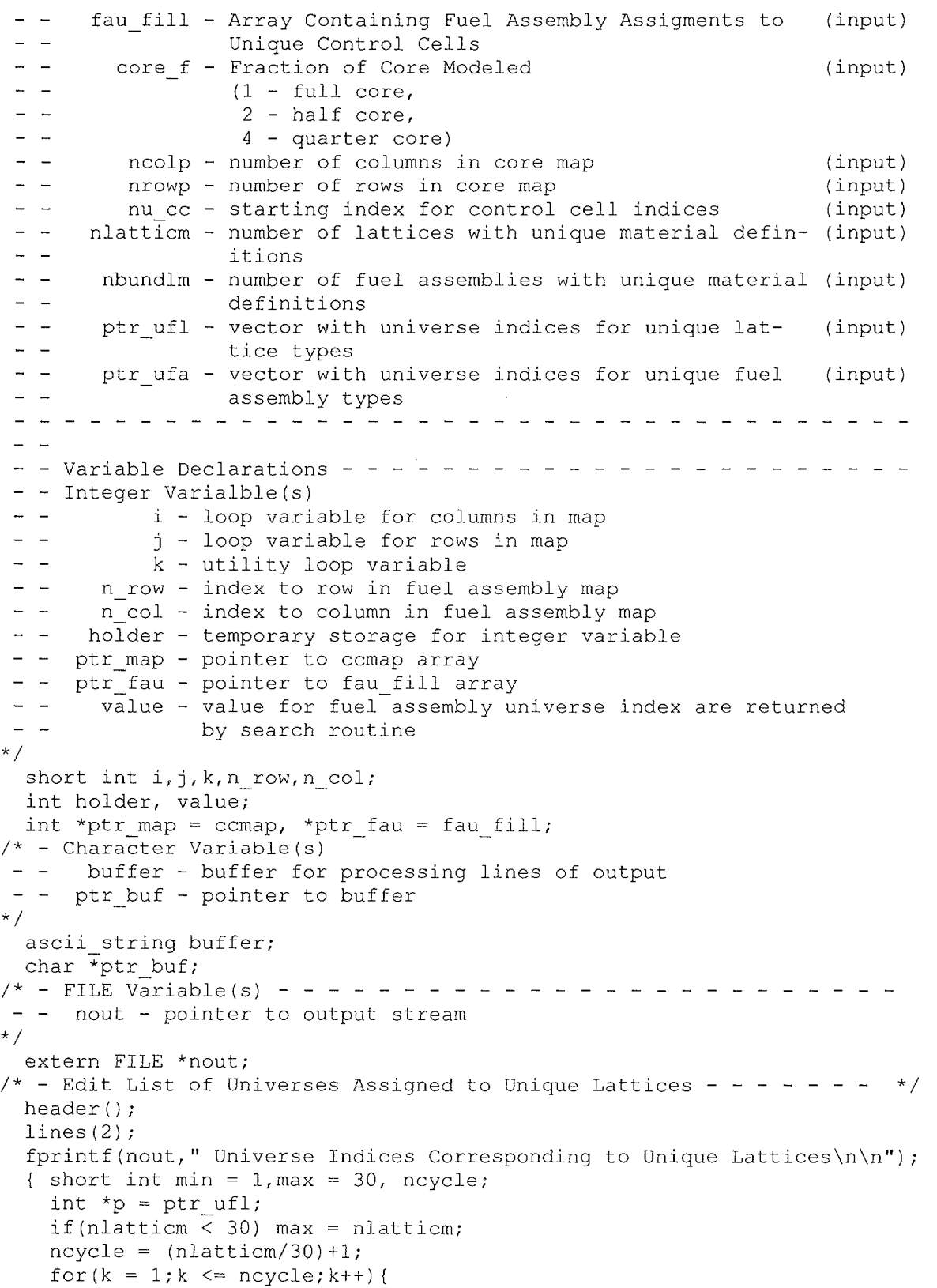

**Title:** Listing of Routines and Functions for BLINK, Version 0 **Document Identifier B00000000-01717-0210-00010 REV 01 Attachment XIV Page 153 of 241** 

```
lines(2);
      for(i = 1;i \le max;i++) fprintf(nout," \3i",i);
      fprintf(nout, "\n\n'\n);
      for(i = 1;i \leq max; i++, p++) fprintf(nout," %3i",*p);
      fprintf(nout, "\n\n'\n);
      max += 30;
      if(max > nlatticm) max = nlatticm;
    \rightarrow}<br>lines(1);
  fprintf(nout, "\n\n'\n');
/* - Edit List of Universes Assigned to Unique Fuel Assemblies - - - - */
  lines (2); 
  fprintf(nout," Universe Indices Corresponding to Unique Fuel"); 
  fprintf(nout," Assemblies\n\n"); 
  { short int min = 1, max = 30, ncycle;
    int *p = ptr ufa;
    if(nbundlm < 30) max = nbundlm;
    ncycle = (nbundlm/30)+1;for(k = 1; k \le m ncycle;k++){
      lines (2); 
      for(i = 1;i \le max;i++) fprintf(nout," 83i",i);
      fprintf (nout, "\n\n\;
      for(i = 1;i <= max; i++, p++) fprintf(nout," %3i",*p);
      fprintf(nout,"\n"); 
      max += 30;
      if(max > nbundlm) max = nbundlm;
    \mathcal{E}\}<br>lines(1);
  fprintf(nout,"\n"); 
/* - Edit Map of Control Cell Universe Indices - - - - - - - - - - - */
  lines(4+nrowcc); 
  fprintf(nout," Indicies for Control Cells\n\n"); 
  fprintf(nout," r/c"); 
  for(i = 1;i <= ncolcc; i++) fprintf(nout," %3i",i);
  fprintf (nout, "\n\n"); 
  for(j = 1;j <= nrowcc;j++){
    fprintf(nout," %3i",j); 
    for(i = 1;i \leq n \text{colcc}; i++, \text{ptr\_map++})if(*ptr map != 0)
        fprintf(nout," %3i",*ptr_map); 
      else 
        fprintf(nout," "); 
    fprintf(nout, "\n\n'\n'');
  -}
/* - Edit Map of Fuel Assembly Universe Indices - - - - - - - - - - */
 lines(nrowp+S); 
  fprintf(nout,"Oindices for Fuel Assemblies\n\n"); 
  fprintf(nout," r/c"); 
  for(i = 1; i \le ncolp;i++) fprintf(nout," %3i",i);
 fprintf(nout, "\n\n\ldots");
 ptr map = ccmap;/* - Process Quarter-core Geometry */
```
**Title:** Listing of Routines and Functions for BLINK, Version 0 **Document Identifier B0000000-01717-0210-00010 REV 01 Attachment XIV Page 154 of 241** 

```
if (core f == 4) {
/* - Process Top Row if Not Complete Control Cell */ 
    n row = 1;
    if(nrowp%2 == 0) {
      fprintf(nout,"83", n_row);
      for(i = 1;i < ncolcc;i++, ptr map++){
        if((ncolp<sup>8</sup>2 == 0) & & (i == 1))if(*ptr_map != 0) {
             value = search fau list(*ptr map, 4, fau fill, nu cc);
             if(value != 0)
               fprintf(nout," %3i",value); 
             else 
               fprintf(nout," "); 
             value = search fau list(*ptr map, 3, fau fill, nu cc);
             if(value != 0)
               fprintf(nout," %3i",value); 
             else 
               fprintf(nout," "); 
           \mathcal{L}else 
             fprintf(nout," 
                                    "); 
        \mathcal{E}else{ 
          if(*ptr map != 0){
             value = search fau list(*ptr_map, 4, fau fill, nu cc);
             fprintf(nout," %3i",value); 
          }<br>else fprintf(nout," ");
        \, }
      \}ptr_map++;
      value = search fau list(*ptr map, 4, fau fill, nu cc);
      if(value != 0)
        fprintf(nout," %3i",value); 
      else 
        fprintf(nout," ",value); 
      fprintf (nout, "\n\n'\n);
    \mathcal{F}/* - Process Bulk of Map */ 
    for(j = n row; \frac{1}{7} < nrowcc; j++) {
      fprintf(nout," 83i", ((2 * j) - 1));
      sprintf(buffer," 83i", (2 * j));
      ptr buf = buffer;
      ptr buf += 4*sizeof(char);for(i = 1;i < ncolcc;i++,ptr map++){
        if ( (n \text{colp} 2 == 0) & (i == 1) ) {
           if(*ptr_map != 0) {
             value = search fau list(*ptr map, 2, fau fill, nu cc);
             if(value != 0)
               fprintf(nout," %3i", value);
             else 
               fprintf (nout, " " );
             value = search faw_list(*ptr_map,3,faw_fill,nu_{cc});if(value != 0)
```
**Title: Listing of Routines and Functions for BLINK, Version 0 Document Identifier B0000000-01717-0210-00010 REV 01 Attachment XIV Page 155 of 241** 

```
sprintf(ptr buf, " %3i", value);
             else 
               strcat(buffer, " " );
             ptr buf += 4*sizeof(char);\cdotelse{ 
             fprintf (nout, " ");
             strcat (buffer, " ");
             ptr buf += 4*sizeof(char);\mathcal{E}\}else{ 
           if(*ptr_map != 0) {
             value = search_fau\_list(*ptr\_map,1,fau_fill,nu\_cc);if(value != 0)
               fprintf(nout," %3i", value);
             else 
               fprintf(nout,"\qquad");
             value = search_fau_list(*ptr_map, 2, fau_fill, nu_cc);
             if(value != 0)
               fprintf(nout," %3i", value);
             else 
                                  " ) i 
               fprintf(nout,"
             value = search fau 
list(*ptr map,4,fau fill,nu_cc); 
             if(value != 0)
                .<br>sprintf(ptr_buf," %3i", value);
             else 
               strcat(buffer,"'");
             ptr buf += 4*sizeof(char);value = search fau list(*ptr map, 3, fau fill, nu cc);
             if(value != 0)
               sprintf(ptr_buf," %3i", value);
             else 
               strcat(buffer,"");
             ptr buf += 4*sizeof(char);\}else{ 
             fprintf(nout,"\qquad");
             \text{strcat}(\text{buffer}, \text{''} ");
             ptr buf += 8*sizeof(char);\rightarrow- 1
      \left\{ \right\}/* - Final Column */value = search\_fau\_list(*ptr\_map,1,fau\_fill,nu_c);if(value != 0)
        fprintf(nout," %3i", value);
      else 
        fprintf(nout," 
                           \left| \cdots \right| ;
       value = search_fau_list(*ptr_map,4,fau_fill,nu_cc);
      if(value != 0)
         sprintf(ptr_buf," %3i", value);
      else 
         strcat(buffer," ");
```
**Title: Listing of Routines and Functions for BLINK, Version 0 Document Identifier B0000000-01717-0210-00010 REV 01 Attachment XIV Page 156 of 241** 

```
ptr buf += 4*sizeof(char);fprintf(nout, "\n"); 
      fprintf(nout,buffer); 
      fprintf(nout, "\n"); 
      ptr_map++;
/* - Process Assemblies along Centerline */ 
    fprintf(nout,"%3i",((2*nrowcc)-1));
    if(ncolp%2 != 0) {
      sprintf(buffer," %3i",2*nrowcc); 
      ptr buf = buffer;
      ptr buf += 4*sizeof(char);for(i = 1;i < ncolcc;i++, ptr map++) {
      if(nrowp%2 != 0){
        value = search fau list(*ptr map, 1, fau fill, nu cc);
        if(value != 0)
          fprintf(nout," %3i", value);
        else 
          fprintf(nout," "); 
        value = search fau list(*ptr map, 2, fau fill, nu cc);
        if(value != 0)fprintf(nout," %3i",value); 
        else 
          fprintf(nout,""); }
      else{ 
        value = search fau list(*ptr map, 1, fau fill, nu cc);
        if(value != 0)
          fprintf(nout," %3i",value); 
        else 
          fprintf(nout," "); 
        value = search fau list(*ptr_map, 2, fau fill, nu_cc);
        if(value != 0)
          fprintf(nout," %3i",value); 
        else 
          fprintf(nout," "); 
        value = search fau list(*ptr map, 4, fau fill, nu cc);
        if(value != 0)
          sprintf(ptr buf, " %3i", value);
        else 
          strcat(buffer," "); 
       ptr buf += 4*sizeof(char);value = search fau list(*ptr map, 3, fau fill, nu cc);
        if(value != 0)
          sprintf(ptr buf," %3i", value);
        else 
          strcat(buffer,"");
       ptr buf += 4*sizeof(char);\mathcal{E}\overline{\phantom{a}}if(ncolp<sup>82</sup> != 0) {
      value = search fau list(*ptr map, 1, fau fill, nu cc);
     if(value != 0)
        fprintf(nout," %3i",value); 
     else
```
**Title: Listing of Routines and Functions for BLINK, Version 0 Document Identifier B00000000-0 I 717-0210-00010 REV 0 I Attachment XIV Page 157 of 241** 

```
fprintf(nout," "); 
       fprintf(nout, "\n\n'\n'); }
    else{ 
      value = search fau list(*ptr_map, 4, fau fill, nu cc);
       if(value != 0)
         fprintf(nout," %3i\n", value);
       else 
         sprintf(buffer," ");
      fprintf(nout,"%s\n",buffer); 
    \mathcal{F}/* - Process Half-core Geometry */ 
  else if(core f == 2) {
  \langle \cdot | i \rangle/* - Process Full-core Geometry */ 
  else{ 
    ; } 
\mathcal{E}
```
------------

### **Function ge7x7 \_lattice**

```
#include <stdio.h> 
#include <string.h> 
typedef char ascii string[l33]; 
typedef struct ascii record{ 
                              struct ascii_record *last;
                              ascii_string line; 
                              struct ascii_record *next;
                              } a record; 
typedef struct s material{ 
typedef struct u list{ 
typedef struct su list{ 
                            struct s_material *last;
                            int atomic number; 
                            int mass number; 
                            float weight percentage;
                            char library suffix[5];
                            struct s material *next; 
                           } 11 material; 
                        struct u list *last; 
                        int index; 
                        ascii string label;
                        struct u list *next; 
                      usage list; 
                         struct su list *last; 
                         int index; 
                         ascii_string label; 
                         ascii_string value;
                         char mnemonic[4]; 
                         ascii_string equivalent_label;
                         struct su_list *next; 
                       } surface usage list;
```
## **Waste Package Operations Calculation (Attachment)**

Title: Listing of Routines and Functions for BLINK, Version 0 **Document Identifier B0000000-01717-0210-00010 REV 01 Attachment XIV Page 158 of 241** 

```
void add cell(char[],char[],FILE *,int *,int,float,int *);
void add surface(int,char[],char[],FILE *,FILE *,int *,char[]
 ,surface usage_list *,int *); 
void add_material(FILE *,int *,char[],int,ll_material *); 
ll_material *material_match(a_record *,char[],float *,int *); 
usage list *load usage list(char[], int, usage list *);
surface usage list *load surface usage list(char[], int
 ,char[],char[],char[],surface usage list*); 
void abort(); 
void lines(int); 
void search usage list(int, char[], int *, usage list *);
void search_surface_usage_list(int,char[],int *,char[],char[] 
 , char[], surface usage list *);
void add like but(char[],char[],FILE *,int *,char[],int,int *);
void ge7x7 lattice(float cthick,float asin,float wgap,float ngap
 ,float cradius,float fsrd,float cfsrd,float rpitch,float cod 
 ,float cld,float pod,char frcmat[] ,char fcmat[],int latdim,int nft 
 ,int *lattice,int *ncell,int *nmaterial,FILE *lu8,FILE *lu9 
 ,FILE *lulO,surface_usage_list *ptr_surface_usage 
 ,usage_list *ptr_material_usage,float inchannel_density 
 ,float bypass density,int *nuniverse,float *fp_density 
 , ascii string matdsnam, ll material *fmids, a record *ptr core mtls
 , int nlat, int *ufl, int *nsurface, char inchannel material []) {
/* - - - - - - - - - - - - - - - - - - - - - - - - -
 - - * g e 7 x 7 \_ 1 a t t i c e * Create Lattice Model for GE 7x7
 Lattice Model 
 \qquad \qquad -- - Argument(s):<br>- - cthick -
            cthick - Channel Thickness (em) 
                                                                                                                 (input) 
 \frac{1}{2}asin - Inner Span of Channel (em) 
                                                                                                                 (input) 
 - - -wgap - Wide Gap Thickness (em) 
                                                                                                                 (input) 
                 ngap - Narrow Gap Thickness (em) 
 \frac{1}{2} \frac{1}{2} \left( \frac{1}{2} \right)(input) 
 \qquad \qquad -cradius - Inner Radius of Channel Corner (em) 
                                                                                                                 (input) 
 \sim - -fsrd - Clad Surface to Clad Surface Separation 
                                                                                                                (input) 
 \sim - -(\text{cm})\frac{1}{2} \frac{1}{2} \frac{cfsrd - Clad Surface to Inner Channel Surface 
                                                                                                                 (input) 
 \frac{1}{2} , \frac{1}{2}Separation (em) 
 \frac{1}{2} \left( \frac{1}{2} \right) \frac{1}{2} \left( \frac{1}{2} \right) \frac{1}{2} \left( \frac{1}{2} \right) \frac{1}{2} \left( \frac{1}{2} \right) \frac{1}{2} \left( \frac{1}{2} \right) \frac{1}{2} \left( \frac{1}{2} \right) \frac{1}{2} \left( \frac{1}{2} \right) \frac{1}{2} \left( \frac{1}{2} \right) \frac{1}{2} \left( \frac{1}{2} \right) \frac{1}{2} \left( \frac{1}{2} \right) \frac{1}{2} \left( \frac{1}{2} \right)rpitch - Fuel Rod Pitch (em) 
                                                                                                                 (input) 
                    cod - Cladding Outer Diameter (em) 
                                                                                                                 (input) 
 \frac{1}{2} and \frac{1}{2}\omega = \omega^2cld - Cladding Thickness (em) 
                                                                                                                 (input) 
 \frac{1}{2} \left( \frac{1}{2} \right)pod - Fuel Pellet Outer Diameter (em) 
                                                                                                                 (input) 
 \frac{1}{2} , \frac{1}{2}frcmat - Material Identifier for Fuel Rod Cladding 
                                                                                                                 (input) 
 \sim - -fcmat - Material Identifier for Channel 
                                                                                                                 (input) 
 \frac{1}{2} \frac{1}{2} \frac{latdim - Lattice Dimensionality 
                                                                                                                 (input) 
 \frac{1}{2} and \frac{1}{2}nft - Number of Unique Fuel Rod Types
                                                                                                                 (input) 
 \frac{1}{2} and \frac{1}{2}lattice - Fuel Rod Type Map 
                                                                                                                 (input) 
 \omega_{\rm c} and \omega_{\rm c}ncell - number of MCNP cells 
                                                                                                                    (i&o) 
 - - nmaterial - number of MCNP materials
                                                                                                                     (i&o) 
                     lu8 - stream pointer to scratch file for cell defin-
(input) 
 \sim \simitions 
 \sim - -lu9 - stream pointer to scratch file for surface 
                                                                                                                (input) 
 \frac{1}{2}definitions 
                   lulO - stream pointer to scratch file for material 
(input) \frac{1}{2} \frac{1}{2} \frac{
```
# **Title: Listing of Routines and Functions for BLINK, Version 0 Document Identifier B0000000-01717-0210-00010 REV 01 Attachment XIV Page 159 of 241**

```
\frac{1}{2} \frac{1}{2} \frac{definitions 
 - - ptr_surface_usage<br>- - - - - - list
               - list of defined surfaces 
                                                                                                                      (input) 
 - - ptr_material_usage
  \frac{1}{2} and \frac{1}{2}- list of defined materials 
                                                                                                                      (input) 
  - - inchannel_density
  \omega_{\rm c} , \omega_{\rm c}- density for in-channel moderator (g/cc) 
                                                                                                                     (input) 
 - - bypass density
                           - density for bypass moderator (g/cc) 
  \frac{1}{2} \left( \frac{1}{2} \right) , where \frac{1}{2} \left( \frac{1}{2} \right) , where \frac{1}{2} \left( \frac{1}{2} \right)(input) 
  - - nuniverse - number of MCNP "universes"
                                                                                                                        (i&o) 
  - - fp density - density for fuel pellets
                                                                                                                     (input) 
  - - matdsnam - name for fuel intermediate material dataset
                                                                                                                    (input) 
  - - fmids - -<br>- - ptr core mtls
                  fmids - linked list for fuel material composition 
                                                                                                                      (input) 
                             - pointer to linked list containing core mat-
(input) 
  \frac{1}{2} , \frac{1}{2}erial definitions 
  \sim - -nlat - index for unique lattice for which to create 
(input) 
  \frac{1}{2} and \frac{1}{2} and \frac{1}{2}MCNP lattice model 
  \frac{1}{2} \frac{1}{2} \frac{\frac{1}{2} \frac{1}{2} \frac{ufl - index for universe that contains the entire 
                                                                                                                    (input) 
 \frac{1}{2} \left( \frac{1}{2} \right) = \frac{1}{2}lattice representation 
 - - nsurface - total number of surfaces
                                                                                                                      (input) 
 - - inchannel material
                             - mnemonic for inchannel moderator material (input)
 - - - \,\frac{1}{2}- - Variable Declarations - - - - - - - - - - - - - - - - - - - -
 - - Integer Variable(s) 
 - - n - index for loops
 \omega_{\rm{c}} , \omega_{\rm{c}} ,
                   len - length of ascii strings
  - - index - utility variable for indices<br>- - n_entries - number of entries in linked list for fuel material<br>- - ufr - universe index for first fuel rod
               index - utility variable for indices 
               ufr - universe index for first fuel rod 
 - - - \,ufrl - universe index for fuel rod window lattice 
  - -uchan - universe index for channel and contents 
 \frac{1}{2} and \frac{1}{2}cchan - cell index for channel 
                  cwic - cell 
index for 
area inside channel 
 \omega_{\rm c} , \omega_{\rm c} ,
           ncpellet - cell 
index for 
reference fuel pellet 
                 ncgap - cell 
index for 
reference fuel/cladding gap 
 \frac{1}{2} , \frac{1}{2}ncclad - cell 
index for 
reference cladding 
 \frac{1}{2} , \frac{1}{2} , \frac{1}{2} , \frac{1}{2}ncwater - cell index for water outside of reference fuel rod
\star /
   short int n; 
    int len = 132, length, 
index; 
   int n entries; 
   int ufr, ufrl, uchan; 
   int cchan, cwic; 
   int ncpellet, ncgap, ncclad, ncwater; 
/* - Float Variable(s) 
 - - spor - reference fuel pellet outer surface
               scir - reference cladding inner surface 
               scor - reference cladding outer surface 
 - - xminfrw - XMIN surface for fuel rod window
 - - xmaxfrw - XMAX surface for fuel rod window
 - - yminfrw - XMIN surface for fuel rod window
```
Title: Listing of Routines and Functions for BLINK, Version 0 **Document Identifier B00000000-0 1717-021 0-000 I 0 REV 01 Attachment XIV Page 160 of 241** 

```
- - ymaxfrw - YMAX surfacr for fuel rod window
 - - wgcowx - wide gap, channel outside wall, px surface
 - - wgciwx - wide gap, channel inside wall, px surface
 - - ngciwx - narrow gap, channel inside wall, px surface
 - - ngcowx - narrow gap, channel outside wall, px surface
 - - wgcowy - wide gap, channel outside wall, py surface
 - - wgciwy - wide gap, channel inside wall, py surface
 - - ngciwy - narrow gap, channel inside wall, py surface
 - - ngcowy - narrow gap, channel outside wall, py surface
 - - xambigl - ambiguity surface for channel corners (wide gap)
 - - xambig2 - ambiguity surface for channel corners (narrow gap)
 - - yambigl - ambiguity surface for channel corners (wide gap)
 - - yambig2 - ambiguity surface for channel corners (narrow gap) 
     ccro - outer radius for channel corner 
 \frac{1}{2} , \frac{1}{2}- - ccri - innner radius for channel corner
 - - cclx - center for channel corner 1
 - - ccly - center for channel corner 1
 - - cc2x - center for channel corner 2
        cc2y - center for channel corner 2 
 \frac{1}{2} and \frac{1}{2}\frac{1}{2} , \frac{1}{2}cc3x - center for channel corner 3 
 \frac{1}{2} , \frac{1}{2} , \frac{1}{2}cc3y - center for channel corner 3 
 \frac{1}{2} and \frac{1}{2}cc4x - center for channel corner 4 
 - - cc4y - center for channel corner 4
 - - density - density for material
 - - x_ofset - x-offset for fuel rod centering to base lattice position<br>- - y ofset - y-offset for fuel rod centering to base lattice position
* /
  float spor, scir, scor,xminfrw,xmaxfrw,yminfrw,ymaxfrw,wgcowx,wgciwx 
   ,ngciwx,ngcowx,wgcowy,wgciwy,ngciwy,ngcowy,xambigl,xambig2,yambigl 
   ,yambig2,ccro,ccri,cclx,ccly,cc2x,cc2y,cc3x,cc3y,cc4x,cc4y; 
  float density,x ofset,y ofset; 
/* - Character Variable(s) 
 \frac{1}{2} and \frac{1}{2}label - label for cell or surface 
- - material - label for cell material for output edit
 - - mnemonic - MCNP mnemonic for surface definition
 - - value - surface defintion values in string form
 - - mdsnam - working pointer for lattice material intermediate
\frac{1}{2} , \frac{1}{2}dataset name 
\star /
 char mnemonic[4]; 
  ascii string label, material, value;
/* - FILE Variable(s)
- - nout - output file
*/ 
  extern FILE *nout; 
/* - Structured Variable(s)
 - - ptr_mtl - pointer to material definition linked list
\star /
  11 material *ptr mtl; 
/* - Compute Surfaces for Lattice - - - - - - - - - - - - - - - - - ^*/spot = pod/2;scir = (cod/2) - cld;scor = cod/2;xminfrw = -rpitch/2;
```
**Contract Contract** 

**Title: Listing of Routines and Functions for BLINK, Version 0 Document Identifier B00000000-0 1717-0210-0001 0 REV 01 Attachment XIV Page 161 of 241** 

```
xmaxfrw = rpitch/2;
  yminfrw = -rpitch/2;
  ymaxfrw = rpitch/2;
 wgcowx = wgap;wqciwx = wqap+cthick;ngciwx = wgap+cthick+asin;ngcowx = wgap+(2*cthick)+asin;wqcowy = -wqap;wgciwy = -(wgap+cthick);nqciwy = -(wqap+cthick+asin);ngcowy = -(wgap+(2*tthick)+asin);xambig1 = wgap+cthick+cradius;xambiq2 = wqap+cthick+asin-cradius;yambig1 = -(wgap+cthick+cradius);yambiq2 = -(wqap+cthick+asin-cradius);ccro = cradius+cthick;ccri = cradius;cclx = wgap+cthick+cradius;ccly = -(wgap+cthick+cradius);
 cc2x = wqap+cthick+asin-cradius;cc2y = -(wgap+cthick+cradius);
 cc3x = wgap+cthick+asin-cradius;cc3y = -(wgap+cthick+asin-cradius);cc4x = wqap+cthick+cradius;cc4y = -(wgap+cthick+asin-cradius);/* - compute offset to move fuel rod to reference location */ 
 x ofset = wgap+cthick+cfsrd+(cod/2);
 y\_offset = -x ofset;
/* - Build Lattice Model Starting with Fuel Pellet - - - - - - - - */
 for( n = 0; n < nft; n++) {
    (*nuniverse) ++; (*nmaterial) ++; 
   if(n == 0) ufr = *nuniverse;
/* - Pellet Cell */ 
    sprintf(label,"Fuel Pellet, #%i, L%i", (n+l),nlat); 
    sprintf(material,"%s (%i)", matdsnam, (n+1));
    search usage list(1,material, &index, ptr_material_usage);
    if(n == 0){
      if (index == 0)add cell(label,material,lu8,ncell,*nmaterial,-(*fp density)
         ,nuniverse); 
        n entries = 1;}
      else{ 
        add cell(label,material,lu8,ncell,index,-(*fp density)
         , nuniverse); 
        n entries = 0;}
      n\text{cpellet} = *ncell;else{ 
      if(index == 0) {
        sprintf(value,"mat= %i rho= %10.4E" 
         ,*nmaterial,-(*fp_density)); 
        n entries = 1; }
      else{ 
        sprintf(value,"mat= %i rho= %10.4E" 
         ,index,-(*fp density));
```
**Title:** Listing of Routines and Functions for BLINK, Version 0 **Document Identifier B0000000-01717-0210-00010 REV 01 Attachment XIV Page 162 of 241** 

```
n entries = 0; }
      add like but(label, material, lu8, ncell, value, ncpellet
       , nuniverse);} 
    { usage list *ptr ml = ptr_matrixusage;while(ptr_ml->next != NULL) ptr_ml = ptr_ml->next;
      index = (\overline{p}tr_ml->index)+1;ptr_ml = load_usage list(material,index,ptr_ml);
    \rightarrowfp density++;/* - Pellet Surface */ 
    if(n == 0){
      strcpy(label,""); 
      sprintf(label,"Fuel Pellet Outer Surface, #%i, L%i" 
      , (n+1), nlat);
      strcpy(mnemonic,"c/z"); 
      strcpy(value,""); 
      sprintf(value, "%10.4E %10.4E %10.4E", x ofset,y ofset, spor);
      index = -1;
      add surface(0, label, mnemonic, lu8, lu9, &index, value
       , ptr surface usage, nsurface);
/* - Pellet Materials */ 
    sprintf(label, "%s (%i)", matdsnam, (n+1));
/* - Determine number of entries in Linked List */ 
    if(n entries == 1) {
      { 11 material *f = \text{fmids};do{ 
          f = f->next;n entries++;} 
        while(f->next != NULL);}<br>add material(lu10,nmaterial,label,n entries,fmids);
    \text{if}(n < (nft+1)) fmids++;
    fprintf(lu8," u= %i 
imp:n= 1.0\n", (ufr+n)); 
                                                               - - - - - */
/* - Fuel/Cladding Gap - - -
/* - Cell * /sprintf(label, "Fuel/Cladding Gap, #%i, L%i", (n+1) ,nlat); 
    strcpy (material, "void"); 
    if(n == 0){
      add cell(label,material,lu8,ncell,0,0.0,nuniverse);
      ncqap = *ncell;else 
      add like but(label,material, lu8, ncell, "", ncgap, nuniverse);
/* - Surfaces */if (n == 0) {
      sprintf(label, "Fuel Pellet Outer Surface, #%i, L%i", (n+1), nlat);
      search_surface_usage list(l, label, &index, "", "", ""
       , ptr_surface_usage);
      if(intex == 0)lines(3); 
        fprintf(nout,"O*** Fat a 1 Error 
*** Function"); fprintf(nout," ge7x7 lattice -\n\alpha");
        fprintf(nout
```
**Title:** Listing of Routines and Functions for BLINK, Version 0 **Document Identifier B0000000-01717-0210-00010 REV 01 Attachment XIV Page 163 of 241** 

```
," Surface Not Found in Linked List, label = s\nright", label);
        abort(); }
      add_surface(1,label,"",lu8,lu9,&index,"",ptr_surface_usage
      ,nsurface); 
      sprintf (label, "Fuel Cladding Inner Surface, #%i, L%i", (n+l), nlat); 
     strcpy(mnemonic,"c/z"); 
     index = -1;
     sprintf(value, "%10.4E %10.4E %10.4E", x ofset, y ofset, scir);
     add surface(0, label, mnemonic, lu8, lu9, &index, value
       , ptr surface usage, nsurface);
\frac{1}{x} - Material -- void used \frac{x}{x}fprintf(lu8," u = 8i imp:n= 1.0\n", (ufr+n));
/* - Cladding - - - -
                                                              - - - - */
/* - Cell * /sprintf(label,"Cladding, #%i, L%i", (n+l),nlat); 
   strcpy(material, frcmat);
   if(n == 0){
     search usage list(l,frcmat, &index, ptr material usage);
     n entries = 0;
     if (index == 0){ usage_list *ptr_ml; 
          ptr_mtl =
          material match(ptr core mtls, frcmat, &density, &n entries);
          (*nmaterial)++; 
          ptr ml = ptr material usage;
          while(ptr_ml->next != NULL) ptr_ml = ptr_ml->next;
          index = (ptr ml->index)+1;
          ptr ml = load usage list(frcmat,index,ptrml);\}\}else{ 
       (void) material_match(ptr core mtls,frcmat,&density,&n entries); 
       n entries = 0; }
     add cell(label,material,lu8,ncell,index,-density,nuniverse);
     ncclad = *ncell;else 
     add like but(label,material,lu8,ncell,"",ncclad,nuniverse);
\frac{1}{x} - Surface(s) */
    if (n == 0)sprintf(label, "Fuel Cladding Inner Surface, #%i, L%i", (n+1), nlat);
     search surface usage list(1, label, &index, "", "", ""
      , ptr surface usage);
     if(index == 0){
       lines(3); 
        fprintf(nout,"O*** Fat a 1 Error 
*** Function"); 
        fprintf(nout," qe7x7 lattice -\n\alpha");
        fprintf(nout 
        ,"Surface Not Found in Linked List, label= %s\n",label); 
        abort(); }
     add_surface(1,label,"",lu8,lu9,&index,"",ptr_surface_usage
       ,nsurface); 
     sprintf(label, "Fuel Cladding Outer Surface, #%i, L%i", (n+l) ,nlat); 
     strcpy(mnemonic,"c/z");
```
 $\sim 10^{-1}$  , where

**Title: Listing of Routines and Functions for BLINK, Version 0 Document Identifier B00000000-01717-021 0-00010 REV 01 Attachment XIV Page 164 of 241** 

```
index = -1;
      sprintf(value, "%10.4E %10.4E %10.4E", x ofset, y ofset, scor);
      add surface(0, label, mnemonic, lu8, lu9, &index, value
       , ptr surface usage, nsurface);
     - 1
/* - Material */
    if (n == 0) {
      if(n entries != 0) {
        add material(lu10,nmaterial,frcmat,n entries,ptr mtl);
        rollup llm(ptr_mtl); 
        n entries = 0; }
    fprintf(lu8," u= %i imp:n= 1.0\n", (ufr+n)); 
/* - Water Outside of Outer Surface of Cladding - - - -
                                                                - - - - +//* - Cell * /sprintf(label, "Water Outside Cladding #%i, L%i", (n+1), nlat);
    strcpy(material, inchannel material);
    if(n == 0)search usage list (1, material, &index, ptr material usage);
      if(index == 0) {
        lines(3); 
        lines(3);<br>fprintf(nout,"0*** Fatal Error *** Function");
        fprintf(nout," ge7x7 lattice -\n\cdot n");
        fprintf(nout 
         " Material Not Found in Linked List, material = \sin^n, label);
        abort() ; }
      add cell(label,material, lu8, ncell, index, -inchannel density
       ,nuniverse); 
      newater = *ncell;else 
      add like but(label, material, lu8, ncell, "", ncwater, nuniverse);
/* - Surface */if (n == 0) {
      sprintf (label, "Fuel Cladding Outer Surface, #%i, L%i", (n+1), nlat);
      search surface usage list(1, label, &index, "", "", ""
       ,ptr_surface_usage); 
      if(index == 0) {
        lines(3);
        lines(3);<br>fprintf(nout,"0*** Fatal Error *** Function");
        fprintf(nout," qe7x7 lattice --\n\n\frac{n''}{r};
        fprintf(nout 
         ," Surface Not Found in Linked List, label = %s\n",label);
        abort() ; }
      add surface(1,label,"",lu8,lu9, sindex,"",ptr surface usage
       , nsur face) ; 
/* - Materials */ 
/* - In-channel Material should already exist as a material */ 
   if(n == 0) fprintf(lu8, "\n");
    fprintf(lu8," u= %i imp:n= 1.0\n", (ufr+n));
/* - Create Lattice for Fuel Assembly and Populate with Previously 
- - Defined Fuel Rod Universes - - - - - - - - - - - - - - - - - */
/* - Cell */
```
### Waste Package Operations **Calculation (Attachment)**

----------------------------------------------

**Title:** Listing of Routines and Functions for BLINK, Version 0 **Document Identifier B00000000-01717-0210-00010 REV 01Attachment XIV Page 165 of241** 

```
sprintf(label,"Reference Fuel Rod Cell, L%i",nlat); 
  strcpy(material, inchannel material);
  search usage list(1, material, &index, ptr_material usage);
  if(index == 0) {
    lines (3);
    lines(3);<br>fprintf(nout,"0*** Fatal Error *** Function");
    fprintf(nout," qe7x7 lattice -\n\frac{m}{1};
    fprintf(nout 
    ," Material Not Found in Linked List, material = s\n\ln", label);
    abort(); }
  (*nuniverse)++; 
  ufrl = *nuniverse; 
  add cell(label,material,lu8,ncell,index,-inchannel density
  ,nuniverse); 
/* - Surfaces */sprintf(label, "XMAX Surface for Fuel Rod Window, L%i", nlat);
 strcpy(mnemonic,"px"); 
 index = -1;
 sprintf (value, "%10.4E", (xmaxfrw+x ofset));
 add surface(0,label,mnemonic,lu8,lu9, &index, value
  , ptr surface usage, nsurface);
 sprintf(label, "XMIN Surface for Fuel Rod Window, L%i", nlat);
 strcpy(mnemonic,"px"); 
 index = 1;
 sprintf (value, "%10. 4E", (xminfrw+x ofset)); 
 add surface(0,label,mnemonic,lu8,lu9, &index, value
  ,ptr_surface_usage,nsurface); 
 sprintf(label,"YMIN Surface for Fuel Rod Window, L%i",nlat); 
 strcpy(mnemonic,"py"); 
 index = 1;
 sprintf(value,"%10.4E", (yminfrw+y_ofset));
  add surface(0,label,mnemonic,lu8,lu9, &index, value
  , ptr_surface_usage, nsurface);
  sprintf(label,"YMAX Surface for Fuel Rod Window, L%i", nlat);
 strcpy(mnemonic,"py"); 
 index = -1;sprintf (value, "%10.4E", (ymaxfrw+y_ofset));
 add surface(0,label,mnemonic,lu8,lu9,&index,value
  , ptr_surface_usage, nsurface);
 fprintf(lu8," lat= 1 u = %i imp:n= 1.0\n\ln", *nuniverse);<br>fprintf(lu8," fill= -1:%i -1:%i 0:0\n"
                      fill= -1:%i -1:%i 0:0\n"
   , latdim, latdim); 
 lines(latdim+1); 
 fprintf(nout," Universes Filling the Lattice:\n"); 
  { short int i,j; 
    int *plattice = lattice; 
    fprintf(lu8," ");
    for(j = 0; j \leq (lattim+1); j++) fprintf(lu8, "%3i ", *nuniverse);
    fprintf(lu8, "\n\n'\n');
    for(i = 1;i \le latdim;i++){<br>fprintf(lu8," %3i
                            \frac{83i}{n}, *nuniverse);
      fprintf(nout,")
      for(j = 1;j \le latdim;j++, plattice++) {
        fprintf (luB, "%3i ", (*plattice+ufr-1));
```
 $\alpha$  , and a sequence of  $\alpha$  , and  $\alpha$  , and

**Title: Listing of Routines and Functions for BLINK, Version 0 Document Identifier B0000000-01717-0210-00010 REV 01 Attachment XIV Page 166 of 241** 

```
fprintf(nout, "%3i ", (*plattice+ufr-1));} 
      fprintf(lu8,"%3i\n",*nuniverse); 
      fprintf(nout,"\n");} 
    fprintf(lu8," "); 
    for(j = 0;j <= (latdim+1);j++) fprintf(lu8,"%3i ",*nuniverse);
    fprintf(lu8,"\n"); 
/* - Create Channel Model and Populate with Lattice - - - - - - - - */ 
/* - Channel - - - - - - - - - - - - - - - - - - - - - - - - - - - - */ 
/* - Cell */(*nuniverse)++; 
  uchan = *nuniverse;
  sprintf(label,"Channel, L%i",nlat); 
  search usage list(1,fcmat, &index, ptr_material usage);
  n entries = \overline{0};
  if(index = 0) {
    { usage_list *ptr ml; 
      ptr mtl =material match(ptr core mtls, fcmat, &density, &n entries);
      (*nmaterial)++;ptr_ml = ptr_material usage; 
      while(ptr_ml->next != NULL) ptr_ml = ptr_ml->next;
      index = (ptr_ml->index)+1;ptr_ml = load_usage list(fcmat,index,ptr_ml);
    \mathcal{F}\}else{ 
    (void) material match(ptr core mtls, fcmat, &density, &n entries);
   n entries = 0; 
 }<br>add cell(label,fcmat,lu8,ncell,index,-density,nuniverse);
 cchan = *nell;/* - Surfaces */fprintf(lu8," ("); 
  sprintf(label,"Wide Gap, Channel Outside Wall, pX Surface, L%i" 
  ,nlat); 
 strcpy(mnemonic,"px"); 
 index = 1;sprintf(value,"%10.4E",wgcowx); 
 add surface(O,label,mnemonic,lu8,lu9,&index,value 
  , ptr surface usage, nsurface);
 sprintf(label,"Wide Gap, Channel Inside Wall, pX Surface, L%i" 
  ,nlat); 
 strcpy(mnemonic,"px"); 
 index = -1;sprintf(value,"%10.4E",wgciwx); 
 add_surface(O,label,mnemonic,lu8,lu9,&index,value 
  ,ptr surface usage,nsurface); 
  sprintf(label 
  ,"Ambiguity Surface for Channel Corners (Wide Gap), pY, L%i" 
  ,nlat); 
 strcpy(mnemonic,"py"); 
 index = -1;
 sprintf(value,"%10.4E",yambig1);
```
# **Title:** Listing of Routines and Functions for BLINK, Version 0 **Document Identifier B0000000-01717-0210-00010 REV 01 Attachment XIV Page 167 of 241**

```
add surface(0,label,mnemonic,lu8,lu9, &index, value
 , ptr_surface_usage, nsurface);
sprintf(label 
 ,"Ambiguity Surface for Channel Corners (Narrow Gap), pY, L%i" 
 , nlat); 
strcpy(mnemonic,"py"); 
index = 1;sprintf(value,"%10.4E",yambig2); 
add surface(0,label,mnemonic,lu8,lu9,&index,value
, ptr_surface_usage, nsurface);
fprintf(lu8, "): (");sprintf(label,"Wide Gap, Channel Outside Wall, pY Surface, L%i" 
 ,nlat); 
strcpy (mnemonic, "py") ; 
index = -1;
sprintf (value, "%10. 4E", wgcowy); 
add surface(O,label,mnemonic,lu8,lu9,&index,value 
, ptr_surface_usage, nsurface);
sprintf(label,"Wide Gap, Channel Inside Wall, pY Surface, L%i" 
,nlat); 
strcpy(mnemonic,"py"); 
index = 1;
sprintf (value, "%10.4E", wgciwy);
add surface(0,label,mnemonic,lu8,lu9, &index, value
 , ptr_surface usage, nsurface);
sprintf(label 
,"Ambiguity Surface for Channel Corners (Wide Gap), pX, L%i" 
 ,nlat); 
strcpy(mnemonic,"px"); 
index = 1;
sprintf(value,"%10.4E",xambig1); 
add surface(0,label,mnemonic,lu8,lu9, &index, value
, ptr_surface usage, nsurface);
sprintf(label 
 ,"Ambiguity Surface for Channel Corners (Narrow Gap), pX, L%i" 
 ,nlat); 
strcpy(mnemonic,"px"); 
index = -1;
sprintf(value,"%10.4E",xambig2); 
add surface(0,label,mnemonic,lu8,lu9, &index, value
, ptr_surface_usage, nsurface);
fprintf(lu8, "): \n\in \mathbb{N};
fprintf(lu8," ("); 
sprintf(label,"Narrow Gap, Channel Inside Wall, pY Surface, L%i" 
,nlat); 
strcpy(mnemonic,"py"); 
index = -1;
sprintf(value,"%10.4E",ngciwy); 
add_surface(O,label,mnemonic,lu8,1u9,&index,value 
,ptr_surface_usage,nsurface); 
sprintf(label,"Narrow Gap, Channel Outside Wall, pY Surface, L%i" 
, nlat); 
strcpy (mnemonic, "py") ; 
index = 1;
```
## Waste Package Operations **Calculation (Attachment)**

considerable and companies are to

**Title: Listing of Routines and Functions for BLINK, Version 0 Document Identifier B00000000-0 1717-021 0-0001 0 REV 01 Attachment XIV Page 168 of 241** 

```
sprintf(value,"%10.4E",ngcowy); 
add surface(0, label, mnemonic, lu8, lu9, &index, value
 , ptr surface usage, nsurface);
sprintf(label 
 ,"Ambiguity Surface for Channel Corners (Wide Gap), pX, L%i" 
 ,nlat); 
search_surface_usage_list(1,label, &index, "", "", ""
 ,ptr surface_usage); 
if(index == 0) {
  lines(3);fprintf(nout,"O*** Fatal Err 
o r *** Function"); 
  fprintf(nout," ge7x7 lattice --\n");
  fprintf(nout 
   ," Surface Not Found in Linked List, label = %s\n",label);
  abort(); }
add surface(1,label,"",lu8,lu9, &index,"",ptr surface usage
 , nsurface) ; 
sprintf(label 
 ,"Ambiguity Surface for Channel Corners (Narrow Gap), pX, L%i" 
 ,nlat); 
search_surface_usage_list(1, label, &index, "", "", ""
 ,ptr_surface_usage); 
if(index == 0) {
  lines(3); 
  lines(3);<br>fprintf(nout,"0*** Fatal Error *** Function");
  fprintf(nout," ge7x7 lattice -\n\alpha");
  fprintf(nout 
   ,"Surface Not Found in Linked List, label 
%s\n",label); 
  abort(); }
index = -index;add surface(1,label,"",lu8,lu9,&index,"",ptr_surface_usage
 , nsurface); 
fprintf(lu8, "): ("); 
sprintf(label 
 ,''Narrow Gap, Channel Inside Wall, pX Surface, L%i" 
 , nlat); 
strcpy(mnemonic,"px"); 
sprintf(value,"%10.4E",ngciwx); 
add surface(0,label,mnemonic,lu8,lu9, &index, value, ptr surface usage
, nsurface) ; 
sprintf(label 
,"Narrow Gap, Channel Outside Wall, pX Surface, L%i" 
 ,nlat); 
strcpy (mnemonic, "px"); 
sprintf(value,"%10.4E",ngcowx);
index = -1;
add surface(0,label,mnemonic,lu8,lu9,&index,value,ptr surface usage
,nsurface); 
sprintf(label 
,"Ambiguity Surface for Channel Corners (Narrow Gap), pY, L%i" 
 ,nlat); 
search_surface_usage_list(1,label, &index,"","",""
, ptr_surface_usage);
if(index == 0){
```
# **Title:** Listing of Routines and Functions for BLINK, Version 0 **Document Identifier B00000000-0 1717-0210-0001 0 REV** 0 I **Attachment XIV Page 169 of 241**

```
lines(3); 
    fprintf(nout,"O*** Fat a 1 Err 
o r *** Function"); 
    fprintf(nout," ge7x7 lattice --\n");
    fprintf(nout 
     ," Surface Not Found in Linked List, label = %s\n",label);
    abort();}
  add surface(1,label,"",lu8,lu9,&index,"",ptr surface usage
   , nsurface); 
  sprintf(label 
   ,"Ambiguity Surface for Channel Corners (Wide Gap), pY, L%i" 
   , nlat); 
  search surface usage list(1, label, &index, "", "", ""
   ,ptr_surface_usage); 
  if (index == 0)lines(3); 
    lines(3);<br>fprintf(nout,"O*** Fatal Error *** Function");
    fprintf(nout," qe7x7 lattice --\n\frac{n}{r};
    fprintf(nout 
     ," Surface Not Found in Linked List, label = %s\n", label);
    abort();}
  index = -index;add_surface(1,label,"",lu8,lu9,&index,"",ptr surface_usage
  , nsurface); 
  fprintf(lu8,"):\n");<br>forintf(lu8," (");
  fprintf(l<sub>u8</sub>, "/* - Channel Corners */ 
/* - Northwest Corner */ 
  sprintf(label,"Channel Corner Outer Radius (NW), L%i" 
  , nlat); 
  strcpy(mnemonic,"c/z"); 
  index = -1;
  sprintf(value,"%10.4E %10.4E %10.4E",cc1x,cc1y,ccro); 
  add surface(0, label, mnemonic, lu8, lu9, &index, value
  , ptr surface usage, nsurface);
  sprintf(label,"Channel Corner Inner Radius (NW), L%i" 
  ,nlat); 
  strcpy(mnemonic,"c/z");
  index = 1;sprintf(value,"%10.4E %10.4E %10.4E",cc1x,cc1y,ccri); 
  add surface(O,label,mnemonic,lu8,1u9,&index,value 
  , ptr surface usage, nsurface);
  sprintf(label 
  , "Ambiguity Surface for Channel Corners (Wide Gap), pY, L%i" 
   ,nlat); 
  search surface usage list(1, label, &index, "", "", ""
  ,ptr surface usage); 
  if (index == 0) {
    lines(3); 
    lines(3);<br>fprintf(nout,"0*** Fatal Error *** Function");
    fprintf(nout," ge7x7 lattice --\n\n\frac{m}{t};
    fprintf(nout 
     ," Surface Not Found in Linked List, label = %s\n",label);
    abort(); }
  add_surface(1,label,"",lu8,lu9,&index,"",ptr surface usage
```
## Waste Package Operations **Calculation (Attachment)**

 $\alpha$  , and  $\alpha$  ,  $\alpha$  ,  $\alpha$ 

# **Title: Listing of Routines and Functions for BLINK, Version 0 Document Identifier B00000000-0 1717-021 0-00010 REV 01 Attachment XIV Page 170 of 241**

```
, nsurface); 
  sprintf(label 
   ,"Ambiguity Surface for Channel Corners (Wide Gap), pX, L%i" 
   ,nlat); 
  search surface usage list(1, label, &index, "", "", ""
   , ptr_surface_usage);
  if(index == 0) {
    lines(3); 
    lines(3);<br>fprintf(nout,"0*** Fatal Error *** Function");
    fprintf(nout," ge7x7 lattice -\n\cdot n");
    fprintf(nout 
     ," Surface Not Found in Linked List, label = %s\n",label);
    abort(); }
  index = -index;add_surface(1,label,"",lu8,lu9,&index,"",ptr_surface_usage
   , nsurface); 
  fprintf(lu8,"): (");
/* - Northeast Corner */ 
 sprintf(label,"Channel Corner Outer Radius (NE), L%i" 
   ,nlat); 
  strcpy(mnemonic,"c/z"); 
  index = -1;
  sprintf(value,"%10.4E %10.4E %10.4E",cc2x,cc2y,ccro); 
  add surface(0,label,mnemonic,lu8,lu9, &index, value
  , ptr surface usage, nsurface);
 sprintf(label,"Channel Corner Inner Radius (NE), L%i" 
  ,nlat); 
  strcpy(mnemonic,"c/z"); 
  index = 1;sprintf(value,"%10.4E %10.4E %10.4E",cc2x,cc2y,ccri); 
  add surface(0, label, mnemonic, lu8, lu9, &index, value
  , ptr surface usage, nsurface);
  sprintf(label 
  ,"Ambiguity Surface for Channel Corners (Wide Gap), pY, L%i" 
   ,nlat); 
  search surface usage list(1, label, &index, "", "", ""
   , ptr surface usage);
  if(index == 0) {
   lines(3); 
    fprintf(nout,"O*** Fat a 1 Error *** Function"); 
    fprintf(nout," ge7x7 lattice --\n");
    fprintf(nout 
    ,"Surface Not Found in Linked List, label= %s\n",label); 
    abort(); }
  add surface(1,label,"",lu8,lu9, &index,"",ptr surface usage
  , nsurface); 
  sprintf(labe1 
  ,"Ambiguity Surface for Channel Corners (Narrow Gap), pX, L%i" 
   ,nlat); 
  search_surface_usage_list(1,label, &index,"","",""
   ,ptr_surface usage); 
  if (index == 0)lines(3); 
    fprintf(nout,"O*** Fat a 1 Error *** Function");
```
 $\mathcal{L}_{\mathcal{M}}$  . The continuous constraints are the first of the  $\mathcal{L}_{\mathcal{M}}$ 

# **Title: Listing of Routines and Functions for BLINK, Version 0 Document Identifier B0000000-01717-0210-00010 REV 01 Attachment XIV Page 171 of 241**

```
fprintf(nout," qe7x7 lattice --\n");
    fprintf(nout 
     ," Surface Not Found in Linked List, label = %s\n", label);
    abort() ; }
  add_surface(1,label,"",lu8,lu9,&index,"",ptr_surface_usage
  , nsurface); 
  fprintf(lu8,"):\ln");<br>fprintf(lu8," (");
  fprintf(lu8, "/* - Southeast Corner */ 
  sprintf(label,"Channel Corner Outer Radius (SE), L%i" 
  ,nlat); 
  strcpy(mnemonic,"c/z"); 
  index = -1;
  sprintf(value,"%10.4E %10.4E %10.4E",cc3x,cc3y,ccro); 
  add surface(0,label,mnemonic,lu8,lu9, &index, value
  , ptr surface usage, nsurface);
  sprintf(label,"Channel Corner Inner Radius (SE), L%i" 
  ,nlat); 
  strcpy(mnemonic,"c/z"); 
 index = 1;sprintf(value,"%10.4E %10.4E %10.4E", cc3x, cc3y, ccri);
 add surface (0, label, mnemonic, lu8, lu9, &index, value
  , ptr_surface_usage, nsurface);
 sprintf(label 
  ,"Ambiguity Surface for Channel Corners (Narrow Gap), pX, L%i" 
  ,nlat); 
  search_surface_usage_list(1,label, &index, "", "", ""
  ,ptr_surface_usage); 
 if(index == 0) {
   lines(3); 
    lines(3);<br>fprintf(nout,"0*** Fatal Error *** Function");
    fprintf(nout," qe7x7 lattice -\n\frac{m}{3};
    fprintf(nout 
     ," Surface Not Found in Linked List, label = %s\n",label);
    abort(); }
  add surface(1,label,"",lu8,lu9,&index,"",ptr surface usage
   , nsurface); 
  sprintf(label 
   ,"Ambiguity Surface for Channel Corners (Narrow Gap), pY, L%i" 
  ,nlat); 
 search surface usage list(1, label, &index, "", "", ""
   , ptr surface usage);
  if(index == 0) {
    lines(3); 
    lines(3);<br>fprintf(nout,"0*** Fatal Error *** Function");
    fprintf(nout," ge7x7 lattice -\nightharpoonupn");
    fprintf(nout 
     ," Surface Not Found in Linked List, label = %s\n", label);
    abort(); }
  index = -index;add surface(1,label,"",lu8,lu9, &index,"", ptr surface usage
  ,nsurface); 
  fprintf(lu8, "): (");/* - Southwest Corner */
```
·- ---------------------------------

**Title: Listing of Routines and Functions for BLINK, Version 0 Document Identifier B00000000-0 1717-0210-00010 REV 01 Attachment XIV Page 172 of 241** 

```
sprintf(label,"Channel Corner Outer Radius (SW), L%i" 
  ,nlat); 
  strcpy(mnemonic,"c/z"); 
  index = -1;
  sprintf(va1ue,"%10.4E %10.4E %10.4E",cc4x,cc4y,ccro); 
  add surface(0,label,mnemonic,lu8,lu9,&index,value
  ,ptr_surface usage,nsurface); 
  sprintf(labe1,"Channel Corner Inner Radius (SW), L%i" 
  ,nlat); 
  strcpy(mnemonic,"c/z"); 
  index = 1;
  sprintf(value,"%10.4E %10.4E %10.4E'',cc4x,cc4y,ccri); 
  add surface(0, label, mnemonic, lu8, lu9, &index, value
   , ptr surface usage, nsurface);
  sprintf(label 
   ,"Ambiguity Surface for Channel Corners (Narrow Gap), pY, L%i" 
   ,nlat); 
  search surface usage list(1, label, &index, "", "", ""
   ,ptr_surface_usage); 
  if(index == 0)lines(3); 
    lines(3);<br>fprintf(nout,"0*** Fatal Error *** Function");
    fprintf(nout," ge7x7 lattice -\n\alpha");
    fprintf(nout 
     ," Surface Not Found in Linked List, label = %s\n",label);
    abort(); }
  index = -index;add_surface(1,label,"",lu8,lu9, &index,"",ptr surface usage
   ,nsurface); 
  sprintf(label 
   ,"Ambiguity Surface for Channel Corners (Wide Gap), pX, L%i" 
   , nlat); 
  search surface usage list(1, label, &index, "", "", ""
  , ptr surface usage);
  if (index == 0)lines(3); 
    fprintf(nout,"O*** Fat a 1 Error 
*** Function"); 
    fprintf(nout," ge7x7 lattice -\n\gamma");
    fprintf(nout 
     ," Surface Not Found in Linked List, label = %s\n", label);
    abort(); }
  index = -index;add surface(1,label,"",lu8,lu9, &index,"",ptr surface usage
   ,nsurface); 
 fprintf(lu8,")\n"); 
 fprintf(lu8," u = 8i imp:n= 1.0\n", uchan);
/* - Materials * /if(n entries != 0) {
    add material(lulO,nmaterial, fcmat,n entries, ptr mtl);
    rollup_llm(ptr_mtl);
    n entries = 0;}
/* - Area Inside the Channel - - - - - - - - - - - - - - - - - - + */
/* - Cell * /sprintf(label,"Active Fuel Area, L%i",nlat);
```
## **Waste Package Operations Calculation (Attachment)**

**Title: Listing of Routines and Functions for BLINK, Version 0 Document Identifier B00000000-0 1717-0210-00010 REV 01 Attachment XIV Page 173 of 241** 

```
strcpy(material, inchannel material);
 search usage list(1, material, &index, ptr material usage);
 if(index == 0) {
    lines(3); 
    fprintf(nout,"O*** Fat a 1 Error *** Function"); 
    fprintf(nout," ge7x7 lattice -\n\alpha");
    fprintf(nout 
    ," Material Not Found in Linked List, material = s\ n", label);
    abort(); }
 add cell(label,material,lu8,ncell,index,-inchannel density,nuniverse);
 cwic = *ncell;/* - Surfaces */fprintf(lu8," ("); 
 sprintf(label 
  ,"Ambiguity Surface for Channel Corners (Wide Gap), pX, L%i" 
  ,nlat); 
 search surface usage list(1, label, &index, "", "", ""
  , ptr surface usage);
 if (index == 0)lines(3); 
   fprintf(nout,"O*** Fat a 1 Error *** Function"); 
   fprintf(nout," ge7x7 lattice -\n\alpha");
   fprintf(nout 
    ,"Surface Not Found in Linked List, label= %s\n",label); 
   abort(); }
 add_surface(1,label,"",lu8,lu9,&index,"",ptr_surface_usage
  ,nsurface); 
 sprintf(label 
  ,"Ambiguity Surface for Channel Corners (Narrow Gap), pX, L%i" 
  ,nlat); 
 search_surface_usage_list(1,label, &index, "", "", ""
  , ptr_surface_usage);
 if(index == 0)lines(3); 
    fprintf(nout,"O*** Fat a 1 Error 
*** Function"); 
   fprintf(nout," ge7x7 lattice --\n");
    fprintf(nout 
     ," Surface Not Found in Linked List, label = %s\n", label);
   abort(); }
 index = -index;add surface(l,label,"",lu8,lu9,&index,"",ptr surface usage 
  ,nsurface); 
 sprintf(label 
  ,"Wide Gap, Channel Inside Wall, pY Surface, L%i" 
  , nlat); 
 search surface usage list(1, label, &index, "", "", ""
  ,ptr_surface usage); 
 if (index == 0)lines(3); 
    fprintf(nout,"O*** Fat a 1 Err 
o r *** Function"); 
   fprintf(nout," ge7x7 lattice -\n\alpha");
   fprintf(nout 
     ," Surface Not Found in Linked List, label = %s\n",label);
   abort() ; }
```
 $\alpha$  and  $\alpha$  , and  $\alpha$  is the  $\alpha$  -  $\alpha$  -  $\alpha$  and  $\alpha$ 

## **Title: Listing of Routines and Functions for BLINK, Version 0 Document Identifier B0000000-01717-0210-00010 REV 01 Attachment XIV Page 174 of 241**

```
index = -index;add_surface(l,label,"",lu8,lu9,&index,"",ptr_surface_usage 
, nsurface) ; 
sprintf(label 
 ,"Narrow Gap, Channel Inside Wall, pY Surface, L%i" 
 ,nlat); 
search_surface_usage_list(1,label, &index,"","",""
 ,ptr surface_usage); 
if(intex == 0)lines (3); 
  fprintf(nout, "0*** Fat a 1 Error *** Function"); 
  fprintf(nout," ge7x7 lattice -\n\gamman");
  fprintf(nout 
  ," Surface Not Found in Linked List, label = s\in,", label);
  abort(); }
add surface(1,label,"",lu8,lu9, &index,"", ptr surface usage
 , nsurface) ; 
fprintf(lu8, "): (");sprintf(label 
 ,"Wide Gap, Channel Inside Wall, pX Surface, L%i" 
 ,nlat); 
search surface usage list(1, label, &index, "", "", ""
 ,ptr_surface_usage); 
if (index == 0) {
  lines (3); 
  fprintf(nout, "0*** Fa t a 1 E r r 
o r *** Function"); 
  fprintf(nout," ge7x7 lattice --\n");
  fprintf(nout 
   ," Surface Not Found in Linked List, label = %s\n",label);
  abort() ; }
add_surface(1,label,"",lu8,lu9, &index,"",ptr_surface_usage
 ,nsurface); 
sprintf(label 
 ,"Ambiguity Surface for Channel Corners (Wide Gap), pX, L%i" 
 ,nlat); 
search surface usage list(1, label, &index, "", "", ""
 ,ptr_surface_usage); 
if (index == 0) {
 lines(3); 
  fprintf(nout,"O*** Fat a 1 Error 
*** Function"); 
  fprintf(nout," ge7x7 lattice -\n~\n~n");
  fprintf(nout 
   ."Surface Not Found in Linked List, label = %s\n", label);
  abort(); }
index = -index;add surface(1,label,"",lu8,lu9, &index,"",ptr_surface_usage
,nsurface); 
sprintf(label 
 ,"Ambiguity Surface for Channel Corners (Wide Gap), pY, L%i" 
 ,nlat); 
search_surface_usage_list(1, label, &index, "", "", ""
,ptr_surface_usage); 
if(index == 0){
 lines (3);
```
**Title: Listing of Routines and Functions for BLINK, Version 0 Document Identifier B0000000-01717-0210-00010 REV 01 Attachment XIV Page 175 of 241** 

```
fprintf(nout,"O*** Fat a 1 Error 
*** Function") ; 
  fprintf(nout," ge7x7 lattice -\lambda n");
  fprintf(nout 
   ," Surface Not Found in Linked List, label = %s\n",label);
  abort(); }
index = -index;add surface(1,label,"",lu8,lu9, &index,"", ptr surface usage
 , nsurface) ; 
sprintf(label 
 ,"Ambiguity Surface for Channel Corners (Narrow Gap), pY, L%i" 
 ,nlat); 
search surface usage list(1,label, &index, "", "", ""
 , ptr surface \overline{u}sage);
if (index == 0) {
 lines (3); 
  fprintf(nout, "0*** Fa t a 1 E r r 
o r *** Function"); 
  fprintf(nout," qe7x7 lattice -\ln");
  fprintf(nout 
   ," Surface Not Found in Linked List, label = %s\n",label);
  abort(); }
add surface(1,label,"",lu8,lu9, &index,"", ptr surface usage
 , nsurface); 
fprintf(lu8,"):\n (");
sprintf(label 
 ,"Ambiguity Surface for Channel Corners (Narrow Gap), pX, L%i" 
 ,nlat); 
search surface usage list(1, label, &index, "", "", ""
 , ptr_surface_usage);
if (index == 0) {
 lines(3); 
  fprintf(nout,"O*** Fat a 1 Err 
o r *** Function"); 
  fprintf(nout," ge7x7 lattice --\n\pi");
  fprintf(nout 
   ," Surface Not Found in Linked List, label = %s\n",label);
  abort(); }
add surface(1,label,"",lu8,lu9, &index,"",ptr surface usage
 , nsurface); 
sprintf(label 
 ,"Narrow Gap, Channel Inside Wall, pX Surface, L%i" 
 ,nlat); 
search surface usage list(1, label, &index, "", "", ""
 ,ptr surface usage); 
if(index == 0){
 lines (3); 
  lines(3);<br>fprintf(nout,"0*** Fatal Error *** Function");
  fprintf(nout," qe7x7 lattice --\n\frac{n}{3};
  fprintf(nout 
   ," Surface Not Found in Linked List, label = %s\n", label);
  abort();index = -index;add surface(1,label,"",lu8,lu9, &index,"", ptr surface usage
,nsurface); 
sprintf(label 
 ,"Ambiguity Surface for Channel Corners (Wide Gap), pY, L%i"
```
A 1970 Constitution of the constitution of the constitution of the constitution of the constitution of the constitution of the constitution of the constitution of the constitution of the constitution of the constitution of

# **Title: Listing of Routines and Functions for BLINK, Version 0 Document Identifier B00000000-01717-021 0-00010 REV 01 Attachment XIV Page 176 of 241**

```
,nlat); 
search surface usage list (1, label, &index, "", "", ""
 ,ptr_surface usage); 
if(index == 0)}
  lines(3);
  lines(3);<br>fprintf(nout,"O*** Fatal Error *** Function");
  fprintf(nout," ge7x7 lattice -\n\frac{\n\pi}{\n};
  fprintf(nout 
   ," Surface Not Found in Linked List, label = s\sin, label);
  abort(); }
index = -index;add surface(1,label,"",lu8,lu9, &index,"", ptr surface usage
 ,nsurface); 
sprintf(label 
 , "Ambiguity Surface for Channel Corners (Narrow Gap), pY, L%i"
 ,nlat); 
search surface usage list(1, label, &index, "", "", ""
 , ptr_surface_usage);
if(index == 0){
  lines(3); 
  fprintf(nout,"O*** Fat a 1 Err 
o r *** Function"); 
  fprintf(nout," ge7x7 lattice -\n\frac{1}{n};
  fprintf(nout 
   ," Surface Not Found in Linked List, label = %s\n",label);
  abort() ; }
add surface(1,label,"",lu8,lu9, &index,"",ptr surface usage
 , nsurface); 
fprintf(lu8, "): (");sprintf(label 
 ,"Channel Corner Inner Radius (NW), L%i" 
,nlat); 
search surface usage list(1, label, &index, "", "", ""
 , ptr_surface_usage);
if (index == 0) {
  lines(3); 
  fprintf(nout,"O*** Fat a 1 Error 
*** Function"); 
  fprintf(nout," ge7x7 lattice -\n\cdot n");
  fprintf(nout 
   ," Surface Not Found in Linked List, label = %s\n", label);
  abort(); }
index = -index;add surface(1,label,"",lu8,lu9, &index,"",ptr surface usage
 ,nsurface); 
sprintf(label 
,"Ambiguity Surface for Channel Corners (Wide Gap), pX, L%i" 
,nlat); 
search_surface_usage list(1, label, &index, "", "", ""
, ptr_surface_usage);
if (index == 0)lines (3); 
  lines(3);<br>fprintf(nout,"0*** Fatal Error *** Function");
 fprintf(nout," ge7x7 lattice --\n");
  fprintf(nout 
   ," Surface Not Found in Linked List, label = s\n\infty, label);
```
## **Title:** Listing of Routines and Functions for BLINK, Version 0 **Document Identifier B00000000-0 1717-0210-00010 REV 01 Attachment XIV Page 177 of 241**

```
abort(); }
index = -index;add surface(l,label,"",lu8,lu9,&index,"",ptr surface usage 
 , nsurface) ; 
sprintf(label 
,"Ambiguity Surface for Channel Corners (Wide Gap), pY, L%i" 
 ,nlat); 
search surface usage list(1, label, &index, "", "", ""
 , ptr surface usage);
if(intex == 0)lines (3); 
  fprintf(nout,"O*** Fat a 1 Err 
o r *** Function"); 
  fprintf(nout," ge7x7 lattice --\n\n\frac{m}{t};
  fprintf(nout 
    ," Surface Not Found in Linked List, label = %s\n",label);
  abort() ; }
add surface(1,label,"",lu8,lu9, &index,"", ptr surface usage
 , nsurface) ; 
fprintf(lu8,"):\ln");<br>fprintf(lu8," (");
fprintf(lu8,")
sprintf(label 
 ,"Channel Corner Inner Radius (NE), L%i" 
 ,nlat); 
search_surface_usage list(1,label, &index, "", "", ""
 ,ptr_surface usage); 
if(index == 0) {
  lines(3); 
  fprintf(nout,"O*** Fat a 1 Error *** Function"); 
  fprintf(nout," ge7x7 lattice --\n");
  fprintf(nout 
   ." Surface Not Found in Linked List, label = %s\n", label);
  abort() ; }
index = -index;add_surface(1,label,"",lu8,lu9, &index,"",ptr_surface_usage
 ,nsurface); 
sprintf(label 
,"Ambiguity Surface for Channel Corners (Narrow Gap), pX, L%i" 
 ,nlat); 
search surface usage list(1, label, &index, "", "", ""
 ,ptr_surface_usage); 
if (index == 0)lines(3); 
  fprintf(nout,"O*** Fat a 1 Err 
o r *** Function") ; 
  fprintf(nout," ge7x7 lattice --\n");
  fprintf(nout 
   ," Surface Not Found in Linked List, label = %s\n",label);
  abort(); }
add surface(1,label,"",lu8,lu9, &index,"",ptr_surface_usage
 , nsurface) ; 
sprintf(label 
 ,"Ambiguity Surface for Channel Corners (Wide Gap), pY, L%i" 
 ,nlat); 
search_surface_usage_list(1, label, &index, "", "", ""
 , ptr_surface_usage);
```
## **Title:** Listing of Routines and Functions for BLINK, Version 0 **Document Identifier B00000000-01717-0210-0001 0 REV 01 Attachment XIV Page 178 of 241**

```
if(index == 0){
  lines(3); 
  lines(3);<br>fprintf(nout,"O*** Fatal Error *** Function");<br>-
  fprintf(nout," ge7x7 lattice -\ln");
  fprintf(nout 
    ," Surface Not Found in Linked List, label = s\n", label);
  abort();}
add surface(1,label, "",lu8,lu9, &index, "", ptr surface usage
 , nsurface) ; 
fprintf(lu8, "): (");sprintf(label 
 ,"Channel Corner Inner Radius (SE), L%i" 
 , nlat); 
search surface usage list (1, label, &index, "", "", ""
 , ptr_surface_usage);
if(index == 0){
  lines(3); 
  lines(3);<br>fprintf(nout,"0*** Fatal Error *** Function");
  fprintf(nout," ge7x7 lattice --\n\n\frac{n}{y};
  fprintf(nout 
   ," Surface Not Found in Linked List, label = s\sin, label);
  abort(); }
index = -index;add surface(1,label,"",lu8,lu9, &index,"",ptr surface usage
 , nsurface); 
sprintf(label 
 , "Ambiguity Surface for Channel Corners (Narrow Gap), pX, L%i"
 ,nlat); 
search surface usage list(1, label, &index, "", "", ""
 ,ptr_surface_usage); 
if (index == 0) {
  lines(3);
  fprintf(nout,"O*** Fat a 1 Error *** Function"); 
  fprintf(nout," ge7x7 lattice -\n\gamma");
  fprintf(nout 
  ," Surface Not Found in Linked List, label = \sin", label);
  abort();}
add_surface(1,label,"",lu8,lu9, &index,"",ptr_surface_usage
 , nsurface) ; 
sprintf(label 
 ,"Ambiguity Surface for Channel Corners (Narrow Gap), pY, L%i" 
 ,nlat); 
search surface usage list(1, label, &index, "", "", ""
 ,ptr_surface_usage); 
if (index == 0) {
  lines(3); 
  fprintf(nout,"O*** Fat a 1 Error *** Function"); 
  fprintf(nout," ge7x7 lattice -\n\alpha");
  fprintf(nout 
   ," Surface Not Found in Linked List, label = %s\n", label);
  abort() ; }
index = -index;add_surface(l,label,"",lu8,lu9,&index,"",ptr surface usage 
 , nsurface) ;
```
# **Title:** Listing of Routines and Functions for BLINK, Version 0 **Document Identifier B0000000-01717-0210-00010 REV 01 Attachment XIV Page 179 of 241**

```
fprintf(lu8,"):\n");<br>fprintf(lu8," (");
  fprintf(lu8,")
  sprintf(label 
  ,"Channel Corner Inner Radius (SW), L%i" 
   , nlat); 
  search_surface_usage_list{l,label,&index,"", "","" 
   , ptr surface usage);
  if(intex == 0)lines (3); 
    lines(3);<br>fprintf(nout,"0*** Fatal Error *** Function");
   fprintf(nout," ge7x7 lattice --\n");
    fprintf(nout 
     ," Surface Not Found in Linked List, label = %s\n", label);
    abort() ; }
  index = -index;add surface(1,label,"",lu8,lu9,&index,"",ptr surface usage
   ,nsurface); 
  sprintf(label 
  ,"Ambiguity Surface for Channel Corners (Wide Gap), pX, L%i" 
   ,nlat); 
  search_surface_usage_list(1,label, &index, "", "", ""
   , ptr surface usage);
  if (index == 0)lines(3); 
    lines(3);<br>fprintf(nout,"0*** Fatal Error *** Function");
   fprintf(nout," ge7x7<sup>lattice --\n</sup>);
   fprintf(nout 
     ," Surface Not Found in Linked List, label = %s\n", label);
    abort() ; }
  index = -index;add_surface(1,label,"",lu8,lu9, &index,"",ptr_surface_usage
   , nsurface); 
 sprintf(label 
   ,"Ambiguity Surface for Channel Corners (Narrow Gap), pY, L%i" 
   ,nlat); 
 search surface usage list(1, label, &index, "", "", ""
   ,ptr_surface_usage); 
  if(index == 0) {
   lines(3); 
    fprintf(nout,"O*** Fatal Error 
*** Function"); 
   fprintf(nout," ge7x7 lattice -\n\cdot n");
   fprintf(nout 
     ," Surface Not Found in Linked List, label = %s\n",label);
    abort(); }
 index = -index;add_surface(1,label,"",lu8,lu9, &index,"",ptr_surface_usage
  , nsurface); 
 fprintf(lu8,")\n\times");
 fprintf(lu8," fill= %i u= %i imp:n= 1.0\n\times",ufrl,uchan);
 lines(l); 
 fprintf(nout," Filled with Universe %i\n", ufrl);
/* - Area Outside the Channel - - - - - - - - - - - - -
*I /* - Cell */sprintf(label,"Water Outside of Channel, L%i",nlat);
```
**Title:** Listing of Routines and Functions for BLINK, Version 0 **Document Identifier B0000000-01717-0210-00010 REV 01 Attachment XIV Page 180 of 241** 

```
strcpy(material,"Bypass Water"); 
  search usage list(1,material, &index, ptr material usage);
 if (index == 0)lines(3);
    fprintf(nout,"O*** Fat a 1 Error *** Function"); 
    fprintf(nout," ge7x7 lattice -\lambda n");
    fprintf(nout 
     ,"Material Not Found in Linked List, material= %s\n",label); 
    abort() : }
 add cell(label,material,lu8,ncell,index,-bypass_density,nuniverse);
/* - Surfaces *//* - Regions Outside of Four Channel Walls */ 
  fprintf(lu8, "('');
  sprintf(label,"Wide Gap, Channel Outside Wall, pX Surface, L%i" 
  ,nlat); 
 search surface usage list(1, label, &index, "", "", ""
   , ptr_surface_usage);
  if(index == 0) {
   lines(3); 
    lines(3);<br>fprintf(nout,"0*** Fatal Error *** Function");
    fprintf(nout," ge7x7 lattice -\n\alpha");
    fprintf(nout 
     ," Surface Not Found in Linked List, label = s\ln, label);
   abort(); }
 index = -index;add surface(l,label,"",lu8,lu9,&index,"",ptr surface usage 
  , nsurface); 
 fprintf(lu8, " : ");sprintf(label,"Wide Gap, Channel Outside Wall, pY Surface, L%i" 
  ,nlat); 
 search surface usage list(1, label, &index, "", "", ""
  ,ptr_surface_usage); 
 if (index == 0)lines(3); 
    fprintf(nout,"O*** Fat a 1 Error *** Function"); 
    fprintf(nout," qe7x7 lattice -\n\frac{m}{3};
    fprintf (nout 
    ," Surface Not Found in Linked List, label = \gamma), label);
    abort(); }
 add surface(1,label,"",lu8,lu9, &index,"",ptr surface usage
   , nsurface); 
 fprintf(lu8, " : ");sprintf(label,"Narrow Gap, Channel Outside Wall, pX Surface, L%i" 
   , nlat); 
 search_surface_usage_list(1,label, &index, "", "", ""
  ,ptr_surface_usage); 
 if (index == 0) {
   lines(3); 
    fprintf(nout,"O*** Fat a 1 Err 
o r *** Function") ; 
   fprintf(nout," ge7x7<sup>lattice --\n");</sup>
    fprintf(nout 
     ," Surface Not Found in Linked List, label = %s\n",label);
   abort();}
 add surface(1,label,"",lu8,lu9, &index,"",ptr surface usage
```
, nsurface);

# **Title: Listing of Routines and Functions for BLINK, Version 0 Document Identifier B00000000-0 1717-0210-00010 REV 01 Attachment XIV Page 181 of 241**

```
fprintf(lu8,":');
  sprintf(label,"Narrow Gap, Channel Outside Wall, pY Surface, L%i" 
  ,nlat); 
  search surface usage list(1,label, &index, "", "", ""
   , ptr_surface usage);
  if(index == 0) {
    lines(3); 
    fprintf(nout,"O*** Fat a 1 Error 
*** Function"); 
    fprintf(nout," ge7x7 lattice -\n\alpha");
    fprintf(nout 
     ," Surface Not Found in Linked List, label = s\s\n", label);
    abort(); }
  index = -index;add_surface (1, label, "", lu8, lu9, &index, "", ptr surface usage
   , nsurface); 
 fprintf(lu8,"):\n\times");
/* - Regions Outside of Channel Outside Corners -- NW Corner */ 
 fprintf(lu8, " (");
 sprintf(label, "Channel Corner Outer Radius (NW), L%i", nlat);
 search surface usage list(1, label, &index, "", "", ""
   ,ptr_surface usage); 
 if(index == 0)lines(3); 
    lines(3);<br>fprintf(nout,"0*** Fatal Error *** Function");
    fprintf(nout," qe7x7 lattice -\ln");
    fprintf(nout 
     .<br>"Surface Not Found in Linked List, label = %s\n", label);
   abort() ; }
 add_surface(1,label,"",lu8,lu9,&index,"",ptr_surface_usage
  , nsurface); 
 sprintf(label 
   ,"Ambiguity Surface for Channel Corners (Wide Gap), pX, L%i" 
  ,nlat); 
 search surface usage list(1, label, &index, "", "", ""
  , ptr_surface_usage);
 if(index == 0) {
   lines(3); 
    fprintf(nout,"O*** Fat a 1 Error 
*** Function") ; 
   fprintf(nout," ge7x7 lattice --\n");
   fprintf(nout 
     ," Surface Not Found in Linked List, label = %s\n", label);
   abort();
 index = -index;add_surface(1,label,"",lu8,lu9,&index,"",ptr_surface_usage
  , nsurface) ; 
 sprintf(label 
  ,"Ambiguity Surface for Channel Corners (Wide Gap), pY, L%i" 
  ,nlat); 
 search_surface_usage_list(l,label,&index,"","","" 
  , ptr surface usage);
 if(index == 0) {
   lines(3); 
   fprintf(nout,"O*** Fat a 1 Error *** Function");
```
# Waste Package Operations **Calculation (Attachment) Calculation** (Attachment)

Title: Listing of Routines and Functions for BLINK, Version 0 **Document Identifier B00000000-0 171 7-0210-00010 REV 01 Attachment XIV Page 182 of 241** 

```
fprintf(nout," qe7x7 lattice -\n");
    fprintf(nout 
    ,"Surface Not Found in Linked List, label= %s\n",label); 
    abort(); }
  add surface(1,label,"",lu8,lu9,&index,"",ptr surface usage
   , nsurface); 
  fprintf(lu8,"):\n\times");
/* - Regions Outside of Channel Outside Corners -- NE Corner */ 
  fprintf(lu8,"('');
  sprintf(label,"Channel Corner Outer Radius (NE), L%i",nlat); 
  search_surface_usage_list(1,label, &index, "", "", ""
   , ptr_surface_usage);
  if(index == 0) {
    lines(3); 
    fprintf(nout,"O*** Fat a 1 Err 
o r *** Function"); 
    fprintf (nout," ge7x7 lattice -\n\frac{n}{y};
    fprintf(nout 
     .<br>"Surface Not Found in Linked List, label = %s\n", label);
    abort(); }
 add surface (1, label, "", lu8, lu9, &index, "", ptr surface usage
   ,nsurface); 
 sprintf(label 
   ,"Ambiguity Surface for Channel Corners (Narrow Gap), pX, L%i" 
   ,nlat); 
  search surface usage list(1, label, &index, "", "", ""
   , ptr surface usage);
 if(intex == 0)lines(3); 
    fprintf(nout,"O*** Fatal Err 
o r *** Function"); 
   fprintf(nout," ge7x7 lattice --\n");
    fprintf(nout 
     ,"Surface Not Found in Linked List, 
label= %s\n",label); 
    abort(); }
 add surface(1,label,"",lu8,lu9, &index,"", ptr surface usage
   , nsurface) ; 
  sprintf(label 
   ,"Ambiguity Surface for Channel Corners (Wide Gap), pY, L%i" 
   , nlat); 
 search surface usage list(1, label, &index, "", "", ""
   ,ptr surface_usage); 
 if (index == 0)lines(3); 
    fprintf(nout,"O*** Fatal Err 
o r *** Function"); 
   fprintf(nout," ge7x7 lattice -\n\alpha");
    fprintf(nout 
     ," Surface Not Found in Linked List, label = %s\n",label);
    abort();}
 add surface (1, label, "", lu8, lu9, &index, "", ptr_surface_usage
  , nsurface) ; 
 fprintf(lu8,"):\n\times");
/* - Regions Outside of Channel Outside Corners -- SE Corner */ 
 fprintf(lu8," ("); 
 sprintf(label,"Channel Corner Outer Radius (SE), L%i",nlat); 
 search_surface_usage_list(1,label, &index, "", "", ""
```
**Title: Listing of Routines and Functions for BLINK, Version 0 Document Identifier B00000000-0 1717-0210-00010 REV 01 Attachment XIV Page 183 of 241** 

```
,ptr surface_usage); 
  if(index == 0) {
    lines(3); 
    fprintf(nout,"O*** Fat a 1 Err 
o r *** Function") ; 
    fprintf(nout," ge7x7 lattice -\n\alpha");
    fprintf(nout 
     ," Surface Not Found in Linked List, label = %s\n",label);
    abort(); }
  add_surface(1,label,"",lu8,lu9,&index,"",ptr_surface_usage
   , nsurface); 
  sprintf(label 
   ,"Ambiguity Surface for Channel Corners (Narrow Gap), pX, L%i" 
   ,nlat); 
  search surface usage list(1, label, &index, "", "", ""
   , ptr_surface_usage);
  if (index = 0) {
    lines (3); 
    fprintf(nout,"O*** Fat a 1 Error 
*** Function"); 
    fprintf(nout," ge7x7 lattice --\n");
    fprintf(nout 
    ,"Surface Not Found in Linked List, label= %s\n",label); 
    abort() ; }
  add_surface(1,label,"",lu8,lu9, &index,"",ptr_surface_usage
   , nsurface) ; 
  sprintf(label 
   , "Ambiguity Surface for Channel Corners (Narrow Gap), pY, L%i" 
   ,nlat); 
  search surface usage list(1, label, &index, "", "", ""
   , ptr_surface_usage);
  if (index == 0) {
   lines(3); 
    lines(3);<br>fprintf(nout,"0*** Fatal Error *** Function");
    fprintf(nout," ge7x7 lattice -\n\lambdan");
    fprintf(nout 
     ," Surface Not Found in Linked List, label = %s\n", label);
    abort(); }
  index = -index;add_surface(1,label,"",lu8,lu9,&index,"",ptr_surface_usage
  ,nsurface); 
  fprintf(lu8,"):\ln");
/* - Regions Outside of Channel Outside Corners -- SW Corner */<br>fprintf(lu8," (");
  fprintf(lu8, "sprintf(label,"Channel Corner Outer Radius (SW), L%i'',nlat); 
  search surface usage list(1, label, &index, "", "", ""
   , ptr_surface_usage);
 if(intex == 0)lines(3); 
    fprintf(nout,"O*** Fat a 1 Error *** Function"); 
    fprintf(nout," ge7x7 lattice -\n\cdot n");
    fprintf(nout 
    ,"Surface Not Found in Linked List, label= %s\n",label); 
    abort(); }
 add_surface(l,label,"",lu8,lu9,&index,"",ptr surface usage 
   ,nsurface);
```
# **Title: Listing of Routines and Functions for BLINK, Version 0 Document Identifier B00000000-0 1717-021 0-00010 REV 01 Attachment XIV Page 184 of 241**

```
sprintf(label 
   ,"Ambiguity Surface for Channel Corners (Wide Gap), pX, L%i" 
   , nlat); 
 search surface usage list(1,label, &index, "", "", ""
   , ptr surface usage);
 if(index == 0)}
   lines (3); 
    fprintf(nout,"O*** Fat a 1 Error 
*** Function") ; 
   fprintf(nout," qe7x7 lattice -\n\frac{n}{y};
    fprintf(nout 
     ," Surface Not Found in Linked List, label = s\ln, label);
    abort(); }
 index = -index;add surface(1, label, "", lu8, lu9, &index, "", ptr_surface_usage
   1nsurface) ; 
 sprintf(label 
  ,"Ambiguity Surface for Channel Corners (Narrow Gap), pY, L%i" 
   ,nlat); 
 search surface usage list(1, label, &index, "", "", ""
   , ptr surface usage);
 if(intex == 0)lines(3);lines(3);<br>fprintf(nout,"0*** Fatal Error *** Function");
   fprintf(nout," qe7x7 lattice -\n\frac{m}{1};
    fprintf(nout 
     ," Surface Not Found in Linked List, label = %s\n",label);
    abort() ; }
 index = -index;add surface(1,label,"",lu8,lu9, &index,"",ptr_surface usage
  , nsurface) ;
 fprintf(lu8,")\ln");
 fprintf(lu8," u= %i imp:n= 1.0\n", *nuniverse);
/* - Assigned Universe Number to Return Variable */ 
 *uffl = uchan;
```
### **Function ge8x8\_1attice\_swr**

 $\rightarrow$ 

```
#include <stdio.h> 
#include <string.h> 
typedef char ascii string[133];
typedef struct ascii record{ 
typedef struct s_material{ 
                              struct ascii_record *last;
                              ascii_string line; 
                              struct ascii record *next; 
                             } a record; 
                            struct s material *last; 
                            int atomic number; 
                            int mass number; 
                            float weight_percentage; 
                            char library suffix[5];
                            struct s material *next; 
                           11 material;
```
**Title: Listing of Routines and Functions for BLINK, Version 0 Document Identifier B00000000-01717-0210-00010 REV 01 Attachment XIV Page 185 of 241** 

```
typedef struct u list{ 
typedef struct su list{ 
                        struct u list *last; 
                        int index; 
                        ascii string label;
                        struct u list *next; 
                      usage list; 
                         struct su list *last; 
                         int index; 
                         ascii string label; 
                         ascii string value;
                         char mnemonic[4]; 
                         ascii string equivalent label; 
                         struct su_list *next; 
                       } surface usage list;
typedef struct fuel_geometry{ 
                             int latdim; 
                             int nwr; 
                             float cthick; 
                             float asin; 
                             float wgap; 
                             float ngap; 
                             float cradius; 
                             float fsrd; 
                             float cfsrd; 
                             float rpitch; 
                             float cod; 
                             float cld; 
                             float pod; 
                             char frcmat[6];
                             char fcmat[6];
                            } fg_list; 
void add_cell(char[],char[],FILE *,int *,int,float,int *);
void add surface(int,char[],char[],FILE *,FILE *,int *,char[]
 ,surface_usage_list *,int *); 
void add material(FILE *, int *, char[], int, ll material *);
ll_material *material_match(a_record *,char[],float *,int *); 
usage list *load usage list(char[], int,usage list *);
surface usage list *load surface usage list(char[], int
 , char[], char[], char[], surface usage list *);
void abort(); 
void lines(int); 
void search usage list(int,char[],int *,usage_list *);
void search surface usage list(int,char[],int *,char[],char[]
 ,char[],surface usage list*); 
void add_like but(char[],char[],FILE *,int *,char[],int,int *);
void ge8x8_lattice_swr(float cthick,float asin,float wgap,float ngap
 ,float cradius,float fsrd,float cfsrd,float rpitch,float cod 
 ,float cld,float pod,char frcmat[],char fcmat[],int latdim,int nft
```
**Title: Listing of Routines and Functions for BLINK, Version 0 Document Identifier B0000000-01717-0210-00010 REV 01 Attachment XIV Page 186 of 241** 

```
,int *lattice,int *ncell,int *nmaterial,FILE *lu8,FILE *lu9 
 ,FILE *lulO,surface_usage list *ptr surface usage 
 , usage list *ptr material usage, float inchannel density
 , float bypass density, int *nuniverse, float *fp density
 ,ascii string matdsnam,ll_material *fmids,a_record *ptr core mtls 
 ,int nlat,int *ufl,int *nsurface,char inchannel_material []) { 
/* - - - - - - - - - - - - - - - - - - - - - - - - - - - - -
 - - * g e 8 x 8 _ l a t t i c e _ s w r * Create Lattice Model for
 \sim -GE 8x8 Lattice with Water 
 \sim \simRods the same Size as the 
 Fuel Rods 
 \frac{1}{2}- - Argument(s):
                cthick - Channel Thickness (em) 
 \sim \sim \sim(input) 
                 asin - Inner Span of Channel (em) 
 \frac{1}{2}(input) 
                  wgap - Wide Gap Thickness (em) 
 \frac{1}{2} \frac{1}{2} \frac{(input) 
                  ngap - Narrow Gap Thickness (em) 
 \qquad \qquad -(input) 
              cradius - Inner Radius of Channel Corner (cm)
 - -(input) 
 \frac{1}{2} \frac{1}{2} \left( \frac{1}{2} \right) \frac{1}{2} \left( \frac{1}{2} \right) \frac{1}{2} \left( \frac{1}{2} \right) \frac{1}{2} \left( \frac{1}{2} \right) \frac{1}{2} \left( \frac{1}{2} \right) \frac{1}{2} \left( \frac{1}{2} \right) \frac{1}{2} \left( \frac{1}{2} \right) \frac{1}{2} \left( \frac{1}{2} \right) \frac{1}{2} \left( \frac{1}{2} \right) \frac{1}{2} \left( \frac{1}{2} \right) \frac{1}{2} \left( \frac{fsrd - Clad Surface to Clad Surface Separation 
                                                                                                                                  (input) 
 \frac{1}{2} and \frac{1}{2}(\text{cm})\equiv \equivcfsrd - Clad Surface to Inner Channel Surface 
                                                                                                                                  (input) 
                                  Separation (em) 
 \frac{1}{2} and \frac{1}{2}\frac{1}{2} \left( \frac{1}{2} \right) \frac{1}{2} \left( \frac{1}{2} \right) \frac{1}{2} \left( \frac{1}{2} \right) \frac{1}{2} \left( \frac{1}{2} \right) \frac{1}{2} \left( \frac{1}{2} \right) \frac{1}{2} \left( \frac{1}{2} \right) \frac{1}{2} \left( \frac{1}{2} \right) \frac{1}{2} \left( \frac{1}{2} \right) \frac{1}{2} \left( \frac{1}{2} \right) \frac{1}{2} \left( \frac{1}{2} \right) \frac{1}{2} \left( \frac{1}{2} \right)rpitch - Fuel Rod Pitch (em) 
                                                                                                                                  (input) 
                 cod - Cladding Outer Diameter (em) 
                                                                                                                                   (input) 
 \frac{1}{2} \left( \frac{1}{2} \right) \frac{1}{2} \left( \frac{1}{2} \right)\omega = \omegacld - Cladding Thickness (em) 
                                                                                                                                   (input) 
 \frac{1}{2} \left( \frac{1}{2} \right)pod - Fuel Pellet Outer Diameter (em) 
                                                                                                                                   (input) 
 \frac{1}{2} , \frac{1}{2}frcmat - Material Identifier for Fuel Rod Cladding 
                                                                                                                                  (input) 
                fcmat - Material Identifier for Channel 
 \frac{1}{2} and \frac{1}{2}(input) 
 \omega_{\rm c} and
                 latdim - Lattice Dimensionality 
                                                                                                                                    (input) 
 - -nft - Number of Unique Fuel Rod Types 
                                                                                                                                    (input) 
 \omega = \omegalattice - Fuel Rod Type Map 
                                                                                                                                    (input) 
                  ncell - number of MCNP cells 
 - -(i&o) 
 - - nmaterial - number of MCNP materials
                                                                                                                                        (i&o) 
                        lu8 - stream pointer to scratch file for cell defin- (input)
 \frac{1}{2} and \frac{1}{2}\omega_{\rm{c}} , \omega_{\rm{c}}itions 
                        lu9 - stream pointer to scratch 
file 
for surface 
 - -(input) 
 \sim \simdefinitions 
                      lulO - stream pointer to scratch 
file 
for material 
 \frac{1}{2} , \frac{1}{2} , \frac{1}{2} ,
                                                                                                                                 (input) 
\frac{1}{2} , \frac{1}{2}definitions 
 - - ptr surface usage
- - - - - list of defined surfaces
                                                                                                                                    (input) 
 - - ptr material usage
                              - list of defined materials 
\frac{1}{2} \frac{1}{2} \left( \frac{1}{2} \frac{1}{2} \right) \left( \frac{1}{2} \frac{1}{2} \right) \left( \frac{1}{2} \frac{1}{2} \right)(input) 
- - inchannel density 
                                - density for in-channel moderator (g/cc) (input)
\frac{1}{2} , \frac{1}{2} , \frac{1}{2} , \frac{1}{2} , \frac{1}{2} , \frac{1}{2} , \frac{1}{2}- - bypass density
\frac{1}{2} \frac{1}{2} \frac{- density for bypass moderator (g/cc) 
                                                                                                                                  (input) 
- - nuniverse - number of MCNP "universes"
                                                                                                                                     (i&o) 
- - fp density - density for fuel pellets
                                                                                                                                    (input) 
- - matdsnam - name for fuel intermediate material dataset
                                                                                                                                 (input) 
\frac{1}{2} , \frac{1}{2} , \frac{1}{2}fmids - linked list for fuel material composition 
                                                                                                                                   (input) 
- - ptr_core_mtls
 \frac{1}{2} \frac{1}{2} \frac{- pointer to linked list containing core mat-
                                                                                                                                 (input) \rightarrow \, \,-erial definitions
```
**Title: Listing of Routines and Functions for BLINK, Version 0 Document Identifier B00000000-0 1717-021 0-00010 REV 01 Attachment XIV Page 187 of 241** 

```
\frac{1}{2} \frac{1}{2}nlat - index for unique lattice for which to create 
                                                                                                  (input) 
 - - -MCNP lattice model 
                ufl - index for universe that contains the entire 
 \frac{1}{2} \frac{1}{2} \frac{(input) 
 \frac{1}{2} \left( \frac{1}{2} \right) \frac{1}{2} \left( \frac{1}{2} \right)lattice representation 
 - - nsurface - total number of surfaces
                                                                                                    (input) 
 - - inchannel material 
                   - mnemonic for inchannel moderator material 
                                                                                               (input) 
 \omega_{\rm c} and \omega_{\rm c}\sim \sim- - Variable Declarations - - - - - - - - - - - - - - - - - - - -
 - - Integer Variable(s)
 \omega_{\rm c} , \omega_{\rm c} ,
                  n - index for loops 
 \frac{1}{2} \frac{1}{2} \left( \frac{1}{2} \right)len - length of ascii strings 
 - - index - utility variable for indices<br>- - n entries - number of entries in linked list for fuel material
              index - utility variable for indices 
                ufr - universe index for first fuel rod 
 \frac{1}{2} \frac{1}{2} \frac{ufrl - universe index for fuel rod window lattice 
 - -\omega_{\rm{c}} , \omega_{\rm{c}} ,
             uchan - universe index for channel and contents 
 \frac{1}{2} \left( \frac{1}{2} \right) \frac{1}{2} \left( \frac{1}{2} \right)cchan - cell index for channel 
 \sim \sim \simcwic - cell index for area inside channel 
 - - ncpellet - cell index for reference fuel pellet
         ncgap - cell index for reference fuel/cladding gap 
 \frac{1}{2} , \frac{1}{2}\frac{1}{2} \left( \frac{1}{2} \right)ncclad - cell index for reference cladding 
 - - ncwater - cell index for water outside of reference fuel rod
 \frac{1}{2} \left( \frac{1}{2} \right) \frac{1}{2} \left( \frac{1}{2} \right) \left( \frac{1}{2} \right)uwr - universe index for water rod 
* /
  short int n; 
  int len = 132, length, index; 
   int n entries; 
   int ufr, ufrl, uchan, uwr; 
   int cchan, cwic; 
  int ncpellet, ncgap, ncclad, ncwater; 
/* - Float Variable(s)
 - - spor - reference fuel pellet outer surface
 - - scir - reference cladding inner surface
 - - scor - reference cladding outer surface
 - - xminfrw - XMIN surface for fuel rod window
 - - xmaxfrw - XMAX surface for fuel rod window
 - - yminfrw - XMIN surface for fuel rod window
 - - ymaxfrw - YMAX surfacr for fuel rod window
 - - wgcowx - wide gap, channel outside wall, px surface
 - - wgciwx - wide gap, channel inside wall, px surface
 - - ngciwx - narrow gap, channel inside wall, px surface
 - - ngcowx - narrow gap, channel outside wall, px surface
 - - wgcowy - wide gap, channel outside wall, py surface
 - - wgciwy - wide gap, channel inside wall, py surface
 - - ngciwy - narrow gap, channel inside wall, py surface
 - - ngcowy - narrow gap, channel outside wall, py surface
 - - xambigl - ambiguity surface for channel corners (wide gap)
 - - xambig2 - ambiguity surface for channel corners (narrow gap)
 - - yambigl - ambiguity surface for channel corners (wide gap) 
 - - yambig2 - ambiguity surface for channel corners (narrow gap)
 \perp \perpccro - outer radius for channel corner 
 - - ccri - innner radius for channel corner
```
**Title: Listing of Routines and Functions for BLINK, Version 0 Document Identifier 800000000-01717-0210-00010 REV 01 Attachment XIV Page 188 of 241** 

```
\frac{1}{2} and \frac{1}{2}cclx - center for channel corner 1 
 \frac{1}{2} and \frac{1}{2}ccly - center for channel corner 1 
 \frac{1}{2} \frac{1}{2} \frac{cc2x - center for channel corner 2 
 \frac{1}{2} \left( \frac{1}{2} \right) \frac{1}{2} \left( \frac{1}{2} \right)cc2y - center for channel corner 2 
 \omega = \omega .
          cc3x - center for channel corner 3 
          cc3y - center for channel corner 3 
 \omega_{\rm c} , \omega_{\rm c} ,
          cc4x - center for channel corner 4 
 \frac{1}{2} \left( \frac{1}{2} \right) + \frac{1}{2} \left( \frac{1}{2} \right) + \frac{1}{2} \left( \frac{1}{2} \right) + \frac{1}{2} \left( \frac{1}{2} \right) + \frac{1}{2} \left( \frac{1}{2} \right) + \frac{1}{2} \left( \frac{1}{2} \right) + \frac{1}{2} \left( \frac{1}{2} \right) + \frac{1}{2} \left( \frac{1}{2} \right) + \frac{1}{2} \left( \frac{1}{2} \right) + \frac{1}{2} \left( \frac{1}{2} \right) + \frac{1}{2} \left(cc4y - center for channel corner 4 
 - - density - density for material
 - - x ofset - x-offset for fuel rod centering to base lattice position
 - - y ofset - y-offset for fuel rod centering to base lattice position
*/ 
  float spor, scir, scor,xminfrw,xmaxfrw,yminfrw,ymaxfrw,wgcowx,wgciwx 
    ,ngciwx,ngcowx,wgcowy,wgciwy,ngciwy,ngcowy,xambigl,xambig2,yambigl 
    ,yambig2,ccro,ccri,cclx,ccly,cc2x,cc2y,cc3x,cc3y,cc4x,cc4y; 
   fioat density,x_ofset,y_ofset; 
/* - Character Variable(s) 
 - - label - label for cell or surface
 - - material - label for cell material for output edit 
 - - mnemonic - MCNP mnemonic for surface definition
 - - value - surface defintion values in string form
 - - mdsnam - working pointer for lattice material intermediate
 - - -dataset name 
*/ 
  char mnemonic[4]; 
  ascii string label, material, value;
/* - FILE Variable(s)
 - - nout - output file
*I 
  extern FILE *nout; 
/* - Structured Variable(s) 
 - - ptr mtl - pointer to material definition linked list
*I 
  ll material *ptr mtl;
/* - Compute Surfaces for Lattice - - - - - - - - - - - - - - - - */
  spor = pod/2;scir = (cod/2)-cld;scor = cod/2;xminfrw = -rpitch/2;xmaxfrw = rpitch/2;
  yminfrw = -rpitch/2;ymaxfrw = rpitch/2;wgcowx = wgap;
   wgciwx 
wgap+cthick; 
   ngciwx = wgap+cthick+asin;
   ngcowx 
wgap+(2*cthick)+asin; 
   wgcowy = -wgap;
   wgciwy = - (wgap+cthick);ngciwy = -(wgap+cthick+asin);ngcowy = -(wgap+(2*tthick)+asin);xambigl 
wgap+cthick+cradius; 
   xambig2 
wgap+cthick+asin-cradius; 
   yambigl 
-(wgap+cthick+cradius); 
   yambig2 
-(wgap+cthick+asin-cradius);
```
**Title: Listing of Routines and Functions for BLINK, Version 0 Document Identifier B0000000-01717-0210-00010 REV 01 Attachment XIV Page 189 of 241** 

```
ccro = cradius+cthick;ccri = cradius;cclx = wgap+cthick+cradius;cc1y = -(\text{wgap+cthick+cradius});cc2x = wqap+cthick+asin-cradius;cc2y = -(wgap+cthick+cradius);
  cc3x = wgap+cthick+asin-cradius;cc3y = -(wgap+cthick+asin-cradius);cc4x = wqap+cthick+cradius;cc4y = -(wgap+cthick+asin-cradius);/* - compute offset to move fuel rod to reference location */ 
 x ofset = wgap+cthick+cfsrd+(cod/2);
  y\_offset = -x ofset;
/* \overline{\text{-}} Build Lattice Model Starting with Fuel Pellet - - - - - - - - - */
  for( n = 0; n < nft; n++)}
    (*nuniverse) ++; (*nmaterial) ++; 
    if(n == 0) ufr = *nuniverse;
/* - Pellet Cell */sprintf(label, "Fuel Pellet, #%i, L%i", (n+1), nlat);
    sprintf(material,"%s (%i)",matdsnam, (n+1));
    search usage list(1,material, &index, ptr material usage);
    if (n == 0) {
      if(index == 0){
        add cell(label,material,lu8,ncell,*nmaterial,-(*fp density)
         ,nuniverse); 
        n entries = 1;}
      else{ 
        add_cell(label,material,luS,ncell,index,-(*fp density) 
         , nuni verse) ; 
        n entries = 0;}
      ncept = *ncell;else{ 
      if(index == 0){
        sprintf(value,"mat= %i rho= %10.4E" 
         , *nmaterial, -(*fp density);
        n entries = 1;}
      else{ 
        sprintf(value,"mat= %i rho= %10.4E" 
         , index, -(*fp density));
        n entries = 1;}
      add like but(label, material, lu8, ncell, value, ncpellet
       ,nuniverse);} 
    { usage list *ptr ml = ptr material usage;
      while(ptr_ml->next != NULL) ptr_ml = ptr_ml->next;
      index = (ptrml->index)+1;ptr ml = load usage list(material, index, ptr ml);
    fp density++;
/* - Pellet Surface */ 
    if (n == 0) {
      strcpy(label,""); 
      sprintf(label, "Fuel Pellet Outer Surface, #%i, L%i" 
       , (n+1), nlat);
      strcpy(mnemonic,"c/z");
```
**'II** 

**Title: Listing of Routines and Functions for BLINK, Version 0 Document Identifier B00000000-0 1717-0210-00010 REV 01 Attachment XIV Page 190 of 241** 

```
strcpy(value,""); 
      sprintf(value,"%10.4E %10.4E %10.4E", x ofset, y ofset, spor);
      index = -1;
      add_surface(O,label,mnemonic,lu8,lu9,&index,value 
       ,ptr surface usage,nsurface); 
/* - Pellet Materials */ 
    sprintf(label, "%s (%i)", matdsnam, (n+1));
/* - Determine number of entries in Linked List */if(n entries == 1) {
      { 11 material *f = \text{fmids};do{ 
          f = f->next;
          n entries++;)while(f->next != NULL);
      \}add material(lu10,nmaterial,label,n entries, fmids);
    \text{if}(n \leq (nft+1)) fmids++;
    fprintf(lu8," u = \hat{\delta}i imp:n= 1.0\n", (ufr+n));
/* - Fuel/Cladding Gap - - - - - - - - - - - - - - - - -- - - - */ 
/* - Cell */sprintf(label, "Fuel/Cladding Gap, #%i, L%i", (n+1) ,nlat); 
    strcpy(material,"void"); 
    if(n == 0){
      add cell(label,material,lu8,ncell,0,0.0,nuniverse);
      ncqap = *ncell;else 
      add like but(label,material,lu8,ncell,"",ncgap,nuniverse);
/* - Surfaces */if(n == 0)sprintf(label, "Fuel Pellet Outer Surface, #%i, L%i", (n+1), nlat);
      search surface usage list(1, label, &index, "", "", ""
       ,ptr_surface usage); 
      if(index == 0)}
        lines(3); 
        fprintf(nout,"O*** Fat a 1 Error 
*** Function"); 
        fprintf(nout," ge7x7 lattice --\n");
        fprintf(nout 
        ," Surface Not Found in Linked List, label = s\n", label;
        abort(); }
      add_surface(1,label,"",lu8,lu9,&index,"",ptr surface usage 
       , nsurface); 
      sprintf(label, "Fuel Cladding Inner Surface, #%i, L%i", (n+1), nlat);
      strcpy(mnemonic,"c/z"); 
      index = -1;
      sprintf(value,"%10.4E %10.4E %10.4E", x ofset, y ofset, scir);
      add surface(0,label,mnemonic,lu8,lu9, &index, value
       , ptr surface usage, nsurface);
   \rightarrow\frac{1}{x} - Material -- void used \frac{x}{x}fprintf(lu8," u = 8i imp:n= 1.0\n",(ufr+n));
/* - Cladding - - - -
                                                                        */ /* - Cell * /
```
**Title:** Listing of Routines and Functions for BLINK, Version 0 **Document Identifier B00000000-0 1717-0210-00010 REV 01 Attachment XIV Page 191 of 241** 

```
sprintf(label, "Cladding, #?i, L%i", (n+1), nlat);strcpy(material, frcmat);
    if(n == 0)search usage list(1,frcmat, &index, ptr_material usage);
      n entries = 0;if(int) = 0){ usage_list *ptr m1; 
          ptr mtl =material match(ptr_core_mtls,frcmat, &density, &n_entries);
          (*nmaterial)++;ptr_ml = ptr_material_usage;
          while(ptr_ml->next != NULL) ptr_ml = ptr_ml->next;
          index = (ptr m1->index)+1;ptr ml = load usage list(frcmat, index, ptr ml);
        \mathcal{L}\mathcal{F}else{ 
        (void) material match(ptr core mtls, frcmat, &density, &n entries);
        n entries = 0;}
      add cell(label,material,lu8,ncell,index,-density,nuniverse);
      ncclad = *ncell;else 
      add like but(label, material, lu8, ncell, "", ncclad, nuniverse);
/* - Surface(s) */
    if (n == 0) {
      sprintf(label, "Fuel Cladding Inner Surface, #%i, L%i", (n+1), nlat);
      search surface usage list(1, label, &index, "", "", ""
       , ptr_surface_usage);
      if(index == 0)lines(3); 
        fprintf(nout,"O*** Fat a 1 Error *** Function"); 
        fprintf(nout," ge7x7_lattice --\n");
        fprintf(nout 
        ,"Surface Not Found in Linked List, label= %s\n",label); 
        abort(); }
      add surface(1,label,"",lu8,lu9, &index,"",ptr surface usage
       , nsurface); 
      sprintf(label, "Fuel Cladding Outer Surface, #%i, L%i", (n+1), nlat);
      strcpy(mnemonic,"c/z"); 
      index = -1;
      sprintf(value, "%10.4E %10.4E %10.4E", x ofset,y ofset, scor);
      add surface(0,label,mnemonic,lu8,lu9, &index, value
       ,ptr surface usage,nsurface); 
     \mathcal{F}/* - Material */
    if(n == 0){
      if(n entries != 0){
        add material(lu10,nmaterial,frcmat,n entries,ptr mtl);
        rollup llm(ptr_mtl); 
        n entries = 0; }
    \mathcal{F}fprintf(lu8," u= %i imp:n= 1.0\n", (ufr+n));
/* - Water Outside of Outer Surface of Cladding - - - - - - - - - */
/* - Cell * /
```
**Title: Listing of Routines and Functions for BLINK, Version 0 Document Identifier B0000000-01717-0210-00010 REV 01 Attachment XIV Page 192 of 241** 

```
sprintf(label, "Water Outside Cladding #%i, L%i", (n+1), nlat);
    strcpy(material, inchannel material);
    if(n == 0){
      search usage list(1, material, &index, ptr_material_usage);
      if (index == 0) {
        lines(3);
        fprintf(nout,"O*** Fat a 1 Error *** Function"); 
        fprintf(nout," ge7x7 lattice --\n\n\frac{m}{t};
        fprintf(nout 
          ," Material Not Found in Linked List, material = %s\n"
         ,material); 
        abort(); }
      add cell(label,material,lu8,ncell,index,-inchannel density
       , nuniverse);
      newater = *ncell;else 
      add like but(label,material,lu8,ncell,"",ncwater,nuniverse);
/* - Surface */if(n == 0){
      sprintf (label, "Fuel Cladding Outer Surface, #%i, L%i", (n+l), nlat); 
      search surface usage list(1, label, &index, "", "", ""
       , ptr_surface_usage);
      if(index == 0){
        lines(3); 
        fprintf(nout,"0*** Fatal Error *** Function");
        fprintf(nout," qe7x7 lattice -\n\alpha");
        fprintf(nout 
         ," Surface Not Found in Linked List, label = s\n", label;
        abort();add surface(1,label,"",lu8,lu9,&index,"",ptr_surface_usage
       , nsurface); 
    \rightarrow/* - Materials/* - In-channel Material should already exist as a material */ 
    if(n == 0) fprintf(lu8, "\n");<br>fprintf(lu8, " u= %i imp:
                       u= %i imp:n= 1.0\n\ln, (ufr+n));
  \rightarrow\frac{1}{x} - Create Water Rod for Lattice - - - - - - - - - - - - - - - - \frac{x}{1}/* - Water * /(*nuniverse)++; 
  uwr = *numiverse;sprintf(label,"Water Rod Center, L%i",nlat); 
  strcpy(material, inchannel material);
  search usage list(1, material, &index, ptr material usage);
  if(intex == 0)lines(3); 
    fprintf(nout,"O*** Fat a 1 Error ***Function"); 
    fprintf(nout," qe8x8 lattice swr -{\n}^n);
    fprintf(nout," Material Not Found in Linked List, material = s\s\n"
     , material);
    abort() ; }
  add cell(label, material, lu8, ncell, index, -inchannel density
   , nuni verse) ; 
/* - Surfaces */
```
**Title: Listing of Routines and Functions for BLINK, Version 0 Document Identifier B0000000-01717-0210-00010 REV 01 Attachment XIV Page 193 of 241** 

```
sprintf(label,"Fuel Cladding Inner Surface, #1, L%i",nlat); 
  search surface usage list(1,label, &index, "", "", ""
   , ptr_surface_usage);
  if(index == 0) {
    lines(3); 
    fprintf(nout, "0*** Fatal Error *** Function");
    fprintf(nout," ge7x7 lattice -\n\alpha");
    fprintf(nout 
     ," Surface Not Found in Linked List, label = %s\n", label);
    abort(); }
  index = -index;add surface(1,label,"",lu8,lu9, &index,"",ptr surface usage
   , nsurface); 
  fprintf(lu8," u= %i imp:n= 1.0\n", uwr);
/* - Cladding */sprintf(label,"Water Rod Cladding, L%i",nlat); 
  strcpy(material,frcmat);
  search_usage_list(1,material, &index, ptr_material usage);
  if(index == 0) {
   lines(3); 
    fprintf(nout,"O*** Fat a 1 Error ***Function"); 
    fprintf(nout," ge8x8 lattice swr --\n\n\frac{n}{i};
    fprintf(nout," Material Not Found in Linked List, material = s\, material) ; 
    abort(); }
  (void) material match(ptr core mtls, frcmat, &density, &n entries);
 add cell(label, material, lu8, ncell, index, -density
  ,nuniverse); 
/* - Surfaces */sprintf(label, "Fuel Cladding Inner Surface, #1, L%i", nlat);
 search surface usage list(1, label, &index, "", "", ""
   , ptr surface \overline{u}sage);
 if(index == 0){
   lines(3); 
    fprintf(nout,"O*** Fat a 1 Error *** Function"); 
    fprintf(nout," ge7x7 lattice --\n");
    fprintf(nout 
    ,''Surface Not Found in Linked List, label= %s\n",label); 
   abort(); }
 add_surface(1,label,"",lu8,lu9, &index,"",ptr_surface_usage
   , nsurface) ; 
 sprintf(label,"Fuel Cladding Outer Surface, #1, L%i",nlat); 
 search surface usage list(1, label, &index, "", "", ""
   , ptr_surface_usage);
 if(intex == 0)lines(3);
    lines(3);<br>fprintf(nout,"0*** Fatal Error *** Function");
   fprintf(nout," qe7x7 lattice -{\n}n");
   fprintf(nout 
     ," Surface Not Found in Linked List, label = %s\n", label);
   abort() ; }
 index = -index;add_surface(1,label,"",lu8,lu9, &index,"",ptr_surface_usage
  ,nsurface);
```
## **Title: Listing of Routines and Functions for BLINK, Version 0 Document Identifier B0000000-01717-0210-00010 REV 01 Attachment XIV Page 194 of 241**

```
fprintf(lu8," u= %i imp:n= 1.0\n\ln", uwr);
/* - Water Outside of Outer Surface of Water Rod */ 
  sprintf(label,"Water Outside of Water Rod, L%i",nlat); 
  strcpy(material, inchannel material);
  search usage list(1,material, &index, ptr material usage);
  if (index == 0) {
    lines(3); 
    fprintf(nout,"O*** Fatal Error ***Function"); 
    fprintf(nout," qe8x8 lattice swr --\n\n\frac{n}{;}fprintf(nout 
     ," Material Not Found in Linked List, material = \delta s \n\cdot r,material); 
    abort(); }
  (void) material_match(ptr_core_mtls,frcmat,&density,&n entries); 
  add cell(label, material, \overline{u}8, ncell, index, -density
  ,nuniverse); 
/* - Surfaces */sprintf(label,"Fuel Cladding Outer Surface, #1, L%i",nlat); 
  search surface usage list(1,label, &index, "", "", ""
  , ptr surface \overline{u}sage);
  if (index == 0)lines(3); 
    lines(3);<br>fprintf(nout,"0*** Fatal Error *** Function");
    fprintf(nout," qe7x7 lattice -\n\frac{n}{y};
    fprintf(nout 
     ," Surface Not Found in Linked List, label = s\n", label);
    abort(); }
  add surface(1,label,"",lu8,lu9,&index,"",ptr surface usage 
   , nsurface) ; 
  fprintf(lu8," u= %i imp:n= 1.0\n", uwr);
/* - Create Lattice for Fuel Assembly and Populate with Previously 
- - Defined Fuel Rod Universes - - - - - - - - - - - - - - - - - */
/* - Cell */sprintf(label,"Reference Fuel Rod Cell, L%i",nlat); 
  strcpy(material, inchannel material);
  search usage list(1, material, &index, ptr_material_usage);
  if (index == 0) {
    lines(3); 
    lines(3);<br>fprintf(nout,"0*** Fatal Error *** Function");
    fprintf(nout," qe7x7 lattice -\n\frac{m}{3};
    fprintf(nout 
     ," Material Not Found in Linked List, material = s\n\lambdan", label);
    abort(); }
  (*nuniverse)++; 
 uffr1 = *nuniverse;add cell(label,material,lu8,ncell,index,-inchannel density
  , nuni verse) ; 
/* - Surfaces */sprintf(label,"XMAX Surface for Fuel Rod Window, L%i",nlat); 
  strcpy(mnemonic,"px"); 
  index = -1;
  sprintf (value, "%10.4E", (xmaxfrw+x ofset));
  add surface(0,label,mnemonic,lu8,lu9, &index, value
  ,ptr surface usage,nsurface);
```
**Title: Listing of Routines and Functions for BLINK, Version 0 Document Identifier B0000000-01717-0210-00010 REV 01 Attachment XIV Page 195 of 241** 

```
sprintf(label, "XMIN Surface for Fuel Rod Window, L%i", nlat);
  strcpy(mnemonic,"px");
  index = 1;
  sprint(value, "§10.4E", (xminfrw+x of set));add_surface(0,label,mnemonic,lu8,lu9, &index, value
   , ptr surface usage, nsurface);
  sprintf(label, "YMIN Surface for Fuel Rod Window, L%i", nlat);
  strcpy(mnemonic, "py");
  index = 1;
  sprintf (value, "%10.4E", (yminfrw+y_ofset));
  add surface(0,label,mnemonic,lu8, lu9, &index, value
   , ptr_surface_usage, nsurface);
  sprintf(label, "YMAX Surface for Fuel Rod Window, L%i", nlat);
  strcpy(mnemonic,"py");
  index = -1;
  sprintf(value, "%10.4E", (ymaxfrw+y_ofset));
  add surface(0, label, mnemonic, lu8, lu9, &index, value
   ,ptr surface_usage,nsurface); 
  fprintf(lu8, "\begin{align*} \text{limit} \text{all} \; 1 \; u = 8i \; \text{imp:} n = 1.0 \, \text{m} \; \text{miniverse}; \\ \text{limit} \; (1 u 8, \; 1 u = -1 : 8i \; -1 : 8i \; 0 : 0 \, \text{m} \; \text{minimize} \; 1 : 8i \; \text{minimize} \; 1 : 8i \; 0 : 0 \, \text{m} \; \text{minimize} \; 1 : 8i \; 0 : 0 \, \text{m} \; \text{minimize} \; 1 : 8i \; 0 : 0 \, \fill= -1:%i -1:%i 0:0\n"
   , latdim, latdim);
  lines (latdim+1);<br>fprintf (nout,"
                          Universes Filling the Lattice:\n\frac{n}{i};
  { short int i, j;
     int *plattice = lattice;
     fprintf(lu8, " ");
     for(j = 0; j \le (lattim+1); j++) fprintf(lu8, "%3i ", *nuniverse);
     fprintf(lu8, "n");for(i = 1;i \le latdim; i++){
       fprintf(lu8," %3i ", *nuniverse);<br>fprintf(nout, " ");
       fprintf(nout,")
       for(j = 1; j \le latdim; j++, plattice++) {
          if(*plattice > 0){
             fprintf(lu8, "%3i ", (*plattice+ufr-1)); 
             fprintf(nout, "%3i ", (*plattice+ufr-1)); }
          else{ 
             fprintf(lu8,"%3i ",uwr); 
             fprintf(nout, "%3i ",uwr) ;} 
       \mathcal{F}fprintf(lu8,"%3i\n",*nuniverse); 
       fprintf(nout, "\n"); }<br>rintf(lu8, " ");
     fprintf(lu8,")
     for(j = 0; j \leq (lattim+1); j++) fprintf(lu8,"%3i ",*nuniverse);
     fprintf(lu8, "\n\t\frac{\nu}{\nu};
  \mathcal{F}/* - Create Channel Model and Populate with Lattice - - - - - - - - */
/* - Channel - - - - - - - - - - - - - - - - - - - - - - - - - - - - */ 
/* - Cell */(*nuniverse)++; 
  uchan = *nuniverse;sprintf(label,"Channel, L%i",nlat); 
  search usage list(1,fcmat, &index, ptr_material_usage);
  n entries = 0;
  if(intex == 0)
```
## **Title: Listing of Routines and Functions for BLINK, Version 0 Document Identifier B0000000-01717-0210-00010 REV 01 Attachment XIV Page 196 of 241**

--------------------------------------------------------------

```
usage_list *ptr_ml; 
      ptr mtl =material match(ptr core mtls, fcmat, &density, &n entries);
      (*nmaterial)++; 
      ptr_ml = ptr_material_usage;
      while(ptr_ml->next != NULL) ptr_ml = ptr_ml->next;
      index = (ptrml->index)+1;ptr ml = load usage list(fromat,index,ptrml);\mathcal{E}\overline{ }else{ 
    (void) material match(ptr core mtls, fcmat, &density, &n entries);
    n entries = 0;
  \mathcal{F}add cell(label,fcmat,lu8,ncell,index,-density,nuniverse);
  cchan = *ne11;/* - Surfaces */fprintf(lu8," ("); 
  sprintf(label,"Wide Gap, Channel Outside Wall, pX Surface, L%i" 
  ,nlat); 
  strcpy (mnemonic, "px"); 
  index = 1;
  sprintf(value,"%10.4E",wgcowx); 
  add surface(0, label, mnemonic, lu8, lu9, &index, value
  , ptr surface usage, nsurface);
  sprintf(label,"Wide Gap, Channel Inside Wall, pX Surface, L%i" 
  , nlat); 
  strcpy(mnemonic,"px"); 
  index = -1;
  sprintf(value,"%10.4E",wgciwx); 
  add surface(0, label, mnemonic, lu8, lu9, &index, value
  , ptr surface usage, nsurface);
  sprintf(label 
  ,"Ambiguity Surface for Channel Corners (Wide Gap), pY, L%i" 
   ,nlat); 
  strcpy(mnemonic,"py"); 
  index = -1;
  sprintf(value,"%10.4E",yambig1); 
  add surface(O,label,mnemonic,lu8,lu9,&index,value 
  , ptr_surface usage, nsurface);
  sprintf(label 
  ,"Ambiguity Surface for Channel Corners (Narrow Gap), pY, L%i" 
  ,nlat); 
  strcpy (mnemonic, "py") ; 
  index = 1;sprintf(value,"%10.4E",yambig2); 
  add surface(0,label,mnemonic,lu8,lu9, &index, value
  ,ptr surface_usage,nsurface); 
  fprintf(lu8, "): ("); 
  sprintf(label,"Wide Gap, Channel Outside Wall, pY Surface, L%i" 
  ,nlat); 
  strcpy(mnemonic,"py"); 
  index = -1;
  sprintf (value, "%10. 4E", wgcowy);
```
# **Title: Listing of Routines and Functions for BLINK, Version 0 Document Identifier 800000000-01717-021 0-00010 REV 01 Attachment XIV Page 197 of 241**

```
add surface(0,label,mnemonic,lu8,lu9, &index, value
 , ptr surface usage, nsurface);
sprintf(label,"Wide Gap, Channel Inside Wall, pY Surface, L%i" 
 ,nlat); 
strcpy(mnemonic,"py"); 
index = 1;
sprintf(va1ue,"%10.4E",wgciwy); 
add surface(0,label,mnemonic,lu8,lu9, &index, value
 , ptr_surface_usage, nsurface);
sprintf(label 
,"Ambiguity Surface for Channel Corners (Wide Gap), pX, L%i" 
 ,nlat); 
strcpy(mnemonic,"px"); 
index = 1;
sprintf(value, "%10.4E", xambig1);
add surface(O,label,mnemonic,lu8,lu9,&index,value 
, ptr surface usage, nsurface);
sprintf(label 
 ,"Ambiguity Surface for Channel Corners (Narrow Gap), pX, L%i" 
 ,nlat); 
strcpy(mnemonic, "px"); 
index = -1;
sprintf(value,"%10.4E",xambig2); 
add surface(O,label,mnemonic,lu8,lu9,&index,value 
 , ptr_surface_usage, nsurface);
fprintf(lu8,"):\n");<br>fprintf(lu8," (");
fprintf(lu8,"
sprintf(label, "Narrow Gap, Channel Inside Wall, pY Surface, L%i" 
,nlat); 
strcpy(mnemonic,"py"); 
index = -1;
sprintf(value, "%10.4E",ngciwy); 
add surface(0,label,mnemonic,lu8,lu9, &index, value
, ptr surface usage, nsurface);
sprintf(label, "Narrow Gap, Channel Outside Wall, pY Surface, L%i"
,nlat); 
strcpy (mnemonic, "py") ; 
index = 1;sprintf (value, "%10.4E", ngcowy);
add surface(0,label,mnemonic,lu8,lu9, &index, value
, ptr surface usage, nsurface);
sprintf(label 
,"Ambiguity Surface for Channel Corners (Wide Gap), pX, L%i" 
,nlat); 
search surface usage list(1,label, &index, "", "", ""
, ptr_surface_usage);
if (index == 0) {
  lines(3); 
  fprintf(nout,"O*** Fatal Err 
o r *** Function"); 
  fprintf(nout," ge7x7 lattice --\n");
  fprintf(nout 
   ," Surface Not Found in Linked List, label = %s\n", label);
  abort() ; }
add_surface(1,label,"",lu8,lu9, &index,"",ptr_surface_usage
```
### **Title: Listing of Routines and Functions for BLINK, Version 0 Document Identifier B0000000-01717-0210-00010 REV 01 Attachment XIV Page 198 of 241**

```
,nsurface); 
sprintf(label 
 ,"Ambiguity Surface for Channel Corners (Narrow Gap), pX, L%i" 
 ,nlat); 
search surface usage list(1, label, &index, "", "", ""
 ,ptr_surface_usage); 
if(intex == 0)lines(3); 
  lines(3);<br>fprintf(nout,"0*** Fatal Error *** Function");
  fprintf(nout," ge7x7 lattice --\n");
  fprintf(nout 
   ," Surface Not Found in Linked List, label = %s\n", label);
  abort() ; }
index = -index;add surface(l,label,"",lu8,lu9,&index,"",ptr surface usage 
 , nsurface); 
fprintf(lu8, "): (");sprintf(label 
 ,"Narrow Gap, Channel Inside Wall, pX Surface, L%i" 
 ,nlat); 
strcpy(mnemonic,"px"); 
sprintf(value,"%10.4E",ngciwx); 
add surface(0,label,mnemonic,lu8,lu9, &index, value, ptr surface usage
,nsurface); 
sprintf(label 
,"Narrow Gap, Channel Outside Wall, pX Surface, L%i" 
,nlat); 
strcpy(mnemonic,"px"); 
sprintf(value,"%10.4E",ngcowx); 
index = -1;
add surface(0, label, mnemonic, lu8, lu9, &index, value, ptr surface usage
,nsurface); 
sprintf(label 
,"Ambiguity Surface for Channel Corners (Narrow Gap), pY, L%i" 
 ,nlat); 
search surface usage list(1, label, &index, "", "", ""
 ,ptr_surface usage); 
if(index == 0){
  lines(3); 
  fprintf(nout,"0*** Fatal Error *** Function");
  fprintf(nout," qe7x7 lattice -\n\frac{n}{y};
  fprintf(nout 
  ," Surface Not Found in Linked List, label = \ss\n", label);
  abort(); }
add surface(1,label,"",lu8,lu9, &index,"",ptr surface usage
 , nsurface) ; 
sprintf(label 
 ,"Ambiguity Surface for Channel Corners (Wide Gap), pY, L%i" 
 ,nlat); 
search surface usage list(1, label, &index, "", "", ""
 , ptr_surface_usage);
if (index == 0) {
 lines(3);
  fprintf(nout,"0*** Fatal Error *** Function");
```
**Title: Listing of Routines and Functions for BLINK, Version 0 Document Identifier B0000000-01717-0210-00010 REV 01 Attachment XIV Page 199 of 241** 

```
fprintf(nout," qe7x7 lattice --\n");
    fprintf(nout 
     ," Surface Not Found in Linked List, label = s\n, label);
    abort(); }
  index = -index;add surface(1,label,"",lu8,lu9,&index,"",ptr surface usage
   , nsurface) ; 
  fprintf(lu8,"):\ln");<br>fprintf(lu8," (");
 fprintf(lu8, "/* - Channel Corners *//* - Northwest Corner */ 
  sprintf(label,"Channel Corner Outer Radius (NW), L%i" 
  ,nlat); 
 strcpy(mnemonic,"c/z"); 
  index = -1;
  sprintf(value,"%10.4E %10.4E %10.4E",cclx,cc1y,ccro); 
 add surface(0,label,mnemonic,lu8,lu9, &index, value
  , ptr surface usage, nsurface);
 sprintf(label, "Channel Corner Inner Radius (NW), L%i" 
  ,nlat); 
  strcpy(mnemonic,"c/z"); 
 index = 1;sprintf(value,"%10.4E %10.4E %10.4E",cc1x,cc1y,ccri); 
 add surface(0,label,mnemonic,lu8,lu9, &index, value
  ,ptr surface usage,nsurface); 
 sprintf(label 
  , "Ambiguity Surface for Channel Corners (Wide Gap), pY, L%i" 
  ,nlat); 
 search surface usage list (1, label, &index, "", "", ""
   , ptr surface usage);
 if(intex == 0)lines(3);
    lines(3);<br>fprintf(nout,"0*** Fatal Error *** Function");
    fprintf(nout," qe7x7 lattice --\n\n\frac{n}{y};
    fprintf(nout 
    ," Surface Not Found in Linked List, label = s\in\N, label);
   abort(); }
 add surface(1, label, "", lu8, lu9, &index, "", ptr surface usage
   , nsurface); 
  sprintf(label 
  ,"Ambiguity Surface for Channel Corners (Wide Gap), pX, L%i" 
  ,nlat); 
 search surface usage list(1, label, &index, "", "", ""
  ,ptr surface usage); 
 if (index == 0)lines(3); 
   fprintf(nout,"0*** Fatal Error *** Function");
   fprintf(nout," ge7x7_lattice --\n");
    fprintf (nout 
     ," Surface Not Found in Linked List, label = %s\n", label);
   abort() ; }
 index = -index;add surface(1,label,"",lu8,lu9, &index,"",ptr surface usage
  , nsurface);
```
## **Title: Listing of Routines and Functions for BLINK, Version 0 Document Identifier B00000000-0 1717-0210-00010 REV 01 Attachment XIV Page 200 of 241**

```
fprintf(lu8, "): ("); 
/* - Northeast Corner */ 
 sprintf(label,"Channel Corner Outer Radius (NE), L%i" 
   ,nlat); 
  strcpy(mnemonic,"c/z"); 
  index = -1;
  sprintf(value,"%10.4E %10.4E %10.4E",cc2x,cc2y,ccro); 
 add surface(0, label, mnemonic, lu8, lu9, &index, value
   , ptr_surface_usage, nsurface);
  sprintf(label,"Channel Corner Inner Radius (NE), L%i" 
  ,nlat); 
  strcpy(mnemonic,"c/z"); 
  index = 1;sprintf(value,"%10.4E %10.4E %10.4E",cc2x,cc2y,ccri); 
  add surface(0,label,mnemonic,lu8,lu9,&index,value
  ,ptr surface usage,nsurface); 
  sprintf(label 
  ,"Ambiguity Surface for Channel Corners (Wide Gap), pY, L%i" 
   ,nlat); 
  search surface usage list(1, label, &index, "", "", ""
   , ptr_surface_usage);
 if(intex == 0)lines(3); 
    lines(3);<br>fprintf(nout,"0*** Fatal Error *** Function");<br>-
    fprintf(nout," qe7x7 lattice -\n\frac{n}{y};
    fprintf(nout 
     ," Surface Not Found in Linked List, label = \delta s \n\mid n', label);
    abort(); }
 add surface(1,label,'"',lu8,lu9,&index,"",ptr surface usage 
  , nsurface);
 sprintf(label 
  ,"Ambiguity Surface for Channel Corners (Narrow Gap), pX, L%i" 
  , nlat); 
 search surface usage list (1, label, &index, "", "", ""
   , ptr_surface_usage);
  if(index == 0) {
   lines(3);
    fprintf(nout, "0*** Fat a 1 E r r or *** Function"); 
    fprintf(nout," qe7x7 lattice --\n\frac{m}{3};
    fprintf(nout 
    ,"Surface Not Found in Linked List, label= %s\n",label); 
    abort(); }
 add surface(1,label,"",lu8,lu9, &index,"",ptr_surface_usage
   ,nsurface); 
 fprintf(lu8, "): \n\in");
 fprintf(lu8," ("); 
/* - Southeast Corner */ 
 sprintf(label,"Channel Corner Outer Radius (SE), L%i" 
  , nlat) ; 
 strcpy(mnemonic,"c/z"); 
 index = -1;
 sprintf(value, "%10.4E %10.4E %10.4E",cc3x,cc3y,ccro); 
 add surface(0,label,mnemonic,lu8,lu9, &index, value
  ,ptr surface usage,nsurface);
```
**Title: Listing of Routines and Functions for BLINK, Version 0 Document Identifier B00000000-01717-0210-00010 REV 01 Attachment XIV Page 201 of 241** 

```
sprintf(label,"Channel Corner Inner Radius (SE), L%i" 
  , nlat); 
  strcpy(mnemonic,"c/z"); 
  index = 1:
  sprintf(va1ue,"%10.4E %10.4E %10.4E",cc3x,cc3y,ccri); 
  add surface(O,label,mnemonic,lu8,lu9,&index,value 
   ,ptr surface usage,nsurface); 
  sprintf(1abel 
   ,"Ambiguity Surface for Channel Corners (Narrow Gap), pX, L%i" 
   ,nlat); 
  search surface usage list(1, label, &index, "", "", ""
   ,ptr surface_usage); 
  if(intex == 0)lines(3); 
    fprintf(nout,"O*** Fat a 1 Err 
o r *** Function"); 
    fprintf(nout," qe7x7 lattice --\n\frac{n}{3};
    fprintf(nout 
     ," Surface Not Found in Linked List, label = s\sin, label);
    abort() ; }
 add surface (1, label, "", lu8, lu9, &index, "", ptr surface usage
   , nsurface); 
 sprintf(label 
   ,"Ambiguity Surface for Channel Corners (Narrow Gap), pY, L%i" 
  ,nlat); 
  search surface usage list(1,label, &index, "", "", ""
   ,ptr surface_usage); 
  if(index == 0)}
   lines(3); 
    lines(3);<br>fprintf(nout,"0*** Fatal Error *** Function");
   fprintf(nout," qe7x7 lattice -\n\frac{n''}{r};
    fprintf(nout 
     ," Surface Not Found in Linked List, label = %s\n", label);
   abort();}
 index = -index;add surface(1,label,"",lu8,lu9, &index,"",ptr surface usage
   ,nsurface); 
  fprintf(lu8, "): ("); 
/* - Southwest Corner */ 
 sprintf(label,"Channel Corner Outer Radius (SW), L%i" 
  ,nlat); 
 strcpy(mnemonic, "c/z"); 
 index = -1;
 sprintf(value,"%10.4E %10.4E %10.4E",cc4x,cc4y,ccro); 
 add surface(0, label, mnemonic, lu8, lu9, &index, value
  , ptr_surface_usage, nsurface);
 sprintf(label,"Channel Corner Inner Radius (SW), L%i" 
  ,nlat); 
 strcpy(mnemonic, "c/z"); 
 index = 1;
 sprintf(value,"%10.4E %10.4E %10.4E",cc4x,cc4y,ccri); 
 add surface(0,label,mnemonic,lu8,lu9, &index, value
  ,ptr surface_usage,nsurface); 
 sprintf(label 
   ,"Ambiguity Surface for Channel Corners (Narrow Gap), pY, L%i"
```
## **Title: Listing of Routines and Functions for BLINK, Version 0 Document Identifier B00000000-0 1717-0210-0001 0 REV 01 Attachment XIV Page 202 of 241**

```
,nlat); 
  search surface usage list (1, label, &index, "", "", ""
   ,ptr surface usage); 
  if(index == 0)lines(3); 
    fprintf(nout,"O*** Fatal Error 
*** Function"); 
    fprintf(nout," qe7x7 lattice --\n\n\frac{n}{y};
    fprintf(nout 
     ," Surface Not Found in Linked List, label = s\n", label);
    abort(); }
  index = -index;add surface(1,label,"",lu8,lu9,&index,"",ptr surface usage
   , nsurface) ; 
  sprintf(label 
   ,"Ambiguity Surface for Channel Corners (Wide Gap), pX, L%i" 
   ,nlat); 
  search surface usage list(l, label, &index, "", "", ""
   ,ptr surface usage); 
  if (index == 0) {
    lines(3); 
    lines(3);<br>fprintf(nout,"0***_Fatal Error *** Function");
    fprintf(nout," ge7x7 lattice -\n\cdot n");
    fprintf(nout 
     ," Surface Not Found in Linked List, label = %s\n", label);
    abort(); }
  index = -index;add surface(1,label,"",lu8,lu9, &index, "", ptr surface usage
   , nsurface); 
  fprintf(lu8,")\n\times");<br>fprintf(lu8,"
                     u = %i import map:n = 1.0\nu", uchan;
/* - Materials */if(n entries != 0) {
    add material(lulO,nmaterial,fcmat,n entries,ptr mtl);
    rollup_llm(ptr_mtl); 
    n entries = 0;}
/* - Area Inside the Channel - - - - - - - - - - - - - - - - - - + */
/* - Cell */sprintf(label,"Active Fuel Area, L%i",nlat); 
  strcpy(material, inchannel material);
  search usage list(1, material, &index, ptr_material usage);
  if(index == 0) {
    lines(3);fprintf(nout,"O*** Fatal Error *** Function"); 
    fprintf(nout," ge7x7 lattice -\n\alpha");
    fprintf(nout 
    ,"Material Not Found in Linked List, material= %s\n",label); 
    abort() ; }
  add_cell(label,material,lu8,ncell,index,-inchannel density,nuniverse);
  cwic = *ncell;
/* - Surfaces */fprintf(lu8, "('");
  sprintf(label 
   ,"Ambiguity Surface for Channel Corners (Wide Gap), pX, L%i" 
   r nlat) i
```
**Title: Listing of Routines and Functions for BLINK, Version 0 Document Identifier B00000000-01717-0210-00010 REV 01 Attachment XIV Page 203 of 241** 

```
search surface usage list(1, label, &index, "", "", ""
, ptr surface \overline{u}sage);
if (index == 0)lines(3); 
  lines(3);<br>fprintf(nout,"0*** Fatal Error *** Function");
  fprintf(nout," ge7x7 lattice --\n\n\frac{m}{3};
  fprintf(nout 
   princitudae<br>," Surface Not Found in Linked List, label = %s\n",label);
  abort(); }
add surface(1,label,"",lu8,lu9, &index,"",ptr surface usage
 , nsurface) ; 
sprintf(label 
,"Ambiguity Surface for Channel Corners (Narrow Gap), pX, L%i" 
,nlat); 
search surface usage list(1, label, &index, "", "", ""
 ,ptr surface_usage); 
if (index == 0)lines(3); 
  lines(3);<br>fprintf(nout,"0*** Fatal Error *** Function");
  fprintf(nout," ge7x7 lattice -\ln");
  fprintf(nout 
   ," Surface Not Found in Linked List, label = %s\n",label);
  abort() ; }
index = -index;add surface(1,label,"",lu8,lu9, &index,"",ptr surface usage
 ,nsurface); 
sprintf(label 
,"Wide Gap, Channel Inside Wall, pY Surface, L%i" 
 ,nlat); 
search surface usage list(1, label, &index, "", "", ""
 ,ptr surface_usage); 
if(index == 0) {
  lines(3); 
  lines(3);<br>fprintf(nout,"0*** Fatal Error *** Function");
  fprintf(nout," qe7x7 lattice -\n\frac{m}{1};
  fprintf(nout 
   ," Surface Not Found in Linked List, label = %s\n",label);
  abort(); }
index = -index;add surface(1,label,"",lu8,lu9, &index,"",ptr surface usage
 , nsurface) ; 
sprintf(label 
 ,"Narrow Gap, Channel Inside Wall, pY Surface, L%i" 
, nlat); 
search surface usage list(1,label, &index, "", "", ""
 ,ptr surface usage); 
if (index == 0) {
  lines (3); 
  lines(3);<br>fprintf(nout,"0*** Fatal Error *** Function");
  fprintf(nout," ge7x7 lattice -\n\pi");
  fprintf(nout 
   ,"Surface Not Found in Linked List, 
label= %s\n",label); 
  abort(); }
add_surface(1,label,"",lu8,lu9, &index,"",ptr_surface_usage
```
## Title: Listing of Routines and Functions for BLINK, Version 0 **Document Identifier B00000000-0 1717-0210-00010 REV 01 Attachment XIV Page 204 of 241**

```
, nsurface) ; 
fprintf(lu8, "): ("); 
sprintf(label 
,"Wide Gap, Channel Inside Wall, pX Surface, L%i" 
 ,nlat); 
search surface usage list(1, label, &index, "", "", ""
 , ptr_surface_usage);
if(index == 0){
  lines(3); 
  lines(3);<br>fprintf(nout,"0*** Fatal Error *** Function");
  fprintf(nout," ge7x7 lattice -\n\frac{\n\pi}{\n};
  fprintf(nout 
   princi(noue<br>," Surface Not Found in Linked List, label = %s\n",label);
  abort() ; }
add surface(1,label,"",lu8,lu9, &index,"",ptr surface usage
 , nsurface); 
sprintf(label 
 ,"Ambiguity Surface for Channel Corners (Wide Gap), pX, L%i" 
 , nlat); 
search_surface_usage list(1,label, &index,"","",""
 , ptr surface usage);
if(index == 0) {
  lines(3); 
  lines(3);<br>fprintf(nout,"0*** Fatal Error *** Function");
  fprintf(nout," ge7x7 lattice --\n"); 
  fprintf(nout 
   ," Surface Not Found in Linked List, label = %s\n",label);
  abort(); }
index = -index;add surface(1,label,"",lu8,lu9, &index,"",ptr surface usage
 , nsurface); 
sprintf(label 
 ,"Ambiguity Surface for Channel Corners (Wide Gap), pY, L%i" 
 ,nlat); 
search_surface_usage list(1,label, &index, "", "", ""
 , ptr_surface_usage);
if (index == 0) {
  lines(3); 
  lines(3);<br>fprintf(nout,"0*** Fatal Error *** Function");
  fprintf(nout," ge7x7 lattice --\n");
  fprintf(nout 
   ," Surface Not Found in Linked List, label = %s\n", label);
  abort(); }
index = -index;add surface (1, label, "", lu8, lu9, &index, "", ptr_surface_usage
 , nsurface); 
sprintf(label 
 ,"Ambiguity Surface for Channel Corners (Narrow Gap), pY, L%i" 
 ,nlat); 
search_surface_usage_list(1,label, &index, "", "", ""
 ,ptr surface_usage); 
if(index == 0) {
  lines(3); 
  fprintf(nout,"O*** Fatal Error *** Function");
```
**Title: Listing of Routines and Functions for BLINK, Version 0 Document Identifier B00000000-0 1717-0210-00010 REV 01 Attachment XIV Page 205 of 241** 

```
fprintf(nout," qe7x7 lattice --\n\frac{n}{3};
  fprintf(nout 
  ,"Surface Not Found in Linked List, label= %s\n",label); 
  abort();}
add surface(1,label,"",lu8,lu9,&index,"",ptr surface usage
 , nsurface) ; 
fprintf(lu8,"):\n{\n \in (")};
sprintf(label 
 ,"Ambiguity Surface for Channel Corners (Narrow Gap), pX, L%i" 
 , nlat); 
search surface usage list(1, label, &index, "", "", ""
 , ptr_surface_usage);
if(index == 0) {
  lines(3); 
  fprintf(nout,"O*** Fat a 1 Err 
o r *** Function"); 
  fprintf(nout," ge7x7 lattice -\n\cdot n");
  fprintf(nout 
   ," Surface Not Found in Linked List, label = %s\n",label);
  abort(); }
add surface(1,label,"",lu8,lu9, &index,"",ptr surface usage
 ,nsurface); 
sprintf(label 
 ,"Narrow Gap, Channel Inside Wall, pX Surface, L%i" 
 ,nlat); 
search surface usage list(1, label, &index, "", "", ""
 , ptr surface \overline{u}sage);
if (index == 0)lines(3);
  lines(3);<br>fprintf(nout,"0*** Fatal Error *** Function");
  fprintf(nout," qe7x7 lattice --\n\frac{n}{3};
  fprintf(nout 
   ," Surface Not Found in Linked List, label = s\sin, label);
  abort(); }
index = -index;add surface(1,label,"",lu8,lu9, &index,"",ptr surface usage
 , nsurface); 
sprintf(label 
 , "Ambiguity Surface for Channel Corners (Wide Gap), pY, L%i" 
 ,nlat); 
search_surface_usage list(1, label, &index, "", "", ""
 , ptr surface usage);
if(intex == 0)lines(3); 
  lines(3);<br>fprintf(nout,"0*** Fatal Error *** Function");
  fprintf(nout," ge7x7_lattice -\n\lambdan");
  fprintf(nout 
   ," Surface Not Found in Linked List, label = %s\n", label);
  abort() ; }
index = -index;add surface(1,label,"",lu8,lu9,&index,"",ptr surface usage
 ,nsurface); 
sprintf(label 
 ,"Ambiguity Surface for Channel Corners (Narrow Gap), pY, L%i" 
 ,nlat);
```
**Title: Listing of Routines and Functions for BLINK, Version 0 Document Identifier B00000000-0 1717-0210-00010 REV 01 Attachment XIV Page 206 of 241** 

----------------------------------------··---- -·

```
search surface usage list(1,label, &index, "", "", ""
 ,ptr surface usage); 
if (index == 0) {
  lines(3); 
  fprintf(nout,"O*** Fat a 1 Err 
o r *** Function"); 
  fprintf(nout," ge7x7 lattice -\n\alpha");
  fprintf(nout 
   ," Surface Not Found in Linked List, label = %s\n",label);
  abort() ; }
add surface(1,label,"",lu8,lu9, &index,"",ptr surface usage
 , nsurface); 
fprintf(lu8, "): (");sprintf(label 
 ,"Channel Corner Inner Radius (NW), L%i" 
 ,nlat); 
search surface usage list(1,label, &index, "", "", ""
 , ptr_surface_usage);
if (index == 0) {
  lines(3); 
  fprintf(nout,"O*** Fat a 1 Error *** Function"); 
  fprintf(nout," ge7x7 lattice -\n\alpha");
  fprintf(nout 
  ," Surface Not Found in Linked List, label = s\ n", label;
  abort(); }
index = -index;add surface(1,label,"",lu8,lu9, &index,"",ptr surface usage
 ,nsurface); 
sprintf(label 
 ,"Ambiguity Surface for Channel Corners (Wide Gap), pX, L%i" 
,nlat); 
search surface usage list (1, label, &index, "", "", ""
 , ptr surface usage);
if(intex == 0)lines(3); 
  fprintf(nout,"O*** Fat a 1 Error *** Function"); 
  fprintf(nout," ge7x7<sup>lattice --\n");</sup>
  fprintf(nout 
   ." Surface Not Found in Linked List, label = %s\n",label);
  abort() ; }
index = -index;add surface(1, label, "", lu8, lu9, &index, "", ptr surface usage
 , nsurface) ; 
sprintf(label 
 ,"Ambiguity Surface for Channel Corners (Wide Gap), pY, L%i" 
 ,nlat); 
search surface usage list(1, label, &index, "", "", ""
 ,ptr surface_usage); 
if(intex == 0)lines(3); 
  fprintf(nout,"O*** Fat a 1 Error *** Function"); 
  fprintf(nout," ge7x7 lattice --\n");
  fprintf(nout 
  ," Surface Not Found in Linked List, label = \sqrt[8]{n}, label);
  abort();}
```
## **Title: Listing of Routines and Functions for BLINK, Version 0 Document Identifier 800000000-01717-021 0-00010 REV 01 Attachment XIV Page 207 of 241**

```
add surface (1, label, "", lu8, lu9, &index, "", ptr surface usage
,nsurface); 
fprintf(lu8, "): \n\infty;
fprintf(lu8," ("); 
sprintf(label 
 ,"Channel Corner Inner Radius (NE), L%i" 
 ,nlat); 
search surface usage list(1, label, &index, "", "", ""
 , ptr_surface_usage);
if (index == 0)lines(3); 
  lines(3);<br>fprintf(nout,"O*** Fatal Error *** Function");
  fprintf(nout," ge7x7 lattice --\n");
  fprintf(nout 
   ," Surface Not Found in Linked List, label = s\sin, label);
  abort() ; }
index = -index;add surface(1,label,"",lu8,lu9, &index,"",ptr surface usage
 , nsurface); 
sprintf(label 
 ,"Ambiguity Surface for Channel Corners (Narrow Gap), pX, L%i" 
,nlat); 
search surface usage list(1, label, &index, "", "", ""
 ,ptr surface_usage); 
if(intex == 0)lines(3); 
  lines(3);<br>fprintf(nout,"0*** Fatal Error *** Function");
  fprintf(nout," ge7x7 lattice --\n");
  fprintf(nout 
  ," Surface Not Found in Linked List, label = %s\n", label);
  abort(); }
add surface(1,label,"",lu8,lu9, &index,"",ptr surface usage
, nsurface); 
sprintf(label 
,"Ambiguity Surface for Channel Corners (Wide Gap), pY, L%i" 
 , nlat); 
search_surface_usage_list(1, label, &index, "", "", ""
 , ptr_surface_usage);
if(index == 0){
  lines(3); 
  fprintf(nout, "0*** Fa t a 1 E r r 
o r *** Function"); 
  fprintf(nout," ge7x7 lattice -\n\cdot n");
  fprintf(nout 
   ," Surface Not Found in Linked List, label = %s\n",label);
  abort();}
add surface(1,label,"",lu8,lu9,&index,"",ptr surface usage
, nsurface); 
fprintf(lu8, "): (");sprintf(label 
,"Channel Corner Inner Radius (SE), L%i" 
,nlat); 
search_surface_usage_list(1,label, &index, "", "", ""
,ptr surface usage); 
if(index == 0) {
```
## Title: Listing of Routines and Functions for BLINK, Version 0 **Document Identifier B00000000-0 1717-0210-00010 REV 01 Attachment XIV Page 208 of 241**

-----------------------------------------------------

```
lines(3); 
  lines(3);<br>fprintf(nout,"0*** Fatal Error *** Function");
  fprintf(nout," ge7x7 lattice -\n\alpha");
  fprintf(nout 
   ," Surface Not Found in Linked List, label = %s\n",label);
  abort(); }
index = -index;add surface(1,label,"",lu8,lu9,&index,"",ptr surface usage
 , nsurface); 
sprintf(label 
,"Ambiguity Surface for Channel Corners (Narrow Gap), pX, L%i" 
, nlat); 
search surface usage list(1, label, &index, "", "", ""
, ptr surface usage);
if (index == 0) {
  lines(3); 
  fprintf(nout,"O*** Fat a 1 Err 
o r *** Function") ; 
  fprintf(nout," qe7x7 lattice -\n\pi");
  fprintf(nout 
   ," Surface Not Found in Linked List, label = %s\n",label);
  abort(); }
add surface(l,label,"",lu8,lu9,&index,"",ptr surface usage 
 , nsurface); 
sprintf(label 
,"Ambiguity Surface for Channel Corners (Narrow Gap), pY, L%i" 
,nlat); 
search surface usage list(1, label, &index, "", "", ""
, ptr_surface_usage);
if (index == 0) {
  lines(3); 
  lines(3);<br>fprintf(nout,"0*** Fatal Error *** Function");
  fprintf(nout," ge7x7 lattice -\n\cdot n");
  fprintf (nout 
   ," Surface Not Found in Linked List, label = %s\n",label);
  abort(); }
index = -index;add surface(1,label,"",lu8,lu9, &index,"", ptr surface usage
 , nsurface) ; 
fprintf(\text{lu8, "}\right): \n");<br>fprintf(\text{lu8, "}\left(");
fprintf(lu8, "sprintf(label 
 ,"Channel Corner Inner Radius (SW), L%i" 
,nlat); 
search surface usage list(1, label, &index, "", "", ""
, ptr_surface_usage);
if (index == 0)lines(3); 
  lines(3);<br>fprintf(nout,"0*** Fatal Error *** Function");
  fprintf(nout," ge7x7 lattice --\n\n\frac{m}{t};
  fprintf(nout 
   ," Surface Not Found in Linked List, label = %s\n",label);
  abort() ; }
index = -index;add surface(1,label,"",lu8,lu9,&index,"",ptr_surface_usage
```
## **Title: Listing of Routines and Functions for BLINK, Version 0 Document Identifier B00000000-0 1717-021 0-00010 REV 01 Attachment XIV Page 209 of 241**

```
, nsurface) ; 
 sprintf(label 
  ,"Ambiguity Surface for Channel Corners (Wide Gap), pX, L%i" 
  , nlat); 
 search surface usage list(1, label, &index, "", "", ""
  , ptr_surface_usage);
 if (index == 0)lines(3); 
    lines(3);<br>fprintf(nout,"O*** Fatal Error *** Function");
   fprintf(nout," ge7x7 lattice --\n"); 
   fprintf(nout 
     ," Surface Not Found in Linked List, label = %s\n",label);
   abort(); }
 index = -index;add surface (1, label, "", lu8, lu9, &index, "", ptr surface_usage
  ,nsurface);
 sprintf(label 
   ,"Ambiguity Surface for Channel Corners (Narrow Gap), pY, L%i" 
  ,nlat); 
 search_surface_usage_list(1,label, &index, "", "", ""
  , ptr surface usage);
 if(index == 0) {
   lines(3); 
    lines(3);<br>fprintf(nout,"0*** Fatal Error *** Function");
   fprintf(nout," ge7x7 lattice --\n");
   fprintf(nout 
     ," Surface Not Found in Linked List, label = %s\n",label);
   abort() ; }
 index = -index;add surface(1,label,"",lu8,lu9, &index,"",ptr surface usage
  ,nsurface); 
 fprintf(lu8,")\ln");
 fprintf(lu8," fill= %i u= %i imp:n= 1.0\n", ufrl, uchan);
 lines(1);
 fprintf(nout," Filled with Universe %i\n",ufrl); 
/* - Area Outside the Channel - - - - - - - - - - - - - - - - - ' */
/* - Cell */sprintf(label, "Water Outside of Channel, L%i", nlat);
 strcpy(material,"Bypass Water"); 
 search usage list (1, material, &index, ptr material usage);
 if(index == 0)}
    lines(3); 
    fprintf(nout,"O*** Fatal Error *** Function"); 
    fprintf(nout," ge7x7 lattice --\n");
    fprintf(nout 
    ," Material Not Found in Linked List, material = %s\n", label);
    abort() ; }
 add cell(label,material,lu8,ncell,index,-bypass density,nuniverse);
/* - Surfaces *//* - Regions Outside of Four Channel Walls */ 
 fprintf(lu8, "('');
  sprintf(label,"Wide Gap, Channel Outside Wall, pX Surface, L%i" 
  , nlat); 
  search surface usage list(1, label, &index, "", "", ""
```
# **Title: Listing of Routines and Functions for BLINK, Version 0 Document Identifier B0000000-01717-0210-00010 REV 01 Attachment XIV Page 210 of 241**

```
,ptr surface usage); 
if (index == 0) {
  lines(3); 
  lines(3);<br>fprintf(nout,"0*** Fatal Error *** Function");
  fprintf(nout," ge7x7 lattice --\n");
  fprintf(nout 
   ," Surface Not Found in Linked List, label = %s\n",label);
  abort(); }
index = -index;
add surface(1,label,"",lu8,lu9, &index,"",ptr surface usage
 , nsurface) ; 
fprintf(lu8," : "); 
sprintf(label,"Wide Gap, Channel Outside Wall, pY Surface, L%i" 
,nlat); 
search_surface_usage_list(1, label, &index, "", "", ""
 , ptr surface \bar{u} sage);
if (index == 0) {
  lines(3); 
  lines(3);<br>fprintf(nout,"0*** Fatal Error *** Function");
  fprintf(nout," ge7x7 lattice -\n\alpha");
  fprintf(nout 
  ," Surface Not Found in Linked List, label = %s\n", label);
  abort(); }
add surface(1,label,"",lu8,lu9, &index,"",ptr_surface_usage
 , nsurface) ; 
fprintf(lu8, " : ");sprintf(label, "Narrow Gap, Channel Outside Wall, pX Surface, L&i"
,nlat); 
search_surface_usage_list(1,label, &index, "", "", ""
 , ptr_surface_usage);
if (index == 0) {
  lines(3); 
  lines(3);<br>fprintf(nout,"0*** Fatal Error *** Function");
  fprintf(nout," ge7x7 lattice -\n\alpha");
  fprintf(nout 
  ,"Surface Not Found in Linked List, label= %s\n",label); 
  abort(); }
add surface(1,label,"",lu8,lu9, &index,"",ptr surface usage
 , nsurface) ; 
fprintf(lu8,": ");
sprintf(label,"Narrow Gap, Channel Outside Wall, pY Surface, L%i" 
 , nlat); 
search surface usage list(1, label, &index, "", "", ""
 , ptr_surface usage);
if(intex == 0)lines(3); 
  lines(3);<br>fprintf(nout,"0*** Fatal Error *** Function");
  fprintf(nout," ge7x7_lattice --\n");
  fprintf(nout 
   ," Surface Not Found in Linked List, label = %s\n",label);
  abort() ; }
index = -index;add surface (1, label, "", lu8, lu9, &index, "", ptr surface usage
 , nsurface);
```
**Title: Listing of Routines and Functions for BLINK, Version 0 Document Identifier B0000000-01717-0210-00010 REV 01 Attachment XIV Page 211 of 241** 

```
fprintf(lu8,"):\n\frac{\cdot}{\cdot}/* - Regions Outside of Channel Outside Corners -- NW Corner */<br>fprintf(lu8," (");
 fprintf(lu8, "sprintf(label,"Channel Corner Outer Radius (NW), L%i",nlat); 
  search surface usage list(l, label, &index, "", "", ""
   ,ptr surface_usage); 
  if (index == 0) {
    lines(3); 
    fprintf(nout,"O*** Fat a 1 Err 
o r *** Function"); 
    fprintf(nout," qe7x7 lattice -\n\frac{n''}{r};
    fprintf(nout 
     ," Surface Not Found in Linked List, label = %s\n", label);
    abort() ; }
  add surface(1,label,"",lu8,lu9,&index,"",ptr surface usage
   ,nsurface); 
  sprintf(label 
   ,"Ambiguity Surface for Channel Corners (Wide Gap), pX, L%i" 
   ,nlat); 
  search surface usage list(l, label, &index, "", "", ""
   ,ptr surface_usage); 
 if (index == 0) {
   lines(3); 
    lines(3);<br>fprintf(nout,"0*** Fatal Error *** Function");
    fprintf(nout," qe7x7 lattice --\n\frac{m}{3};
    fprintf(nout 
     ," Surface Not Found in Linked List, label = %s\n", label);
    abort(); }
  index = -index;add surface(1,label,"",lu8,lu9, &index,"",ptr surface usage
   , nsurface) ; 
 sprintf(label 
  , "Ambiguity Surface for Channel Corners (Wide Gap), pY, L%i" 
   ,nlat); 
 search surface usage list(1, label, &index, "", "", ""
   ,ptr surface_usage); 
 if (index == 0) {
   lines(3);
    lines(3);<br>fprintf(nout,"0*** Fatal Error *** Function");
    fprintf(nout," qe7x7 lattice -\n\frac{m}{3};
    fprintf(nout 
    ," Surface Not Found in Linked List, label = %s\n", label);
    abort();} 
 add surface(1,label, "",lu8,lu9, &index, "", ptr surface usage
   , nsurface); 
 fprintf(lu8,"):\n\langle n");
/* - Regions Outside of Channel Outside Corners -- NE Corner */ 
 fprintf(lu8,"('');
 sprintf(label, "Channel Corner Outer Radius (NE), L%i", nlat);
 search surface usage list(1, label, &index, "", "", ""
  , ptr surface \overline{u}sage);
 if (index == 0) {
   lines(3); 
    fprintf(nout,"O*** Fatal Error 
*** Function"); fprintf(nout," qe7x7 lattice -\n\gamman");
```
## **Title: Listing of Routines and Functions for BLINK, Version 0 Document Identifier B00000000-0 1717-0210-00010 REV 01 Attachment XIV Page 212 of 241**

```
fprintf(nout 
    ," Surface Not Found in Linked List, label = 8\ \nm, label);
    abort(); }
  add surface(1,label,"",lu8,lu9,&index,"",ptr surface usage
   , nsurface) ; 
  sprintf(label 
   ,"Ambiguity Surface for Channel Corners (Narrow Gap), pX, L%i" 
   ,nlat); 
  search surface usage list(1, label, &index, "", "", ""
   , ptr surface usage);
  if(index == 0)}{
    lines(3);
    fprintf(nout,"O*** Fatal Err 
o r *** Function"); 
    fprintf(nout," qe7x7 lattice -\n\frac{n}{y};
    fprintf(nout 
     ," Surface Not Found in Linked List, label = s\sin, label);
    abort(); }
  add surface (1, label, "", lu8, lu9, &index, "", ptr surface usage
   , nsurface) ; 
  sprintf(label 
   , "Ambiguity Surface for Channel Corners (Wide Gap), pY, L%i" 
   , nlat); 
  search surface usage list(1, label, &index, "", "", ""
   , ptr_surface_usage);
 if (index == 0) {
    lines(3); 
    lines(3);<br>fprintf(nout,"0*** Fatal Error *** Function");
    fprintf(nout," qe7x7 lattice --\n\frac{n}{3};
    fprintf(nout 
    ," Surface Not Found in Linked List, label = \ss\n", label);
    abort(); }
 add_surface(1,label,"",lu8,lu9, &index,"",ptr_surface_usage
   , nsurface) ; 
 fprintf(lu8,"):\n\times");
/* - Regions Outside of Channel Outside Corners -- SE Corner */<br>fprintf(lu8," (");
 fprintf(lu8, "sprintf(label, "Channel Corner Outer Radius (SE), L%i", nlat);
 search surface usage list (1, label, &index, "", "", ""
   ,ptr_surface_usage); 
 if(index == 0) {
    lines(3); 
    fprintf(nout,"O*** Fat a 1 Err 
o r *** Function"); 
    fprintf(nout," ge7x7 lattice -\n\pi");
    fprintf(nout 
     .<br>," Surface Not Found in Linked List, label = %s\n",label);
    abort(); }
 add surface(1,label,"",lu8,lu9, &index,"",ptr_surface_usage
   , nsurface); 
 sprintf(label 
   ,"Ambiguity Surface for Channel Corners (Narrow Gap), pX, L%i" 
  , nlat) ; 
 search surface usage list(1,label, &index, "", "", ""
  , ptr surface usage);
 if (index == 0)
```
## **Title: Listing of Routines and Functions for BLINK, Version 0 Document Identifier B0000000-01717-0210-00010 REV 01 Attachment XIV Page 213 of 241**

```
lines(3);
    lines(3);<br>fprintf(nout,"0*** Fatal Error *** Function");
    fprintf(nout," qe7x7 lattice -\n\alpha");
    fprintf(nout 
    ," Surface Not Found in Linked List, label = \sqrt[8]{n}, label);
    abort(); }
  add surface(1,label,"",lu8,lu9,&index,"",ptr surface usage
   , nsurface); 
  sprintf(label 
  ,"Ambiguity Surface for Channel Corners (Narrow Gap), pY, L%i" 
   ,nlat); 
  search surface usage list(1, label, &index, "", "", ""
   ,ptr surface usage); 
 if(index == 0)lines (3);
    lines(3);<br>fprintf(nout,"O*** Fatal Error *** Function");
    fprintf(nout," ge7x7 lattice --\n");
    fprintf(nout 
     ," Surface Not Found in Linked List, label = s\n\cdot n, label);
   abort() ; }
 index = -index;add_surface(1,label,"",lu8,lu9,&index,"",ptr_surface_usage
  , nsurface) ; 
 fprintf(lu8,"):\n");
/* - Regions Outside of Channel Outside Corners -- SW Corner */ 
 fprintf(lu8," ("); 
 sprintf(label, "Channel Corner Outer Radius (SW), L%i", nlat);
 search surface usage list(1, label, &index, "", "", ""
  , ptr surface \bar{u}sage);
 if (index == 0) {
   lines(3); 
    fprintf(nout,"O*** Fat a 1 Err 
o r *** Function"); 
   fprintf(nout," ge7x7 lattice --\n");
   fprintf(nout 
     ," Surface Not Found in Linked List, label = %s\n", label);
   abort() ; }
 add surface(l,label,"",lu8,lu9,&index,"",ptr surface usage 
  , nsurface); 
 sprintf(label 
  ,"Ambiguity Surface for Channel Corners (Wide Gap), pX, L%i" 
  ,nlat); 
 search surface usage list(1, label, &index, "", "", ""
   , ptr surface usage);
 if (index == 0) {
   lines(3); 
    lines(3);<br>fprintf(nout,"0*** Fatal Error *** Function");
   fprintf(nout," ge7x7 lattice --\n");
   fprintf(nout 
     ," Surface Not Found in Linked List, label = %s\n", label);
   abort(); }
 index = -index;add surface(1,label,"",lu8,lu9,&index,"",ptr surface usage
  , nsurface); 
 sprintf(label
```
**Title: Listing of Routines and Functions for BLINK, Version 0 Document Identifier B0000000-01717-0210-00010 REV 01 Attachment XIV Page 214 of 241** 

```
,"Ambiguity Surface for Channel Corners (Narrow Gap), pY, L%i" 
   , nlat); 
 search surface usage list(1, label, &index, "", "", ""
   , ptr_surface_usage);
  if (index == 0)lines (3);
    lines(3);<br>fprintf(nout,"O*** Fatal Error *** Function");
    fprintf(nout," qe7x7 lattice --\n\frac{n}{y};
    fprintf(nout 
     ," Surface Not Found in Linked List, label = s\sin, label);
    abort(); }
  index = -index;
 add surface(1,label,"",lu8,lu9,&index,"",ptr surface usage
  , nsurface) ; 
 fprintf(lu8,")\n\times");
 fprintf(lu8," u= %i imp:n= 1.0\n", *nuniverse);
/* - Assigned Universe Number to Return Variable */*ufl = uchan;
```
#### **Function generate\_deck**

#include<stdio.h>

 $\overline{ }$ 

```
void generate deck(FILE *lmcnp, FILE *lu8, FILE *lu9, FILE *lu10) {
/* - - - - - - - - - - - - - - - - - - - - - - - - -
* g e n e r a t e d e c k * Generates MCNP Input Deck 
 - - Argument (s) :
                  lmcnp - pointer to 
MCNP input file 
  \frac{1}{2} \left( \frac{1}{2} \right) \left( \frac{1}{2} \right)(input) 
                      lu8 - pointer to 
scratch file for cell representa-
(input) 
 \frac{1}{2} \frac{1}{2} \frac{\omega_{\rm c} , \omega_{\rm c}tations 
                      lu9 - pointer to 
scratch file for surface repre-
  \frac{1}{2} \frac{1}{2} \frac{(input) 
  \sim \simtat ions 
                    lulO - pointer to 
scratch file for material repre-
(input) 
  \sim \simsentations 
/* - Copy Contents of Scratch File for Cell Representations - - - - - */
  copy ascii file(lmcnp, lu8);
/* - Insert Blank Separator Line */ 
   fprintf (lmcnp, "\n\n'\n);
/* - Copy Contents of Scratch File for Surface Representations - - - */
   copy_ascii_file(lmcnp,lu9);
/* - Insert Blank Separator Line */ 
   fprintf(lmcnp, "\n"); 
/* - Copy Contents of Scratch File for Material Representations - - - */
   copy ascii file(lmcnp,lulO);
   fprintf(lmcnp,"print\n"); 
/* - Insert Blank Separator Line */
   fprintf(lmcnp, "\n\n'\n');
   return; \mathcal{E}
```
**Title: Listing of Routines and Functions for BLINK, Version 0 Document Identifier B00000000-0 1717-0210-00010 REV 01 Attachment XIV Page 215 of 241** 

#### **Function generate\_lattice\_model**

#include <stdio.h> #include <string.h> typedef char ascii string[133]; typedef struct ascii record{ struct ascii record \*last; ascii string line; struct ascii record \*next; } a record; typedef struct s material{ typedef struct u list typedef struct su list struct s material \*last; int atomic number; int mass number; float weight percentage; char library suffix[5]; struct s material \*next; } ll material; struct u list \*last; int index; ascii string label; struct u list \*next; usage list; struct su list \*last; int index; ascii string label; ascii string value; char mnemonic[4]; ascii string equivalent label; struct su list \*next; surface usage list; typedef struct fuel geometry { ascii string gds name; int latdim; int nwr; float cthick; float asin; float wgap; float ngap; float cradius; float fsrd; float cfsrd; float rpitch; float cod; float cld; float pod; char frcmat[6]; char fcmat[6]; fg list;

**Title: Listing of Routines and Functions for BLINK, Version 0 Document Identifier B0000000-01717-0210-00010 REV 01 Attachment XIV Page 216 of 241** 

```
void ge7x7 lattice(float,float,float,float,float,float,float,float 
 ,float,float,float,char[],char[],int,int,int *,int *,int *,FILE *
 ,FILE *,FILE *,surface usage list *,usage_list *,float,float,int * 
 , float *, ascii string, \overline{1}1 material *, a record *, int, int *, int *
 , char[];
void ge8x8_lattice_swr(float,float,float,float,float,float,float,float 
 ,float,float,float,char[],char[],int,int,int *,int *,int *,FILE* 
 , FILE *, FILE *, surface usage list *, usage list *, float, float, int *
 , float *, ascii string, \overline{1}l material *, a record *, int, int *, int *
 , char[];
void rollup \lim(11 \text{ material } *);
int *memory_integer(int,int,int *);
ll material *load fuel material(int *,char[],char[],int,int **
 , float **);
int mchar(int *,char[]); 
void generate lattice model(int *ncell, int *nmaterial, FILE *lu8
 ,FILE *lu9,FILE *lulO,surface_usage_list *ptr_surface usage 
 ,usage_list *ptr_material_usage,int *ptr_correspondence_table 
 ,fg_list *ptr lg_ds,ascii_string *lmdsnam,int nlat,char fprefix:J 
 ,float inchannel_density,float bypass density,int *nuniverse 
 , a record *ptr core mtls, int *ufl, int *nsurface
 ,char inchannel_material[]) { 
/* - - - - - - - - - - - - - - - - - - - - - - - - - - - - - - - - -
 - + g e n e r a t e \_ l a t t i c e \_ m o d e l * Create Lattice
                                                                                     Model for a 
 \frac{1}{2} and \frac{1}{2}Unique Node<br>- - - - - - - - - -
 ---------------------------
 - - Argument(s):
 - - ncell - number of MCNP cells
                                                                                                       (i&o) 
 - - nmaterial - number of MCNP materials
                                                                                                       (i&0)lu8 - stream pointer to scratch file for cell defin-
(input) 
 \omega_{\rm c} , \omega_{\rm c} ,
 \frac{1}{2} , \frac{1}{2} , \frac{1}{2}itions 
 \frac{1}{2} , \frac{1}{2}lu9 - stream pointer to scratch file for surface 
                                                                                                 (input) 
                          definitions 
 - - -lulO - stream pointer to scratch file for material 
                                                                                                 (input) 
 \omega_{\rm c} , \omega_{\rm c}definitions 
 - - ptr surface usage
 \frac{1}{2} \left( \frac{1}{2} \right) \frac{1}{2} \left( \frac{1}{2} \right) \left( \frac{1}{2} \right) \left( \frac{1}{2} \right) \left( \frac{1}{2} \right) \left( \frac{1}{2} \right) \left( \frac{1}{2} \right) \left( \frac{1}{2} \right) \left( \frac{1}{2} \right) \left( \frac{1}{2} \right) \left( \frac{1}{2} \right) \left( \frac{1}{2} \right) \left( \frac{1}{2} \right) \left( \frac{1}{2} \right) \left( \frac{1}{2} \right) \left( \frac{1}{2} \- list of defined surfaces 
                                                                                                   (input) 
 - - ptr material usage
 \omega_{\rm c} , and \omega_{\rm c}- list of defined materials 
                                                                                                    (input) 
 - - ptr correspondence table
 \qquad \qquad -- table relating lattices with unique material
                                                                                                   (input) 
 \frac{1}{2} and \frac{1}{2}definitions with geometry definitions 
 - - ptr lg ds - list of lattice geometry datasets
                                                                                                   (input) 
 \frac{1}{2} \left( \frac{1}{2} \right)lmdsnam - list of material intermediate dataset names 
                                                                                                   (input) 
                 nlat - index for unique lattice for which to create (input)
 \frac{1}{2} , \frac{1}{2}\frac{1}{2} \frac{1}{2} \frac{MCNP lattice model 
            £prefix - prefix for fuel material intermediate datasets 
(input) 
 \frac{1}{2} \left( \frac{1}{2} \right) = \frac{1}{2} \left( \frac{1}{2} \right)- - inchannel density
 \equiv \equiv- density for in-channel moderator (g/cc) 
                                                                                                 (input) 
 - - bypass density
 \frac{1}{2} and \frac{1}{2} and \frac{1}{2} and \frac{1}{2}- density for bypass moderator (g/cc) 
                                                                                                  (input)
```
**Title: Listing of Routines and Functions for BLINK, Version 0 Document Identifier B0000000-01717-0210-00010 REV 01 Attachment XIV Page 217 of 241** 

```
- - nuniverse - number of MCNP "universes"
                                                                                                  (i&o) 
 - - ptr core mtls
 \sim \sim- pointer to linked list containing core mat-
                                                                                            (input) 
 - -erial definitions 
  \sim \sim \simufl - universe definition for unique lattices 
                                                                                      (output) 
  - - nsurface - total number of surfaces
                                                                                               (i&o) 
 - - inchannel material
                        - menmonic for inchannel moderator material (input)
  \frac{1}{2}- - Variable Declarations - - - - - - - - - - - - - - - - - - - - - - -
 - - Integer Variable(s)
 - - latdim - lattice dimensionality
        nwr - number of water rods 
 - -nglat - index for lattice geometry dataset corresponding to 
          lattice material dataset 
 \frac{1}{2} , \frac{1}{2} , \frac{1}{2}- - lattice - fuel rod type map for lattice 
 - - nft - number of fuel rod types
*/ 
  int latdim, nwr; 
  int nglat, *lattice, nft; 
/* - Float Variable(s)<br>- -     cthick - Chan
         cthick - Channel Thickness (em) 
 \omega_{\rm{c}} , \omega_{\rm{c}}asin - Inner Span of Channel (em) 
 \omega = \omega .
              wgap - Wide Gap Thickness (em) 
 \frac{1}{2} \left( \frac{1}{2} \right) + \frac{1}{2} \left( \frac{1}{2} \right) + \frac{1}{2} \left( \frac{1}{2} \right) + \frac{1}{2} \left( \frac{1}{2} \right) + \frac{1}{2} \left( \frac{1}{2} \right) + \frac{1}{2} \left( \frac{1}{2} \right) + \frac{1}{2} \left( \frac{1}{2} \right) + \frac{1}{2} \left( \frac{1}{2} \right) + \frac{1}{2} \left( \frac{1}{2} \right) + \frac{1}{2} \left( \frac{1}{2} \right) + \frac{1}{2} \left(ngap - Narrow Gap Thickness (em) 
 - - cradius - Inner Radius of Channel Corner (cm)
 \omega_{\rm c} , \omega_{\rm c} , \omega_{\rm c}fsrd - Clad Surface to Clad Surface Separation (em) 
 \omega_{\rm c} , \omega_{\rm c} , \omega_{\rm c}cfsrd - Clad Surface to Inner Channel Surface 
 \frac{1}{2} \left( \frac{1}{2} \right)Separation (em) 
 \omega_{\rm{c}} , \omega_{\rm{c}} ,
        rpitch - Fuel Rod Pitch (em) 
             cod - Cladding Outer Diameter (em) 
 \sim \sim\omega_{\rm{c}} , \omega_{\rm{c}} ,
                 cld - Cladding Thickness (em) 
 \frac{1}{2} \left( \frac{1}{2} \right) and \frac{1}{2} \left( \frac{1}{2} \right)pod - Fuel Pellet Outer Diameter (em) 
       fp density - Density Vector for Lattice 
* /
  float cthick, asin, wgap, ngap, cradius, fsrd, cfsrd, rpitch 
    ,cod, cld, pod; 
  float *fp_density; 
/* - Character Datasets 
 - - matdsnam - name for material dataset
 - - frcmat - Material Identifier for Fuel Rod Cladding
 \frac{1}{2} , \frac{1}{2} , \frac{1}{2} , \frac{1}{2}fcmat - Material Identifier for Channel 
 - -gds - name for lattice geometry dataset 
\star /
  char frcmat[6], fcmat[6];
  ascii string matdsnam, gds;
/* - Structured Variable(s)
 - - ptr fg - pointer to proper fuel material dataset
 - - fmids - pointer to fuel material dataset
\star /
  fg list *ptr fq = ptr lg ds;
  ll material *fmids;
/* - Adjust Character String Read with FORTRAN for Processing in C - */
```
## **Title: Listing of Routines and Functions for BLINK, Version 0 Document Identifier B00000000-0 1717-0210-00010 REV 01 Attachment XIV Page 218 of 241**

```
short int n; 
    int len = 132, length; 
    ascii string *p = \text{lmdsnam};for( n = 1; n < nlat; n++, p++) continue;
    strncpy(matdsnam, *p, 132);
    length = mchar(&len,matdsnam);
    m{\text{atdsnam}[\text{length}]} = \text{'\0';}\mathcal{F}/* - Find Corresponding Lattice Geometry Dataset */ 
  { short int n; 
    int *p = ptr correspondence table;
/* do{
      p++;p++;} 
    while(*p != nlat);
*/ 
    while(*p != nlat) {p++;p++;}nglat = *(p+1);
    for( n = 0; n < (nglat-1); n++) ptr fq++;
    latdim = ptr fq->latdim;
    strcpy(gds,ptr fg->gds name); 
/* - Allocate Memory for Lattice Map */ 
 lattice = memory integer (1, (lationalant <math>i</math>)), lattice);
/* - Load Material Dataset for Lattice - - - - - - - - - - - - - - */
  fmids = load_fuel_material(&nft,fprefix,matdsnam,latdim,&lattice 
  , &fp_density); 
/* - Create Lattice Model - - - - - - - - - - - - - - - - - - - - - - */ 
   cthick = ptr_fg->cthick; asin = ptr_fg->asin;
     wgap = ptr_fg ->wgap; ngap = ptr_fg - yngap;cradius = ptr_f^Tg-\text{c}r files; fsrd = ptr_f^Tg-\text{c}r;
    cfsrd ptr_fg->cfsrd; 
rpitch 
ptr_fg->rpitch; 
                                  cld = ptr[fg->cld;cod = ptr fg->cod;
      pod = ptr fg->pod;
  strcpy(frcmat, ptr fg->frcmat);
  strcpy(fcmat,ptr fg->fcmat); 
  if(strstr(qds, "qe7x7") != NULL)ge7x7 lattice(cthick,asin,wgap,ngap,cradius,fsrd,cfsrd,rpitch,cod 
     ,cld,pod,frcmat,fcmat,latdim,nft,lattice,ncell,nmaterial,lu8,1u9 
     ,lu10,ptr surface_usage,ptr_material_usage,inchannel density 
     ,bypass_density,nuniverse,fp_density,matdsnam,fmids,ptr core_mtls 
     ,nlat,ufl,nsurface,inchannel material);
   else 
    ge8x8 lattice_swr(cthick,asin,wgap,ngap,cradius,fsrd,cfsrd,rpitch,cod 
     ,cld,pod,frcmat,fcmat,latdim,nft,lattice,ncell,nmaterial,lu8,lu9 
     , lu10, ptr surface usage, ptr material usage, inchannel density
     , bypass density, nuniverse, fp_density, matdsnam, fmids, ptr_core_mtls
     ,nlat,ufl,nsurface,inchannel material);
/* - Return Memory */{ short int n; 
    11 material *p = \text{finds}, *p last;
    for( n = 0; n < (nft-1); n++, p++) continue;
    p last = p;
    for( n = nft; n > 0; n--) {
      p = p last;
```
## **Title: Listing of Routines and Functions for BLINK, Version 0 Document Identifier B0000000-01717-0210-00010 REV 01 Attachment XIV Page 219 of 241**

```
p_last--; 
               rollup llm(p);\lambdalattice = memory integer (-1, (latdim*latdim), lattice);
\mathcal{F}Function material_match 
#include<stdio.h> 
typedef char ascii string[133];
typedef struct ascii record{ 
                                                                         struct ascii record *last; 
                                                                         ascii string line;
                                                                        struct ascii record *next; 
                                                                      } a record; 
typedef struct s material{ 
                                                                    struct s material *last; 
                                                                    int atomic number; 
                                                                    int mass number; 
                                                                    float weight percentage;
                                                                    char library suffix[5];
                                                                    struct s material *next; 
                                                                  } ll material; 
ll material *memory s material(int, int, ll material *);
ll material *material match(a record *p,char name[], float *density
, int *n_entries) {<br>
\frac{1}{x} - \frac{1}{x} - \frac{1}{x}/* - - - - - - - - - - - - - - - - - - - - - - - - - - - - - - - -
  - - * m a t e r i a l m a t c h * Matches Material Identifiers
  \frac{1}{2} \frac{1}{2} \frac{with Materials on Linked List 
  \sim \sime e constitue de la correta de la core Materials<br>en encontra en encontra en el constitue de la constitución de la constitución de la constitución de la constit
  - - Argument(s): 
                                    p - pointer to first element in linked list 
                                                                                                                                                                   (input) 
                            name - string containing name of material sought 
                                                                                                                                                                   (input) 
  \frac{1}{2} \left( \frac{1}{2} \right) \frac{1}{2} \left( \frac{1}{2} \right)density - density of material 
                                                                                                                                                                (output) 
  \frac{1}{2} \frac{1}{2} \frac{n entries - number of elements/isotopes of which the 
(output) 
                                         material is composed 
  - - - \,m first - pointer to first element in material defin-
(output) 
  ition link list 
  \frac{1}{2} \frac{1}{2}- - Variable Definition(s) - - - - - - -
  - - Integer Variable(s)
  \frac{1}{2} \frac{1}{2} \frac{n - counter for processing elements within material 
  \frac{1}{2} \frac{1}{2} \frac{definition 
  - - n elements - number of elements of which a material is composed
  - - n_isotopes - number of isotopes for a particular element in a
  \omega = \omegamaterial 
  \frac{1}{2} \left( \frac{1}{2} \right) + \frac{1}{2} \left( \frac{1}{2} \right) + \frac{1}{2} \left( \frac{1}{2} \right) + \frac{1}{2} \left( \frac{1}{2} \right) + \frac{1}{2} \left( \frac{1}{2} \right) + \frac{1}{2} \left( \frac{1}{2} \right) + \frac{1}{2} \left( \frac{1}{2} \right) + \frac{1}{2} \left( \frac{1}{2} \right) + \frac{1}{2} \left( \frac{1}{2} \right) + \frac{1}{2} \left( \frac{1}{2} \right) + \frac{1}{2} \left(a number - atomic number from material in core materials 
                                             linked list 
   - -- - m number - mass number of isotope
```
## **Title:** Listing of Routines and Functions for BLINK, Version 0 **Document Identifier 800000000-01717-0210-00010 REV 01 Attachment XIV Page 220 of 241**

------------------------------------------------------- ··------··· -----

```
* /
  short int n; 
  int n elements, n isotopes, a number, m number;
/* - Float Variable(s) - - - - - - - - - - - -- -
           ewp - elemental weight-percentage from core 
materials linked 
                 list 
 \omega_{\rm c} , \omega_{\rm c}\sim \simiwp - isotopic weight-percentage from core materials linked 
 \frac{1}{2} \left( \frac{1}{2} \right) \frac{1}{2} \left( \frac{1}{2} \right) \frac{1}{2} \left( \frac{1}{2} \right) \frac{1}{2} \left( \frac{1}{2} \right) \frac{1}{2} \left( \frac{1}{2} \right) \frac{1}{2} \left( \frac{1}{2} \right) \frac{1}{2} \left( \frac{1}{2} \right) \frac{1}{2} \left( \frac{1}{2} \right) \frac{1}{2} \left( \frac{1}{2} \right) \frac{1}{2} \left( \frac{1}{2} \right) \frac{1}{2} \left( \frac{1}{2} \right)list 
*/ 
   float ewp, iwp; 
/* - Character Variable(s) 
 - - db name - string to hold name of material from linked list
 - - line - buffer to hold "line" from linked list<br>- - l suffix - library suffix from element or isotope on core mater-
             line - buffer to hold "line" from linked list 
                      ial linked list 
 \frac{1}{2} and \frac{1}{2} and \frac{1}{2}- - element - elemental name from element on core material linked
 \frac{1}{2} , \frac{1}{2}list 
* /
  char db name[6], 1 suffix[5], element[15];
  ascii string line;
/* - FILE Variable(s) - -
 - - nout - output file
\star /
  extern FILE *nout; 
/* - Structure Variable(s) - - - - - - - - - - - - - - - - - - --
 - - pm current - pointer to current position in linked list for
 \frac{1}{2} and \frac{1}{2}material definition 
 \sim \simpm_next - pointer to next position in linked list for material 
 \frac{1}{2} \frac{1}{2} \frac{definition 
 \omega_{\rm{max}}m first - first element in linked list to material definition 
* /
  11 material *pm current, *pm next, *m_first = NULL;
/* - Sweep through the linked list seeking material identifier match */while(p->next != 0){
     strcpy(line,p->line); 
     if(strstr(line, name) != NULL) { / / + match on identifier */*n entries = 0;
        sscanf(line,"%s %f %i",db name,density, &n elements);
        for(n = 1; n \leq n elements; n++){ /* - sweep through ele - */
           p = p-\text{next}; /* - ment definitions - */
           sscanf(p->line,"%s %f %i %s %i" 
             , element, &ewp, &a_number, l_suffix, &n_isotopes);
           pm_next = memory s_material(1,1,pm_next);
           if (m first == NULL) {
              m first = pm_mnext;
              pm\_current = pm next;pm current->last = NULL;}
           else{ 
              pm current->next = pm next;
              pm next->last = pm current;pm current = pm next;
           \left\{ \right\}pm current->next = NULL;if(strlen(1 suffix) == 1)
```
**Title: Listing of Routines and Functions for BLINK, Version 0 Document Identifier B0000000-01717-0210-00010 REV 01 Attachment XIV Page 221 of 241** 

```
short int i; 
            *n_entries += n_isotopes;
            for(i = 1;i \le n isotopes;i++){
              p = p->next; 
              sscanf(p->line,"%i %f %s", &m_number, &iwp, l_suffix);
              iwp = ewp * iwp/100.0;pm_current->atomic_number = a_number;
              pm->mass_number = m_number;
              pm->weight percentage = iwp;
              strcpy(pm_current->library suffix, l suffix);
              if(i < n_isotopes) { 
                pm\_next = memory\_s\_material(1,1,pm\_next);pm->next = pm next;
                pm_next->last = pm_current;
                pm current = pm next; }
            } 
          } } 
        else{ 
          (*n entries) ++;
          pm current->atomic number = a number;
          pm current->mass number = 0;
          pm current->weight percentage = ewp;
          strcpy(pm_current->library_suffix,l_suffix);
          { short int i; 
            for(i = 1; i \le n isotopes; i++) p=p->next;}
        -3
     }<br>return m first;
   - }
   p = p->next;
\frac{1}{x} - No match found -- fatal error - - - - - - - - - - - - - - - - - \frac{x}{x}lines(4);forintf(nout,"0*** Fatal Error *** -- Function");
 fprintf(nout," material match:\n"); 
 fprintf(nout,"ONo Match Found for Input Material %s\n",name); 
 abort (); 
\left\{ \right\}
```
#### **Function search\_fau list**

```
int search fau list(int index,int position,int *fau fill,int nu cc) { 
/* - - - - - - - - - - - - - - - - - - - - - - - - -
 - - * s e a r c h _ f a u _ l i s t * searches list of fuel assembly
 \frac{1}{2}assignments to control cells 
                                                                   and returns fuel assembly in-
 \frac{1}{2} \frac{1}{2}dex at desired location 
 - -- - Argument (s):
           index - control cell sequence number for which the 
                                                                                                          (input) 
 \frac{1}{2} , \frac{1}{2} , \frac{1}{2}contents are sought 
 \Delta \omega_{\rm{c}} and \Delta \omega_{\rm{c}}position - location of fuel assembly 
                                                                                                            (input) 
 - - -(1 - NW, 2 - NE, 3 - SE, 4 - SW)\omega = \omega .
 - - fau fill - array providing fuel assembly universe index
                                                                                                            (input) assignments for each unique control cell 
 \frac{1}{2} \frac{1}{2} \frac{
```
**Title:** Listing of Routines and Functions for BLINK, Version 0 **Document Identifier B00000000-0 1717-0210-00010 REV 01 Attachment XIV Page 222 of 241** 

-----------------------------------------------------··-·------·----

```
nu cc - starting number for control cell universe 
(input) 
indices 
\omega_{\rm c} and \omega_{\rm c}\sim -- - Variable Declarations - - - - - - - - - - - - - - - - - - - - - - -
- - Integer Variable(s)
- - n - loop variable
- - k - loop variable
 - - value - return value 
* /
 short int n,k; 
 int value; 
/* - Sweep through fuel assembly index assignments seeking target control 
- - cell index *//* for(n = 1;n < ((index-nu cc-1)-1);n++) */
 for(n = 1;n \Leftarrow (index-nu cc);n++)
   for(k = 1;k <= 4;k++) fau fill++;
/* - Get fuel assembly index from proper position */for(n = 1; n < position;n++) fau fill++;
 value = *fau fill;
 return value; 
-3
```
#### **Function source\_specification**

#include <stdio.h>

```
void source specification(int nsrck,float rkk,int ikz, int kct, FILE *lu10
  ,int ncolcc,int nrowcc,int *ccmap,int *ccmapw,float apitch,float afl 
 , int core f, int ndm, int mct, int ndmp, int ncell, float tempk) {
/* - - - - - - - - - - - - - - - - - - - - - - - - - - - - - - - - - - -
  - - * source _ specification * Adds Source Specif-
  - -ication to Input 
  Deck 
  - -- - Argument(s): 
             nsrck - nominal source size per cycle in MCNP 
                                                                                                                                              (input) 
                      rkk - initial guess for eigenvalue in MCNP 
                                                                                                                                              (input) 
  \frac{1}{2} \frac{1}{2} \frac{ikz - number of cycles to be skipped before begin-
                                                                                                                                             (input) 
  \sim \simning tally accumulation in MCNP 
  \frac{1}{2} \frac{1}{2} \frac{kct - number of cycles to be performed in MCNP 
                                                                                                                                                (input) 
  \frac{1}{2}\omega_{\rm c} , \omega_{\rm c}lu10 - stream pointer for material scratch file 
                                                                                                                                                (input) 
  \frac{1}{2} \left( \frac{1}{2} \right) = \frac{1}{2} \left( \frac{1}{2} \right)ncolcc - Number of Columns in Control Cell Map 
                                                                                                                                                 (input) 
  \frac{1}{2} \frac{1}{2} \frac{nrowcc - Number of Rows in Control Cell Map 
                                                                                                                                                 (input) 
                  ccmap - Map of Control Cell Universe Number 
                                                                                                                                                (input) 
                    ccmapw - Map Containing Contents of Each Control Cell 
(input) 
  \frac{1}{2} \left( \frac{1}{2} \right) = \frac{1}{2}\omega = \omega .
                   apitch - fuel assembly pitch (em) 
                                                                                                                                                 (input) 
  \frac{1}{2} \left( \frac{1}{2} \right) \frac{1}{2} \left( \frac{1}{2} \right) \frac{1}{2} \left( \frac{1}{2} \right) \frac{1}{2} \left( \frac{1}{2} \right) \frac{1}{2} \left( \frac{1}{2} \right) \frac{1}{2} \left( \frac{1}{2} \right) \frac{1}{2} \left( \frac{1}{2} \right) \frac{1}{2} \left( \frac{1}{2} \right) \frac{1}{2} \left( \frac{1}{2} \right) \frac{1}{2} \left( \frac{1}{2} \right) \frac{1}{2} \left( \frac{1}{2} \right)afl - active fuel length (em) 
                                                                                                                                                 (input) 
  \equiv \equivcore f - fraction of core modeled in problem 
                                                                                                                                                 (input) 
  \Box(0 - \text{full},\frac{1}{2}1 - half,4 - quarter)
  \omega = \omegandm - periodicity of dumps to TPE file 
  - -(input) 
                       met - flag to creation of MCTAL file 
                                                                                                                                                (input) 
  - -ndmp - maximum number of dumps on file 
  \frac{1}{2} , \frac{1}{2}(input)
```
**Title:** Listing of Routines and Functions for BLINK, Version 0 **Document Identifier B00000000-01717-0210-00010 REV 01 Attachment XIV Page 223 of 241** 

-------------------------------------------------------·------·---

```
\sim \simncell - total number of cells in the problem 
                                                                                   (input) 
 \frac{1}{2} \frac{1}{2} \frac{1}{2} \frac{1}{2} \frac{1}{2}tempk - problem temperature (Kelvin) 
                                                                                   (input) 
 ..!. - - -
 \frac{1}{2}- - Variable Declarations - - - - - - - - - - - - - - - - - - - - -
 - - Integer Variable(s)
           i - loop variable for columns in map 
 - -\frac{1}{2} \left( \frac{1}{2} \right)j - loop variable for rows in map 
 \frac{1}{2} \frac{1}{2} \frac{n - utility loop variable 
         nsrc - number of source fields 
 \sim 1 \sim 1
 - - ptr_map - pointer to ccmap array
 - - ptr_mapw - pointer to ccmapw array 
 - - i_zero - column for origin of problem
 \frac{1}{2} , \frac{1}{2}jzero - row of origin of problem 
*/ 
  short int i,j,n,i zero,j zero; 
  int nsrc = 0;
  int *ptr map = ccmap, *ptr mapw = ccmapw;
/* - Float Variable(s)
- - x - abscissa for center of source body
 - - y - ordinate for center of source body
*/ 
  float x, y; 
/* - Print Program Control and Source Cards - - - - - - - - - - - - */
/* - The thermal scattering kernal temperature in MeV is computed from*/
/* - the formula given on page 3-108 of the MCNP-4B User's Manual - - */fprintf(lu10,"c Control Cards\n"); 
  fprintf(lu10,"c\n\tan");
  fprintf(lu10," tmp1 %10.4E %ir\n", (8.617E-ll*tempk), (ncell-1)); 
  fprintf(lu10,''kcode %5i %5.3f %3i %5i\n",nsrck,rkk,ikz,kct); 
  fprintf(lu10, "print\n"); 
  fprintf(lu10,"prdmp %i %i %i %i\n",kct,ndm,mct,ndmp); 
/* - Source Fields */fprintf(lu10," sdef erg=d1 pos=d2 axs= 0 0 1 rad=d3 ext=d4\n''); 
  for int f(lu10, " spl -3\nn");
  fprintf(lu10," si2 L");
  for( j = 1; j \le n nrowcc; j^{++}) {
     for( i = 1; i \leq ncolcc; i++, ptr map++){
/* - Check for Null Control Cell */ 
       if(*ptr map == 0) {
          for(n = 1;n <= 6; n++) ptr mapw++;
          continue;) 
/* - Compute Coordinates of Source Body Center */ 
       switch (core f) { 
       case 4: 
         i zero = ncolcc;
         j zero = 1;
         break; 
       case 1: 
          i zero = ncolcc/2;
          j zero = nrowcc/2;
         break; 
       case 2: 
          i zero = ncolcc;
```
**Title: Listing of Routines and Functions for BLINK, Version 0 Document Identifier B00000000-0 1717-0210-00010 REV 01 Attachment XIV Page 224 of 241** 

```
i zero = nrowcc/2;
      break; 
    \mathcal{V}if ((i == i zero) || (j == j zero)) continue;
    nsrc++; 
    x = (i-i \text{ zero}) * 2 *apitch;
    y = (j-j \text{ zero}) *2 *apitch;
    if(nsrc == 1)fprintf(lu10," %10.4E %10.4E %10.4E\n",x,y, (afl/2)); 
    else 
       fprintf(lu10," %10.4E %10.4E %10.4E\n", x, y
       , (afl/2));
  \mathcal{F}\mathcal{F}fprintf(lu10," sp2"); 
{ int nmax=10,nmin=1; 
  do{ 
    for(n = \min; n \leq \max; n++)
     fprim:f(lu10," 1"); 
    fprintf(lu10,"\n\times");
    if(n \leq nsrc) fprintf(lu10," ");
    nmin += 10; 
    nmax += 10;if(max > nsrc) nmax = nsrc;}\text{while}(n \leq \text{nsrc});
\lambdafprintf(lu10," si3 %10.4E\n",((2*apitch)-0.01));
fprintf(lu10," 
si4 %10.4E\n", (afl/2));
```
## **Function spacer\_location**

 $\mathcal{F}$ 

```
void spacer location(int naxial,int nbundlg,float afl 
, int *ptr n spacer, float *ptr spacer location, int *ptr spacer node) {
/* - - - - - - - - - - - - - - - - - -
* s p a c e r l o c a t i o n * Determines Nodal Locations 
 of each Spacer 
 -- Argument(s): 
- - naxial - number of axial nodes
                                                              (input) 
        nbundlg - number of unique fuel assembly geometries 
(input) 
\frac{1}{2} \frac{1}{2} \left( \frac{1}{2} \right)- - afl - active fuel length (cm)
                                                              (input) 
= ptr_nspacer<br>= -- number of spacers in each fuel assembly type (input) 
- - ptr_spacer_location
              - pointer to array containing location of spa- (input) 
- - -\frac{1}{2} , \frac{1}{2}cers for each fuel assembly type (em) 
- - ptr spacer node
\frac{1}{2} \left( \frac{1}{2} \right) = \frac{1}{2} \left( \frac{1}{2} \right)- pointer to array containing space node 
                                                            (output) 
\omega^+ \omega^-locations for each fuel assembly type 
- - Variable Definition(s) - - - - - - - - - - - - - - - - - - - - -
- - Integer Variable(s)
- - i - utility index variable
```
# **Title: Listing of Routines and Functions for BLINK, Version 0 Document Identifier B0000000-01717-0210-00010 REV 01 Attachment XIV Page 225 of 241**

 $\frac{1}{2} \frac{1}{2} \frac{$ j - utility index variable  $\omega_{\rm c}$  ,  $\omega_{\rm c}$ k - utility index variable - - ptr n - pointer to integer vector - - ptr\_sn - pointer to integer vector containing spacer nodal locations  $*$  / short int i,j,k; int \*ptr n = ptr n spacer, \*ptr sn = ptr spacer node; /\* - Float Variable(s)<br>- - ptr f - poi ptr\_f - pointer to floating point array - - node\_height - node height assuming uniformly high nodes<br>- - Free loc - temporary storage for node interface local ref loc - temporary storage for node interface location \*/ register float ref loc; float node height; float \*ptr  $f = ptr$  spacer location;  $\frac{1}{2}$  - Sweep over the Unique Fuel Assembly Geometry Types - - - - - - \*/ node height =  $afl/$ ((float) naxial); for(i =  $1;i$  <= nbundlg;i++){ /\* - Loop over the Spacers in this Geometry Type \*/ for(j = 1;j <= \*ptr\_n;j++){  $if('ptr f <= node\_height)$  { \*ptr sn =  $1$ ; ptr sn++; ptr f++; continue;}  $if(\star ptr_f > (af1 - node_hieight))$  { \*ptr  $sn =$  naxial; ptr sn++; ptr f++; continue;} ref loc = node height; for( $k = 2$ ; $k <$ naxial; $k++$ ){  $if('*ptr f > ref\_loc) &\&$  $(*ptr_f^-<= (ref\_loc+node\_height))$  ) \*ptr sn =  $k$ ; ptr\_sn++; ptr\_f++; break;} else ref loc += node\_height;  $\overline{\phantom{a}}$  $\mathcal{F}$  $\mathcal{E}$  $\mathcal{E}$ **Function vessel\_generation**  #include <stdio.h> #include <string.h> typedef char ascii string[l33]; typedef struct ascii record{ struct ascii record \*last;

ascii string line;

**Title: Listing of Routines and Functions for BLINK, Version 0 Document Identifier B0000000-01717-0210-00010 REV 01 Attachment XIV Page 226 of 241** 

```
struct ascii record *next; 
                              } a record; 
typedef struct s_material{ 
typedef struct u list{ 
typedef struct su list{ 
                             struct s material *last; 
                             int atomic number; 
                             int mass number;
                             float weight percentage;
                             char library suffix[5];
                             struct s material *next; 
                            } 11 material; 
                         struct u_list *last; 
                         int index; 
                         ascii string label;
                         struct u list *next; 
                       usage list; 
                         struct su list *last; 
                         int index; 
                         ascii string label;
                         ascii string value; 
                         char mnemonic[4];
                         ascii string equivalent label; 
                         struct su list *next; 
                        } surface usage list;
11 material *material match(a record *, char[], float *, int *);
11 material *memory s material(int, 11 material *);
void rollup llm(ll_material *);
usage list *memory usage list(int,usage list *);
surface usage list *memory surface usage list(int
, surface usage list *);
usage list *load usage list(char label[], int index, usage list *);
surface usage list *load surface usage list(char[], int
 , char[\overline{]}, char[\overline{]}, char[\overline{]}, char[\overline{]}, surface usage list *);
void search usage list(int, char[], int *, usage list *);
void search surface usage list(int, char[], int *, char[], char[]
 , char[], surface usage list *);
int mchar(int *,char[)); 
void header(); 
void lines(int); 
void bufferpad(char[], int, int);
void abort(); 
void add cell(char[],char[],FILE *,int *,int,float,int *);
void add_surface(int,char[],char[],FILE *,FILE *,int *,char[]
, surface usage list *, int *);
void add symmetry surfaces(int, FILE *, FILE *, surface usage list *
, int); 
void add material(FILE *, int *, char[], int, ll material *);
void vessel generation(f1oat apitch,float vod,float vthick,float sod
```
**Title: Listing of Routines and Functions for BLINK, Version 0 Document Identifier B00000000-0 1717-0210-00010 REV 01 Attachment XIV Page 227 of 241** 

```
,float sthick,float tutpr,float tcgr,float bltpr,float bcpr 
  ,FILE *lu8, FILE *lu9, FILE *lulO,int *ncell,int *nsurface 
  , int *nmaterial, a record *ptr core mtls, char mvessel[], char mshroud[]
  ,char mtg[],char mcp[],char mutp[],char mltp[] 
  ,int core_f,surface_usage list *ptr surface usage 
  , usage list **ptr material usage, float bypass_density, float afl) {
/* - - - - - - - - - - - - - - - - - - - - - - - - - - - - -
  - - * v e s s e l g e n e r a t i o n * Generates Vessel Compo-
  nents in MCNP Deck 
  \sim \sim- - Argument(s): 
  \frac{1}{2} \left( \frac{1}{2} \right) \frac{1}{2} \left( \frac{1}{2} \right)apitch - fuel assembly pitch 
                                                                                                                                                            (input) 
                      sod - shroud outer radius 
                                                                                                                                                            (input) 
  \frac{1}{2} \left( \frac{1}{2} \right) + \frac{1}{2} \left( \frac{1}{2} \right) + \frac{1}{2} \left( \frac{1}{2} \right) + \frac{1}{2} \left( \frac{1}{2} \right) + \frac{1}{2} \left( \frac{1}{2} \right) + \frac{1}{2} \left( \frac{1}{2} \right) + \frac{1}{2} \left( \frac{1}{2} \right) + \frac{1}{2} \left( \frac{1}{2} \right) + \frac{1}{2} \left( \frac{1}{2} \right) + \frac{1}{2} \left( \frac{1}{2} \right) + \frac{1}{2} \left(sthick - shroud thickness 
                                                                                                                                                            (input) 
  \omega_{\rm c} , \omega_{\rm c}vod - pressure vessel outer radius 
                                                                                                                                                            (input) 
  \omega_{\rm c} , \omega_{\rm c}vthick - pressure vessel thickness 
                                                                                                                                                            (input) 
  \omega_{\rm c} , \omega_{\rm c}tutpr - Top of Upper Tie Plate Region 
                                                                                                                                                           (input) 
  \frac{1}{2} \left( \frac{1}{2} \right) \frac{1}{2} \left( \frac{1}{2} \right)\frac{1}{2} \left( \frac{1}{2} \right) \frac{1}{2} \left( \frac{1}{2} \right)tcgr - Top of Core Grid Region 
                                                                                                                                                           (input) 
  - -bltpr - Bottom of Lower Tie Plate Region 
                                                                                                                                                           (input) 
  \frac{1}{2} \left( \frac{1}{2} \right)bcpr - Bottom of Core Plate Region 
                                                                                                                                                            (input) 
  - - incore loc - positions for incore instrumentation
                                                                                                                                                            (input) 
                             lu8 - pointer to scratch file for cell representa-
(input) 
  \sim \sim\sim \simtations 
                          lu9 - pointer to scratch file for surface repre-
                                                                                                                                                         (input) 
  \frac{1}{2} \frac{1}{2} \frac{\frac{1}{2} \frac{1}{2}tations 
                           lulO - pointer to scratch file for material repre-
(input) 
  \sim \sim\frac{1}{2} \frac{1}{2} \frac{sentations 
                        ncell - number of MCNP gometrical cells in the in-
(output) 
  \frac{1}{2} and \frac{1}{2}put card images thus far 
  \omega = \omega .
                 nsurface - number of MCNP gometrical surfaces in the 
(output) 
  \omega_{\rm c} , \omega_{\rm c}input card images thus far 
             nmaterial - number of MNCP materials in the problem 
                                                                                                                                                        (output) 
  \frac{1}{2} and \frac{1}{2}\frac{1}{2} \frac{1}{2} \frac{thus far 
  - - ptr core mtls
                                   - pointer to linked list of core materials 
                                                                                                                                                          (input) 
  \qquad \qquad -mvessel material identifier for vessel 
                                                                                                                                                            (input) 
  \sim -mshroud - material identifier for core shroud 
                                                                                                                                                           (input) 
  \frac{1}{2}mtg - material identifier for top grid region 
                                                                                                                                                           (input) 
  \omega_{\rm c} , \omega_{\rm c}mcp - material identifier for core plate region 
  \frac{1}{2} \left( \frac{1}{2} \right) = \frac{1}{2}(input) 
                         mutp - material identifier for upper tie plate 
                                                                                                                                                            (input) 
  \frac{1}{2} \left( \frac{1}{2} \right) = \frac{1}{2}\frac{1}{2} \left( \frac{1}{2} \right)region 
                         mltp - material identifier for lower tie plate 
  \omega_{\rm{max}}(input) 
  \frac{1}{2}region 
                     core f - fraction of core in problem 
                                                                                                                                                          (input) 
  \frac{1}{2} , \frac{1}{2}(1 - full, 2 - half, 4 - quarter)\frac{1}{2} \frac{1}{2} \frac{\frac{1}{2} \left( \frac{1}{2} \right) \frac{1}{2} \left( \frac{1}{2} \right)ptr surface usage 
  \perp \perp- pointer to linked list for surface labels 
                                                                                                                                                      (output) 
  \frac{1}{2}and indices 
  \frac{1}{2} \frac{1}{2} \frac{ptr_material_usage
                                       ar_usaye<br>- pointer to linked list for material labels (output)
  \frac{1}{2}and indices 
  - - bypass density
                                    - density for bypass water in problem (g/cc)
                                                                                                                                                          (input) 
  \frac{1}{2} and \frac{1}{2}\frac{1}{2} \left( \frac{1}{2} \right) \frac{1}{2} \left( \frac{1}{2} \right) \frac{1}{2} \left( \frac{1}{2} \right) \frac{1}{2} \left( \frac{1}{2} \right) \frac{1}{2} \left( \frac{1}{2} \right) \frac{1}{2} \left( \frac{1}{2} \right) \frac{1}{2} \left( \frac{1}{2} \right) \frac{1}{2} \left( \frac{1}{2} \right) \frac{1}{2} \left( \frac{1}{2} \right) \frac{1}{2} \left( \frac{1}{2} \right) \frac{1}{2} \left( \frac{1}{2} \right)afl - active fuel length (em) 
                                                                                                                                                            (input)
```
----------------------------------·-----· ~-- ·-- ·-·

**Title: Listing of Routines and Functions for BLINK, Version 0 Document Identifier B0000000-01717-0210-00010 REV 01 Attachment XIV Page 228 of 241** 

```
. . . . . . . . . . . . . . . . .
  - -\frac{1}{2} and \frac{1}{2}- -Variable Definition(s) - - - - - - - - - - - - - - - - - - - - -
  - - Integer Variable(s)
  \frac{1}{2}ns - counter for number of "virtual" surfaces accmulated 
  \frac{1}{2} \left( \frac{1}{2} \right)n entries - number of elements and isotopes in a particular 
  \frac{1}{2}material 
  - -index - index used for searching usage lists 
  \sim \simzero - zero value; 
  - -pid - process identifier of job creating input deck 
  - -version - version number for linkage code 
*I 
   short int ns; 
   int n entries, index, zero = 0;
   extern short version; 
   extern long pid; 
/* - Float Variable(s)
 - - density - material density
*/ 
   float density; 
/* -Character Variable(s) 
           buffer - string variable used to load entire lines for print 
 \frac{1}{2} \frac{1}{2} \frac{label - label for editing 
 \omega_{\rm{max}}ptr buf - pointer to buffer;
 \omega_{\rm{c}} , \omega_{\rm{c}} ,
               zaid - MCNP element/isotope identifier 
 - - mnemonic - surface type mnemonic
 - - case_title - title for job<br>- - walue - definition of
              value - definition of surface 
 \sim \simcodemn - name of linkage code 
 \frac{1}{2} \frac{1}{2} \frac{cdate - date of linkage code execution 
 \omega = \omega^{-1}crtime - time of linkage code execution 
 - - modification level 
 \frac{1}{2} , \frac{1}{2}- modification level for linkage code 
*I 
   char zaid[11], mnemonic[4];
   extern char case title[]; 
   ascii string buffer, label, value; 
   char *ptr_buf; 
   extern char codenm[5];
   extern char cdate[9]; 
   extern char crtime[9];
   extern char modification level; 
/* - FILE Variable(s)
 - - nout - output file 
*/ 
   extern FILE *nout; 
/* - Structured Variable(s)
 - - ptr mtl - pointer to material definition link list
 \omega_{\rm{c}} , \omega_{\rm{c}} ,
               pm - working pointer to material definition link list 
 - - ptr sl - pointer to current record in surface usage link list
 - - ptr_ml - pointer to current record in material usage link list
*I 
   11_material *ptr_mtl, *pm;
  usage list *ptr ml = NULL;
```
## **Title: Listing of Routines and Functions for BLINK, Version 0 Document Identifier B00000000-01717-0210-00010 REV 01 Attachment XIV Page 229 of241**

-----------------------------------------------------""---··----~----

```
surface usage list *ptr sl = NULL;
/* - Write Title for Case and Header Records for Cell Representations */ 
  fprintf(lu8, case title);
  fprintf(lu8, "c\n\cdot n");
  fprintf(lu8,"c Input Deck Generated by %s, Version %2i:%c\n" 
   ,codenm,version,modification level); 
  fprintf(lu8,"c Generated on %s at %s by Process %i\n"
   ,cdate,crtime,pid); 
  fprintf(lu8,"c\n");<br>fprintf(lu8,"c
                         Cell Cards\n\cdot");
  fprintf(lu8,"c\n");<br>fprintf(lu8,"c
                       formation of Cells Defining Problem Domain\n");
  fprintf(lu8,"c\n\tan");
/* - Write Header Records for Surface Representations - - - - - - - */
  fprintf(lu9,"c Surface Cards\n"); 
  fprintf(lu9,"c\n");
  fprintf(lu9,"c Surfaces for Problem Domain\n"); 
/* - Write Header Records for Material Representations - - - - - - - - */
  fprintf(lu10,"c Material Cards\n"); 
/* - Write Header for Deck Generation Edit Table */ 
  header(); 
  lines(5); 
  fprintf(nout 
   ,"OMCNP Input Card Representation Generation Summary Table\n"); 
  fprintf(nout 
   ,"0 Cell Surface(s) Material/Index/Density Universe"); 
  fprintf(nout," Definition\n"); 
fprintf(nout,"\n");<br>\frac{1}{x} - \text{Vessel} - \text{Vessel} - \text{Vessel} - \text{Vessel} - \text{Vessel} - \text{Vessel} - \text{Vedge} - \text{Vedge} - \text{/* - Vessel - - - - - - - - - - - - - - - - - - - - - - - - - - - - - */ 
/* - Cell Cards */(*nmaterial)++; 
  { int len = 6, length;
    length = mchar(&len,mvessel);
    mvessel[length] = ' \0';ptr_mtl = material_match(ptr_core_mtls,mvessel, &density
   , &n entries);
  *ptr_material_usage = load_usage list(mvessel,1,*ptr_material usage);
  ptr_ml = *ptr_material_usage;
  strcpy(label,"Pressure Vessel"); 
  add cell(label,mvessel,lu8,ncell,*nmaterial,-density,&zero);
/* - Surface Cards *//* - Top of Problem */
  strcpy(label,"Top of Problem"); 
  strcpy (mnemonic, "pz"); 
  index = -1;
  sprintf(value, "%10.4E", (tcgr+30.0)); 
  add surface(0, label, mnemonic, lu8, lu9, &index, value
   , ptr surface usage, nsurface);
/* - Bottom of Problem */ 
  strcpy(label,"Bottom of Problem"); 
  strcpy(mnemonic,"pz"); 
  index = 1;sprintf(value, "%10.4E", (bcpr-30.0));
```
## **Title: Listing of Routines and Functions for BLINK, Version 0 Document Identifier B0000000-01717-0210-00010 REV 01 Attachment XIV Page 230 of 241**

```
add_surface(0,label,mnemonic,lu8,lu9, &index, value
  , ptr surface usage, nsurface);
/* - Maximum Radial Extent of Problem */ 
  strcpy(label,"Maximum Radial Extent of Problem"); 
  strcpy(mnemonic,"cz"); 
  index =-1;
  sprint£ (value, "%10. 4E", (vod/2)); 
  add surface(0, label, mnemonic, lu8, lu9, &index, value
   , ptr surface usage, nsurface);
/* - Symmetry Boundaries, if Present */ 
  if ( (core f = 2) || (core f = 4) } {
    (*nsurface)++; 
    strcpy(label,"X-Z Plane"); 
    strcpy(mnemonic,"py"); 
    strcpy(value,"O.O"); 
    ptr_sl = ptr_surface_usage;
    while(ptr_sl->next != NULL) ptr_sl = ptr_sl->next;
    ptr sl = load surface usage list(label, *nsurface, value
    , mnemonic, "\cdot, ptr_sl);
    fprintf(lu8," %i", *nsurface);
    fprintf(lu9,"c %s\n",ptr_sl->label);
    fprintf(lu9," *%li %s 0.0\n", *nsurface, mnemonic);
    sprintf(buffer," %6i", *nsurface);
    bufferpad(buffer,strlen(buffer),59); 
    ptr buf = buffer+59*sizeof(char);
    sprintf(ptr_buf,"%s\n",label);
    lines(1); 
    fprintf(nout,buffer); 
    if(core f == 4) {
      (*nsurface)++; 
      strcpy(label,"Y-Z Plane"); 
      strcpy(mnemonic,"px"); 
      strcpy(value,"O.O"); 
      ptr sl = load surface usage list(label, *nsurface, value
       , mnemonic, "", ptr_sl);
      fprintf(lu8,"\frac{1}{8}i",-(*nsurface));
      fprintf(lu9,"c %s\n",ptr_sl->label); 
      fprintf(lu9," * 1i %s 0.0\sqrt{n}", *nsurface, mnemonic); }
      sprintf(buffer," %6i %s",-(*nsurface), mnemonic);
      bufferpad(buffer,strlen(buffer),59); 
      ptr buf = buffer+59*sizeof(char);
      sprintf(ptr_buf,"%s\n",label);
      lines(1); 
      fprintf(nout, buffer);
/* - Inner Radial Surface of Vessel */ 
 strcpy(label,"Inner Radial Surface of Vessel"); 
 strcpy(mnemonic,"cz"); 
 index = 1;sprint£ (value, "%10. 4E", ( (vod/2) -vthick)); 
 add surface(0, label, mnemonic, lu8, lu9, &index, value
  , ptr_surface_usage, nsurface);
 fprintf(lu8, \sqrt[n]{n} imp:n= 1.0\n");
/* - Material Cards */
```
# **Title: Listing of Routines and Functions for BLINK, Version 0 Document Identifier B0000000-01717-0210-00010 REV 01 Attachment XIV Page 231 of 241**

---------------------------------------------------------·-------------·-.

```
add material(lul0,nmaterial,mvessel,n entries,ptr mtl);
 rollup_llm(ptr_mtl); 
/* - "Outside" World - - - - - - - - - - - - - - - - - - - - - - - - */ 
/* - Cells * /strcpy(label, """Outside'"' World"); 
  add cell(label, "void", lu8, ncell, 0, 0.0, &zero);
/* - Edit List of Surfaces */
  fprintf(lu8, "('');/* - Maximum Radial Extent of Problem */index = 3;search surface usage list (0, label, &index, "", "", ""
   ,ptr_surface_usage); 
 add surface(1,label,"",lu8,lu9,&index,"",ptr surface usage
  , nsurface) ; 
/* - Top of Problem */index = 1;search surface usage list(0, label, &index, "", "", ""
  , ptr surface \overline{u}sage);
  fprintf(lu8,\overline{"\colon}");
 add surface(1,label,"",lu8,lu9, &index,"",ptr surface usage
   ,nsurface); 
/* - Bottom of Problem */ 
 index = 2;
  search surface usage list(0, label, &index, "", "", ""
  ,ptr surface_usage); 
  fprintf(luB,":"); 
  index = -index;add surface(l,label,"",lu8,lu9,&index,"",ptr surface usage 
  , nsurface); 
/* - Symmetry Surfaces, if present) */ 
  if ((core_f == 2) || (core f == 4))strcpy(label,"X-Z Plane"); 
    search surface usage list(1, label, &index, "", "", ""
     , ptr_surface_usage);
    fprintf(luB,":"); 
    index = -index;add surface(1, label, "", lu8, lu9, &index, "", ptr surface usage
     , nsurface);
    if(core f == 4){
      strcpy(label, "Y-Z Plane");
      search surface usage list(1, label, &index, "", "", ""
       , ptr_surface_usage);
      fprintf(lu8,":");
      add surface(1,label,"",lu8,lu9, &index,"",ptr surface usage
       , nsurface) ;
    \mathcal{F}\}<br>fprintf(lu8,") ");
  fprintf(lu8, "\nn
                       imp:n= 0.0\n\langle n" \rangle;
/* - Jet Pump Region -
- - - - - - - - - - - - - - - */ 
/* - Cells */(*nmaterial)++; 
  strcpy(label,"Jet Pump Region"); 
  add cell(label, "Bypass Water", lu8, ncell, *nmaterial, -bypass density
```
## **Title: Listing of Routines and Functions for BLINK, Version 0 Document Identifier B00000000-01717-0210-00010 REV 01 Attachment XIV Page 232 of 241**

```
,&zero); 
/* - Surface(s) *//* - Inner Radial Surface of Vessel */strcpy(label,"Inner Radial Surface of Vessel"); 
  search surface usage list (1, label, &index, "", "", ""
   , ptr_surface_usage);
  if (index == 0)}
    lines(3); 
     lines(3);<br>fprintf(nout,"0*** Fatal Error *** -- Function");<br>-
     fprintf(nout," vessel_generation -- \n");
    fprintf(nout," Surface not Found in Linked List, label = ");
    fprintf(nout," %s\n",label); 
    abort() ; }
  index = -index;add surface(1,label,"",lu8,lu9, &index,"",ptr_surface_usage
  ,nsurface); 
/* - Outer Radial Surface of Core Shroud */ 
  strcpy(label,"Outer Radial Surface of Core Shroud"); 
  strcpy(mnemonic,"cz"); 
  index = 1;sprintf(value, "%10.4E", (sod/2)); 
  add surface(0,label,mnemonic,lu8,lu9, &index, value
   ,ptr surface_usage,nsurface); 
/* - Symmetry Surfaces, if present) */ 
  if ( (core f == 2 ) | | (core f == 4 ) }
    add symmetry surfaces(core f, \text{lu8}, \text{lu9}, \text{ptr} surface usage, 0);
/* - Top of Problem */strcpy(label, "Top of Problem"); 
  search surface usage list(1,label, &index, "", "", ""
   , ptr_surface_usage);
  if (index == 0) {
    lines(3); 
    lines(3);<br>fprintf(nout,"O*** Fatal Error *** -- Function");<br>fprintf(nout," vessel_generation -- \n");
    fprintf(nout," vessel generation --\n\pi");
    fprintf(nout," Surface not Found in Linked List, label = ");
    fprintf(nout," %s\n",label); 
    abort();}
  index = -index;add surface(1,label, "", lu8, lu9, &index, "", ptr_surface_usage
   , nsurface); 
/* - Bottom of Problem */strcpy(label, "Bottom of Problem");
  search surface usage list(1, label, &index, "", "", ""
   , ptr_surface_usage);
  if(index == 0) {
    lines(3); 
    1ines(3);<br>fprintf(nout,"O*** Fatal Error *** -- Function");<br>fprintf(nout," vessel_generation -- \n");
    fprintf(nout," vessel generation --\n\n\;
    fprintf(nout," Surface not Found in Linked List, label = ");
    fprintf(nout," %s\n",label); 
    abort(); }
  add_surface(l,label,"",lu8,lu9,&index,"",ptr surface usage 
   , nsurface); 
  fprintf(lu8, "\n imp:n=1.0\n");
```
**Title:** Listing of Routines and Functions for BLINK, Version 0 **Document Identifier B00000000-01717-021 0-00010 REV 01 Attachment XIV Page 233 of 241** 

```
/* - Material(s) */
  { short int i, nloc; 
    char *cp; 
    strcpy(label,"Bypass Water"); 
    fprintf(lu10,"c %s\n",label); 
    ptr_ml = load_usage_list(label, *nmaterial, ptr_ml);
    strcov(zaid, "001001.50c");nloc = 0;if(*nmaterial < 1000) nloc++; 
    if(*nmaterial < 100) nloc++; 
    if(*nmaterial < 10) nloc++; 
    strcpy(label,"2.0"); 
    { short int ip; 
      for(ip = 1; ip \le nloc; ip++)
        fprintf(lu10,"");
        fprintf(lu10,"m%i %s %s\n" 
         ,*nmaterial,zaid,label); 
    \mathcal{F}strcpy(zaid,"008016.50c"); 
    \text{strcpy}(\text{label}, "1.0");<br>fprintf(lu10," %s %s\n"
    fprintf(lu10,"
     ,zaid,label); 
    short int ip; 
      for(ip = 1;ip \leftarrow (nloc-1);ip++) fprintf(lu10,"");
      fprintf(lu10,"mt%i lwtr.01\n",*nmaterial); 
    \mathcal{F}/* - Core Shroud - - - - - - - - - - - - - - - - - - - - - - - - - - *I 
/* - Cells */strcpy(label,"Core Shroud"); 
/* - Load Core Materials Database */ 
  { int len = 6, length;
    length = mchar(&len,mshroud);
    mshroud[length] = ' \ 0';\lambdasearch usage list(1,mshroud, &index, *ptr material usage);
  if(index == 0) {
    (*nmaterial)++; 
    index = *nmaterial; 
    ptr_mtl = material_match(ptr_core_mtls,mshroud, &density
    , &n entries);
    ptr ml = *ptr material usage;
   while(ptr_ml->next != NULL) ptr_ml = ptr_ml->next;
    index = (ptrml->index)+1;ptr ml = load usage list(mshroud,index,ptr ml);else 
     n entries = 0;
  add cell(label,mshroud,lu8,ncell,index,-density, &zero);
/* - Surface(s) *//* - Outer Radial Surface of Core Shroud */ 
  strcpy(label,"Outer Radial Surface of Core Shroud"); 
  search surface usage list(1, label, &index, "", "", ""
  , ptr_surface_usage);
  if (index == 0) {
```
**Title: Listing of Routines and Functions for BLINK, Version 0 Document Identifier B00000000-0 1717-021 0-0001 0 REV 01 Attachment XIV Page 234 of 241** 

```
lines(3); 
    ines(3);<br>fprintf(nout,"0*** Fatal Error *** -- Function");<br>fprintf(nout," vessel_generation -- \n");
    fprintf(nout," vessel generation -- \n\times");
    fprintf(nout," Surface not Found 
in Linked List, 
label="); 
    fprintf(nout," %s\n",label); 
    abort() ; }
  index = -index;add surface(1,label,"",lu8,lu9,&index,"",ptr surface usage
   , nsurface) ; 
I* - Inner Radial Surface of Core Shroud *I 
  strcpy(label,"Inner Radial Surface of Core Shroud"); 
  strcpy(mnemonic,"cz"); 
  sprintf(value, "§10.4E", ((sod/2) -sthick));add surface(0, label, mnemonic, lu8, lu9, &index, value
  , ptr_surface_usage, nsurface);
I* - Symmetry Surfaces, if present) *I 
  if ( (core f == 2 ) | | (core f == 4 ) }
    add symmetry surfaces(core_f,lu8,lu9,ptr_surface_usage,0);
I* - Top of Problem *I 
  strcpy(label,"Top of Problem"); 
  search_surface_usage_list(1,label, &index, "", "", ""
   , ptr_surface_usage);
  if (index == 0) {
    lines(3); 
    ines(3);<br>fprintf(nout,"0*** Fatal Error *** -- Function");
    fprintf(nout," vessel_generation -- \n");
    fprintf(nout," Surface not Found 
in Linked List, 
label="); 
    fprintf(nout," %s\n",label); 
    abort() ; }
  index = -index; 
  add surface(1,label,"",lu8,lu9, &index,"",ptr surface usage
  , nsurface) ; 
I* - Bottom of Problem *I 
  strcpy(label,"Bottom of Problem"); 
  search surface usage list(1,label, &index, "", "", ""
   , ptr_surface_usage);
  if (index == 0)lines (3); 
    1ines(3);<br>fprintf(nout,"O*** Fatal Error *** -- Function");<br>fprintf(nout," vessel generation -- \n");
    fprintf(nout," vessel qeneration --\n\n\cdot");
    fprintf(nout," Surface not Found in Linked List, label = ");
    fprintf(nout," %s\n",label); 
    abort(); }
  add surface(1,label,"",lu8,lu9, &index,"",ptr surface usage
   ,nsurface); 
 fprintf(lu8,"\n imp:n=1.0\n");
/* - Material(s) */
 if(n entries != 0) { 
    add_material(lu10,nmaterial,mshroud,n entries,ptr_mtl);
    rollup_llm(ptr_mtl); 
 \mathcal{F}I* -Upper Tie Plate Region- - - - - - - - - - - - - - - - - - - - *I 
I* - Cells *I 
 { int len = 6, length;
```
**Title: Listing of Routines and Functions for BLINK, Version 0 Document Identifier B00000000-01717-0210-0001 0 REV 01 Attachment XIV Page 235 of 241** 

-.----------------------------------------------------------------

```
length = mchar(\&len, mutp);mute[length] = ' \0';\mathcal{E}strcpy(label,mutp); 
  (*nmaterial)++; 
  ptr_mtl = material_match(ptr_core mtls,mutp, &density, &n entries);
  ptr ml = *ptr material usage;
  while(ptr_ml->next != NULL) ptr_ml = ptr_ml->next;
  index = (ptrml->index)+1;ptr_ml = load_usage_list(mutp,index,ptr_ml);
  strcpy(label, "Upper Tie Plate Region");
  add cell(label, mutp, lu8, ncell, index, -density
   ,&zero); 
/* - Surface(s) */
/* - Inner Radial Surface of Core Shroud */ 
  strcpy(label,"Inner Radial Surface of Core Shroud"); 
  search surface usage list(1, label, &index, "", "", ""
   , ptr_surface_usage);
  if (index == 0) {
    lines(3); 
    fprintf(nout,"O*** Fat a 1 E 
r r o r *** --
Function") ; 
    fprintf(nout," vessel_generation -- \n");
    fprintf(nout," Surface not Found in Linked List, label = ");
    fprintf(nout," %s\n",label); 
    abort(); }
  index = -index;add_surface(1,label,"",lu8,lu9,&index,"",ptr_surface_usage
   , nsurface) ; 
/* - Symmetry Surfaces, if present) *I 
  if ( (core f == 2) | | (core f == 4 ) )
   add symmetry surfaces(core f,lu8,lu9,ptr surface usage, 0);
/* - Top of Active Fuel */ 
  strcpy(label,"Top of Active Fuel"); 
  strcpy(mnemonic,"pz"); 
  index = 1;
  sprintf(value,"%10.4E",afl); 
  add surface(0,label,mnemonic,lu8,lu9, &index, value
   ,ptr surface usage,nsurface); 
/* - Top of Upper Tie Plate Region */strcpy(label,"Top of Upper Tie Plate Region"); 
  strcpy(mnemonic,"pz"); 
  sprintf(value,"%10.4E",tutpr); 
  index = -1;
  add surface(0,label,mnemonic,lu8,lu9, &index, value
   ,ptr_surface_usage,nsurface); 
  fprintf(lu8,"\n imp:n=1.0\n");
/* - Material(s) */
 add material(lu10,nmaterial,mutp,n entries,ptr mtl);
  rollup_llm(ptr_mtl); 
/* - Core Grio Region - - - - - - - - - - - - - - - - - - - - - - - */ 
/* - Cells */{ int len = 6, length; 
    length = mchar(\&len, mtg);mtg[length] = ' \0';
```
--------------------------------------·----·-~·------

# **Title: Listing of Routines and Functions for BLINK, Version 0 Document Identifier B0000000-01717-0210-00010 REV 01 Attachment XIV Page 236 of 241**

```
\mathcal{F}(*nmaterial)++; 
  ptr_mtl = material match(ptr_core mtls, mtg, &density, &n entries);
  ptr_ml = *ptr_material_usage;
  while(ptr_ml->next != NULL) ptr_ml = ptr_ml->next;
  index = (\overline{p}tr_ml->index)+1;ptr_ml = load_usage list(mtg,index,ptr_ml);
  strcpy(label, "Core Grid Region");
  add cell(label, mtg, lu8, ncell, index, -density
  , &zero); 
/* - Surface(s) */
/* - Inner Radial Surface of Core Shroud */ 
  strcpy(label, "Inner Radial Surface of Core Shroud");
  search surface usage list(1, label, &index, "", "", ""
   , ptr surface usage);
  if (index == 0) {
    lines (3);
    lines(3);<br>fprintf(nout,"0*** Fatal Error *** -- Function");
    \overline{f}printf(nout," vessel_generation -- \n");
    fprintf(nout," Surface not Found in Linked List, label = ");
    fprintf(nout," %s\n",label); 
    abort();}
  index = -index;add surface(l,label,"",lu8,lu9, &index,"",ptr surface usage
   ,nsurface); 
/* - Symmetry Surfaces, if present) */ 
  if((core f == 2) || (core f == 4))
    add symmetry surfaces(core f, lu8, lu9, ptr surface usage, 0);
/* - Top of Upper Tie Plate Region */ 
  strcpy(label,"Top of Upper Tie Plate Region"); 
  search surface usage list(1, label, &index, "", "", ""
   , ptr_surface_usage);
  if(index == 0) {
    lines(3); 
    lines(3);<br>fprintf(nout,"0*** Fatal Error *** -- Function");
    fprintf(nout," vessel_generation 
\n"); 
    fprintf(nout," Surface not Found 
in Linked List, label="); 
    fprintf(nout," %s\n", label);
    abort();add surface(l,label,"",lu8,lu9,&index,"",ptr surface usage 
   , nsurface); 
/* - Top of Core Grid Region */ 
  strcpy(label,"Top of Core Grid Region"); 
  strcpy(mnemonic,"pz"); 
  index = -1;
  sprintf(value,"%10.4E",tcgr); 
  add surface(0,label,mnemonic,lu8,lu9, &index, value
  , ptr_surface_usage, nsurface);
 fprintf(lu8, "\n{\sum_{m=1.0}^m;
/* - Material(s) *add material(lu10,nmaterial,mtg,n entries,ptr mtl);
 rollup_llm(ptr_mtl); 
/* - Upper Plenum Region - - - - - - - - - - - - - - - - - - - - - */ 
/* - cells */
```
-------------------------------------------------

**Title: Listing of Routines and Functions for BLINK, Version 0 Document Identifier B0000000-01717-0210-00010 REV 01 Attachment XIV Page 237 of 241** 

```
strcpy(label,"Bypass Water"); 
  search usage list(1,label, &index, *ptr_material usage);
  if(index == 0) {
    lines(3); 
    fprintf(nout,"O*** Fat a 1 Error ***--Function"); 
    fprintf(nout," vessel generation -- \n\pi");
    fprintf(nout," Material not Found in Linked List, label = ");
    fprintf(nout," %s\n",label); 
    abort(); }
  strcpy(label,"Opper Plenum Region"); 
  add cell(label, "Bypass Water", lu8, ncell, index, -bypass density
   ,&zero); 
/* - Surface(s) */
/* - Inner Radial Surface of Core Shroud */strcpy(label,"Inner Radial Surface of Core Shroud"); 
  search surface usage list(1, label, &index, "", "", ""
   ,ptr_surface usage); 
  if(index == 0)lines(3); 
    lines(3);<br>fprintf(nout,"O*** Fatal Error *** -- Function");
    fprintf(nout," vessel_generation -- \n");
    fprintf(nout," Surface not Found 
in Linked List, 
label="); 
    fprintf(nout," %s\n",label); 
    abort() ; }
  index = -index;add surface(1,label,"",lu8,lu9, &index,"", ptr surface usage
  ,nsurface); 
/* - Symmetry Surfaces, if present) */if ( (core f == 2 ) | | (core f == 4 ) )
   add_symmetry_surfaces(core_f,lu8,lu9,ptr surface usage,0);
/* - Top of Core Grid Region */strcpy(label,"Top of Core Grid Region"); 
  search surface usage list(1, label, &index, "", "", ""
   ,ptr_surface_usage); 
  if (index == 0) {
    lines(3); 
    lines(3);<br>fprintf(nout,"O***  F a t a l  E r r o r  *** -- Function");<br>fprintf(nout," vessel_generation -- \n");
    fprintf(nout," vessel generation --\n\n\cdot");
    fprintf(nout," Surface not Found 
in Linked List, 
label="); 
    fprintf(nout," %s\n",label); 
    abort();}
 add surface(1,label,"",lu8,lu9, &index,"",ptr surface usage
  , nsurface) ; 
/* - Top of Problem */strcpy(label,"Top of Problem"); 
 search surface usage list(1, label, &index, "", "", ""
   , ptr_surface_usage);
  if(index == 0){
    lines(3); 
    lines(3);<br>fprintf(nout,"O***  F a t a l  E r r o r  *** -- Function");<br>fprintf(nout," vessel_generation -- \n");
    fprintf(nout," vessel generation -- \langle n'' \rangle;
    fprintf(nout," Surface not Found in Linked List, label = ");
    fprintf(nout," %s\n",label); 
    abort() ; }
```
**Title: Listing of Routines and Functions for BLINK, Version 0 Document Identifier B0000000-01717-0210-00010 REV 01 Attachment XIV Page 238 of 241** 

----------------------------------------------------------~-~---- ·-·-.

```
index = -index;add surface(1,label,"",lu8,lu9, &index,"",ptr surface_usage
  , nsurface) ; 
 fprintf(lu8,"\n 
                       imp:n=1.0\n\langle n" \rangle;/* - Material(s) *//* - Bypass Water Assumed in this Region *//* - Lower Tie Plate Region - - - - - - - - - - - - */ 
/* - Cells * /{ int len = 6, length;
    length = mchar(\&len,mltp);mltp[length] = ' \0';\mathcal{F}(*nmaterial)++; 
  ptr_mtl = material match(ptr_core mtls,mltp, &density, &n entries);
  ptr ml = *ptr material usage;
 while(ptr_ml->next != NULL) ptr_ml = ptr_ml->next;
  index = (ptr m1->index)+1;ptr_ml = load_usage_list(mltp,index,ptr_ml);
 strcpy(label,"Lower Tie Plate Region"); 
 add cell(label,mltp,lu8,ncell,index,-density
  ,&zero); 
/* - Surface(s) *//* - Inner Radial Surface of Core Shroud */ 
 strcpy(label,"Inner Radial Surface of Core Shroud"); 
  search_surface_usage_list(1,label, &index, "", "", ""
   , ptr_surface_usage);
 if (index == 0)lines(3); 
    fprintf(nout,"O*** Fat a 1 E 
r r o r *** --
Function"); 
    fprintf(nout," vessel_generation -- \n");
    fprintf(nout," Surface not Found in Linked List, label = ");
    fprintf(nout," %s\n",label); 
    abort() ; }
 index = -index;add surface(1,label,"",lu8,lu9,&index,"",ptr surface usage
   , nsurface); 
/* - Symmetry Surfaces, if present) */ 
 if ( (core f = 2) || (core f = 4))
    add symmetry surfaces(core f, lu8, lu9, ptr surface usage, 0);
/* - Bottom of Active Fuel */ 
 strcpy(label,"Bottom of Active Fuel"); 
 strcpy(mnemonic,"pz"); 
 sprintf(value,"O.O"); 
 index = -1;
 add surface(0,label,mnemonic,lu8,lu9, &index, value
  , ptr_surface_usage, nsurface) ;
/* - Bottom of Lower Tie Plate Region */ 
 strcpy(label,"Bottom of Lower Tie Plate Region"); 
  strcpy(mnemonic,"pz"); 
 sprintf(value,"%10.4E",bltpr); 
 index = 1;add surface(0,label,mnemonic,lu8,lu9, &index, value
  , ptr surface usage, nsurface);
  fprintf(lu8, "\langle n \rangle imp:n=1.0\n");
```
# **Title: Listing of Routines and Functions for BLINK, Version 0 Document Identifier B0000000-01717-0210-00010 REV 01 Attachment XIV Page 239 of 241**

```
/* - Material(s) */add material(lulO,nmaterial,mltp,n entries,ptr mtl);
  rollup_llm(ptr_mtl);
/* - Fuel Support/Core Plate Region - - - - - - - - - - - - - - - - */
/* - Cells * /{ int len = 6, length;
    length = mchar(&len,mcp);
    mcp[lenath] = ' \0';\mathcal{F}(*nmaterial)++; 
 ptr mtl = material match(ptr core mtls, mcp, &density, &n entries);
 ptr_ml = *ptr_material_usage;
 while(ptr_ml->next != NULL) ptr_ml = ptr_ml->next;
  index = (ptrml->index)+1;ptr ml = load usage list(mcp,index,ptrml);strcpy(label, "Fuel Support/Core Plate");
  add_cell(label,mcp,lu8,ncell,index,-density, &zero);
/* - Surface(s) *//* - Inner Radial Surface of Core Shroud */strcpy(label,"Inner Radial Surface of Core Shroud"); 
 search surface usage list (1, label, &index, "", "", ""
  , ptr_surface_usage);
 if(intex == 0)lines(3); 
    fprintf(nout,"O*** Fat a 1 E 
r r o r *** --
Function"); 
    \frac{1}{2} fprintf(nout," vessel_generation -- \n");
    fprintf(nout," Surface not Found 
in Linked List, 
label="); 
    fprintf(nout," %s\n", label);
    abort() ; }
  index = -index;add surface(l,label,"",lu8,lu9,&index, "",ptr surface usage 
  , nsurface) ; 
/* - Symmetry Surfaces, if present) * /if ( (core f == 2 ) | | (core f == 4 ) )
   add_symmetry_surfaces(core f, lu8, lu9, ptr surface usage, 0);
/* - Bottom of Lower Tie Plate Region */ 
  strcpy(label,"Bottom of Lower Tie Plate Region"); 
  search_surface_usage_list(1,label, &index,"", "", ""
  , ptr_surface_usage);
  if(intex == 0)lines(3); 
    1ines(3);<br>fprintf(nout,"O***  F a t a l  E r r o r  *** -- Function");<br>fprintf(nout," vessel generation -- \n");
    fprintf(nout," vessel generation --\n\times");
    fprintf(nout," Surface not Found in Linked List, label = ");
    fprintf(nout," %s\n",label); 
    abort(); }
  index = -index;add surface(1,label,"",lu8,lu9, &index,"", ptr surface usage
  ,nsurface); 
/* - Bottom of Fuel Support/Core Grid Region */ 
  strcpy(label,"Bottom of Fuel Support/Core Plate Region"); 
  strcpy (mnemonic, "pz");
  sprintf(value,"%10.4E",bcpr); 
 add surface(0, label, mnemonic, lu8, lu9, &index, value
```
## **Title:** Listing of Routines and Functions for BLINK, Version 0 **Document Identifier B0000000-01717-0210-00010 REV 01 Attachment XIV Page 240 of 241**

```
, ptr_surface_usage, nsurface);<br>printf(lu8,"\n imp:n=1.0\n");
 fprintf(lu8, \sqrt[n]{n})
/* - Material(s) */
 add material(lulO,nmaterial,mcp,n entries,ptr mtl);
/* - Lower Plenum Region - - - - - \overline{u} - - - - - - - - - - - - - /
/* - Cells * /strcpy(label,"Bypass Water"); 
  search usage list(1, label, &index, *ptr material usage);
  if(index == 0) {
    lines(3); 
    fprintf(nout,"O*** Fatal Error ***--Function"); 
    fprintf(nout," vessel generation -- \n\pi");
    fprintf(nout," Material not Found in Linked List, label = ");
    fprintf(nout," %s\n", label);
    abort(); }
  sprintf(label,"Lower Plenum Region"); 
  add cell (label, "Bypass Water", lu8, ncell, index, -bypass density
   ,&zero); 
/* - Surface(s) *//* - Inner Radial Surface of Core Shroud */ 
 strcpy(label,"Inner Radial Surface of Core Shroud"); 
 search surface usage list(1, label, &index, "", "", ""
  ,ptr_surface_usage); 
 if(index == 0) {
    lines(3); 
    fprintf(nout,"O*** Fat a 1 E 
r r o r *** --
Function"); 
    fprintf(nout," vessel_generation -- \n");
    fprintf(nout," Surface not Found 
in Linked List, 
label="); 
    fprintf(nout," %s\n",label); 
    abort(); }
 index = -index;add surface(l,label,"",lu8,1u9,&index,"",ptr surface usage 
  , nsurface); 
/* - Symmetry Surfaces, if present) * /if ( (core f = 2) || (core f = 4))
   add symmetry surfaces(core f, lu8, lu9, ptr surface usage, 0);
/* - Bottom of Fuel Support/Core Plate Region */strcpy(label,"Bottom of Fuel Support/Core Plate Region"); 
  search surface usage list (1, label, &index, "", "", ""
   , ptr_surface_usage);
 if (index == 0) {
    lines(3);fprintf(nout,"O*** Fat a 1 Error ***--Function"); 
    fprintf(nout," vessel generation --\n\n\pi");
    fprintf(nout," Surface not Found in Linked List, label = ");
   fprintf(nout," %s\n",label); 
    abort(); }
 index = -index;add surface(l,label,"",luB,lu9,&index,"",ptr surface usage 
  , nsurface) ;
/* - Bottom of Problem */ 
 strcpy(label,"Bottom of Problem"); 
 search surface usage list(1, label, &index, "", "", ""
   ,ptr surface usage);
```
**Title: Listing of Routines and Functions for BLINK, Version 0 Document Identifier B00000000-0 1717-0210-00010 REV 01 Attachment XIV Page 241 of 241** 

```
if(index == 0) {
    lines(3);
    fprintf(nout,"O*** Fat a 1 E 
r r o r *** -- Function"); 
    fprintf(nout," vessel_generation 
    fprintf(nout," Surface not Found 
    fprintf(nout," %s\n",label); 
    abort() ; }
                                            \langle n" \rangle ;
                                        in Linked List, label = ");
 add_surface(1,label, "", lu8, lu9, &index, "", ptr_surface_usage
  , nsurface); 
 fprintf (lu8, "\n imp:n=1.0\n");
/* - Material(s) */
/* - Bypass Water Assumed in this Region */\mathbf{a}
```
·...\_\_\_,.....,

## Title: Listing of Routines and Functions for IDSGEN, Version 1 **Document Identifier** B00000000-01717-0210-00010 REV 01 Attachment XV Page 1 of 57

# **CONTENTS**

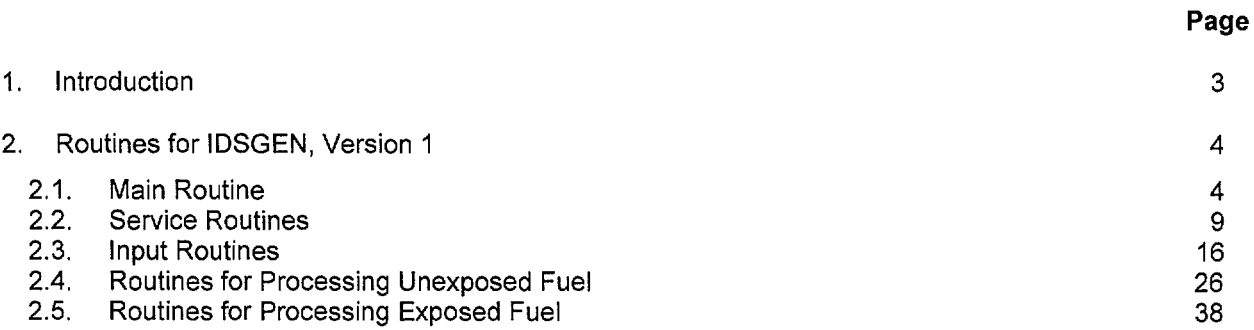

 $\alpha$ 

Title: Listing of Routines and Functions for IDSGEN, Version 1 **Document Identifier** B00000000-01717-0210-00010 REV 01 Attachment XV Page 2 of 57

## TABLES

1-1 Location of Listings for Each Functional Block 3 3

Page

# **Title:** Listing of Routines and Functions for IDSGEN, Version 1 **Document Identifier** B00000000-01717-0210-00010 REV 01 Attachment XV **Page 3 of** 57

## **1. Introduction**

This attachment contains listings of the FORTRAN routines that comprise version 1 of the IDSGEN code. The listings are divided by functional block as in the description of the code given in Attachment VIII and Table 1-1 gives the sections in which the listing for each functional block are located.

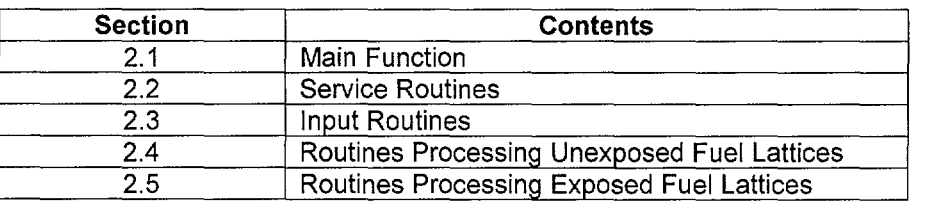

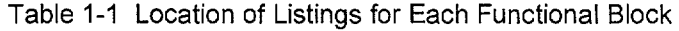

## **Waste Package Operations Calculation (Attachment)**

**Title: Listing of Routines and Functions for IDSGEN, Version 1 Document Identifier B0000000-01717-0210-00010 REV 01** Attachment XV Page 4 of 57

## **2. Routines for IDSGEN, Version 1**

## **2.1. Main Routine**

"~

```
PROGRAM IDSGEN(FPREFIX) 
c - - - - - - - - - - - - - - - - - - - - - - - - - - - - - - - - -
C - - * I D S G E N * Creates Intermediate Fuel Material Composition
C - -C - -Datasets for Use in Automated Linkage between 
                       SAS2H and MCNP 
c - - - - - - - - - - - - - - - - - - - - - - - - - - - - - - - - - C - - Modification Log: 
C - - Version Mod Description 
c - - -------
C - - 0 - Initial Release
c - - - - - - - C - - Command Line Variable(s)
C - - FPREFIX - prefix for input and output files
C - -C - - Logical Units used for Code - - - - - - - - - - - - - - - - - -
C - -       LU3 - (3) Database Containing Nuclide List used to Create<br>C - -                 Dataset for Exposed Fuel
c - -c 
c 
C - -Dataset for Exposed Fuel 
           NIN - (5) Input Unit 
          NOUT - (6) Output Unit 
-~~ . ..-- C - - Parameter Statement ( s) - - - - - - - - - - - - - - - - - - - - - -
C - - MXMEM - maximum number of storage locations available in blank
C - - common buffer
   PARAMETER (MXMEM=20000) 
C-- Type Statement(s) ------------------------
C - - OPTION - Processing Option<br>C - - (0 - Unexposed Fue
              (0 - Unexposed Fuel, 1 - Exposed Fuel)
C - - FADEX - Fuel Assembly Index Number
C - - SMEAR - Flag for Unexposed Fuel Cases to Indicate that the C - - Average Results should be Uniformly Applied to all
C - - Average Results should be Uniformly Applied to all the C - -Fuel Rods
C - -only) 
c -c -c - -c - -
INNAME - Name for NAMELIST Directive 
c 
NDNAME - Name for SAS2H Cut File 
c - -
DBTTL - Title on Database File 
C - - DB_NAME - File Specification for Database File
C - - CUT - Flag to Indicate whether the SAS2H Output is a Full
C - -C - -c - -
NOGAD - Flag to Indicate whether Gadolinia· present as an 
C - -C - -C - -(0 - Do Not Smear, 1 - Smear, 2- Smear between gad and nogad 
         MDEX - Single Character Indicating Fuel Manufacturer 
          FIN - Name for Input File 
         FOUT - Name for Output File 
               Output or a "Cut" File 
              (0 - Full Output, 1 - "Cut" File) 
               Integral Burnable Absorber should be included in the 
               Fuel Material Intermediate Dataset 
               (0 - Delete Gadolinia, 1 - Retain Gadolinia) 
    INTEGER OPTION,FADEX,SMEAR,CUT,NOGAD
```
 $\overline{\phantom{a}}$ 

است

 $\sim$ 

أسيبا

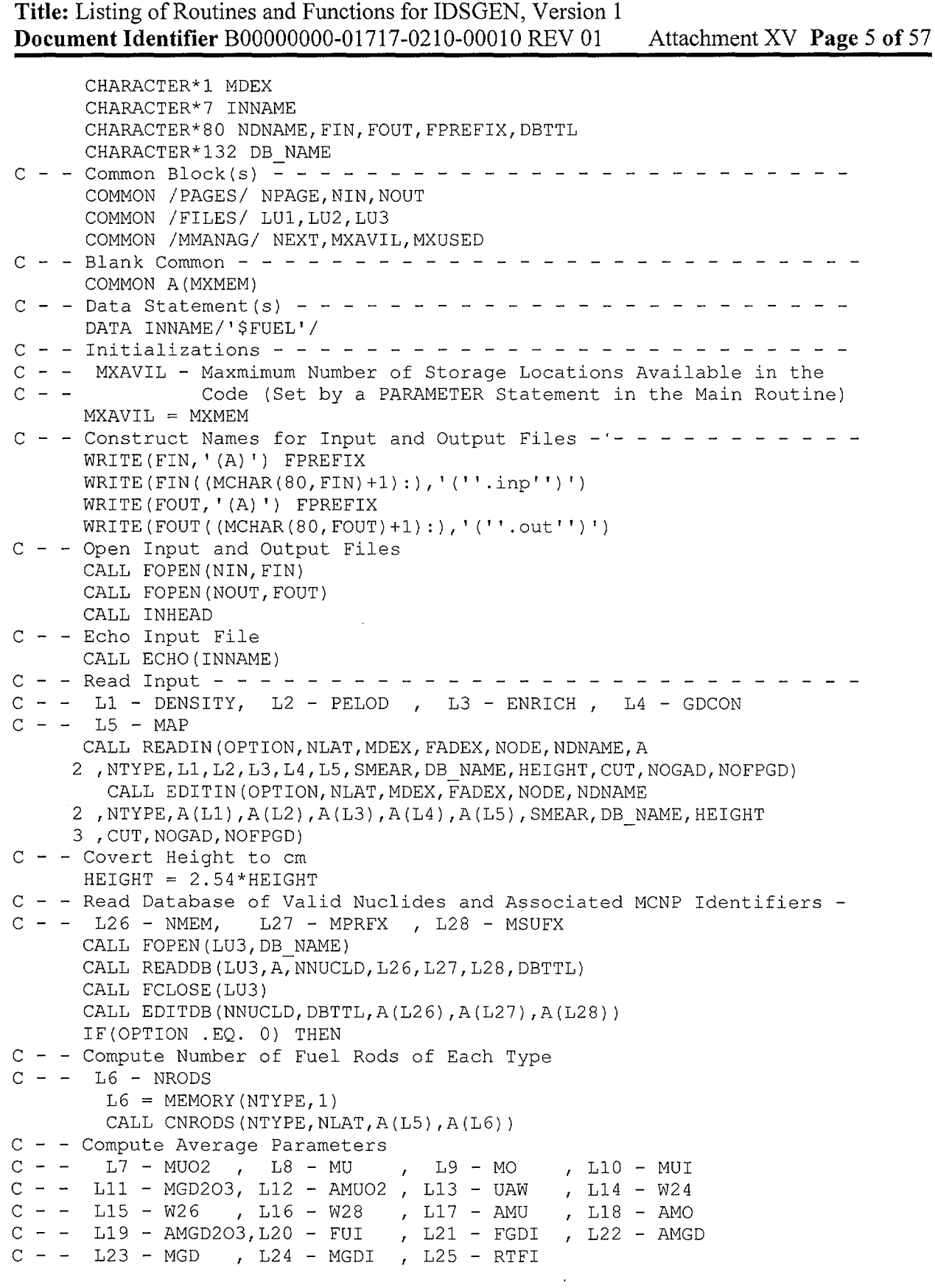

```
Title: Listing of Routines and Functions for IDSGEN, Version 1 
Document Identifier B0000000-01717-0210-00010 REV 01 Attachment XV Page 6 of 57
        L25 = MEMORY(12*NTYPE, 1)L20 = MEMORY(4, 1)L21 = MEMORY(7, 1)L7 = MEMORY(NTYPE, 1)L8 = MEMORY(NTYPE, 1)L9 = MEMORY (NTYPE, 1)L10 = MEMORY(4*NTYPE, 1)L11 = MEMORY (NYYPE, 1)L12 = MEMORY (NTYPE, 1)L13 = MEMORY(NTYPE, 1)L14 = MEMORY(NTYPE, 1)L15 = MEMORY(NTYPE, 1)L16 = MEMORY (NTYPE, 1)L17 = MEMORY (NTYPE, 1)L18 = MEMORY (NTYPE, 1)L19 = MEMORY(NTYPE, 1)L22 = MEMORY(NTYPE, 1)L23 = MEMORY (NTYPE, 1)L24 = MEMORY (7*NTYPE, 1)CALL AVERAG(SMEAR, NTYPE, A(L6), A(L1), A(L2), A(L3), A(L4)2 ,A(L7),A(L8),A(L9),A(L10),A(L11),A(L12),A(L13),A(L14),A(L15) 
     3 ,A(L16),A(L17),A(L18),A(L19),A(L20),A(L21),FO,A(L22),A(L23) 
     A, A(L24), A(L25)CALL EDTAVG(SMEAR, NTYPE, A(L6), A(L1), A(L2), A(L3), A(L4), A(L7)2 , A(L8), A(L9), A(L10), A(L11), A(L12), A(L13), A(L14), A(L15), A(L16)
     3 ,A(L17),A(L18),A(L19),A(L20),A(L21),FO,A(L22),A(L23),A(L24)
     4 ,A(L25)) 
        L24 = MEMORY(T*NTYPE, -1)L23 = MEMORY(NTYPE, -1)L22 = MEMORY (NTYPE, -1)L19 = MEMORY(NTYPE, -1)L18 = MEMORY(NTYPE, -1)
        L17 = MEMORY(NTYPE, -1)L16 = MEMORY (NTYPE, -1)L15 = MEMORY(NTYPE, -1)L14 = MEMORY (NTYPE, -1)L13 = MEMORY(NTYPE, -1)L12 = MEMORY (NTYPE, -1)L11 = MEMORY(NTYPE, -1)L10 = MEMORY(4*NTYPE, -1)L9 = MEMORY(NTYPE, -1)L8 = MEMORY(NTYPE, -1)L7 = MEMORY (NTYPE, -1)C - - Create Dataset for Unexposed Fuel 
        CALL DSGEN(SMEAR, MDEX, NLAT, NTYPE, A(L6), A(L1), A(L2), A(L3), A(L4)2 ,A(L5),A(L20),A(L21),FO,A(L25),FADEX,NNUCLD,A(L27),A(L28)
     3 , NODE) 
      ELSE 
C - - Exposed Fuel - - - - - - -
C - - 129 - INM, L30 = WPIL29 = MEMORY (NNUCLD, 1)
        L30 = MEMORY (NNUCLD, 1)CALL FOPEN(LU2, NDNAME)
        IF(CUT .EQ. 1) THEN
```
·-.~·

```
Title: Listing of Routines and Functions for IDSGEN, Version 1 
Document Identifier B0000000-01717-0210-00010 REV 01 Attachment XV Page 7 of 57
          CALL SLOAD(LU2, NNUCLD, A(L29), A(L26), NOGAD, NOFPGD)
        ELSE 
          CALL SLOAD2(LU2,NNUCLD,A(L29),A(L26),NOGAD) 
        ENDIF 
        CALL FCLOSE(LU2) 
C - - Compute U02 Mass for Unexposed Fuel, Average Enrichment and Aver-
C - - age Density
C - - L31 - NRODS
       L31 = MEMORY (NTYPE, 1)CALL CMASS(NLAT, NTYPE, A(L1), A(L2), A(L3), A(L5), HEIGHT, UO2NM
       2 ,EAVG,RHOAVG,A(L4),GDCAVG,A(L31),FNVOL) 
C - - Generate Oxygen Mass for SAS2H Data 
        CALL MOGEN(NNUCLD, A(L29), UO2NM, EAVG, A(L26), GDCAVG)
C - - Edit Nuclide Nodal Masses, Total Mass and Average Enrichment and 
C - - Compute Weight Percentages 
        CALL MASSES(NNUCLD, UO2NM, EAVG, RHOAVG, A(L29), A(L26), A(L27)
     2 ,A(L28),A(L30),FNVOL,RHOEFF) 
c 
C - - Option on smear for exposed fuel
C - - Write Dataset for Exposed Fuel, Smeared isotopics 
       IF (SMEAR .EQ. 1) THEN 
         CALL DSGENE(MDEX, NLAT, NTYPE, A(L31), RHOEFF, A(L2), A(L5), FADEX
     2 ,NNUCLD,A(L27),A(L28),EAVG,GDCAVG,A(L30),NODE) 
     ELSE 
C - - Write Dataset for Exposed Fuel, discrete gd isotopics 
         CALL DSGEND(SMEAR, MDEX, NLAT, NTYPE, A(L31), RHOEFF, A(L2)
     2 ,A(L3),A(L4),A(L5),FADEX,NNUCLD,A(L27),A(L28) 
     3 ,EAVG,GDCAVG,A(L30),NODE) 
      ENDIF 
      ENDIF
      CALL FCLOSE(LU2) 
C - - End of Processing- - - - - - - - - - - - - - - - - - - - - - - - -
      CALL MEMSUM 
      CALL FCLOSE(NOUT) 
      END 
      BLOCK DATA 
c - c 
* B L 0 C K D A T A * Initialization of Names Common Blocks 
                         C - - - - - - - - - - - - - -<br>C - -
C - - Common Block(s) 
      COMMON / LINECM/ NLINE, MAXLIN
      COMMON / PAGES/ NPAGE, NIN, NOUT
      COMMON /CODEID/ CODENM(6),TITLE,VERSON,MOD,PID 
      CHARACTER*l CODENM,MOD 
      CHARACTER*2 VERSON 
      CHARACTER*5 PID 
      CHARACTER*122 TITLE 
      COMMON /FILES/ LU1,LU2,LU3 
      COMMON /AWEIGHT/ AWU(4),AWGD(7),AGD(7),AWO 
C - - Common Block /LINECM/ - - - - - - - - - -
C - - MAXLIN - Maximum Number of Lines on a Page
      DATA MAXLIN/62/ 
C - - Common Block /PAGES/ - - - - - - - - -
```
## Waste Package Operations **Calculation (Attachment)**

**Title: Listing of Routines and Functions for IDSGEN, Version 1 Document Identifier B0000000-01717-0210-00010 REV 01** Attachment XV Page 8 of 57 C - - NIN - Logical Unit Number for Input to Code<br>C - - NOUT - Logical Unit Number of Output from Co NOUT - Logical Unit Number of Output from Code DATA NIN /5/, NOUT /6/  $C - -$  Common Block / CODEID/  $- - - - - - - - - - - - - - - - - - - - - - - C - -$  CODENM - Name of Program C - - TITLE - Title for Case C - - VERSON - Code Version C - - MOD - Code Modification Index DATA CODENM /'I','D','S','G','E','N'/ DATA TITLE/' '/ DATA VERSON /' 0'/ DATA MOD/'-'/ C - - Common Block /FILES/ - - - - - - - - - - - - - - - - - -  $C - -$  LU1 - Logical Unit Number for Fuel Material Database File<br> $C - -$  LU2 - Logical Unit Number for SAS2H Cut File LU2 - Logical Unit Number for SAS2H Cut File  $C - -$  LU3 - Logical Unit Number for Valid Nuclide List DATA LU1/l/,LU2/2/,LU3/3/ C - - Common Block /AWEIGHT/ - - - - - - - - - - - - - - - - - - - - - C - - AWU - Atomic Weights for Uranium Isotopes C - - AWGD - Atomic Weights for Gadolinia Isotopes C - - AGD - Natural Abundances for Gadolinia Isotopes (Atom Fraction  $C - -$  as a Percentage) as a Percentage)  $C$  - - AWO - Atomic Weight for Oxygen C-- (N.b., values are from Nuclides and Isotopes, 15th Edition,  $C - -$  General Electric Co. and KAPL Inc., 1996.) DATA AWU/234.040945,235.043922,236.045561,238.050785/ DATA AWGD/151.919789,153.920862,154.922619,155.922120 2 ,156.923957,157.924101,159.92051/ DATA AGD/0.20,2.18,14.8,20.47,15.65,24.84,21.86/ DATA AW0/15.9994/ END

## Waste Package Operations **Calculation (Attachment) Calculation (Attachment)**

**Title: Listing of Routines and Functions for IDSGEN, Version 1 Document Identifier B0000000-01717-0210-00010 REV 01** Attachment XV Page 9 of 57

### **2.2. Service Routines**

### **Subroutine abort**

SUBROUTINE ABORT c - - - - -  $C - -$  \* A B O R T \* Handles abnormal terminations detected by the  $C -$ calling routine c -  $C - -$ C - - Common Block(s) COMMON /PAGES/ NPAGE,NIN,NOUT C - - - - - - - - - - - - - - - - -- - - - - - - - - - - - - - - - - - -WRITE(NOUT,6000) C - - End of processing - STOP C-- Format statement(s) 6000 FORMAT('O\*\*\* Processing stops \*\*\*') END

### **Subroutine fclose**

SUBROUTINE FCLOSE(UNIT)

```
c -
C - - * F C L O S E * Closes Sequential Files
c -
C - - Argument(s):
C - - UNIT - Logical Unit Number Associated with the (input)
C - - File to be Closed
c - -
C - -C- -Type Statement(s) 
   INTEGER UNIT 
C - - Common Block(s) -
  COMMON / PAGES/ NPAGE, NIN, NOUT
c - - - - - - - - - - - - - - - - - -
   CLOSE(UNIT=UNIT,STATUS='KEEP',IOSTAT=IOS,ERR=500) 
C - - Normal End of Processing - - - - - -
   RETURN 
C - - Error Processing - - - - - -
 500 WRITE(NOUT,7000) IOS,UNIT 
   CALL ABORT 
c 
FORMAT Statement(s) 
c 
Error format(s) 
7000 FORMAT('O*** FATAL ERR 0 R *** SUER. FCLOSE',/ 
   2I r--Error Number ',I4,' Encountered Closing Logical Unit:',I2) 
   END
```
**Title: Listing of Routines and Functions for IDSGEN, Version 1 Document Identifier B00000000-01717-0210-00010 REV 01 Attachment XV Page 10 of 57** 

### **Subroutine fopen**

SUBROUTINE FOPEN(UNIT, FNAME) c - - - - -  $C$  - - \* F O P E N \* Opens Sequential Files for Processing c c  $\sim$   $\sim$  $C -$ c - - FNAME - Name of File to Open  $-$  - Argument (s): UNIT - Logical Unit Number to Associate with the (input) File to be Opened c - - - - - - - - -  $C = -$ C- -Type Statement(s) INTEGER UNIT CHARACTER\*(\*) FNAME C - - Common Block(s) - - - - - - - COMMON / PAGES/ NPAGE, NIN, NOUT c - - - - - - - - - - - - - - - - - OPEN(UNIT=UNIT,NAME=FNAME,IOSTAT=IOS,ERR=500) C - - Normal End of Processing RETURN C - - Error Processing 500 CALL LINES(5) WRITE(NOUT,7000) IOS,FNAME CALL ABORT C- - FORMAT Statement(s) - - - - - -- - - - - - - - - -  $C - -$  Error format(s) (input) 7000 FORMAT('O\*\*\* FATAL ERR 0 R \*\*\* SUER. FOPEN Error ' 2 'Number ',I4,' Encountered Opening File: ',/,lX,A) END

## Waste Package Operations **Calculation (Attachment)**

Title: Listing of Routines and Functions for IDSGEN, Version 1 **Document Identifier B00000000-01717-0210-00010 REV 01 Attachment XV Page 11 of 57** 

### **Subroutine header**

SUBROUTINE HEADER C - - - - - - - - - - - - ------------------------- $C$  - - \* H E A D E R \* Prints the header at the top of each page c - - - - - - - - - - -  $C - -$ C- -Type Statement(s) INTEGER\*4 GETPID C - - Common block(s) - - COMMON /LINECM/ NLINE, MAXLIN COMMON / PAGES/ NPAGE, NIN, NOUT COMMON /CODEID/ CODENM(6),TITLE,VERSON,MOD,PID CHARACTER\*1 CODENM, MOD CHARACTER\*2 VERSON CHARACTER\*S PID CHARACTER\*122 TITLE COMMON /RUNINFO/ CTIME,CDATE CHARACTER\*8 CTIME CHARACTER\*9 COATE c - - - - - - - - - - - - - - - - - - - - - - - - - - - - - - - - - - - WRITE(NOUT, 6000) CODENM, VERSON, MOD, CDATE, CTIME, PID, NPAGE 2 ,TITLE  $NLINE = 4$  $NPAGE = NPAGE + 1$ GO TO 10 C - - Entry point for initialization ENTRY INHEAD  $C - -$  Obtain the date and time of execution as well as the serial  $C -$  - number CALL DATE(CDATE) CALL TIME(CTIME)  $IPID = GETPID()$  $PID="'$  $NPAGE = 1$ WRITE ( PID, ' (I5) ' ) IPID WRITE(NOUT, 6001) CODENM, VERSON, MOD, CDATE, CTIME, PID, NPAGE  $NPAGE = 2$  $NLINE = 4$  $C - -$  End of processing  $- - - - - - - - - - - - - - - - - - - - - - - - - -$ 10 RETURN C FORMAT statement(s) - - --  $C - -$  Write format(s) 6000 FORMAT('1\*\*\* ',6(Al,1X),' \*\*\* VERS. ',A2,':',A1 2 , ' \*\* CRWMS M&O' 3 ,1X,'DATE: ',A9,', TIME: ',A8,1X,' PID: ',AS 4 ,Tl23,' PAGE:',I3,/,1X,A,/) 6001 FORMAT('1\*\*\* ',6(A1,1X),' \*\*\* VERS. ',A2,':',A1 2 <sup>1</sup> 1 \*\* CRWMS M&O' 3 ,lX,'DATE: ',A9,', TIME: ',A8,1X,' PID: ',AS 4 ,T123,' PAGE:',I3,/,/) END

---------------------·-------~~---·-·---···-·-·--. ---····

**Title:** Listing of Routines and Functions for IDSGEN, Version 1 **Document Identifier B00000000-01717-0210-00010 REV 01 Attachment XV Page 12 of 57** 

## **Subroutine invalr**

SUBROUTINE INVALR(NVAL, VECTOR, VALUE) c - - <sup>c</sup> \* I N V A L R \* Initializes a real vector to a single value c  $C - -$  Argument (s): c NVAL - Number of entries in vector c c c  $C - -$ VECTOR - Vector to be initialized VALUE - Value to initialize vector with (input) (output) (input) C Dimension Statement(s) -- - -- -- - -- -- - - - - - -- - - DIMENSION VECTOR(NVAL)  $C - -$  Sweep through vector initializing entries  $- - - - - - - - - DO N = 1, NVAL$  $VECTOR(N) = VALUE$ **ENDDO**  $C - -$  End of Normal Processing  $- - - - - - - - - - - - - - - - - - - - -$ RETURN END

**Title:** Listing of Routines and Functions for IDSGEN, Version 1 **Document Identifier B00000000-01717-0210-00010 REV 01 Attachment XV Page 13 of 57** 

### **Subroutine lines**

SUBROUTINE LINES(NL) c -  $C - -$  \* L I N E S \* Computes the number of cumulative lines printed  $C -$ and determines if a page eject is necessary c -  $- -$  Argument(s): C - - NL - number of new lines to be printed c - - - - - - - - -  $C = -$ C - - Common block(s) COMMON /LINECM/ NLINE,MAXLIN c - - - - - - - - NLINE = NLINE+NL IF(NLINE .GT. MAXLIN) THEN CALL HEADER NLINE = NLINE+NL ENDIF (input) C - - End of processing - - - - - - - - - - - - - - - - - - - - - - - - RETURN END **Function mchar** 

FUNCTION MCHAR (MAXLEN, BUFFER)

```
c -
C - - * M C H A R * Determines the number of non-blank characters in<br>C - - character variable of total length MAXLEN
       character variable of total length MAXLEN
c - - - - -
C - - Argument(s):
C - - MAXLEN - dimension of character variable<br>C - - BUFFER - character variable
      BUFFER - character variable
c - - - - - -
C - -C-- Type statement(s) 
    CHARACTER*1 BLANK 
c 
Data statement(s) 
    CHARACTER*(*) BUFFER 
    DATA BLANK/' '/ 
c - -
    MCHAR = MAXLENDO 10 NC = MAXLEN, 1, -1IF(BUFFER(NC:NC) .NE. BLANK) THEN 
     MCHAR = NCGO TO 20 
    END IF 
  10 CONTINUE 
    MCHAR = 0(input) 
                                               (input) 
C - - End of processing - - - - - - - - - - - - - - - - - - - - - - - - - -20 CONTINUE 
    END
```
**Title: Listing of Routines and Functions for IDSGEN, Version 1 Document Identifier B00000000-01717-0210-00010 REV 01 Attachment XV Page 14 of 57** 

### **Function memory**

FUNCTION MEMORY(LENGTH,ALLOC8)

c - - - - - - - - - - - - - - - - - - - - - - - - - - - - - - - c - - \* M E M 0 R Y \* Manages the allocation of storage in the  $C - C -$ blank common by returning the next available location. c - - - - - - - - - - - - - - - - - - - - - - - - - - - -  $C - -$  Argument (s):  $C = C - C - C - -$ LENGTH - Number of memory locations requested ALLOCS - Integer flag for requesting more memory 1 : request additional memory -1 return memory to pool c - - - - - - - - -  $C - -$ C-- Type statement(s) INTEGER ALLOC8 (input) (input) C - - Blank common - - - - - - - - - - - - - - - - - - - - - - - - - - COMMON A(1) C - - Common b1ock(s) - - - - - - - - - - - - - - - - - - - - - - - - - COMMON / MMANAG/ NEXT, MXAVIL, MXUSED COMMON / PAGES/ NPAGE, NIN, NOUT  $C - -$  Determine option for memory allocation  $- - - - - - - - - - - - - -$ 10 c Error processing 500 WRITE(NOUT,7000) NTASKD 510 WRITE(NOUT,7010) ALLOC8 IF(ALLOC8 .EQ. 1) THEN *!* More storage requested NTASKD = NEXT+LENGTH-1 IF(NTASKD .GT. MXAVIL) GO TO 500 MEMORY = NEXT DO 10 NDEX = NEXT,NTASKD ! Clear storage locations  $A(NDEX) = 0.0D0$ NEXT = NEXT+LENGTH IF(NTASKD .GT. MXUSED) MXUSED = NTASKD ELSEIF(ALLOC8 .EQ. -1) THEN ! Return storage NEXT = NEXT-LENGTH MEMORY = 0 ELSE GO TO 510 ENDIF GO TO 600 STOP STOP  $C - -$  End of processing  $- - - - - - - - - - - - - - - - - - - - - - -$ 600 RETURN c - - - - - - - - -  $C - - Error format(s)$ 7000 FORMAT('O\*\*\* FATAL ERR 0 R \*\*\* SUBR. MEMORY ',/ 2,' --too much memory requested',I8,/ 3 , ' blank common size must be increased') 7010 FORMAT('O\*\*\* FATAL ERR 0 R \*\*\* SUBR. MEMORY ',/ 2, '--illegal allocation option',/ 3,' value encountered was: ',I3) END

**Title:** Listing of Routines and Functions for IDSGEN, Version 1 **Document Identifier B0000000-01717-0210-00010 REV 01** Attachment XV Page 15 of 57

### **Subroutine memsum**

SUBROUTINE MEMSUM c - -  $C - -$  \* M E M S U M \* Edits Dynamic Memory Usage Statistics c -  $C - -$ C - - Common Block(s) COMMON /MMANAG/ NEXT,MXAVIL,MXUSED COMMON / PAGES/ NPAGE, NIN, NOUT C - - Compute Percentage Utilization - - - - - - - - - - - - - - - - - -UTILPCT = lOO\*FLOAT(MXUSED)/FLOAT(MXAVIL) C - - Edits Statistics CALL LINES(5) WRITE(NOUT,6000) MXAVIL,MXUSED,UTILPCT C - - FORMAT Statement(s) - - - - - - - - - -- - - - - - - - - - - - $C - -$  Write format(s) 6000 FORMAT('ODynamic Memory usage Statistics',/ 2 , 'OLimit Used Utilization (%) ',/ 3 ,1X,I5,1X,I5,6X,F6.2) END

## Waste Package Operations **Calculation (Attachment)**

**Title: Listing of Routines and Functions for IDSGEN, Version 1 Document Identifier B00000000-01717-0210-00010 REV 01 Attachment XV Page 16 of 57** 

### **2.3. Input Routines**

### **Subroutine echo**

SUBROUTINE ECHO(INNAME) c  $C - -$  \* E C H O \* Copies the input file to the output stream c  $C - -$  Argument(s): c - - INNAME - Name for Input NAMELIST (input) c - - - - - - - - - -  $C = -$ C- -Type Statement(s)  $C - -$  INFIND - Logical Flag to Indicate that the NAMELIST Directive C - - has been Encountered LOGICAL INFIND CHARACTER\*(\*) INNAME CHARACTER\*132 BUFFER C - - Common block(s) - - - - - - - - - - - - - - - - - - - - - - - - - COMMON / PAGES/ NPAGE, NIN, NOUT COMMON /CODEID/ CODENM(6),TITLE,VERSON,MOD,PID CHARACTER\*1 CODENM, MOD CHARACTER\*2 VERSON CHARACTER\*5 PID CHARACTER\*122 TITLE C-- Data Statement(s) -- DATA INFIND / .FALSE./ C Echo input stream CALL LINES(3) WRITE(NOUT,6000)  $C - -$  Read Title Line READ(NIN,' (A) ',END=20) TITLE 10 READ(NIN,' (A) ',END=20) BUFFER IF(BUFFER(1:MCHAR(7,INNAME)) .EQ. INNAME) INFIND = .TRUE. CALL LINES(l) WRITE(NOUT, '(1X, A)') BUFFER(1:MCHAR(132, BUFFER)) GO TO 10 C Consistency Processing - - - - - - 20 IF(.NOT. INFIND) GOTO 500 C End of Normal Processing - - REWIND NIN RETURN C Error Processing - - - - - - - - - - - - - - - - - - - - - - - - 500 CALL LINES(4) WRITE(NOUT,7000) CALL ABORT RETURN C-- FORMAT Statement(s) -----------------------  $C - -$  Write format(s) 6000 FORMAT('Oinput to IDSGEN: ',/)  $C - -$  Error Format(s) 7000 FORMAT('O\*\*\* FATAL E R R 0 R \*\*\* SUBR. ECHO -- ' 2 , 'Input Namelist not Encoutered on Input File') --~ END

# **Waste Package Operations Calculation (Attachment) Calculation (Attachment)**

**Title: Listing of Routines and Functions for IDSGEN, Version 1 Document Identifier B00000000-01717-0210-00010 REV 01 Attachment XV Page 17 of 57** 

# **Suboutine editin**

*·-\_\_.r* 

 $\bar{\beta}$ 

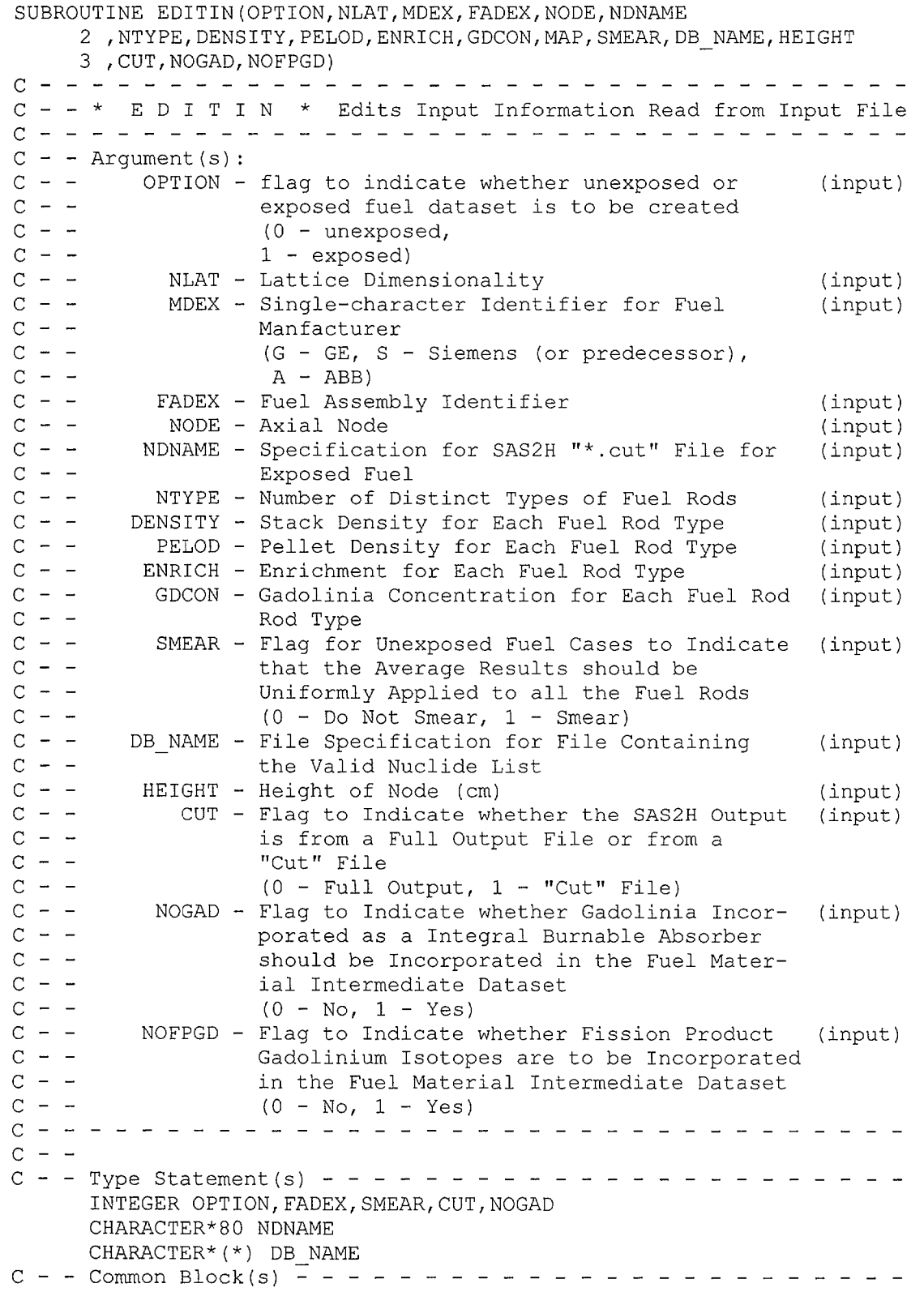

## Waste Package Operations **Calculation (Attachment)**

```
Title: Listing of Routines and Functions for IDSGEN, Version 1
Document Identifier B0000000-01717-0210-00010 REV 01 Attachment XV Page 18 of 57
      COMMON /PAGES/ NPAGE,NIN,NOUT 
C - - Dimension Statement(s) - - - -
      DIMENSION MAP (NLAT, NLAT)
      DIMENSION DENSITY(NTYPE),PELOD(NTYPE),ENRICH(NTYPE) 
     2,GDCON(NTYPE) 
C - - Edit Contents of NAMELIST Input - - - - - - - - - - - - - - -CALL HEADER 
      CALL LINES(5} 
      WRITE(NOUT,6000) 
      CALL LINES(5) 
      WRITE(NOUT,6010) OPTION 
      WRITE(NOUT,6020) NLAT 
      WRITE(NOUT,6030) MDEX 
      WRITE(NOUT,6031) DB NAME 
      IF(FADEX .NE. 0) THEN 
        CALL LINES(2) 
        WRITE(NOUT,6040) FADEX 
        WRITE(NOUT,6050) NODE 
      ENDIF 
      IF(OPTION .EQ. 1) THEN 
        CALL LINES(5) 
        WRITE(NOUT,6060) NDNAME 
        WRITE(NOUT,6061) HEIGHT 
        WRITE(NOUT,6062) CUT 
        WRITE(NOUT,6063) NOGAD 
        WRITE(NOUT,6064) NOFPGD 
      ENDIF 
      CALL LINES(1) 
      WRITE(NOUT,6069) SMEAR 
      CALL LINES(1} 
      WRITE(NOUT,6070) NTYPE 
      CALL LINES(NTYPE+1) 
      WRITE (NOUT, 6080) (DENSITY (N), N, N=1, NTYPE)
      CALL LINES(NTYPE+1) 
      WRITE (NOUT, 6090) (PELOD(N), N, N=1, NTYPE)
      CALL LINES(NTYPE+1) 
      WRITE (NOUT, 6100) (ENRICH (N), N, N=1, NTYPE)
      CALL LINES(NTYPE+1) 
      WRITE (NOUT, 6110) (GDCON(N), N, N=1, NTYPE)
      CALL LINES(NLAT+3) 
      WRITE(NOUT,6120) 
      DO J = 1, NLATWRITE (NOUT, 6130) (MAP(I,J), I=1, NLAT)
      ENDDO
C - - End of Normal Processing - - - - - - - - - - - - - - - - - - - - -RETURN 
C FORMAT Statement(s) ----------------------
C - - Write FORMAT(s)
 6000 FORMAT('Oinput Edit-- Values from Input Deck Card Images',/ 
     2, '0Variab1e Value Definition',/) 
 6010 FORMAT(' OPTION',T13,3X,I1,T23, 'Processing Option ' 
     2 , '(0- Unexposed Fuel, 1- Exposed Fuel') 
 6020 FORMAT(' NLAT',T13,2X,I2,T23, 'Lattice Dimensionality') 
 6030 FORMAT (' MDEX', T13, 3X, A1, T23, 'Manufacturer '
```
-------------------------------------·--------·-----
**Title: Listing of Routines and Functions for IDSGEN, Version 1 Document Identifier B00000000-01717-0210-00010 REV 01 Attachment XV Page 19 of 57** 

2 ,'( $G - GE$ ,  $S - Siemens$ ,  $A - ABB$ )')<br>6031 FORMAT(' DB NAME', T23, 'Valid Nucl DB\_NAME', T23, 'Valid Nuclide List Database'  $2$ ,  $/$ , T13, A) 6040 FORMAT (' 6050 FORMAT (' 6060 FORMAT (' FADEX',T13,1X,I3,T23, 'Fuel Assembly Index') NODE',Tl3,2X,I2,T23, 'Axial Node') 2 ,T13,A) 6061 FORMAT (' 60 62 FORMAT ( ' 2 , 'SAS2H Cut File (0- No, 1- Yes)') 6063 FORMAT (' NOGAD',T13,2X,I2,T23 2, 'Delete Burnable Absorber Gadolinia (0- No, 1- Yes)') 6064 FORMAT (' NOFPGD',T13,2X,I2,T23 NDNAME',T23, 'File Specification for SAS2H File',/ HEIGHT',T13,F6.3,T23, 'Height of Node') CUT',T13,2X,I2,T23 2 , 'Delete Fission Product Gadolinium Isotopes'  $3, ' (0 - No, 1 - Yes)')$ <br>6069 FORMAT(' SMEAR', T13 SMEAR', T13, 3X, I1, T23 2, 'Smear Average Values Across Lattice  $(0 - No, 1 - Yes)')$ <br>6070 FORMAT(' NTYPE', T13, 2X, I2, T23 6070 FORMAT(' NTYPE',Tl3,2X,I2,T23 2 , 'Number of Distinct Fuel Rod Types') 6080 FORMAT(' DENSITY',T23, 'Stack Density',/ 2, (T13, F5.2, T23, '(', I<(ALOG10(FLOAT(NTYPE))+1)>, ')'))<br>6090 FORMAT(' PELOD', T23, 'Fuel Pellet Outer Diameter ( FELOD', T23, 'Fuel Pellet Outer Diameter (inches)',/ 2, (T13,F5.3,T23, I (',I<(ALOGlO(FLOAT(NTYPE))+l)>, ') ')) 6100 FORMAT(' ENRICH',T23, 'Fuel Rod Enrichment',/ 2,  $(T13, F5.3, T23, '(', I<(\text{ALOG10(FLOAT(NTYPE)) +1)>,')')$ 6110 FORMAT(' GDCON',T23, 'Gadolinia Concentation',/ 2 , (T13, FS. 3, T23, 1 **(I,** I< (ALOGlO (FLOAT (NTYPE)) +1) **>,I)** I)) 6120 FORMAT('OFuel Rod Type Loading Map',/) 6130 FORMAT(12(1X,I2)) END

Title: Listing of Routines and Functions for IDSGEN, Version 1 **Document Identifier B0000000-01717-0210-00010 REV 01** Attachment XV Page 20 of 57

#### **Subroutine r2dmap**

c c  $c -$ c -  $C - -$  Argument(s):  $C - C - C - C -$ c - - LU - Logical Unit from which to Read Map SUBROUTINE R2DMAP(NCOL,NROW,MAP,LU) \* R 2 D M A P \* Reads Two-dimensional Map giving Fuel Assembly Locations NCOL - Number of "Columns" in Core Map NROW - Number of "Rows" in Core Map MAP - Map of Indices for Core Locations (integer) c - - - - - - - - - - - -  $C - -$ C- - Type Statement(s) INTEGER MAP(NCOL, NROW) c - - - - - - - - - - - - - - -  $DO J = 1, NROW$ READ (LU,  $*$ , END=500) (MAP (I, J), I=1, NCOL) ENDDO  $C - -$  End of Normal Processing  $- - - - - - - - - - - - - - - - - - - - -$ RETURN C - - Error Processing 500 CALL LINES(5) WRITE(NOUT,7000) LU CALL ABORT C-- FORMAT Statement(s) -------- -------  $C - - Error format(s)$ 7000 FORMAT('O\*\*\* FATAL ERR 0 R \*\*\* SUBR. R2DMAP -- ' 2 'Premature End-of-File Encountered on Logical Unit ',I2) END (input) (input) (output) (input)

**Title: Listing of Routines and Functions for IDSGEN, Version 1 Document Identifier B00000000-01717-0210-00010 REV 01 Attachment XV Page 21 of 57** 

#### **Subroutine rdbval**

SUBROUTINE RDBVAL(LU1, NNUCLD, NMEM, MPRFX, MSUFX) c - - - - - - - - - - - - - - - - - - - - - - - - - - C \* R D B V A L \* Reads Database File Values c - - - - - - - - - - - - - - - - - - - - - - - C-- Argument(s):  $C - -$  LUl - Logical Unit Number for Database File<br> $C - -$  NNUCLD - Number of Nuclides in Valid Nuclide List (input) NNUCLD - Number of Nuclides in Valid Nuclide List (input) NMEM - Alphanumeric Representation for Nuclides (output)  $C - -$ <br> $C -$ in SAS2H Output c MPRFX - MCNP Prefixes for Valid Nuclides (output) c Nuclides c MSUFX - MCNP Suffixes for Valid Nuclides (output) c - -<br>c - -<br>c - -Nuclides - - - - - - - - - - - - - - - - - -C-- Type Statement(s) CHARACTER\*4 MSUFX(NNUCLD) CHARACTER\*6 NMEM(NNUCLD) C Dimension Statement(s) - - -- -- - DIMENSION MPRFX(NNUCLD)  $C - -$  Loop through Values in Database File - - - - - - - - - - - - $DO I = 1, NNUCLD$ READ(LU1, ' $(I6, 2X, A6, 2X, A4)$ ') MPRFX $(I)$ , NMEM $(I)$ , MSUFX $(I)$ **ENDDO**  $C - -$  End of Processing  $- - - - - - - - - - - - - - - - - - - - - - -$ RETURN END

Title: Listing of Routines and Functions for IDSGEN, Version 1 **Document Identifier B00000000-01717-0210-00010 REV 01 Attachment XV Page 22 of 57** 

#### **Subroutine readdb**

SUBROUTINE READDB(LU, A, NNUCLD, L26, L27, L28, DBTTL) c - - - - - - - - - - - - - - - - - - - - - - - - - - - - - - - -  $C$  - - \* R E A D D B \* Reads Database File for Valid Nuclide Iden-<br> $C$  - -  $\qquad$  - tifiers tifiers c - - - - - - - - - - - - - - - - - - - - - - - - -  $C - -$  Argument(s): C - - [ LU - Logical Unit Number for Database File (input) C - - A - Blank Common Buffer for Dynamic Memory (i&o) C - - Allocation c NNUCLD - Number of Nuclides in Valid Nuclide List (output)  $C - -$ NMEM - Memory Index for Alphanumeric Representa- (output)  $C -$ tion for Nuclides in SAS2H Output L26 - Memory Index for MCNP Prefix for Valid (output)  $c -$ c Nuclides C - - MSUFX - Memory Index for MCNP Suffix for Valid (output)  $C - -$  Nuclides c - - DBTTL - Title for Valid Nuclide List (output) c - - - - - - - - -  $C - -$ C- - Type Statement(s) CHARACTER\*SO DBTTL C - - Common Block(s) - - - COMMON /PAGES/ NPAGE,NIN,NOUT C- - Dimension Statement(s) - - - -- - - - - - - - - - - - - -- - DIMENSION A(l) C - - Read Title Record - - - - - - - - - - READ (LU, I (A) **I)** DBTTL  $C - -$  Read the Number of Entries in the Nuclide List READ(LU,\*) NNUCLD C - - Allocate Memory for Nuclides in List  $L26 = MEMORY(6*NNUCLD, 1)$  $L27 = MEMORY (NNUCLD, 1)$  $L28 = MEMORY(4 * NNUCLD, 1)$ CALL RDBVAL(LU, NNUCLD, A(L26), A(L27), A(L28)) C - - End of Processing - - - - - - - - - - - - - - - - - - - - - - - RETURN END **Subroutine readin** 

SUBROUTINE READIN(OPTION, NLAT, MDEX, FADEX, NODE, NDNAME, A 2, NTYPE, L1, L2, L3, L4, L5, SMEAR, DB\_NAME, HEIGHT, CUT, NOGAD, NOFPGD) c - - - - - - - - - - - - - - - - - - - - C - - \* R E A D I N \* Reads Input File for Unexposed Fuel Dataset C - - Creation c - - - - - - - - - - - - - - - - - - - - -  $C - -$  Argument(s):  $C - -$  OPTION - flag to indicate whether unexposed or  $c -$ c c  $c -$  $c - -$ NLAT - MDEX exposed fuel dataset is to be created (0 - unexposed, 1 - exposed) Lattice Dimensionality Single-character Identifier for Fuel (output) (output) (output)

# **Title: Listing of Routines and Functions for IDSGEN, Version 1 Document Identifier B00000000-01717-0210-00010 REV 01 Attachment XV Page 23 of 57**

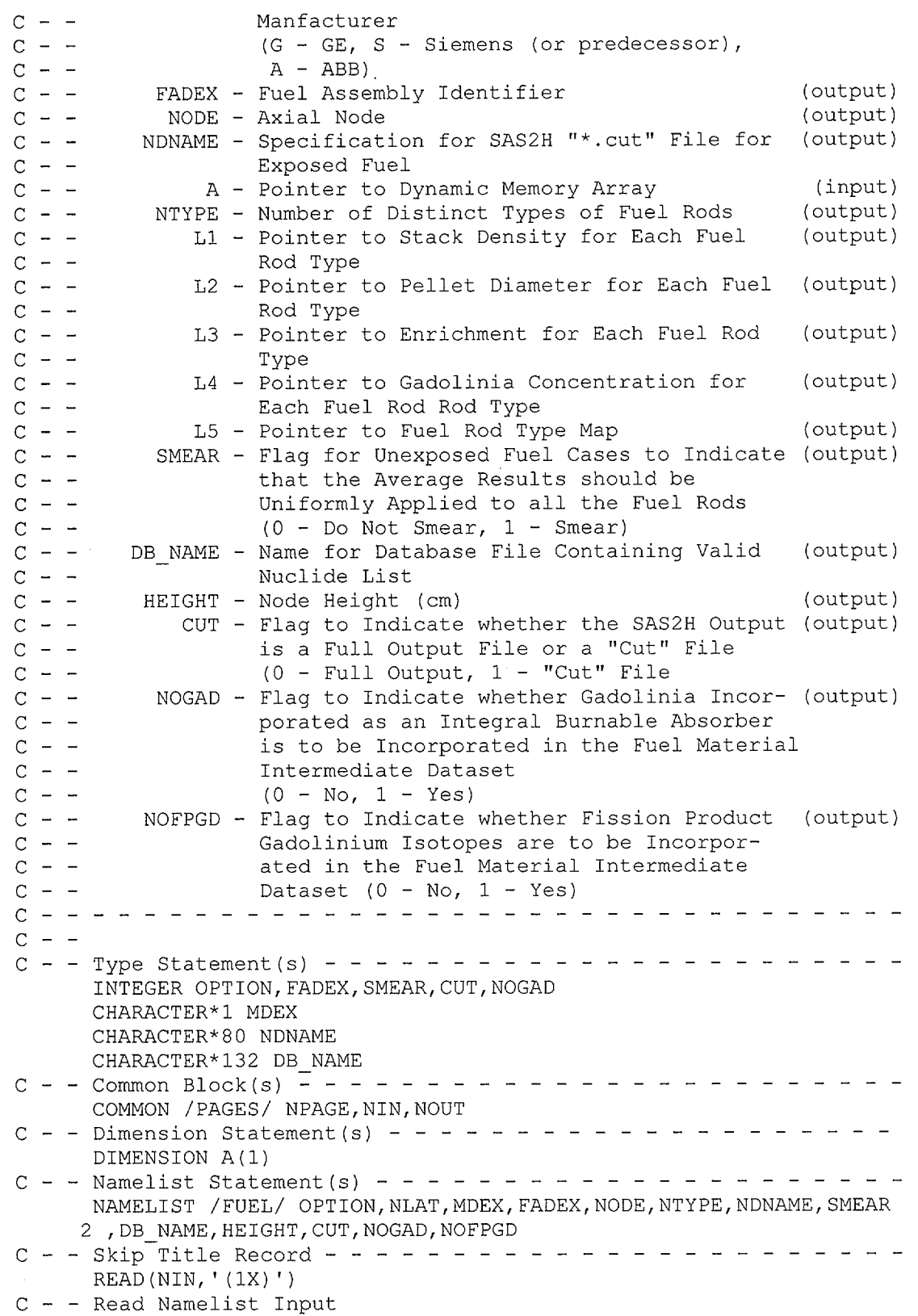

# **Waste Package Operations Calculation (Attachment)**

<u>and the same</u>

استنكا

 $\sim$ سميون

سيبكا

 $\sim$ 

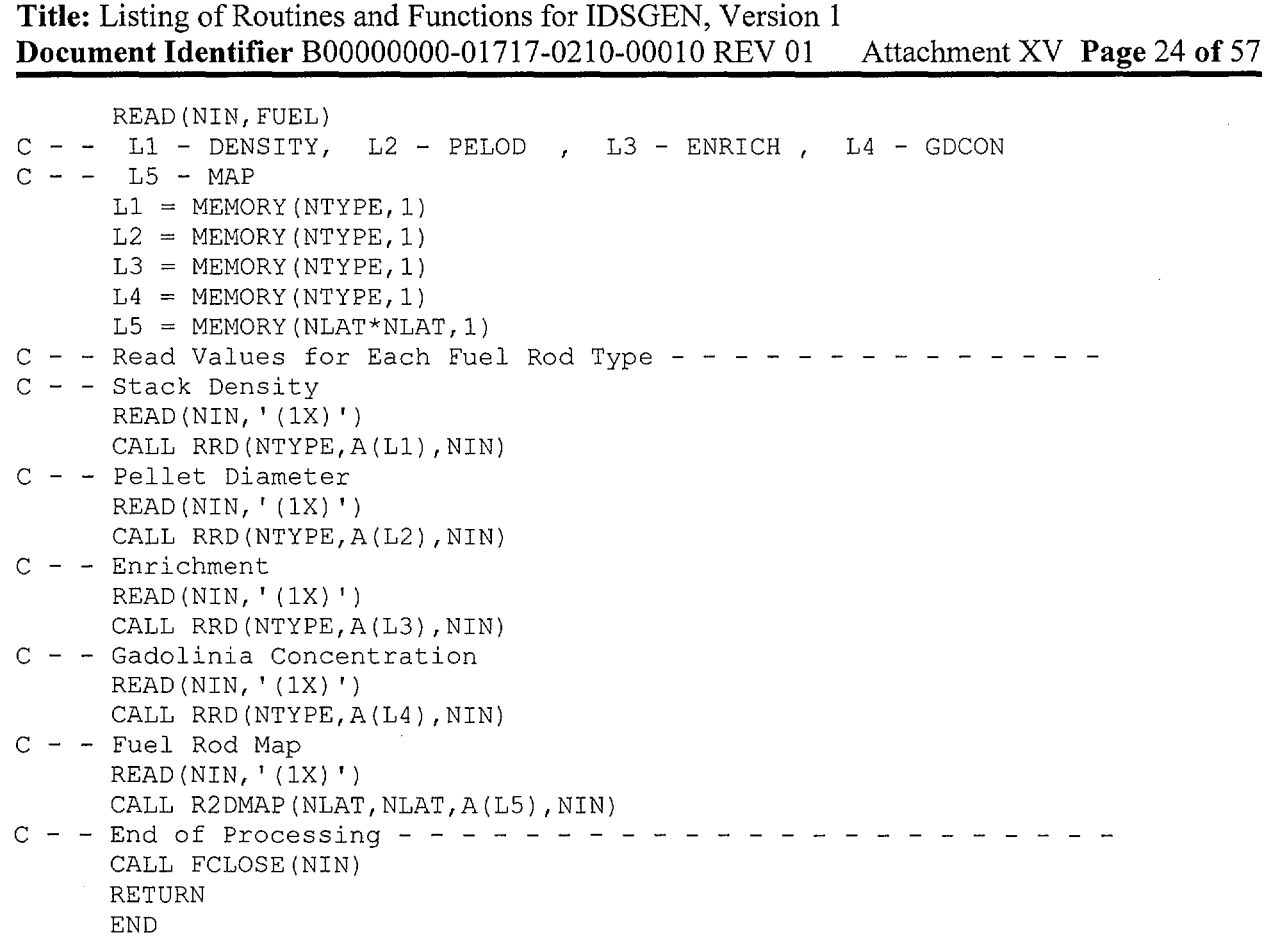

**Title: Listing of Routines and Functions for IDSGEN, Version 1 Document Identifier B0000000-01717-0210-00010 REV 01** Attachment XV Page 25 of 57

--------------------------------------------------

### **Subroutine rrd**

.<br>محصصات

SUBROUTINE RRD(NVAL, VECT, LU)<br>  $C - - - - - - - - - - - - - -$ c - - - - - - - - -  $C$  - - \* R R D \* Reads a Vector of Real Numbers in Free Format c -  $C - -$  Argument (s):  $C - C - -$ C - - LU - Logical Unit from which to Read Map c  $C - -$ NVAL - Number of Values in Vector VECT - Values in Vector (input) (output) (input) C-- Dimension Statement(s) --------------------- DIMENSION VECT(NVAL) c - - - - - - - - - - - - - - - - - - - - - - - - - - - - - - - - - - - READ (LU,  $\star$ , END=500) (VECT (N), N=1, NVAL) C - - End of Normal Processing - RETURN C - - Error Processing 500 CALL LINES(5) WRITE(NOUT,7000) LU CALL ABORT C-- FORMAT Statement(s) -------- -------------  $C - - Error format(s)$ 7000 FORMAT('O\*\*\* FATAL E R R 0 R \*\*\* SUBR. RRD -- ' 2 'Premature End-of-File Encountered on Logical Unit ', I2) END

**Title: Listing of Routines and Functions for IDSGEN, Version 1 Document Identifier B00000000-01717-0210-00010 REV 01 Attachment XV Page 26 of 57** 

### **2.4. Routines for Processing Unexposed Fuel**

#### **Subroutine averag**

SUBROUTINE AVERAG(SMEAR, NTYPE, NRODS, DENSITY, PELOD, ENRICH 2 ,GDCON,MU02,MU,MO,MUI,MGD203,AMU02,UAW,W24,W26,W28 3 , AMU, AMO, AMGD2O3, FUI, FGDI, FO, AMGD, MGD, MGDI, RTFI) c - - - - - - - - - - - - - - - - - - - - - - - - C - - \* A V E R A G \* Computes Average Values from Unexposed C - - Fuel Input Data c -  $C - -$  Argument(s): C - - SMEAR - Flag for Unexposed Fuel Cases to Indicate (input) C - - That the Average Results should be Uni-C - - formly Applied to all the Fuel Rods  $C - -$  (0 - Do Not Smear, 1 - Smear) C - - NTYPE - Number of Distinct Types of Fuel Rods  $C - -$  NRODS - Number of Fuel Rods in Each Rod Type C - - DENSITY - Stack Density for Each Fuel Rod Type  $C$  - - PELOD - Pellet Density for Each Fuel Rod Type C - - ENRICH - Enrichment for Each Fuel Rod Type C - - GDCON - Gadolinia Concentratio for Each Fuel Rod C - - Rod Type C - - ANGAD - Number of Rods with Unique Gadolinia<br>C - - MGAD - Number of Rods with Unique Gadolinia C - - Loadings<br>
C - - MUO2 - UO2 Mass<br>
C - - MU - Uranium M<br>
C - - MO - Oxygen Ma<br>
C - - MUI - Uranium M<br>
C - - MUI - Uranium M<br>
C - - MGD203<br>
C - - MGD203 MUO2 - UO2 Mass by Fuel Rod Type MU - Uranium Mass by Fuel Rod Type MO - Oxygen Mass by Fuel Rod Type C - - MUI - Uranium Mass by Isotope for Each Fuel Rod (output)  $C - -$  Type  $C - -$  MGD203 - Gd203 Mass by Fuel Rod Type C - - AMUO2 - UO2 Atomic Mass by Fuel Rod Type C - - UAW - Uranium Atomic Weight by Fuel Rod Type (output) C - - UAW - Uranium Atomic Weight by Fuel Rod Type<br>C - - W24 - Weight Percentage of U-234 by Fuel Rod  $C - C - C - C - C - C - C - C - C - C - C - C - \frac{C}{C}$  - - $C - C - C - C - C - -$ Type W26 - Weight Percentage of U-236 by Fuel Rod Type W28 - Weight Percentage of U-238 by Fuel Rod Type AMU - Uranium Atomic Mass by Fuel Rod Type AMO - Oxygen Atomic Mass by Fuel Rod Type AMGD203 - Atomic Mass of Gd203 by Fuel Rod Type FUI - Isotopic Uranium Mass Fraction for Entire (output) Lattice or Sub-lattice FGDI - Isotopic Gadolinia Mass Fraction for Entire Lattice or Sub-lattice FO - Oxygen Mass Fraction for Entire Lattice (output) or Sub-lattice AMGD - Gadolinium Atomic Mass by Fuel Rod Type (output) MGD - Mass of Gadolinia by Fuel Rod Type (output) MGDI - Isotopic Gadolinium Mass by Fuel Rod Type (output) RTFI - Fractional Isotopic by Fuel Rod Type (output) c - - - - - - - - - - - - - - - - - - - - - - - - - - -  $C - -$ (input) (input) (input) (input) (input) (input) (output) (output) (output) (output) (output) (output) (output) (output) (output) (output) (output) (output) (output)

**Title:** Listing of Routines and Functions for IDSGEN, Version 1 **Document Identifier B00000000-01717-0210-00010 REV 01 Attachment XV Page 27 of 57**  C- - Parameter Statement(s) - - -- -- - -- -- - PARAMETER (PI=3.1415927)  $C - -$  Type Statement(s) - - - - - - - - - - - - - - - - - -INTEGER SMEAR REAL MUO2(NTYPE), MU(NTYPE), MO(NTYPE), MGD203(NTYPE) 2 , MGD(NTYPE), MGDI(7, NTYPE) REAL MUI(4,NTYPE) C - - Common Block(s) - - - - - - - - - - - - - - - - - - - - - - - - COMMON /AWEIGHT/ AWU(4),AWGD(7),AGD(7),AWO  $C - -$  Dimension Statement(s) - - - - - - - - - - -DIMENSION FMASSI(4),GDMASSI(7) DIMENSION DENSITY(NTYPE),PELOD(NTYPE),ENRICH(NTYPE) 2 ,NRODS(NTYPE),GDCON(NTYPE),UAW(NTYPE),W24(NTYPE),W26(NTYPE) 3 ,W28(NTYPE),AMU02(NTYPE),AMU(NTYPE),AMO(NTYPE) 4 ,AMGD(NTYPE),FUI(4),FGDI(7),RTFI(12,NTYPE) C - - Static Functions - - - - - - - - - - - - - - - - - - - - - - - C - -  $WF24$  - Computes U-234 Weight Percentage from Correlation with  $C - -$ U-235 Weight Percentage C - -  $WF26$  - Computes U-236 Weight Percentage from Correlation with  $C - -$  U-235 Weight Percentage U-235 Weight Percentage C - - WF28 - Computes U-238 Weight Percentage from Weight Percen- $C - -$  tages for U-234, U-235 and U-236  $WF24(X) = 0.007731*(X)**1.0837)$  $WF26(X) = 0.0046*X$  $WF28(X24,X25,X26) = 100.0-X24-X25-X26$  $C - -$  Convert Pellet Outer Diameter (PELOD) to centimeters  $- - - DO N = 1, NTYPE$  $PELOD(N) = PELOD(N)*2.54$ **ENDDO**  $C - -$  Rotate through Fuel Rod Types  $- - - - - - - - - - - - - - - - - GDAW = 0$ DO  $I = 1, 7$  $GDAW = GDAW+AWGD(I)*AGD(I)$ **ENDDO**  $GDAW = GDAW/100.0$  $DO N = 1, NTYPE$ C - - Compute Uranium Atomic Weight UAW $(N)$  = ENRICH $(N)$ \*AWU $(2)$  $W24(N) = WF24(ENRICH(N))$ UAW(N) = UAW(N)+W24(N)\*AWU(1)  $W26(N) = WF26(ENRICH(N))$  $UAW(N) = UAW(N) + W26(N) *AWU(3)$  $W28(N) = WF28(W24(N), ENRICH(N), W26(N))$  $UAW(N) = UAW(N) + W28(N) *AWU(4)$  $UAW(N) = UAW(N)/100.0$ C - - Total Fuel Linear Mass FMASS = NRODS(N)\*DENSITY(N)\*PI\*PELOD(N)\*PELOD(N)/4.0  $MGD2O3(N) = GDCON(N)*FMASS/100.0$  $MUO2(N) = FMASS-MGD2O3(N)$ C - - Linear Atomic and Molecular Masses  $AMGD2O3 = MGD2O3(N)/(2*GDAW+3*AWO)$  $AMGD(N) = 2*AMGD2O3$ AMUO2(N) = MUO2(N)/(UAW(N)+2\*AWO)  $AMU(N) = AMUO2(N)$ 

**~~~** 

Title: Listing of Routines and Functions for IDSGEN, Version 1 **Document Identifier B0000000-01717-0210-00010 REV 01** Attachment XV Page 28 of 57

```
AMO(N) = 2*AMUO2(N) + 3*AMGD2O3MO(N) = AMO(N) * ANOMGD(N) = AMGD(N) * GDAWDO I = 1, 7MGDI(I,N) = MGD(N) * (AWGD(I) * AGD(I) / (100 * GDAW))ENDDO
        MU(N) = AMU(N) *UAW(N)MUI(1, N) = MU(N) *W24(N) /100.0
        MUI(2,N) = MU(N)*ENRICH(N)/100.0MUI(3,N) = MU(N)*W26(N)/100.0MUI(4, N) = MU(N) *W28(N) /100.0
C - - Compute Fractional Isotopic by Rod Type
        DO I = 1, 4RTFI(I,N) = MUI(I,N)/FMASSENDDO
        RTFI(5,N) = MO(N)/FMASSDO I = 6,12RTFI(I,N) = MGDI((I-5),N)/FMASSENDDO
      ENDDO
C - - Compute Fractions for Entire Lattice or Sub-lattice - - - - - -
      IF(SMEAR .EQ. 1} THEN 
        FMASS = 0.0OMASS = 0.0CALL INVALR(4, FMASSI, 0.0)
        CALL INVALR(7, GDMASSI, 0.0)
        DO N = 1, NTYPEOMASS = OMASS+MO(N)FMASS = FMASS+MO(N)DO I = 1, 4FMASSI(I) = FMASSI(I)+MUI(I,N)FMASS = FMASS+MUI(I,N)ENDDO
          DO I = 1, 7GDMASSI(I) = GDMASSI(I) + MGDI(I,N)FMASS = FMASS+MGDI(I,N)ENDDO
        ENDDO
        FO = OMASS/FMASS 
        DO I = 1,4FUI(I) = FMASSI(I)/FMASSENDDO
        DO I = 1, 7FGDI(I) = GDMASSI(I)/FMASSENDDO
     ENDIF
C - - End of Normal Processing - - - - - - - -RETURN 
      END
```
**Title: Listing of Routines and Functions for IDSGEN, Version 1 Document Identifier B00000000-01717-0210-00010 REV 01 Attachment XV Page 29 of 57** 

#### **Subroutine cnrods**

,..\_\_ ... ·

```
SUBROUTINE CNRODS(NTYPE, NLAT, MAP, NRODS)
c 
C - - * C N R O D S * Counts the Number of Each Fuel Rod Type
c- - - - - - - - - - - - - - - - - - - - - - - - - - - C- - Argument(s): 
C - - NTYPE - Number of Fuel Rods Types in Lattice<br>C - - NLAT - Lattice Dimensionality
C - - NLAT - Lattice Dimensionality
C - - MAP - Fuel Rod Type Map
C - - NRODS - Number of Each Type of Fuel Rod
c -
C = -(input) 
                                                            (input) 
                                                            (input) 
                                                           (output) 
C-- Dimension Statement(s) ---------------------
      DIMENSION NRODS(NTYPE) 
      DIMENSION MAP (NLAT, NLAT)
C - - Rotate Over Lattice Map Accmulating Sums - - - - - - - - - - - - -DO J = 1, NLAT
        DO I = 1, NLATNRODS (MAP(I,J)) = NRODS(MAP(I,J)) + 1ENDDO
      ENDDO
C - - End of Normal Processing - - - - - - - - - - - - - - - - - - - -
      RETURN 
      END 
Subroutine dsgen 
SUBROUTINE DSGEN(SMEAR, MDEX, NLAT, NTYPE, NRODS, DENSITY, PELOD
     2 , ENRICH, GDCON, MAP, FUI, FGDI, FO, RTFI, FADEX, NNUCLD, MPRFX, MSUFX
     3 ,NODE) 
c - - - - - - - - - - - - - - - - - - - - - - - - - - - - - - - - - -
C - - * D S G E N * Creates Fuel Material Intermediate Datasets<br>C - - for Unexposed Fuel
                     for Unexposed Fuel
c - - - - - - - - - - - - - - - - - - -
C - - Argument(s):
C - - SMEAR - Flag for Unexposed Fuel Cases to Indicate (input)
C - - That the Average Results should be Uni-
C - -C - -\tilde{C} – –
C - -C -C - -c 
c - -<br>c - -
C - - DENSITY - Stack Density for Each Fuel Rod Type
c 
c 
c -c -c 
c 
C = --
    -
    -
                  formly Applied to all the Fuel Rods 
                 (0 - Do Not Since <math>1 - Snear</math>)MDEX - Single-character Identifier for Fuel 
(input) 
                  Manufacturer 
                  (G - GE, S - Siemens (or predecessor) 
                  A - ABBNLAT - Lattice Dimensionality 
           NTYPE - Number of Distinct Types of Fuel Rods 
           NRODS - Number of Fuel Rods in Each Rod Type 
           PELOD - Fuel Pellet Outer Diameter (cm)
          ENRICH - Enrichment for Each Fuel Rod Type 
           GDCON - Gadolinia Concentration for Each Fuel Rod 
                   Rod Type 
          MAP - Fuel Rod Type Map 
             FUI - Isotopic Uranium Mass Fraction for Entire 
(input) Lattice or Sub-lattice 
                                                             (input) 
                                                             (input) 
                                                            (input) 
                                                             (input) 
                                                             (input) 
                                                             (input) 
                                                             (input) 
                                                             (input)
```
.

-~

**Title: Listing of Routines and Functions for IDSGEN, Version 1 Document Identifier** B00000000-01717-0210-00010 REV 01 Attachment XV Page 30 of 57

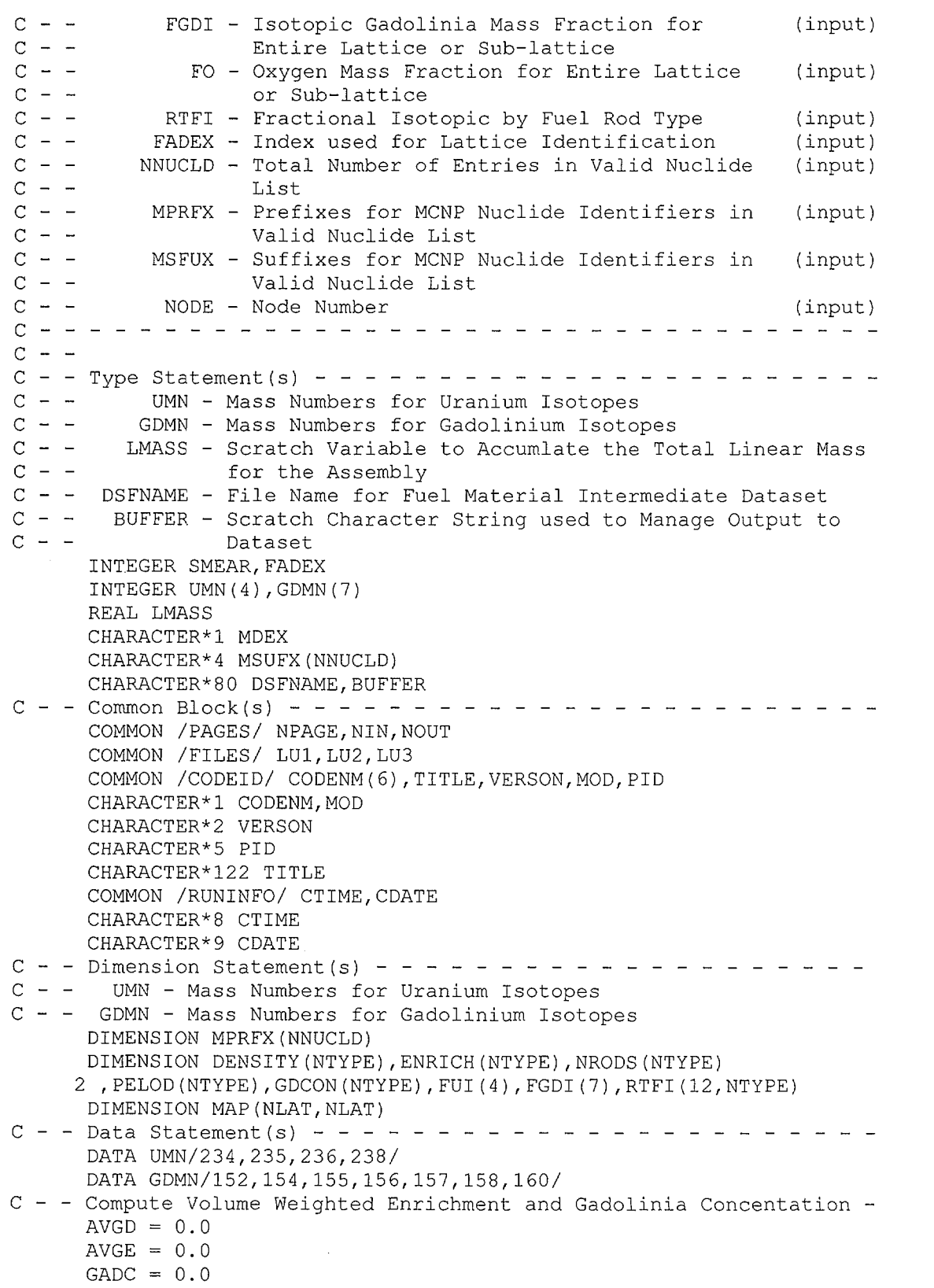

**Title:** Listing of Routines and Functions for IDSGEN, Version 1 **Document Identifier B00000000-01717-0210-00010 REV 01 Attachment XV Page 31 of 57** 

```
GAREA = 0.0LMASS = 0.0DO NT = 1, NTYPEAVGD = AVGD+DENSITY(NT)*NRODS(NT)*(PELOD(NT)*PELOD(NT)) 
        GAREA = GAREA+NRODS(NT) * (PELOD(NT) * PELOD(NT))AVGE = AVGE+2 NRODS(NT)*ENRICH(NT)*DENSITY(NT)*(PELOD(NT)*PELOD(NT)) 
        GADC =2 GADC+NRODS(NT)*GDCON(NT)*DENSITY(NT)*(PELOD(NT)*PELOD(NT)) 
        LMASS = LMASS+NRODS(NT)*DENSITY(NT)*(PELOD(NT)*PELOD(NT)) 
      ENDDO
      AVGD = AVGD/GAREAAVGE = AVGE/LMASSGADC = GADC/LMASS 
C - - Construct File Name for Dataset - - - - - - - - - - - - - -DSFNAME = ' 'WRITE(DSFNAME, '(A1, I<(ALOG10(FLOAT(NLAT))+1)>)') MDEX, NLAT
      NZ = 3 - (IFIX(ALOG10(100*AVGE)) + 1)IF(NZ .GT. 0) THEN 
        DO N = NZ, 1, -1WRITE(DSFNAME((MCHAR(80,DSFNAME)+1):),'(''0'')')
        ENDDO
      ENDIF 
      WRITE(DSFNAME((MCHAR(80,DSFNAME)+1) :) 
     2 , '(I<(ALOG10(100*AVGE)+1)>) ') 
     3 NINT(100*AVGE) 
      IF(GADC .NE. 0) THEN 
        NZ = 3-(IFIX(ALOG10(100*GADC))+1)ELSE 
        NZ = 2ENDIF
      WRITE(DSFNAME((MCHAR(80,DSFNAME)+1):),'(''G'')')
      IF(NZ .GT. 0) THEN 
        DO N = NZ, 1, -1WRITE (DSFNAME ( (MCHAR ( 80, DSPNAME) + 1) : ), ' (''0'')')ENDDO
      ENDIF
      IF(GADC .GT. 0) THEN 
        WRITE(DSFNAME((MCHAR(80,DSFNAME)+1):)
     2 , '(I<(ALOG10(100*GADC)+1)>) ') 
     3 NINT(100*GADC) 
      ELSE 
        WRITE(DSFNAME((MCHAR(80,DSFNAME)+1) :) 
     2, (1101111)ENDIF
      IF(SMEAR .EQ. 0) THEN 
        WRITE(DSFNAME((MCHAR(80,DSFNAME)+1):),'(''D'')')
      ELSE 
        WRITE(DSFNAME((MCHAR(80,DSFNAME)+1):),'(''S'')')
      ENDIF 
      IF(FADEX .NE. 0) THEN 
        IF(FADEX .LT. 100) WRITE(DSFNAME( (MCHAR(80,DSFNAME)+1) :) 
     2, (11011)1)IF(FADEX .LT. 10) WRITE(DSFNAME((MCHAR(80,DSFNAME)+1) :)
```
Title: Listing of Routines and Functions for IDSGEN, Version 1 **Document Identifier B00000000-01717-0210-00010 REV 01 Attachment XV Page 32 of 57** 

```
2, 1 ('''0'')')
        WRITE(DSFNAME((MCHAR(80,DSFNAME)+1) :) 
     2 , '(I<IFIX(ALOG10(FLOAT(FADEX))+1)>) ') FADEX 
        IF(NODE .NE. 0) THEN 
           IF(NODE .LT. 10) WRITE(DSFNAME((MCHAR(80, DSFNAME) +1) :)
     2 , '(''0'')')WRITE(DSFNAME((MCHAR(80, DSFNAME) +1) :)
     2I' (I<IFIX(ALOG10(FLOAT(NODE))+1)>) ') NODE 
        ENDIF
      ENDIF 
      WRITE(DSFNAME((MCHAR(80,DSFNAME)+1):),'(''.dat'')')
C - - Open File for Processing 
      CALL FOPEN(LU1,DSFNAME) 
C - - Write Title to Dataset 
      IF(MDEX .EQ. 'G') THEN 
        BUFFER = 'GE' 
      ELSEIF(MDEX .EQ. 'S') THEN 
        BUFFER 'Siemens' 
      ELSE 
        BUFFER = 'ABB'ENDIF
      WRITE(BUFFER((MCHAR(80,BUFFER)+1) :) 
     2 , ' ('' '', I<(ALOG10(FLOAT(NLAT)) +1) >, ''x''
     3 ,I<(ALOG10(FLOAT(NLAT))+1)>) ') NLAT,NLAT 
      WRITE(BUFFER((MCHAR(80,BUFFER)+1) :) 
     21 ' (' '/Avg Enrichment '',F4.2) ') AVGE 
      IF(GADC .NE. 0.0) 
     2 WRITE(BUFFER((MCHAR(80,BUFFER)+1) :) 
     3 , ' ( ' '/Avg Gadolinia ' ' , FS. 3) ' ) GADC 
      IF(SMEAR .EQ. 0) THEN 
        WRITE(BUFFER((MCHAR(80,BUFFER)+1) :) 
     2 , ' (' '/Discrete' ') ') 
      ELSE 
        WRITE(BUFFER( (MCHAR(80,BUFFER)+1) :) 
     2 , ' (''/Smeared'')')
      ENDIF
      WRITE(LU1, ' (A)') BUFFER
C - - Write Tracking Information to Dataset 
      BUFFER = 'WRITE(BUFFER,' (''Generated by '',6A1) ') 
     2 (CODENM(I), I=1, 6)WRITE(BUFFER((MCHAR(80,BUFFER)+1) :) 
     2, '('' '', A2, '':'', A1)') VERSON, MOD
     WRITE(BUFFER((MCHAR(80,BUFFER)+1) :) 
     2 ,'("on ",A9," at ",AS)') CDATE,CTIME 
      WRITE(BUFFER((MCHAR(80,BUFFER)+1) :) 
     2 , ' ('' by Process '',AS)') PID 
     WRITE(LU1,' (A)') BUFFER 
C - - Fuel Rod Type Map 
      WRITE(LU1,' (''Fuel Rod Type Map'')') 
      IF(SMEAR .EQ. 0) THEN 
        DO J = 1, NLATWRITE(LU1, '(11(I2, '' ''))')
     2 (MAP(I, J), I=1, NLAT)
```

```
Title: Listing of Routines and Functions for IDSGEN, Version 1
Document Identifier B00000000-01717-0210-00010 REV 01 Attachment XV Page 33 of 57
```

```
END DO
      ELSE 
        DO J = 1, NLATDO I = 1, NLAT
             IF(MAP(I,J) .GE. 1) MAP(I,J) = 1
           ENDDO
        ENDDO
        DO J = 1, NLATWRITE(LU1,'(11(I2,'' ''))')
     2 (MAP(I,J),I=1,NLAT) 
        ENDDO
      ENDIF 
C - - Density Value(s)
      WRITE(LU1,' (''Density Value(s) '') ') 
      IF(SMEAR .EQ. 0) THEN 
        WRITE (LU1, ' (5 (F6.3,:,'',''))') (DENSITY (N), N=1, NTYPE)
      ELSE 
        WRITE(LU1, 1 (F6.3) ') AVGD 
      ENDIF 
C - - Material Compositions 
      WRITE(LU1,' (''Fuel Material Compositions'')') 
      IF(SMEAR .EQ. 0) THEN 
C - - Uranium Isotopes 
        DO NT = 1, NTYPEIF(NTYPE .NE. 1) THEN 
             WRITE (LU1, ' (''Index '', I3, '' 12'')') NT
          ELSE 
             WRITE (LU1, ' (''12'')')
          ENDIF 
          DO NI = 1,4BUFFER = 11WRITE(BUFFER((MCHAR(80,BUFFER)+1) :) 
     2 ,'(''92,'',A4,'','')')<br>3 MSUFX(MATCH((92000+UMN
               MSUFX(MATCH((92000+UMN(NI)),NNUCLD,MPRFX))
            WRITE(BUFFER((MCHAR(80,BUFFER)+1) :) 
     2 ,'(I3,",")') UMN(NI) 
             WRITE(BUFFER((MCHAR(80,BUFFER)+1) :) 
     2 ,'(F7.5)') RTFI(NI,NT) 
             WRITE(LU1,' (A)') BUFFER 
          ENDDO
C - - OxygenBUFFER = 11WRITE(BUFFER((MCHAR(80,BUFFER)+1) :) 
     2 r I ( r r 8, IT ,A4, r 1 r r 1) r) 
     3 MSUFX(MATCH(8016,NNUCLD,MPRFX)) 
          WRITE(BUFFER((MCHAR(80, BUFFER)+1):)
     2 , r ( r r 16, r r) r) 
          WRITE(BUFFER((MCHAR(80,BUFFER)+1) :) 
     2 , ' (F7.5) ') RTFI (5, NT)
          WRITE(LU1,' (A)') BUFFER 
C - - Gadolnium
          DO NI = 6,12BUFFER = "WRITE(BUFFER((MCHAR(80,BUFFER)+1) :)
```
# Waste Package Operations **Calculation (Attachment) Calculation** (Attachment)

',-\_/

**Title:** Listing of Routines and Functions for IDSGEN, Version 1 **Document Identifier** B00000000-0 1717-0210-00010 REV 01 Attachment XV **Page** 34 of 57

```
2 ,'(''64,'',A4,'','')')<br>3 MSUFX(MATCH((64000+GDM
              MSUFX(MATCH((64000+GDMN(NI-5)),NNUCLD,MPRFX))
            WRITE(BUFFER( (MCHAR(80,BUFFER)+1) :) 
     2 ,'(I3",")') GDMN(NI-5) 
            WRITE(BUFFER((MCHAR(80,BUFFER)+1) :) 
     2 (F7.5)') RTFI(NI, NT)
            WRITE(LU1,' (A)') BUFFER 
          ENDDO
        ENDDO
      ELSE 
C - - Uranium Isotopes 
        WRITE (LU1,' (' '12' ') ') 
        DO NI = 1, 4BUFFER = ''WRITE(BUFFER((MCHAR(80,BUFFER)+1) :) 
     2, (1'92, 1', A4, 1', 1')3 MSUFX(MATCH((92000+UMN(NI)),NNUCLD,MPRFX)) 
          WRITE(BUFFER((MCHAR(80,BUFFER)+1) :) 
     2 ,'(I3, '', '')') UMN(NI)
          WRITE(BUFFER((MCHAR(80, BUFFER) +1) :)
     2 , '(F7.5)') FUI (NI)
          WRITE(LUI, ' (A)') BUFFER
        ENDDO
C - - OxygenBUFFER = 1'
        WRITE(BUFFER((MCHAR(80, BUFFER)+1):)
     2 \{1' \mid 8, 1', A4, 1', 1', 1'\}3 MSUFX(MATCH(8016,NNUCLD,MPRFX)) 
        WRITE(BUFFER( (MCHAR(80,BUFFER)+1) :) 
     2 ,'(''16,'')')
        WRITE(BUFFER((MCHAR(80,BUFFER)+1) :) 
     2 , ' (F7.5) ') FO
        WRITE(LU1, '(A)') BUFFER
C - - Gadolnium
        DO NI = 6,12BUFFER = ''WRITE(BUFFER((MCHAR(80,BUFFER)+1) :) 
     2 ,' (''64,'', A4,'','')')
     3 MSUFX(MATCH((64000+GDMN(NI-5)),NNUCLD,MPRFX))
          WRITE(BUFFER((MCHAR(80,BUFFER)+1) :) 
     2 , (13"', '')' GDMN(NI-5)
          WRITE(BUFFER((MCHAR(80,BUFFER)+1) :) 
     2 ,'(F7.5)') FGDI(NI-5) 
          WRITE (LU1, ' (A)') BUFFER
        ENDDO
      ENDIF 
C - - Close File 
      CALL FCLOSE (LU1) 
C - - Copy File to Output - - -
      CALL FOPEN(LU1, DSFNAME)
      CALL HEADER 
      CALL LINES(3) 
      WRITE(NOUT, '(''OIntermediate Dataset: '',A,/)') DSFNAME
   10 READ(LU1,' (A) 1 ,END=20) BUFFER
```
Title: Listing of Routines and Functions for IDSGEN, Version 1 **Document Identifier B0000000-01717-0210-00010 REV 01** Attachment XV Page 35 of 57

```
CALL LINES(1) 
     WRITE(NOUT,' (1X,A) ') BUFFER 
     GOTO 10 
  20 CALL CLOSE(LU1) 
C - - End of Normal Processing - - - - - - - - - - - - - - - - - - - -RETURN 
C-- FORMAT Statement(s) 
C - - Write Format(s)
     END
```
#### **Subroutine edtavg**

*·,...\_.!* 

SUBROUTINE EDTAVG(SMEAR, NTYPE, NRODS, DENSITY, PELOD, ENRICH 2 ,GDCON,MU02,MU,MO,MUI,MGD203,AMU02,UAW,W24,W26,W28 3 , AMU, AMO, AMGD2O3, FUI, FGDI, FO, AMGD, MGD, MGDI, RTFI) c - - - - - - - - - - - - - - - - - - - - - - - - - - - - - - - -  $C$  - - \* E D T A V G \* Edits Averages of Fuel Isotopics c - - - - - - - - - -  $C - -$  Argument(s):<br> $C - -$  SMEAR -C - - SMEAR - Flag for Unexposed Fuel Cases to Indicate (input)  $C - -$  that the Average Results should be Uni-<br> $C - -$  formly Applied to all the Fuel Rods  $C - -$  formly Applied to all the Fuel Rods<br> $C - -$  (0 - Do Not Smear, 1 - Smear)  $(0 - Do Not Since 1 - Smean)$ C - - NTYPE - Number of Distinct Types of Fuel Rods  $C - -$  NRODS - Number of Fuel Rods in Each Rod Type C - - DENSITY - Stack Density for Each Fuel Rod Type<br>C - - PELOD - Pellet Density for Each Fuel Rod Type  $C - -$  PELOD - Pellet Density for Each Fuel Rod Type<br> $C - -$  ENRICH - Enrichment for Each Fuel Rod Type C - - ENRICH - Enrichment for Each Fuel Rod Type  $C - -$  GDCON - Gadolinia Concentratio for Each Fuel Rod  $C - -$ <br>  $C - -$ <br>  $MUO2 - UO2$  Mass  $C - -$  MUO2 - UO2 Mass by Fuel Rod Type<br> $C - -$  MU - Uranium Mass by Fuel Rod T MU - Uranium Mass by Fuel Rod Type C - - MO - Oxygen Mass by Fuel Rod Type<br>C - - MUI - Uranium Mass by Isotope for E C - - MUI - Uranium Mass by Isotope for Each Fuel Rod (input)  $C$  - - Type<br> $C$  - - MGD203 - Gd20  $C - -$  MGD203 - Gd203 Mass by Fuel Rod Type<br> $C - -$  AMUO2 - UO2 Atomic Mass by Fuel Rod C - - AMUO2 - UO2 Atomic Mass by Fuel Rod Type<br>C - - UAW - Uranium Atomic Weight by Fuel Rod  $C - -$  UAW - Uranium Atomic Weight by Fuel Rod Type<br> $C - -$  W24 - Weight Percentage of U-234 by Fuel Rod W24 - Weight Percentage of U-234 by Fuel Rod  $C - -$ <br>  $C - -$ <br>  $W26 - Weig$ W26 - Weight Percentage of U-236 by Fuel Rod  $C - -$ <br>  $C - -$ <br>  $W28 - Weig$ W28 - Weight Percentage of U-238 by Fuel Rod  $C - -$  Type C - - AMU - Uranium Atomic Mass by Fuel Rod Type<br>C - - AMO - Oxvgen Atomic Mass by Fuel Rod Type  $C - -$  AMO - Oxygen Atomic Mass by Fuel Rod Type<br> $C - -$  AMGD203 - Atomic Mass of Gd203 by Fuel Rod Typ  $C - -$  AMGD203 - Atomic Mass of Gd203 by Fuel Rod Type<br> $C - -$  FUI - Isotopic Uranium Mass Fraction for Ent C - - FUI - Isotopic Uranium Mass Fraction for Entire (input) C - - Lattice or Sub-lattice  $C - C - C - C - C - -$ FGDI - Isotopic Gadolinia Mass Fraction for Entire Lattice or Sub-lattice FO - Oxygen Mass Fraction for Entire Lattice or Sub-lattice AMGD - Gadolinium Atomic Mass by Fuel Rod Type (input) (input) (input) (input) (input) (input) (input) (input) (input) (input) (input) (input) (input) (input) (input) (input) (input) (input) (input) (input) (input)

Title: Listing of Routines and Functions for IDSGEN, Version 1 **Document Identifier B00000000-01717-0210-00010 REV 01 Attachment XV Page 36 of 57**   $C = C - C - -$ MGD - Mass of Gadolinia by Fuel Rod Type MGDI - Isotopic Gadolinium Mass by Fuel Rod Type (input) RTFI - Fractional Isotopic by Fuel Rod Type (input) c - - - - - - - - - - -  $C - -$ C-- Type Statement(s) INTEGER SMEAR REAL MUO2(NTYPE), MU(NTYPE), MO(NTYPE), MGD203(NTYPE) 2, MGD(NTYPE), MGDI(7, NTYPE) REAL MUI(4,NTYPE) (input) C - - Common Block(s) - - - - - - - - - - - - - - - - - - - - - - - - COMMON /AWEIGHT/ AWU(4), AWGD(7), AGD(7), AWO COMMON / PAGES/ NPAGE, NIN, NOUT C- - Dimension Statement(s) - -- - - - -- - -- - - - - - - -- - DIMENSION DENSITY(NTYPE), PELOD(NTYPE), ENRICH(NTYPE) 2 , NRODS(NTYPE), GDCON(NTYPE), UAW(NTYPE), W24(NTYPE), W26(NTYPE) 3 <sup>1</sup> W28(NTYPE),AMU02(NTYPE) <sup>1</sup> AMU(NTYPE),AMO(NTYPE),AMGD203(NTYPE) 4 , AMGD(NTYPE), FUI(4), FGDI(7), RTFI(12, NTYPE)  $C - -$  Edit Computation of Uranium Isotopic Weight Percentages, and C - - Uranium Metal Atomic Weight CALL HEADER CALL LINES(4+NTYPE) WRITE(NOUT,6000) DO  $N = 1$ , NTYPE WRITE(NOUT, 6010) N, W24(N), ENRICH(N), W26(N), W28(N), UAW(N) **ENDDO** C - - Edit Linear Masses, Linear Molecular Masses, and Linear Atomic  $C - -$  Masses CALL LINES(5+NTYPE) WRITE(NOUT, 6020)  $DO N = 1, NTYPE$  $FMASS = MUO2(N) + MGD2O3(N)$ WRITE(NOUT, 6030) N, FMASS, MGD203(N), MUO2(N), AMGD203(N) 2 , AMUO2(N), AMU(N), AMO(N), AMGD(N), MU(N), MO(N), MGD(N) **ENDDO** C - - Edit Linear Isotopic Masses by Fuel Type CALL LINES(6+NTYPE) WRITE(NOUT,6040)  $DO N = 1, NTYPE$ WRITE(NOUT, 6050) N, (MUI(I, N), I=1, 4), MO(N), (MGDI(I, N), I=1, 7) **ENDDO**  $C - -$  Edit Fractional Isotopic by Fuel Type CALL LINES(5+NTYPE) WRITE(NOUT,6060)  $DO N = 1, NTYPE$ WRITE(NOUT, 6070) N,  $(RTFI(I,N),I=1,12)$ **ENDDO** IF(SMEAR .EQ. 1) THEN C - - Edit Fractional Isptopics for Entire Lattice or Sub-lattice CALL LINES(6) WRITE(NOUT, 6080) WRITE(NOUT, 6090) (FUI(I), I=1, 4), FO, (FGDI(J), J=1, 7) **ENDIF**  $C - -$  End of Normal Processing - - - - - - - - - - - - - - - - - -

~~

**Title: Listing of Routines and Functions for IDSGEN, Version 1 Document Identifier B00000000-01717-0210-00010 REV 01 Attachment XV Page 37 of 57** 

RETURN C-- FORMAT Statement(s) ----------- --------  $C - -$  Write Format(s) 6000 FORMAT('O /-----Weight Percentages----/ Atomic Weight' 4 , /,' Index U-234 U-235 U-236 U-238 U-metal', /) 6010 FORMAT(T4,I2,T8,F7.4,T16,F7.4,T24,F7.4,T32,F7.4,T44,F7.3) 6020 FORMAT('O /---Linear Mass---//- Molecular Mass-/' 2 , '/----- Atomic Mass ----//--- Linear Mass -----/', /<br>2 , ' (g/cm) (g atoms/cm) '<br>2 , ' (g atoms/cm) (g atoms/cm) ' 2 ,' (g/cm) (g atoms/cm)<br>3 ,' (g atoms/cm) (g/cm)',/ 2 ' Index Total Gd203 U02 Gd203 U02  $\sim 10$  $\overline{3}$  ,  $\overline{1}$  ,  $\overline{0}$  or  $\overline{0}$  or  $\overline{0}$ 6030 FORMAT(T4,I2,T8,F7.3,T15,F7.4,T23,F7.3,T31,F7.4,T39,F7.4 2 ,T49,F7.4,T57,F7.4,T65,F7.4,T74,F7.3,T82,F7.4,T90,F7.4) 6040 FORMAT('Oisotopic Weights by Rod Type',/ 2 , 'Oindex U-234 U-235 U-236 U-238 0 3 , ' 152Gd 154Gd 155Gd 156Gd 157Gd 158Gd 160Gd',/) 6050 FORMAT(T4,I2,T8,F6.4,Tl6,F6.3,T24,F6.4,T32,F6.2,T40,F6.3 2 ,T47,F6.4,T54,F6.4,T61,F6.4,T68,F6.4,T75,F6.4,T82,F6.4 3 ,T89,F6.4) 6060 FORMAT('OFractional Isotopics by Fuel Rod Type',/ 2 , 'Oindex U-234 U-235 U-236 U-238 0 152Gd ' <sup>3</sup>**'I** 154Gd 155Gd 156Gd 157Gd 158Gd 160Gd',/) 6070 FORMAT(T4,I2,3X,l2(1X,F7.5)) 6080 FORMAT( 2 'OFractional Isotopics for Entire Lattice or Sub-lattice',/ 3 , 'Oindex U-234 U-235 U-236 U-238 0 152Gd ' 155Gd 156Gd 157Gd 158Gd 160Gd', /) 6090 FORMAT(8X,l2(1X,F7.5)) END

**Title: Listing of Routines and Functions for IDSGEN, Version 1 Document Identifier B0000000-01717-0210-00010 REV 01** Attachment XV Page 38 of 57

#### **2.5. Routines for Processing Exposed Fuel**

#### **Subroutine cmass**

'·-....~

SUBROUTINE CMASS(NLAT, NTYPE, DENSITY, PELOD, ENRICH, MAP, HEIGHT 2, UO2NM, EAVG, RHOAVG, GDCON, GDCAVG, NRODS, FNVOL) c c \* C M A S S \* Computes the Initial U02 Mass and Average En- $C - C -$ richment for Unexposed Fuel that Corresponds to Exposed Fuel from SAS2H c  $C - -$  Argument (s): c c c c c c c  $\mathsf{C}$  c c c c -<br>c - $\mathsf{C}$  c c  $C - -$  FVOL - UO2 Volume in Node ( $cm**3$ ) - - - NLAT - lattice dimensionality NTYPE - Number of Fuel Rods Types in Lattice DENSITY - Pellet Densities by Fuel Rod Type for Lattice PELOD - Pellet Outer Diameter (em) by Fuel Rod Type ENRICH - Pellet Enrichment (w/o) by Fuel Rod Type MAP - Lattice Map showing Fuel Rod Type Distribution HEIGHT - Node Height (em) U02NM - U02 Mass in Node (g) EAVG - Lattice-averaged Enrichment (w/o) RHOAVG - Lattice-averaged Density (g/cc) GDCON - Gadolinia Concentrations by Fuel Rod Type GDCAVG - Lattice-averaged Gadolinia Concentration (w/o) NRODS - Number of Fuel Rods for Each Fuel Rod Type c - - - - -  $C - -$ C-- Parameter Statement(s) ----- PARAMETER (PI = 3.1415926535) (input) (input) (input) (input) (input) (input) (input) (output) (output) (output) (input) (output) (output) (output) C- - Dimension Statement(s) -- - - - - - - - DIMENSION NRODS(NTYPE) DIMENSION MAP (NLAT, NLAT) DIMENSION DENSITY(NTYPE),PELOD(NTYPE),ENRICH(NTYPE),GDCON(NTYPE) C-- Data Statement(s) ------------------------ DATA NTROD/0/  $C - -$  Initialization  $- - - - - - - - - - - - - - - - - - - - - - - - - - - UO2NM = 0.0$  $EAVG = 0.0$  $RHOAVG = 0.0$  $GDCAVG = 0.0$  $FNUOL = 0.0$ C - - Convert Pellet Outer Diameters to em  $PELOD = 2.54*PELOD$  $C - -$  Determine the Number of Fuel Rods in Each Fuel Rod Type - - - - $DO N = 1, NTYPE$  $DO J = 1, NLAT$ DO  $I = 1$ , NLAT  $IF(MAP(I,J) .EQ. N) NRODS(N) = NRODS(N)+1$ **ENDDO ENDDO** 

**Title: Listing of Routines and Functions for IDSGEN, Version 1 Document Identifier B00000000-01717-0210-00010 REV 01 Attachment XV Page 39 of 57** 

#### **END DO**

```
C - - Loop over the Total Number of Fuel Rod Types - - - - - - - - - - -DO N = 1, NTYPENTROD = NTROD+NRODS(N)VOL = (NRODS(N)*(PI/4)*HEIGHT*(PELOD(N)**2))U02NM = U02NM+DENSITY(N)*VOL 
       FNVOL = FNVOL+VOL 
       EAVG = EAVG + (NRODS(N) * ENRICH(N))GDCAVG = GDCAVG+GDCON(N)*DENSITY(N)*VOLRHOAVG = RHOAVG + (NRODS(N) * DENSITY(N))ENDDO
     EAVG = EAVG/FLOAT(NTROD)RHOAVG = RHOAVG/FLOAT(NTROD) 
     GDCAVG = GDCAVG/U02NM 
C - - End of processing - - - - - -
     RETURN 
     END
```
#### **Subroutine dsgend**

--.....\_\_\_\_~·

```
SUBROUTINE DSGEND(SMEAR, MDEX, NLAT, NTYPE, NRODS, RHOEFF, PELOD
     2 , ENRICH, GDCON, MAP, FADEX, NNUCLD, MPRFX, MSUFX
     3 ,EAVG,GDCAVG,WPI,NODE) 
c - - - - - - - - - - - - - - - - - - - - - - - - - - - - - - - -
C - - * D S G E N * Creates Fuel Material Intermediate Datasets
C = -C - -for Exposed Fuel with discrete gadolinia placement 
                     only in originally gd containing rods 
c - - - - - - - - - -
C - - Argument(s):<br>C - - SMEAR -
          SMEAR - Flag for Unexposed Fuel Cases to Indicate (input)
C - -C - -C - -nogad 
only) 
c 
MDEX - Single-character Identifier for Fuel 
C - -C = -C - -C - -C - -C - -C - -C - -C - -C - -C - -C - -C - -C - -C - -C - -C = -C - -C - -C - -that the Average Results should be Uni-
                  formly Applied to all the Fuel Rods 
                  (0 - Do Not Smear, 1 - Smear all, 2- Smear between gad and 
                  Manufacturer 
                  (G - GE, S - Siemens (or predecessor) 
                  A - ABBNLAT - Lattice Dimensionality 
          NTYPE - Number of Distinct Types of Fuel Rods 
         NRODS - Number of Fuel Rods in Each Rod Type 
         RHOEFF - Effective Density for Fuel 
         PELOD - Fuel Pellet Outer Diameter (cm)
         ENRICH - Enrichment for Each Fuel Rod Type 
           GDCON - Gadolinia Concentration for Each Fuel Rod 
(input) 
                  Rod Type 
             MAP - Fuel Rod Type Map, overwritten for SMEAR=2 
(input) 
          FADEX - Index used for Lattice Identification 
         NNUCLD - Total Number of Entries in Valid Nuclide 
                  List 
          MPRFX - Prefixes for MCNP Nuclide Identifiers in 
                 Valid Nuclide List 
           MSFUX - Suffixes for MCNP Nuclide Identifiers in 
(input) 
                 Valid Nuclide List 
          EAVG - Lattice-averaged Enrichment (w/o) 
                                                            (input) 
                                                            (input) 
                                                            (input) 
                                                            (input) 
                                                            (input) 
                                                            (input) 
                                                            (input) 
                                                            (input) 
                                                            (input) 
                                                            (input) 
                                                            (input)
```
Title: Listing of Routines and Functions for IDSGEN, Version 1 **Document Identifier B00000000-01717-0210-00010 REV 01 Attachment XV Page 40 of 57** 

```
C = -GDCAVG - Lattice-averaged Gadolinium Concentration (input) 
C - -(w/o)C - -WPI - Weight Percentages for Nuclides in Exposed (input)
C = -Fuel (w/o) 
C - - NODE - Node Number
                                                               (input) 
c - - - - - - - - - - - - - - - - - - - - - - - - - - -
                                                           \begin{array}{cccccccccccccc} \cdots & \cdots & \cdots & \cdots & \cdots & \cdots \end{array}C = -c 
RTFI - Fractional Isotopic by Fuel Rod Type 
(input) 
c 
C - -C - -C Type Statement(s) --- ------------------
C - - UMN - Mass Numbers for Uranium Isotopes<br>C - - GDMN - Mass Numbers for Gadolinium Isoto
         C GDMN - Mass Numbers for Gadolinium Isotopes 
C - - DSFNAME - File Name for Fuel Material Intermediate Dataset
C - BUFFER - Scratch Character String used to Manage Output to C - - Dataset
        Dataset
      INTEGER SMEAR,FADEX 
      INTEGER UMN(4),GDMN(7) 
      CHARACTER*1 MDEX 
      CHARACTER*4 MSUFX(NNUCLD) 
      CHARACTER*80 DSFNAME,BUFFER 
C - - Common Block(s) - - - - - - - - - - - - - - - - - - - - - - - -
      COMMON / PAGES/ NPAGE, NIN, NOUT
      COMMON /FILES/ LU1,LU2,LU3 
      COMMON /CODEID/ CODENM(6),TITLE,VERSON,MOD,PID 
      CHARACTER*1 CODENM,MOD 
      CHARACTER*2 VERSON 
      CHARACTER*5 PID 
      CHARACTER*122 TITLE 
      COMMON /RUNINFO/ CTIME,CDATE 
     CHARACTER*8 CTIME 
     CHARACTER*9 CDATE 
C Dimension Statement(s) -- - -- -- - -- - - - -- - -- --
C - - UMN - Mass Numbers for Uranium Isotopes
C - - GDMN - Mass Numbers for Gadolinium Isotopes
      DIMENSION MPRFX(NNUCLD) 
      DIMENSION DENSITY(NTYPE), ENRICH(NTYPE), NRODS(NTYPE)
     2 ,PELOD(NTYPE),GDCON(NTYPE) 
     3 ,RTFI(NNUCLD,NTYPE),WPI(NNUCLD) 
      DIMENSION MAP (NLAT, NLAT)
C-- Data Statement(s) -------- ------------
      DATA UMN/234,235,236,238/ 
      DATA GDMN/152,154,155,156,157,158,160/ 
\mathsf Cc - - 789012345678901234567890123456789012345678901234567890123456789012 
c 
C- - If NTYPE=1 then don't allow SMEAR=2, as there's no need 
      IF (NTYPE .EQ. 1) SMEAR=O 
c 
C - - Renormalized input weight percentages into rod types 
C - - Determine total number of rods, and number of rod types with qdNTRODS=O 
     NTGD=O
```
**Title: Listing of Routines and Functions for IDSGEN, Version 1 Document Identifier B0000000-01717-0210-00010 REV 01** Attachment XV Page 41 of 57

```
DO NT = 1, NTYPE
        NTRODS=NTRODS+NRODS(NT) 
         IF (GDCON(NT) .NE. 0) NTGD=NTGD+l 
C - - Set constant density equal to effective density
         DENSITY(NT) = RHOEFF 
      ENDDO
C - - For SMEAR=0 Group all rods types discretly
      NTOUT=O 
      IF (SMEAR .EQ. 0) THEN 
       NTOUT=NTYPE 
       DO NT = 1, NTYPE
              DO NN = 1, NNUCLD
                IF (GDCON(NT) .EQ. 0) THEN 
C - - Check if gd isotope
                  IF (MPRFX(NN)/1000 .EQ. 64) THEN 
                    RTFI(NN,NT) = 0.0ELSE 
                RTFI(NN,NT)=WPI(NN)*REAL(NRODS(NT))/(REAL(NTRODS)) 
              ENDIF 
           ELSE 
C - - Check if gd isotope
c 789012345678901234567890123456789012345678901234567890123456789012 
                  IF (MPRFX(NN)/1000 .EQ. 64) THEN 
                   RTFI(NN, NT) = WPI(NN)/REAL(NTGD)ELSE 
              RTFI(NN,NT)=WPI(NN)*REAL(NRODS(NT) )/(REAL(NTRODS)) 
             ENDIF 
           ENDIF 
             END DO
       ENDDO
      ELSE 
       NTOUT=SMEAR 
C - - Redo Fuel Rod Type Map for SMEAR=2 option, noGad=l, Gad=2 
      WRITE(LUl,' (''Fuel Rod Type Map'')') 
      DO J = 1, NLAT
        DO I = 1, NLATIF (MAP(I,J) .GT. 0) THEN 
           IF(GDCON(MAP(I,J)) .EQ. 0) THEN 
             MAP(I,J)=1ELSE 
             MAP(I, J) = 2ENDIF
          ENDIF
        ENDDO
      ENDDO
C - - Group only into gd and non gad rod types
       DO NT = 1, NTOUT
             DO NN = 1, NNUCLD 
               IF (NT .EQ. 1) THEN 
                  IF (MPRFX(NN)/1000 .EQ. 64 ) THEN 
                   RTFI(NN, NT) = 0.0ELSE 
                   RTFI(NN, NT)=WPI(NN) * (1.0 - REAL(NTGD) / (REAL(NTYPE)))ENDIF
```
# Title: Listing of Routines and Functions for IDSGEN, Version 1 **Document Identifier B00000000-01717-0210-00010 REV 01 Attachment XV Page 42 of 57**

```
ELSE 
c - - Gd group 
              RTFI(NN, NT)=WPI(NN)*REAL(NTGD)/(REAL(NTYPE))
            ENDIF
c 
       ENDDO
      ENDIF 
              ENDDO
C - - Construct File Name for Dataset - - - - - - - -
      DSFNAME = 'WRITE(DSFNAME, '(A1, I < (ALOG10 (FLOAT(NLAT)) +1))') MDEX, NLAT
      NZ = 3 - (IFIX(ALOG10(100*EAVG)) + 1)IF(NZ .GT. 0) THEN 
         DO N = NZ, 1, -1WRITE(DSFNAME((MCHAR(80, DSFNAME)+1):),'(''0'')')
        ENDDO
      ENDIF
      WRITE(DSFNAME((MCHAR(80, DSFNAME)+1):)
     2, '(I<(ALOG10(100*EAVG)+1)>)')
     3 NINT(100*EAVG) 
C - - Ensure no roundoff of character width of Gad percentages when near 1%
      IF(GDCAVG .NE. 0) THEN 
     2 
     3 
     2 
        IF (GDCAVG .LT. 1.0 .AND. GDCAVG .GT. 0.995) GDCAVG=1.0 
        NZ = 3-(IFIX(ALOG10(100*GDCAVG))+1)ELSE 
        NZ = 2ENDIF
      WRITE(DSFNAME((MCHAR(80,DSFNAME)+1):),'(''G'')')
      IF(NZ .GT. 0) THEN 
        DO N = NZ, 1, -1WRITE(DSFNAME((MCHAR(80,DSFNAME)+1) :), I(' 1 0' 1 ) ') 
        ENDDO
      ENDIF
      IF(GDCAVG .NE. 0) THEN 
        WRITE(DSFNAME((MCHAR(80, DSFNAME) +1) :)
        I: (I < (ALOG10 (100 * GDCAVG) + 1) >)')NINT(100*GDCAVG) 
      ELSE 
        WRITE(DSFNAME((MCHAR(80,DSFNAME)+1) :) 
        ,'("0")') 
      ENDIF 
      WRITE(DSFNAME((MCHAR(80,DSFNAME)+1):),'(''D'')')
      IF(FADEX .LT. 100) 
     2 WRITE(DSFNAME((MCHAR(80, DSFNAME)+1):)<br>3 (11011), '(''0'')')IF(FADEX .LT. 10) 
     2 WRITE(DSFNAME((MCHAR(80, DSFNAME)+1):)<br>3 (11011)\mathbf{1}, 1 (11011)<sup>1</sup>)
      WRITE(DSFNAME((MCHAR(80, DSFNAME)+1):)
     2'I (I<IFIX(ALOG10(FLOAT(FADEX)) )+1>) ') FADEX 
      IF(NODE .LT. 10) 
     2 WRITE(DSFNAME((MCHAR(80, DSFNAME)+1) :)<br>3 \cdot '(''0'')')
         , ' ("0"") ')WRITE(DSFNAME((MCHAR(80, DSFNAME) +1) :)
```
# Waste Package Operations **Calculation (Attachment) Calculation** (Attachment)

```
Title: Listing of Routines and Functions for IDSGEN, Version 1
Document Identifier B00000000-01717-0210-00010 REV 01 Attachment XV Page 43 of 57 
     2'I (I<IFIX(ALOG10(FLOAT(NODE)))+1>) ') NODE 
      WRITE(DSFNAME((MCHAR(80,DSFNAME)+1):),'(''.dat'')')
C - - Open File for Processing 
      CALL FOPEN(LU1,DSFNAME) 
C - - Write Title to Dataset 
c 
      IF(MDEX .EQ. 'G') THEN 
        BUFFER = 'GE'ELSEIF(MDEX .EQ. 'S') THEN 
        BUFFER 'Siemens' 
      ELSE 
        BUFFER = 'ABB'ENDIF 
      WRITE(BUFFER((MCHAR(80,BUFFER)+1) :) 
     2 , ' ('' '', I < (ALOG10 (FLOAT (NLAT) ) + 1) >, '' x''
     3 ,I<(ALOG10(FLOAT(NLAT))+1)>) ') NLAT,NLAT 
      WRITE(BUFFER((MCHAR(80,BUFFER)+1) :) 
     2 , '(' '/Avg Enrichment '',F4.2) ') EAVG 
      IF (GADC .NE. 0.0) 
     2 WRITE(BUFFER((MCHAR(80,BUFFER)+1) :) 
     3 , '(' '/Avg Gadolinia '',F5.3) ') GDCAVG 
      WRITE(BUFFER((MCHAR(80,BUFFER)+l) :) 
     2 f \binom{11}{\text{Discrete}!}WRITE(LU1,' (A)') BUFFER 
C - - Write Tracking Information to Dataset 
      BUFFER = ''WRITE(BUFFER, ' (''Generated by '', 6A1) ')
     2 (CODENN(I), I=1, 6)WRITE(BUFFER((MCHAR(80,BUFFER)+1):)
     2, ' ('' '', A2, '':'', A1) ') VERSON, MOD
      WRITE(BUFFER((MCHAR(80,BUFFER)+1) :) 
     2 ,'(''on '',A9,'' at '',A8)') CDATE,CTIME 
      WRITE(BUFFER((MCHAR(80,BUFFER)+1) :) 
     2 , ' (' ' by Process ' ',AS) ') PID 
      WRITE(LU1, '(A)') BUFFER
C - - Fuel Rod Type Map 
      WRITE(LU1,' (''Fuel Rod Type Map'')') 
      DO J = 1, NLATWRITE(LU1, '(11(I2, '' ''))')
     2 (MAP(I, J), I=1, NLAT)
      ENDDO
C - - Density Value(s)
      WRITE(LU1,' (''Density Value(s) '') ') 
      WRITE (LU1, ' (5 (F6.3,:,'',''))') (DENSITY(N), N=1, NTOUT)
C - - Material Compositions 
      WRITE(LU1,' (''Fuel Material Compositions'')') 
C - - Uranium Isotopes
C - - Zero out isotopics with 0 mass except for gd, do only for first fuel
type 
c 
      NIT = 0DONN = 1, NNUCLDIF(RTFI(NN, 1) GT. 0.0 OR. (MPRFX(NN)/1000) EO. 64) NIT=NIT+1ENDDO
```

```
Title: Listing of Routines and Functions for IDSGEN, Version 1 
Document Identifier B00000000-01717-0210-00010 REV 01 Attachment XV Page 44 of 57 
c 789012345678901234567890123456789012345678901234567890123456789012 
c 
      DO NT = 1, NTOUTC Reduce total isotopic count by gd isotopes(7) if non-gd rod 
               IF (GDCON(NT) .GT. 0 .OR. (SMEAR .NE. 0 .AND. NT .EQ. 2)) THEN 
                   NITGD=NIT 
c 
               ELSE 
                   NITGD=NIT-7 
              ENDIF
          IF (NTYPE .NE. 1) THEN 
            WRITE (LU1,' (''Index '', I3, lP, I3) ') NT, NITGD 
           ELSE 
            WRITE(LU1,' (I3) ') NITGD 
          ENDIF
       DO \tNN = 1, NNUCLDIF (RTFI(NN,NT) .GT. 0.0) THEN 
          WRITE (LU1, ' (I3, ' ', ' ', A4, ' ', ' ', I3, ' ', ' ', 1P, E10. 4) ')
     2 (MPRFX(NN)/1000),MSUFX(NN) 
     3 , (MPRFX(NN)-1000*(MPRFX(NN)/1000)),RTFI(NN,NT) 
         ENDIF 
       END DO
      ENDDO
C - - Close File 
      CALL FCLOSE(LU1) 
C - - Copy File to Output - - - - - - - - - - - - - - - - - - - -c 
End of Normal Processing 
      CALL FOPEN(LU1,DSFNAME) 
      CALL HEADER 
      CALL LINES(3) 
      WRITE(NOUT, ' (''OIntermediate Dataset: '', A, /)') DSFNAME
   10 READ(LU1,' (A) ',END=20) BUFFER 
      CALL LINES(1) 
      WRITE(NOUT, '(1X, A)') BUFFER
      GOTO 10 
   20 CALL CLOSE(LU1) 
     RETURN 
C FORMAT Statement(s) ----------------------
C - - Write Format(s)
      END 
Subroutine dsgene
```

```
SUBROUTINE DSGENE (MDEX, NLAT, NTYPE, NRODS, RHOEFF, PELOD, MAP
    2 , FADEX, NNUCLD, MPRFX, MSUFX, EAVG, GDCAVG, WPI, NODE)
c - - - - - - - - - -
C - - * D S G E N * Creates Fuel Material Intermediate Datasets 
C - - The for Unexposed Fuel
c - - - - - - - - - -
C - - Argument(s):
C - - MDEX - Single-character Identifier for Fuel (input)<br>C - - Manufacturer
C - -<br>
C - -<br>
C - -<br>
C - 5 -C - - (G - GE, S - Siemens (or predecessor)<br>C - - (A - ABB)
                A - ABB
```
معتدرا

**Title: Listing of Routines and Functions for IDSGEN, Version 1 Document Identifier B00000000-01717-0210-00010 REV 01 Attachment XV Page 45 of 57** 

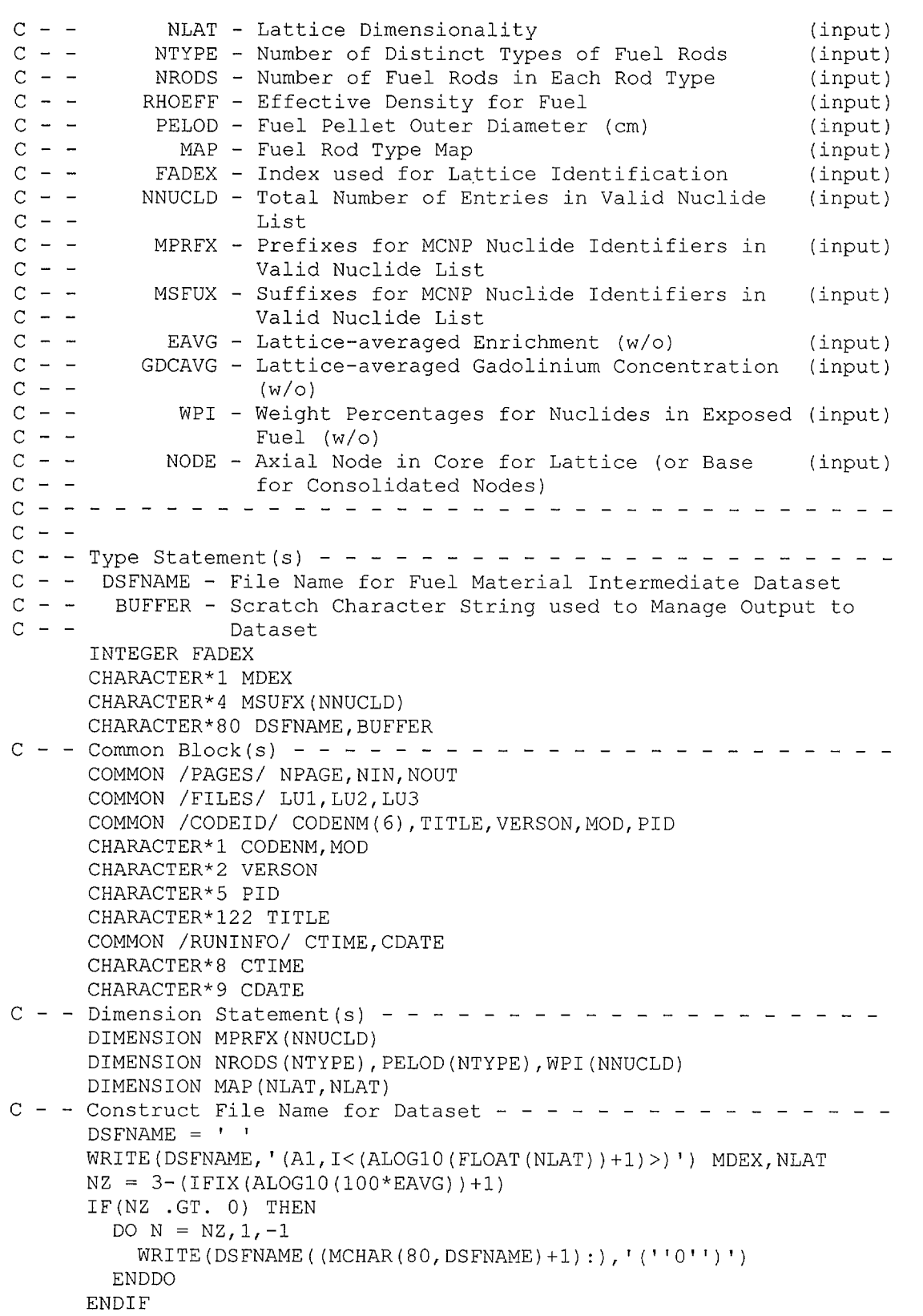

~-··

**Title: Listing of Routines and Functions for IDSGEN, Version 1 Document Identifier B00000000-01717-0210-00010 REV 01 Attachment XV Page 46 of 57** 

```
WRITE(DSFNAME((MCHAR(80,DSFNAME)+1) :) 
     2'I (I<(ALOG10(100*EAVG)+1)>) ') 
     3 NINT(100*EAVG) 
C - - Ensure no roundoff of character width of Gad percentages when near 1%
      IF(GDCAVG .NE. 0) THEN 
c -
- Open File for Processing 
c -
- Write Title to Dataset 
        IF (GDCAVG .LT. 1.0 .AND. GDCAVG .GT. 0.995) GDCAVG=1.0 
        NZ = 3-(IFIX(ALOG10(100*GDCAVG)) +1)ELSE 
        NZ = 2ENDIF 
      WRITE(DSFNAME((MCHAR(80,DSFNAME)+1) :), I(' 'G' ') ') 
      IF(NZ .GT. 0) THEN 
        DO N = NZ, 1, -1WRITE(DSFNAME((MCHAR(80,DSFNAME)+1) :), I(' '0' ') ') 
        ENDDO
      ENDIF
      IF(GDCAVG .NE. 0) THEN 
        WRITE(DSFNAME((MCHAR(80,DSFNAME)+1) :) 
     2 , '(I<(ALOG10(100*GDCAVG)+1)>) ') 
     3 NINT(100*GDCAVG) 
      ELSE 
        WRITE(DSFNAME((MCHAR(80,DSFNAME)+1) :) 
     2 ,'("0")') 
      ENDIF
      WRITE (DSFNAME ( (MCHAR (80, DSFNAME) +1):)' I (I Is I I) I) 
      IF(FADEX .Lr. 100) 
     2 WRITE(DSFNAME((MCHAR(80,DSFNAME)+1) :) 
     3, (11011)IF(FADEX .LT. 10) 
     2 WRITE(DSFNAME((MCHAR(80,DSFNAME)+1) :) 
     3
         1 (11011)1WRITE(DSFNAME((MCHAR(80,DSFNAME)+1) :) 
     2'I (I<IFIX(ALOG10(FLOAT(FADEX)))+1>) ') FADEX 
     IF(NODE .LT. 10) 
     2 WRITE(DSFNAME( (MCHAR(80,DSFNAME)+1) :) 
     3, (11011)WRITE(DSFNAME((MCHAR(80, DSFNAME) + 1):)
     2 , '(I<IFIX(ALOG10(FLOAT(NODE)))+1>)') NODE
      WRITE(DSFNAME((MCHAR(80,DSFNAME)+1):),'(''.dat'')')
      CALL FOPEN(LU1, DSFNAME)
      IF(MDEX .EQ. 'G') THEN 
        BUFFER = 'GE'ELSEIF(MDEX .EQ. 'S') THEN 
        BUFFER = 'Siemens'
     ELSE 
       BUFFER = 'ABB'ENDIF
     WRITE(BUFFER((MCHAR(80,BUFFER)+1) :) 
    2 ,'('' '', I<(ALOG10(FLOAT(NLAT))+1)>,''x''
    3 1 I<(ALOG10(FLOAT(NLAT))+1)>) ') NLAT,NLAT 
     WRITE(BUFFER((MCHAR(80, BUFFER) + 1):)
    2 , '(' '/Avg Enrichment '',F5.2) ') EAVG
```
**Title:** Listing of Routines and Functions for IDSGEN, Version 1 **Document Identifier B00000000-01717-0210-00010 REV 01 Attachment XV Page 47 of 57** 

```
IF(GADC .NE. 0.0) 
      2 WRITE(BUFFER((MCHAR(80,BUFFER)+1) :) 
      3 , '(' '/Avg Gadolinia '',F6.3) ') GDCAVG 
      WRITE(BUFFER((MCHAR(80,BUFFER)+1) :) 
      2 , ' (' '/Exposed Fuel' ') ') 
      WRITE(LU1, '(A)') BUFFER
C - - Write Tracking Information to Dataset 
      BUFFER = 11WRITE(BUFFER, ' (''Generated by '', 6A1)')
      2 (CODENM(I), I=1, 6)WRITE(BUFFER((MCHAR(80,BUFFER)+1) :) 
      2, ' ('' '', A2, '':'', A1)') VERSON, MOD
      WRITE(BUFFER((MCHAR(80,BUFFER)+1) :) 
     2 ,'(''on '',A9,'' at '',AS)') CDATE,CTIME 
      WRITE(BUFFER((MCHAR(80,BUFFER)+1) :) 
     2 ,'(''by Process '',AS)') PID 
      WRITE(LU1, '(A)') BUFFER
C - - Fuel Rod Type Map
      WRITE(LU1,' (''Fuel Rod Type Map'')') 
      D\varphi J = 1, NLAT
        \cdotDO I = 1, NLAT
           IF(MAP(I, J) .GE. 1) MAP(I, J) = 1
        ENDDO
      END DO
      DO J = 1, NLATWRITE(LU1,'(11(I2,'' ''))')
     2 (MAP(I,J),I=1,NLAT) 
      END DO
C - - Density Value(s)
      WRITE(LU1,' (''Density Value(s) '') ') 
      WRITE(LU1,' (F6.3) ') RHOEFF 
C - - Material Compositions 
      WRITE(LU1,' (''Fuel Material Compositions'')') 
      NIT = 0DO N = 1, NNUCLDIF(WPI(N) .GT. 0.0) NIT = NIT+1
      ENDDO
      WRITE(LU1,' (I3) ') NIT 
      DO 10 N = 1, NNUCLD
        IF(WPI(N) . EQ. 0.0) GOTO 10
        WRITE(LU1, '(I3, '', '', A4, '', '', I3, '', '', 1P, E10.4) ')
     2 (MPRFX(N)/1000),MSUFX(N) 
     3 , (MPRFX (N) -1000* (MPRFX (N) /1000) ) , WPI (N) 
   10 CONTINUE 
C - - Close File 
      CALL FCLOSE(LU1) 
C - - Copy File to Output - - - - - - - - - - -
      CALL FOPEN(LU1,DSFNAME) 
      CALL HEADER 
      CALL LINES(3) 
      WRITE(NOUT,' (' 'Ointermediate Dataset: '',A,/)') DSFNAME 
   20 READ(LU1, I (A) ',END=30) BUFFER 
      CALL LINES(1) 
      WRITE(NOUT, '(1X, A)') BUFFER
```
**~~~** 

·-. ...\_\_....·

**Title:** Listing of Routines and Functions for IDSGEN, Version 1 **Document Identifier B0000000-01717-0210-00010 REV 01** Attachment XV Page 48 of 57

```
GOTO 20 
  30 CALL CLOSE(LUl) 
C - - End of Normal Processing - - - - - - - - - - - - - - - - - - - -RETURN 
C FORMAT Statement(s) - -- - - -- - - - -- - -- - - - - - - -
C - - Write Format(s)
     END 
Subroutine masses 
c -
C - -C - -C = -C = -C - -c -
c 
c 
c 
c - -c 
c 
c 
c 
c 
c - -c 
     SUBROUTINE MASSES (NNUCLD, UO2NM, EAVG, RHOAVG, INM, NMEM, MPRFX
     2 ,MSUFX,WPI,FNVOL,RHOEFF) 
      * M A S S E S * Edits the Nodal Nuclide Masses, Nodal U02 
                         Mass, Lattice-averaged Enrichment and 
                         Density, and Computes Effective Density from 
                         SAS2H Nodal Masses and Initial Charge Oxygen 
                        Mass 
        Argument(s):
           NNUCLD - Number of Nuclides Considered in Problem 
            U02NM - Nodal Mass of U02 in Problem 
             EAVG - Lattice-averaged Enrichment (w/o) 
           RHOAVG - Lattice-averaged Density (g/cc) 
              INM - Nodal Nuclide Mass (g) 
             NMEM - SAS2H Isotope Mnemonic 
            MPRFX - Prefixes for MCNP Nuclide Identifiers 
            MSUFX - Suffixes for MCNP Nuclide Identifiers 
            FNVOL - U02 Nodal Volume (cm**3) 
           RHOEFF - Effective Density (g/cc) 
                                                             (input) 
                                                             (input) 
                                                             (input) 
                                                             (input) 
                                                             (input) 
                                                             (input) 
                                                             (input) 
                                                             (input) 
                                                             (input) 
                                                            (output) 
c - - - - - - - - - - - - - - -
C = -C- -Type Statement(s) 
     REAL INM(NNUCLD) 
     CHARACTER*4 MSUFX(NNUCLD) 
     CHARACTER*6 NMEM(NNUCLD) 
C - - Common Block(s) - - - - - - - - - - - - - - - - - - - - - - - - -
     COMMON / PAGES/ NPAGE, NIN, NOUT
C- - Dimension Statement(s) - - - - -- - - - - - -- - - - - -- - -
     DIMENSION MPRFX(NNUCLD), WPI(NNUCLD)
C - - Edit Nodal UO2 Mass and Lattice-averaged Values - - - - - - - - -
     TMASS = 0DO N = 1, NNUCLDTMASS = TMASS+INM(N)END DO
     RHOEFF = TMASS/FNVOL 
     CALL HEADER 
     CALL LINES(9) 
     WRITE(NOUT 
     wkite(NOUT<br>2 ,'(''OTotal UO2 Mass Computed from SAS2H (g) = '',F10.1)')
    3 TMASS 
     WRITE(NOUT 
     2 ,'(''OEffective UO2 Density (g/cc) = '', F7.4)') RHOEFF
     WRITE(NOUT,
```
# Waste Package Operations **Calculation (Attachment) Calculation** (Attachment)

 $\mathbb{C}$  is a

**Title: Listing of Routines and Functions for IDSGEN, Version 1 Document Identifier B00000000-01717-0210-00010 REV 01 Attachment XV Page 49 of 57** 

2 '(''OTotal UO2 Mass Computed from Input Lattice Values (q) = '' 3 ,FlO.l) ') U02NM WRITE(NOUT, '(''OLattice-averaged Enrichment  $(w/o) = '', F5.3)$ ') 2 EAVG WRITE(NOUT,'(''OLattice-averaged Density (g/cc) = '',  $F6.3)$ ') 2 RHOAVG  $C - -$  Compute Nodal Weight Percentages - - - - - - - - - - - - - -DO  $N = 1$ , NNUCLD  $WPI(N) = 100.0*IMM(N)/UO2NM$ ENDDO .  $C - -$  Edit Nodal Masses for Nuclides - - - - - - - - - - - - - - - -CALL LINES(3) WRITE(NOUT,6000)  $DO N = 1, NNUCLD$ CALL LINES(l) WRITE(NOUT, '(1X, A6, 1X, I6, A4, T20, 1P, E10.4, T35, E10.4)') 2 NMEM(N), MPRFX(N), MSUFX(N), INM(N), WPI(N) **ENDDO** C - - End of Processing - - RETURN C FORMAT Statement(s)  $C - -$  Write Format(s) 6000 FORMAT('0 Identifiers Modal Mass Weight Percentage',/ 2 ,' SAS2H MCNP END  $(q)$  $(W/O)$  ', /)

Title: Listing of Routines and Functions for IDSGEN, Version 1 **Document Identifier B00000000-01717-0210-00010 REV 01** Attachment XV Page 50 of 57

#### **Subroutine match**

FUNCTION MATCH(QUERY, NNUCLD, MPRFX) c - - - - - - - - - - - - - - - - - - - - - - - - - - - - - - - - -  $C - -$  \* M A T C H \* Matches MCNP Nuclide Prefix Query to Entry in<br> $C - -$  Valid Nuclide List and Returns Corresponding C Valid Nuclide List and Returns Corresponding Index c - - - - - - - - - - - - - - - - - - - - - - - - - - - - - - - -  $C - -$  Argument (s): QUERY - Query MCNP Nuclide Identification Prefix  $C - -$ (input)  $C - -$ NNUCLD - Number of Nuclides Considered in Problem (input)  $C - -$ MPRFX - Vector of MCNP Nuclide Identification Pre-(input)  $C -$ fixes from Valid Nuclide List  $C - -$ MATCH - Index in Valid Nuclide List Corrsponding (output)  $C - C$ <br> $C - C$ to Query MCNP Nuclide Identification Prefix c - - - - - - - - -  $C -$ c Type Statement(s) INTEGER QUERY C - - Common Block(s) - - - - - - - - - - - COMMON / PAGES/ NIN, NOUT C- - Dimension Statement(s) - -- - -- -- DIMENSION MPRFX(NNUCLD)  $C - -$  Sweep through Reference Nuclide List - - - - - - - - - - - - - $MATCH = 0$  $DO N = 1, NNUCLD$ IF(MPRFX(N) .EQ. QUERY) THEN  $MATCH = N$ RETURN ENDIF END DO  $C - -$  Error processing  $- - - - - - - - - - - - - - - - - - - - - - - -$ CALL LINES(3) WRITE(NOUT,7000) QUERY CALL ABORT C-- FORMAT Statement(s) -------- -------------  $C - -$  Format Statement(s) 7000 FORMAT{'O\*\*\* FATAL ERR 0 R \*\*\* Subr. MATCH--' 2 , ' MCNP Nuclide Identifier Prefix nout Found in List'  $3$ ,  $/$ , ' Prefix Sought = ', A) END

**Title:** Listing of Routines and Functions for IDSGEN, Version 1 **Document Identifier B0000000-01717-0210-00010 REV 01** Attachment XV Page 51 of 57

#### **Subroutine match2**

FUNCTION MATCH2 (NNUCLD, NMEM, NAME) c c \* M A T C H 2 \* Matches Nuclide Labels from SAS2H Output and  $C = -$ Valid Nuclide List c - - - - - - - - - - - - - - - - - - - - - - - - - - - - - - - - -  $C - -$  Argument (s): c  $c -$ c c c NNUCLD - Number of Nuclides Considered in Problem (input) NMEM - Labels for Reference Nuclide List NAME - Nuclide Name from SAS2H Input Deck MATCH2 - Index in Reference List Corrsponding to Nuclide Read from MNCP Input c - - - - - - - - - - -  $C = -$ C- -Type Statement(s) CHARACTER\*6 NMEM(NNUCLD) CHARACTER\*6 NAME (input) (input) (output)  $C - -$  Sweep through Reference Nuclide List - - - - - - - - - - - - - - $MATCH2 = 0$  $DO N = 1, NNUCLD$ IF(NMEM(N) .EQ. NAME) THEN  $MATCH2 = N$ RETURN ENDIF END DO  $C - -$  End of processing  $- - - - - - - - - - - - - - - - - - - - - - - - - -$ RETURN END **Subroutine mogen** 

.... \_\_\_ .

```
SUBROUTINE MOGEN(NNUCLD, INM, UO2NM, WP25, NMEM, GDCAVG)
\Boxc - - - - - - - - - - - - - - - - - - - - - - - - - - - - - - -
\Boxc * M 0 G E N * Computes Initial Oxygen Mass for SAS2H Data 
c -
C - - Argument (s):
c 
c - -c 
c 
c - -c 
c 
c 
     NNUCLD - Number of Nuclides Considered in Problem 
             INM - Isotopic Nodal Mass from SAS2H Output 
           U02NM - U02 Nodal Mass for Fresh Fuel 
            WP25 - Enrichment for U-235 (Initial) 
            NMEM - List of SAS2H Identifers from Valid Nu-
                  clide List 
          GDCAVG - Average Gadolinia Concentration for the 
                Node 
c - - - - - - - - - - - -
C - -C Type Statement(s) 
C - - MMGD - Atomic Weight for Gadolinia
C - - MMGD203 - Molecular Weight of Gd203 
    CHARACTER*6 NMEM(NNUCLD) 
    REAL MMGD, MMGD203 
    REAL INM(NNUCLD) 
                                                      (input) 
                                                        (i&o) 
                                                      (input) 
                                                      (input) 
                                                      (input) 
                                                     (input)
```
# Waste Package Operations **Calculation (Attachment)**

**Title: Listing of Routines and Functions for IDSGEN, Version 1 Document Identifier B00000000-01717-0210-00010 REV 01 Attachment XV Page 52 of 57** 

```
C - - Common Block(s) - - - - - - - - - - - - - - -
     COMMON /AWEIGHT/ AWU(4),AWGD(7),AGD(7),AWO 
C - - Static 
Functions - - - -
- - - - -
- - - - -
- - - - - - -
-C - - WP24 - Computes Weight Percentage for U-234 from U-235 Weight
C - -C - - WP26 - Computes Weight Percentage for U-236 from U-235 Weight
             Percentage 
C - - Percentage
     WP24(X) = 0.007731*(X)**1.0837WP26(X) = 0.0046*XC - - Compute Weight Percentages for Uranium Isotopes - - - - - - - - -
     E24 = WP24 (WP25)E26 = WP26(WP25)E28 = 100-WP25-E24-E26LOC = MATCH2(NNUCLD, NMEM, ' o 16 ')IF(LOC .EQ. 0) LOC = MATCH2(NNUCLD, NMEM, ' 0 16 ')
C - - Add Oxygen Inventory for U02 
     INM(LOC) =2 (U02NM*2*AW0*100) 
     3 /(WP25*AWU(2)+E24*AWU(1)+E26*AWU(3)+E28*AWU(4)+200*AWO) 
C - - Add Oxygen Inventory for Gd203 
     IF(GDCAVG .NE. 0) THEN 
       MMGD = 0.0DO I = 1, 7MMSD = AGD(I) *AWGD(I)ENDDO
       MMSD = MMGD/100.0MMGD2O3 = (2*MMGD) + (3*AWO)INM(LOC) = INM(LOC) +2 (3.0*AWO)*( (GDCAVG*U02NM/100.0)/MMGD203) 
     ENDIF
C - - End of processing - - - - - - - - - - - - - - - - - - - - - - - - - - - -RETURN 
     END
```
### **Subroutine sload**

~'

SUBROUTINE SLOAD(LU2, NNUCLD, SFRAC, NMEM, NOGAD, NOFPGD) c - - - - - - - - - - - - - - - - - - - - - - - - - - - -  $C$  -  $-$  \* S L O A D \* Loads Weight Fractions for Fuel Nuclides from  $C$  -  $-$ SAS2H Output c - - - - - - - - - - - c - -  $C - C - C - C - C - C - C - C - C - C - C = C - C - -$ Argument(s): LU2 - Logical Unit Number for File Containing (input) SAS2H cut File NNUCLD - Number of Nuclides Considered in Problem (input) SFRAC - Nuclide Fractions from SAS Output (output) NMEM - Labels for Valid Fuel Nuclides in MCNP Deck (input) NOGAD - Flag to Indicate whether Gadolinia Intro- (input) duced as an Integral Burnable Absorber should the Deleted from the Fuel Material Intermediate Dataset  $(0 - No, 1 - Yes)$ NOFPGD - Flag to Indicate whether Fission Product Gadolinium Isotopes are Deleted from the (input)

**·**<br>~

·,~

**Title: Listing of Routines and Functions for IDSGEN, Version 1 Document Identifier B0000000-01717-0210-00010 REV 01** Attachment XV **Page 53 of 57**  $C - C -$ c c Fuel Intermediate Dataset  $(0 - No, 1 - Yes)$ C-- Type Statement(s) LOGICAL GDFND REAL MASS CHARACTER\*2 GDSYM1,GDSYM2 CHARACTER\*6 NMEM(NNUCLD) CHARACTER\*6 NAME CHARACTER\*132 BUFFER C - - Common Block(s) - - - - - - - - - - - - - - - - - - - - - - - - - COMMON / PAGES/ NIN, NOUT C- - Dimension statement(s) - -- - -- -- - -- -- - - - - -- - -- DIMENSION SFRAC(NNUCLD) C-- Data Statement(s) -- - - - - - - - - - - - - - - - - - - - DATA GDSYM1 /'gd'/, GDSYM2 /'GD'/  $C - -$  Search for Light Nuclides in SAS2H Output - - - - - - - - - - -10 READ(LU2,' (A) ',END=500) BUFFER IF(MCHAR(132,BUFFER) .LT. 111) THEN GOTO 10 ELSE C - - Check for "light elements" Header IF((BUFFER(98:111) .EQ. 'light elements') .OR.<br>2 (BUFFER(98:111) .EQ. 'LIGHT ELEMENTS')) THE 2 (BUFFER(98:111) .EQ. 'LIGHT ELEMENTS')) THEN C - - Read Subsequent Lines to Search for Matching Nuclides<br>15 READ(LU2, '(A)') BUFFER READ (LU2, ' (A) ') BUFFER C - - Check for Subsequent Header Indicating End of Isotopic Mass  $C - -$  Section IF((BUFFER(98:111) .EQ. 'light elements') .OR. 2 (BUFFER(98:111) .EQ. 'LIGHT ELEMENTS')) GOTO 20 READ(BUFFER(6:10),' (AS)') NAME C - - Look for Gadolinia Isotopes 2 IF(NOGAD .EQ. 0) THEN GDFND = .FALSE. DO  $I = 1, 4$  $IF((NAME(I:(I+1)) .EQ. GDSYM1) .OR.$  $(NAME(I:(I+1))$  . EQ. GDSYM2) GDFND = . TRUE. **ENDDO** IF(GDFND) THEN  $INDEX = MATCH2(NNUCLD, NMEM, NAME)$ IF(INDEX .NE. 0) THEN READ(BUFFER(74:81),' (E8.2) ') MASS SFRAC(INDEX) = SFRAC(INDEX)+MASS ENDIF **ENDIF ENDIF** GOTO 15 ELSE GOTO 10 **ENDIF** ENDIF 20 ICOUNT = 0 21 READ(LU2,' (A) ',END=SOO) BUFFER

-------------------------------------------------------

**Title: Listing of Routines and Functions for IDSGEN, Version 1 Document Identifier B0000000-01717-0210-00010 REV 01** Attachment XV Page 54 of 57

```
IF(MCHAR(132,BUFFER) .LT. 111) THEN 
        GOTO 21 
       ELSE 
C - - Check for "actinides" Header 
         IF ((BUFFER (103:111) . EQ. 'actinides') . OR.
      2 (BUFFER(103:111) .EQ. 'ACTINIDES')) THEN 
           ICOUNT = ICOUNT+1 
           IF(ICOUNT .LT. 3) GOTO 21 
C - - Read Subsequent Lines to Search for Matching Nuclides<br>25 READ(LU2, '(A)') BUFFER
           READ (LU2, ' (A)') BUFFER
           IF((BUFFER(103:111) .EQ. 'actinides') .OR. 
     2 (BUFFER(103:111) .EQ. 'ACTINIDES')) GOTO 30 
           READ(BUFFER(6:11),' (A6) ') NAME 
           INDEX = MATCH2(NNUCLD, NMEM, NAME)IF(INDEX .NE. 0) THEN 
             READ(BUFFER(74:81),' (E8.2) ') MASS 
             SFRAC(INDEX) = SFRAC(INDEX)+MASS 
             IF(INDEX .EQ. 19) GOTO 30 
           ENDIF
           GOTO 25 
        ELSE 
           GOTO 21 
        ENDIF 
      ENDIF
   30 READ(LU2,' (A) ',END=500) BUFFER 
      IF(MCHAR(132,BUFFER) .LT. 111) THEN 
        GOTO 30 
      ELSE 
C - - Check for "fission products" Header 
        IF((BUFFER(96:111) .EQ. 'fission products') .OR. 
     2 (BUFFER(96:111) .EQ. 'FISSION PRODUCTS')) THEN 
C - - Read Subsequent Lines to Search for Matching Nuclides<br>35 READ(LU2, '(A)') BUFFER
           READ(LU2, '(A)') BUFFER
           IF((BUFFER(71:76) .EQ. 'curies') .OR. 
     2 (BUFFER(71:76) .EQ. 'CURIES')) GOTO 40 
           READ(BUFFER(6:11),' (A6) ') NAME 
           INDEX = MATCH2(NNUCLD, NMEM, NAME)C - - Omit Gadolinium if NOFPGD Set 
     2 
           IF(INDEX .NE. 0) THEN 
             IF(NOFPGD .EQ. 1) THEN 
               GDFND = .FALSE. 
               DO I = 1, 4IF((NAME(I:(I+1)) .EQ. GDSYMI) .OR.(NAME(I:(I+1)) . EQ. GDSYM2) GDFND = . TRUE.
               END DO
               IF(GDFND) GOTO 35 
             ENDIF 
             READ(BUFFER(74:81),' (E8.2) ') MASS 
             SFRAC(INDEX) = SFRAC(INDEX) + MASSENDIF 
          GOTO 35 
        ELSE 
          GOTO 30 
        ENDIF
```
$\sim$   $\sim$ 

Title: Listing of Routines and Functions for IDSGEN, Version 1 **Document Identifier B00000000-01717-0210-00010 REV 01 Attachment XV Page 55 of 57** 

```
C - - End of processing
c 
Error Processing 
     ENDIF 
  40 RETURN 
 500 WRITE(NOUT,7000) 
     STOP 
C FORMAT Statement(s) -- -- - - - - - - -- - -- - ---
C - - Error Format(s)
7000 FORMAT('O*** FATAL ERR 0 R *** SUBR. SLOAD ',/ 
    2,' --Premature End-of-file Encountered') 
     END
```
'

**Subroutine sload2**  SUBROUTINE SLOAD2(LU2, NNUCLD, SFRAC, NMEM, NOGAD, NOFPGD) c -  $C - -$  \* S L O A D \* Loads Weight Fractions for Fuel Nuclides from<br> $C - -$ SAS2H Output from Full Output File  $c$  $c C -$  $c -$  $c C -$  $c -$  $c -$ Argument (s): LU2 - Logical Unit Number for File Containing SAS2H cut File NNUCLD - Number of Nuclides Considered in Problem (input) SFRAC - Nuclide Fractions from SAS Output NMEM - Labels for Valid Fuel Nuclides in MCNP Deck (input) (output) (input)  $C - C$ <br>  $C - C$ NOGAD - Flag to Indicate whether Gadolinia Intro- (input) duced as an Integral Burnable Absorber  $C - C - -$ <br> $C - C - C - C - C -$ should the Deleted from the Fuel Material Intermediate Dataset  $(0 - No, 1 - Yes)$ NOFPGD - Flag to Indicate whether Fission Product (input) Gadolinium Isotopes are Deleted from the Fuel Intermediate Dataset  $(0 - No, 1 - Yes)$ c - - - - - - - - -  $C - -$ C-- Type Statement(s) LOGICAL GDFND REAL MASS CHARACTER\*2 GDSYM1, GDSYM2 CHARACTER\*6 NMEM(NNUCLD) CHARACTER\*6 NAME CHARACTER\*132 BUFFER C - - Common Block(s) - - - - - - - - - - - - - - - - - - - - - - - - - COMMON / PAGES/ NIN, NOUT C-- Dimension statement(s) ---------------------- DIMENSION SFRAC(NNUCLD) C-- Data Statement(s) ------------ ---- DATA GDSYM1 /'gd'/, GDSYM2 /'GO'/, ICOUNT /0/ C - - Search for Light Nuclides in SAS2H Output - - - - - - - - - - - -10 READ(LU2,' (A)' ,END=500) BUFFER IF(MCHAR(132,BUFFER) .LT. 74) THEN

GOTO 10

**Title: Listing of Routines and Functions for IDSGEN, Version 1 Document Identifier B0000000-01717-0210-00010 REV 01** Attachment XV Page 56 of 57

```
ELSE 
C - - Check for "grams" Header 
         IF( (BUFFER(70:74) .EQ. 'grams') .OR. 
     2 (BUFFER(70:74) .EQ. 'GRAMS')) THEN 
C - - Read Subsequent Lines to Search for Matching Nuclides 
           ICOUNT = ICOUNT+1 
           IF(ICOUNT .LT. 3) GOTO 10 
   15 READ(LU2,' (A)') BUFFER 
C - - Check for Subsequent Header Indicating End of Isotopic Mass 
C - - Section 
           IF((BUFFER(71:76) .EQ. 'curies') .OR. 
     2 (BUFFER(71:76) .EQ. 'CURIES')) GOTO 20 
           READ(BUFFER(6:10), '(A5)') NAME
C - - Look for Gadolinia Isotopes 
     2 
           IF(NOGAD .EQ. 0) THEN 
             GDFND = .FALSE. 
             DO I = 1, 4IF((NAME(I:(I+1)) .EQ. GDSYM1) .OR. 
                   (NAME(I:(I+1)) . EQ. GDSYM2) GDFND = . TRUE.
             ENDDO
             IF(GDFND) THEN 
               INDEX = MATCH2(NNUCLD, NMEM, NAME)IF(INDEX .NE. 0) THEN 
                 READ(BUFFER(74:81),' (E8.2) ') MASS 
                 SFRAC(INDEX) = SFRAC(INDEX)+MASS 
               ENDIF
            ENDIF
          ENDIF
          GOTO 15 
        ELSE 
          GOTO 10 
        ENDIF 
      ENDIF 
   20 ICOUNT = 021 READ(LU2, '(A) ', END=500) BUFFER
      IF(MCHAR(132,BUFFER) .LT. 74) THEN 
        GOTO 21 
      ELSE 
C - - Check for "actinides" Header 
        IF( (BUFFER(70:74) .EQ. 'grams') .OR. 
     2 (BUFFER(70:74) .EQ. 'GRAMS')) THEN 
C - - Read Subsequent Lines to Search for Matching Nuclides<br>25 READ(LU2, '(A)') BUFFER
          READ(LU2, '(A)') BUFFER
          IF((BUFFER(46:52) .EQ. 'element') .OR. 
     2 (BUFFER(46:52) .EQ. 'ELEMENT')) GOTO 30 
          READ(BUFFER(6:11),' (A6) ') NAME 
          INDEX = MATCH2(NNUCLD, NMEM, NAME)IF(INDEX .NE. 0) THEN 
            READ(BUFFER(74:81),' (E8.2) ') MASS 
            SFRAC(INDEX) = SFRAC(INDEX)+MASS 
          ENDIF
          GOTO 25 
        ELSE 
          GOTO 21
```
**Title:** Listing of Routines and Functions for IDSGEN, Version 1 **Document Identifier B00000000-01717-0210-00010 REV 01** Attachment XV Page 57 of 57

```
ENDIF 
      ENDIF 
   30 READ(LU2, '(A) ',END=500) BUFFER 
      IF(MCHAR(132,BUFFER) .LT. 74) THEN 
        GOTO 30 
      ELSE 
C - - Check for "fission products" Header 
        IF( (BUFFER(70:74) .EQ. 'grams') .OR. 
     2 (BUFFER(70:74) .EQ. 'GRAMS')) THEN 
C - - Read Subsequent Lines to Search for Matching Nuclides<br>35 READ(LU2, '(A)') BUFFER
          READ(LU2, ' (A)') BUFFER
          IF((BUFFER(71:76) .EQ. 'curies') .OR. 
     2 (BUFFER(71:76) .EQ. 'CURIES')) GOTO 40 
     2 
          READ(BUFFER(6:11), '(A6)') NAME
          INDEX= MATCH2(NNUCLD,NMEM,NAME) 
          IF(INDEX .NE. 0) THEN 
            IF(NOFPGD .EQ. 1) THEN 
              GDFND = .FALSE. 
              DO I = 1, 4IF((NAME(I:(I+1)) .EQ. GDSYM1) .OR.(NAME(I:(I+1)) . EQ. GDSYM2) GDFND = . TRUE.
              END DO
              IF(GDFND) GOTO 35 
            ENDIF
            READ(BUFFER(74:81),' (E8.2) ') MASS 
            SFRAC(INDEX) = SFRAC(INDEX)+MASS 
          ENDIF
          GOTO 35 
        ELSE 
          GOTO 30 
        ENDIF 
      ENDIF 
C - - End of processing - - - - - - - - - - -
  40 RETURN 
C - - Error Processing - - - - - - - - - - - - - - - - - - - - - - - - - - - - -500 WRITE(NOUT,7000) 
     STOP 
c FORMAT Statement(s) --------
C - - Error Format(s)
 7000 FORMAT('O*** FATAL ERR 0 R *** SUBR. SLOAD2 ',/ 
     2 , ' --Premature End-of-file Encountered') 
      END
```
**Title:** Methodology forGE 8x8 Fuel Lattice with Large Central Water Rod Model **Document Identifier** B000000000-01717-0210-00010 REV 00 Attachment XVI **Page 1 of 14** 

---------------- -------------------------

# **CONTENTS**

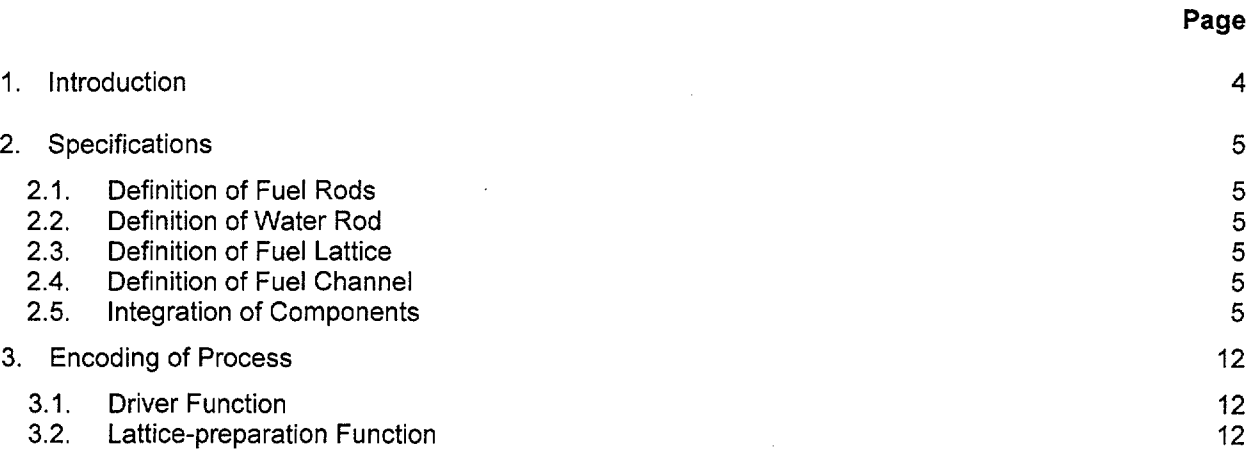

## **Title:** Methodology for GE 8x8 Fuel Lattice with Large Central Water Rod Model **Document Identifier** B000000000-01717-0210-00010 REV 00 Attachment XVI **Page 2 of** 14

# **FIGURES**

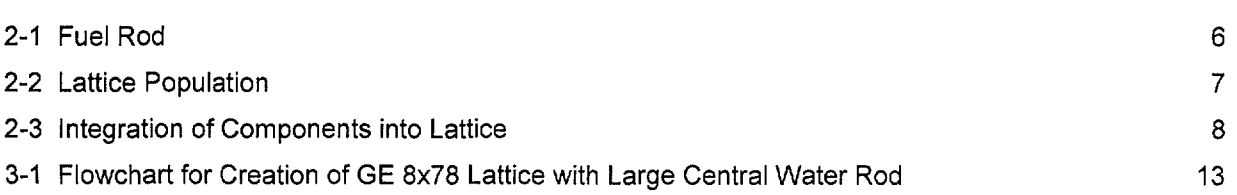

## **Title:** Methodology for GE 8x8 Fuel Lattice with Large Central Water Rod Model **Document Identifier** B000000000-01717-0210-00010 REV 00 Attachment XVI Page 3 of 14

 $\hat{\mathcal{A}}$ 

### WORKSHEETS

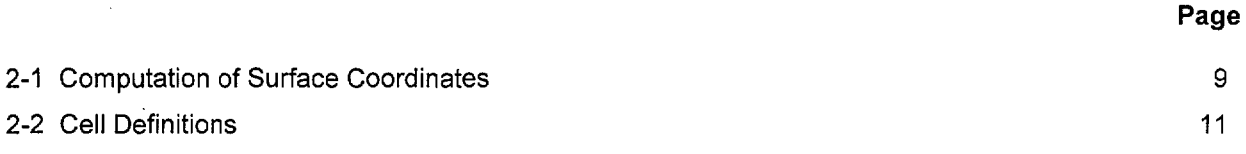

 $\sim$ 

Title: Methodology for GE 8x8 Fuel Lattice with Large Central Water Rod Model<br>Document Identifier B000000000-01717-0210-00010 REV 00 Attachment XVI Page 4 of 14 Document Identifier B000000000-01717-0210-00010 REV 00

~~~~~~ ~~ -------~------------------- ------~---------~--~--~- ·--~- --~- <sup>~</sup>

#### 1. Introduction

This attachment describes the methodology used to create GE 8x8 (large central water rod) fuel lattice models for use in MCNP (References 7.1, 7.2, 7.5, and 7.6) representations of Boiling Water Reactor (BWR) cores. The methodology assumes the existence of a dataset describing the blade geometry that has been generated according to the requirements of Attachment V.

The driver coding within the linkage automation is intended to be sufficiently robust to readily model all the varieties BWR fuel and is described in Attachment X. This attachment describes the modeling of a GE 8x8 fuel lattice with a large central water rod. Such a water rod displaces the four central fuel rods in the lattice.

Title: Methodology for GE 8x8 Fuel Lattice with Large Central Water Rod Model<br>Document Identifier B000000000-01717-0210-00010 REV 00 Attachment XVI Page 5 of 14 Document Identifier B000000000-01717-0210-00010 REV 00

### 2. Specifications

This process is a subset of the larger process described and illustrated in Attachment X and this attachment describes the particular processing for a GE 8x8 fuel lattice with a large central rod. The basis values used in this attachment are shown in Attachment IV. Note that the values shown herein do not necessarily correspond to a particular lattice used in the analyses, but are shown to illustrate the process whereby such an MCNP is constructed.

#### 2.1. Definition of Fuel Rods.

The fuel rods are comprised of zircaloy tubes filled with  $UO<sub>2</sub>$  ceramic pellets (Reference 7.8) as shown in Figure 2-1. Computation of the values for the absorber tubes defining surfaces is shown in Worksheet 2-1, while the cell and universe definitions are shown in Worksheet 2-2.

#### 2.2. Definition of Water Rod

The large central water rod is a hollow zircaloy tube through which un-voided water flows (Reference 7.4). Computation of the values for the absorber tubes defining surfaces is shown in Worksheet 2-1, while the cell and universe definitions are shown in Worksheet 2-2.

#### 2.3. Definition of Fuel Lattice

The fuel rods fill a regular lattice. In the case of the GE 8x8 fuel design with small water rods, one or more of these fuel rods are displaced with cladding hulls through which non-voided water flows (see Figure 2-2). Note that in the model four representations of the water rod are produced with different center coordinates. This permits the water rod to be assembled from these four copies as filling universes in the lattice defining the fuel lattice.

#### 2.4. Definition of Fuel Channel

The channel is assumed to be of uniform thickness with rounded corners and is as described in Attachment X for a "D" lattice geometry.

#### 2.5. Integration of Components

-··

The combination of the lattice components into a complete model is illustrated in Figure 2-3.

Title: Methodology forGE 8x8 Fuel Lattice with Large Central Water Rod Model **Document Identifier** B000000000-01717-0210-00010 REV 00 Attachment XVI **Page 6 of 14** 

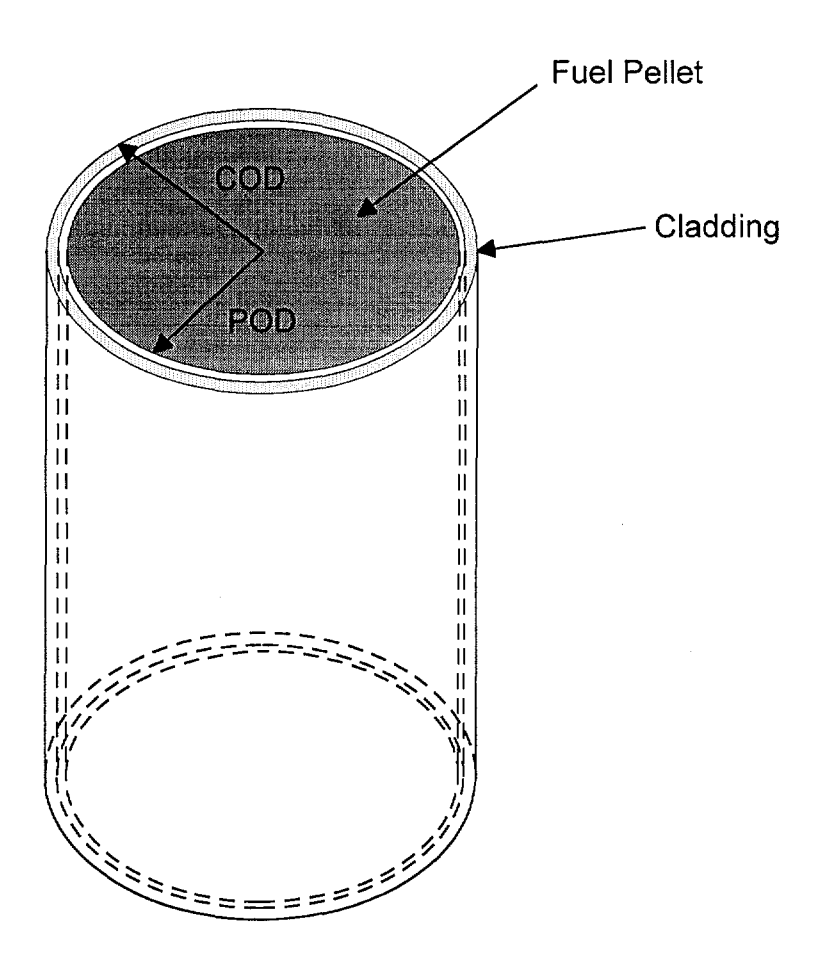

Figure 2-1 Fuel Rod

**Title:** Methodology for GE 8x8 Fuel Lattice with Large Central Water Rod Model **Document Identifier** B000000000-01717-0210-00010 REV 00 Attachment XVI **Page 7 of** 14

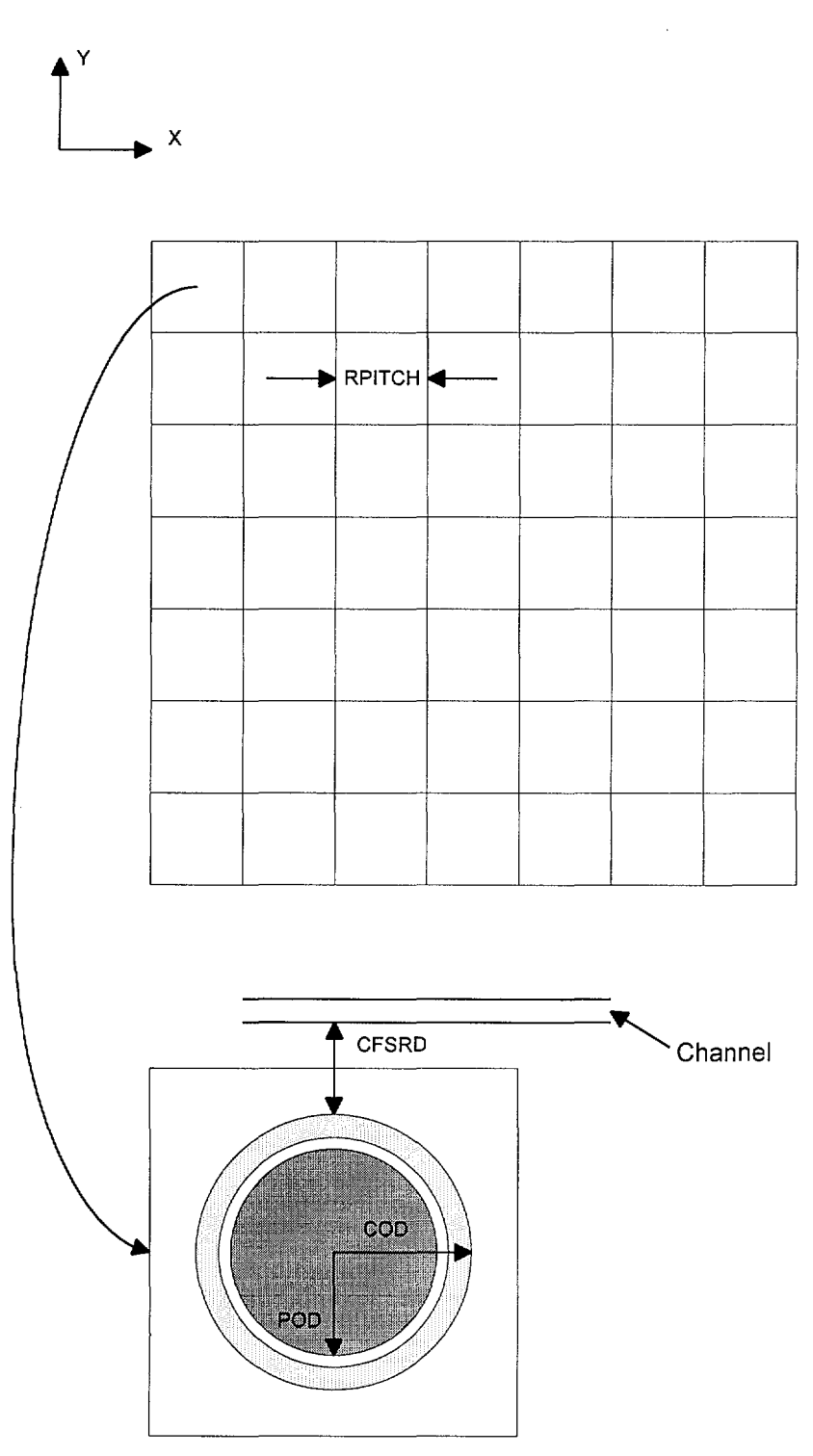

Figure 2-2 Lattice Population

Title: Methodology for GE 8x8 Fuel Lattice with Large Central Water Rod Model **Document Identifier** B000000000-0 1717-021 0-00010 REV 00 Attachment XVI **Page** 8 of 14

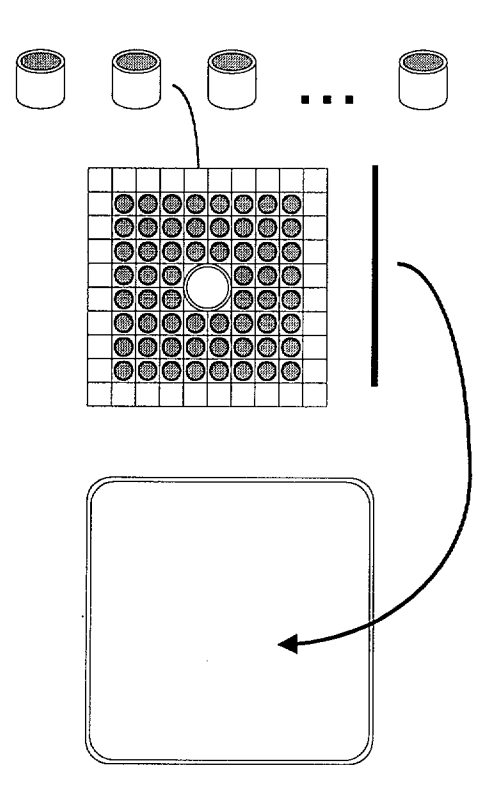

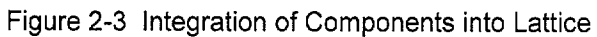

**Title:** Methodology forGE 8x8 Fuel Lattice with Large Central Water Rod Model **Document Identifier** B000000000-0 1717-021 0-000 1 0 REV 00 Attachment XVI **Page 9 of** 14

.. ············--··--------------····-······ ·- .. --·······-

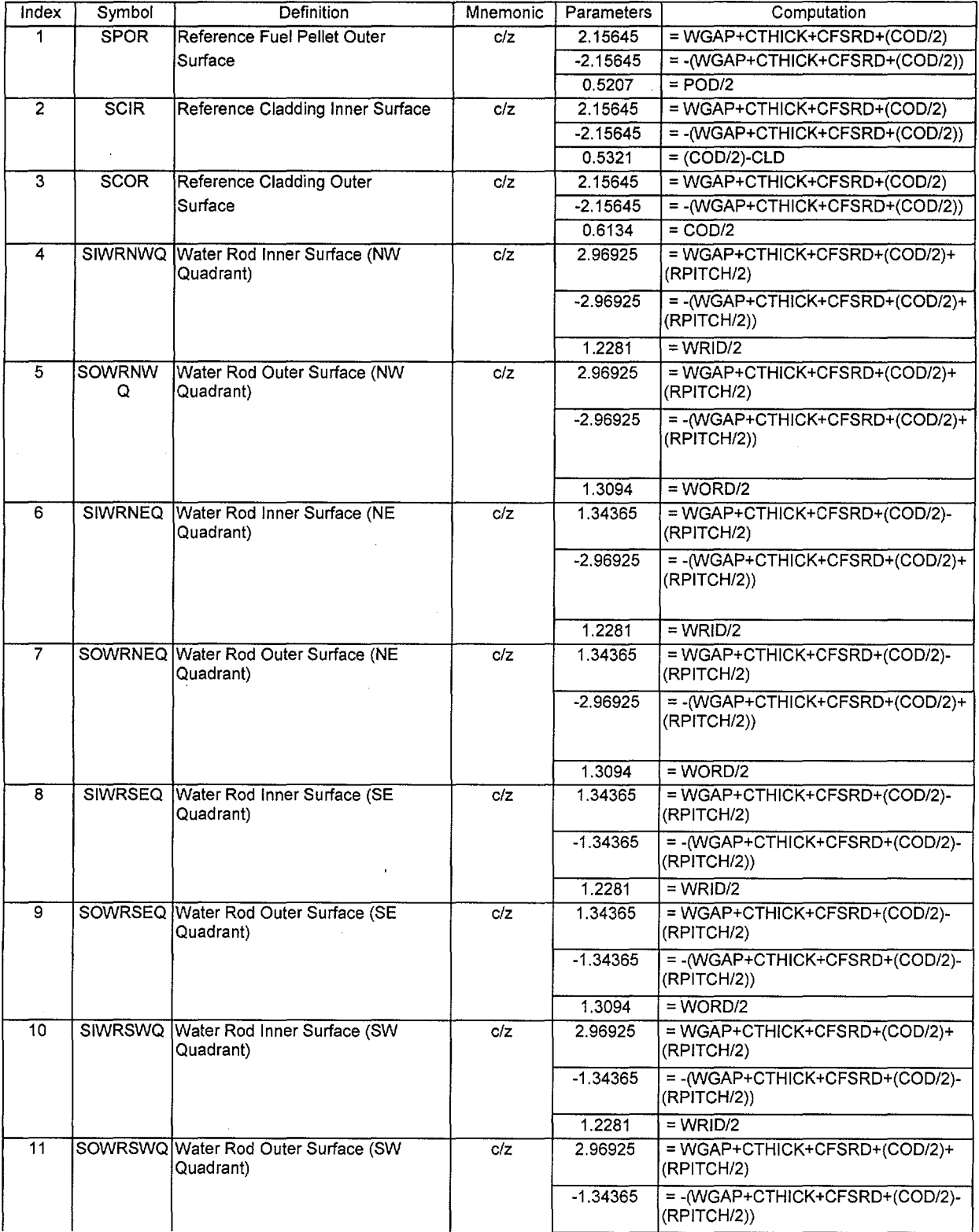

# Worksheet 2-1 Computation of Surface Coordinates

# **Title:** Methodology forGE 8x8 Fuel Lattice with Large Central Water Rod Model **Document Identifier B000000000-01717-0210-00010 REV 00** Attachment XVI **Page 10 of 14**

---------------------------------------------------·-------·-····

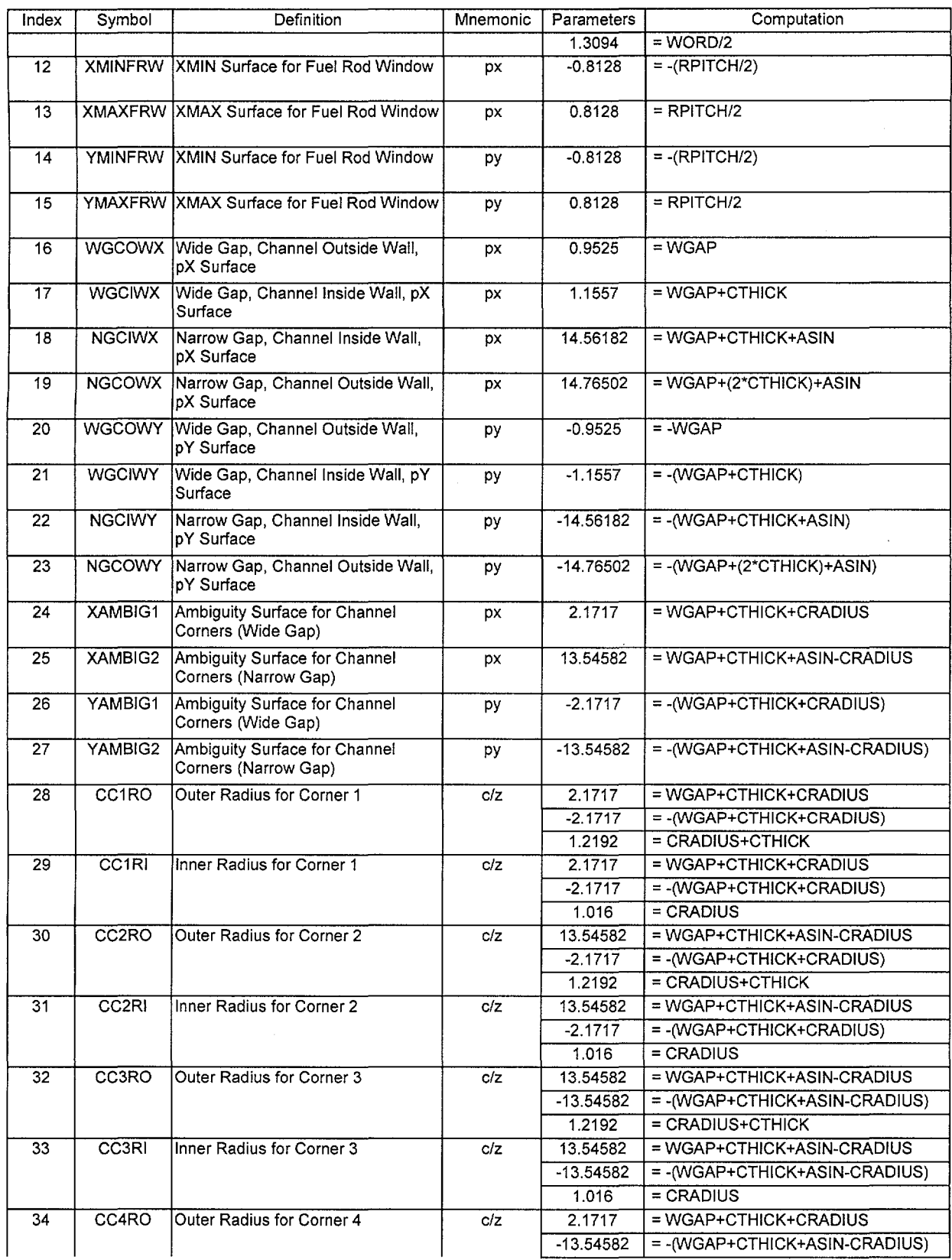

·----------------·--------·------·----·--·--

# Title: Methodology forGE 8x8 Fuel Lattice with Large Central Water Rod Model Document Identifier B000000000-01717-0210-00010 REV 00 Attachment XVI Page 11 of 14

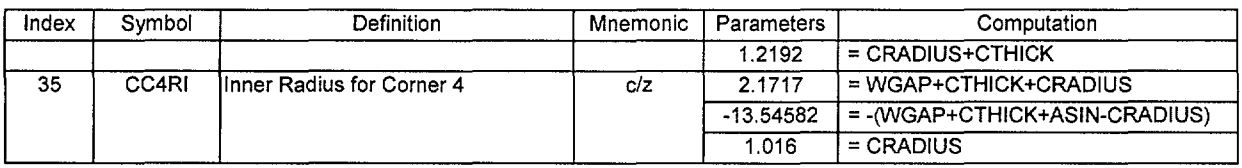

#### Worksheet 2-2 Cell Definitions

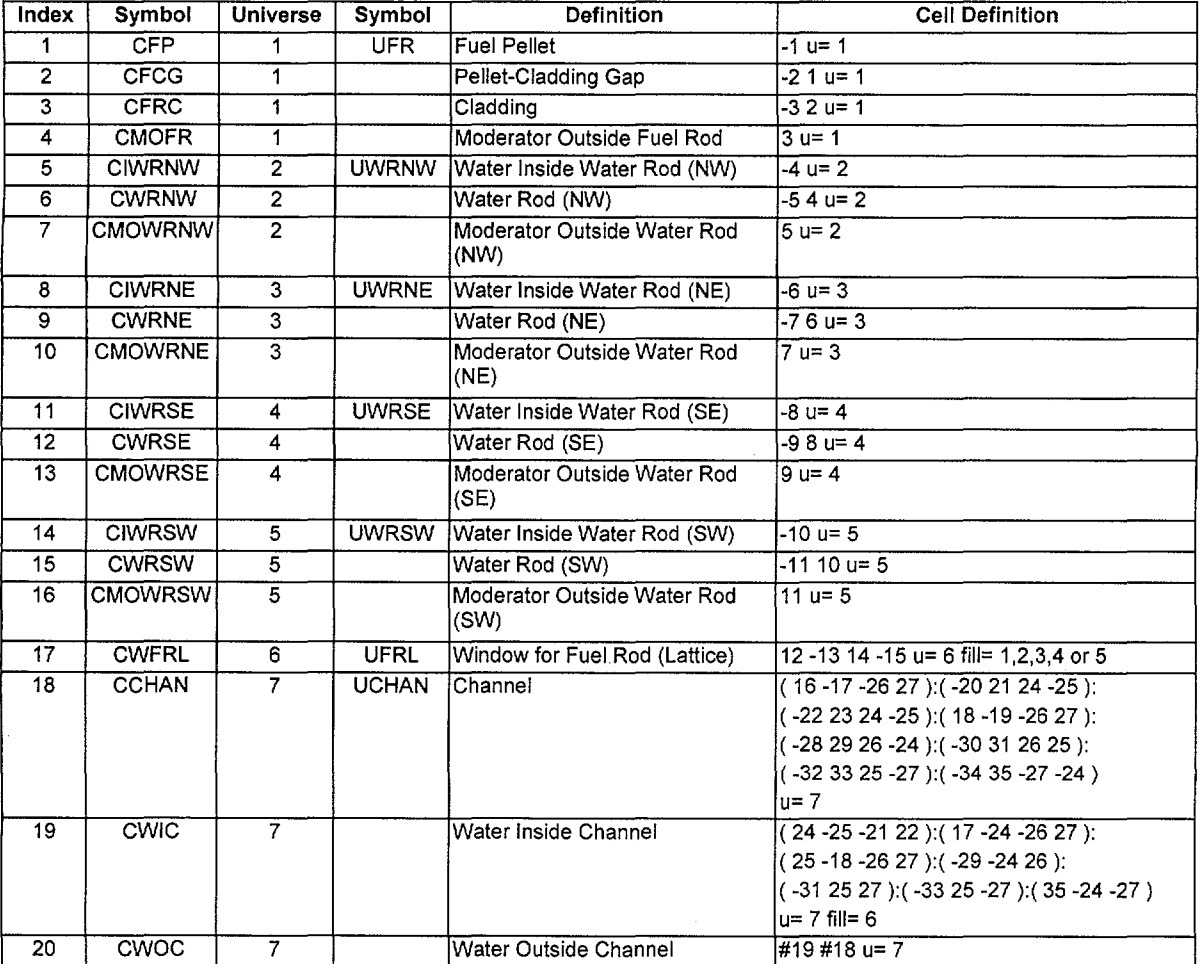

 $\sim$ 

 $\hat{\mathcal{A}}$ 

Title: Methodology for GE 8x8 Fuel Lattice with Large Central Water Rod Model **Document Identifier** B000000000-01717-0210-00010 REV 00 Attachment XVI **Page 12 of** 14

### **3. Encoding of Process**

There are two distinct parts of the process for creating lattice models. The first is a driver function that manages the selection of the appropriate data for the lattice and second is a lattice-geometry-specific function that creates the detailed lattice model.

### **3.1. Driver Function**

A description of this function is provided in Attachment X.

#### **3.2. Lattice-preparation Function**

A global description of this function is provided in Attachment X. The flowchart of this process for GE 8x8 fuel assemblies with small water rods is shown in Figure 3-1.

Title: Methodology for GE 8x8 Fuel Lattice with Large Central Water Rod Model **Document Identifier** B000000000-0 1717-021 0-0001 0 REV 00 Attachment XVI **Page 13 of** 14

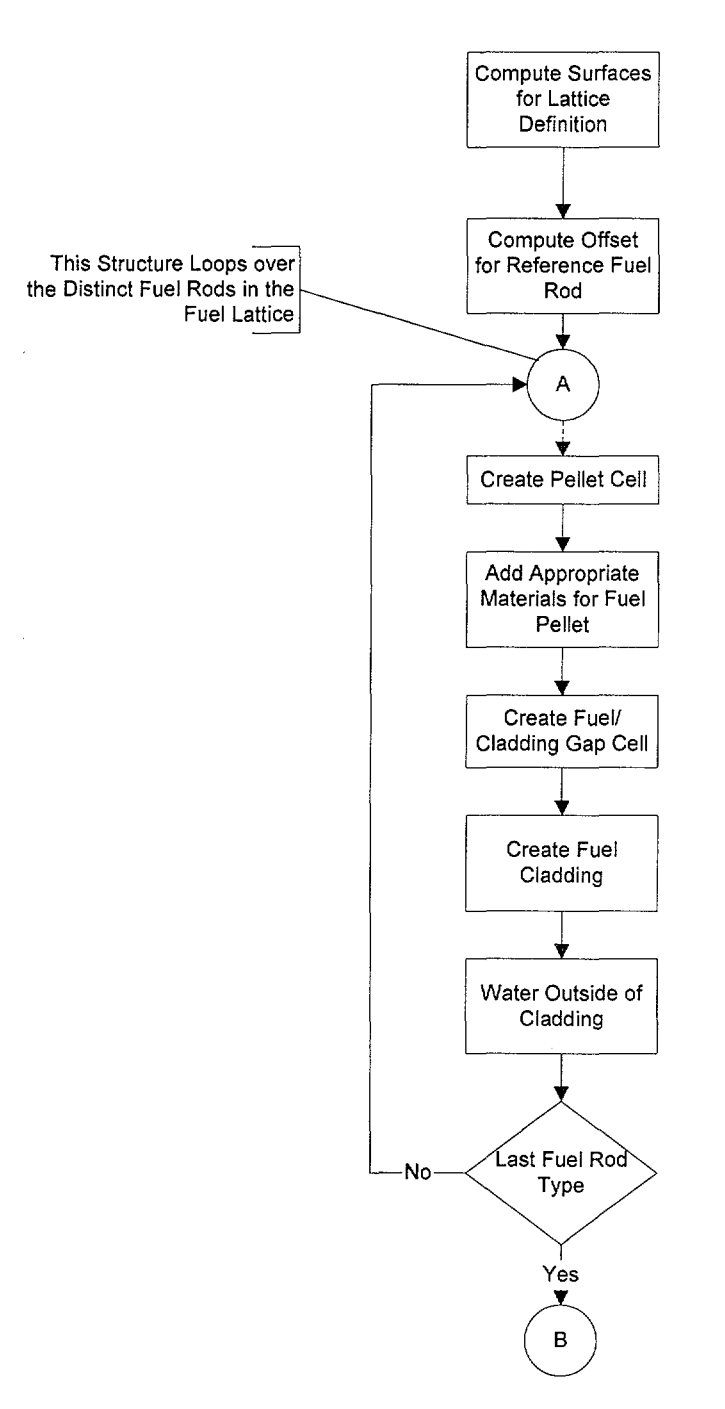

Figure 3-1 Flowchart for Creation of GE 8x8 Lattice with Large Central Water Rod

Title: Methodology for GE 8x8 Fuel Lattice with Large Central Water Rod Model **Document Identifier** B000000000-01717-0210-00010 REV 00 Attachment XVI **Page 14 of** 14

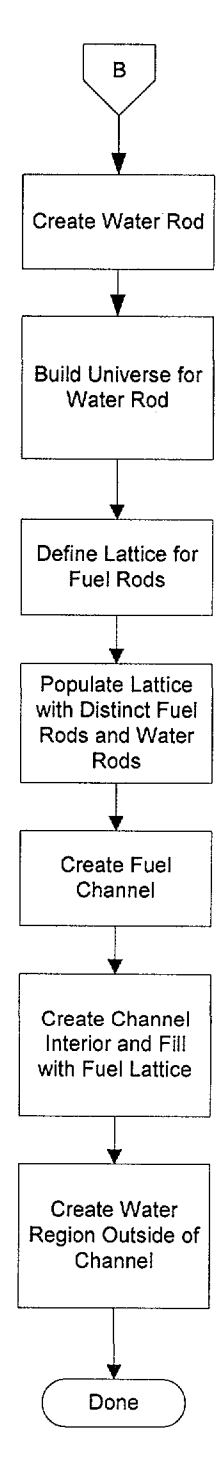

Figure 3-1 (cont'd)

# **Title:** Algorithms and Encoding for BLINK, Version 1 **Document Identifier:** B00000000-01717-0210-00010 REV 01 Attachment XVII **Page 1 of 13**

# **CONTENTS**

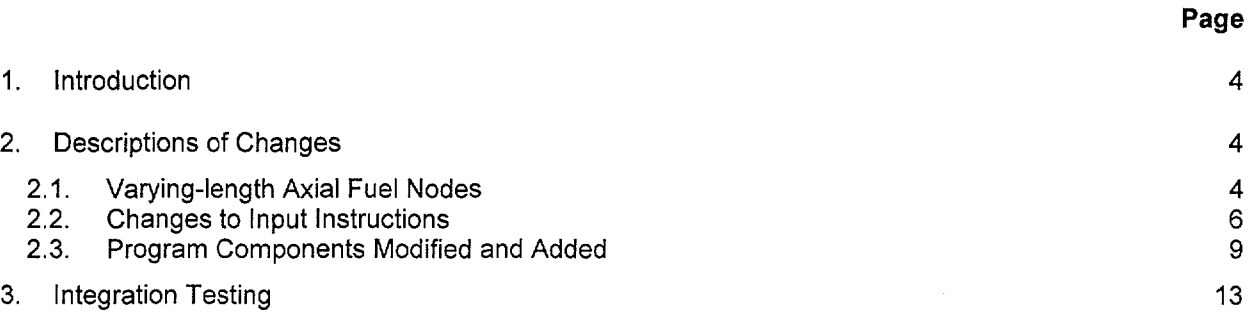

-----------------·--·-------··-·-·

# Title: Algorithms and Encoding for BLINK, Version 1 Document Identifier: B00000000-01717-0210-00010 REV 01 Attachment XVII Page 2 of 13

# FIGURES

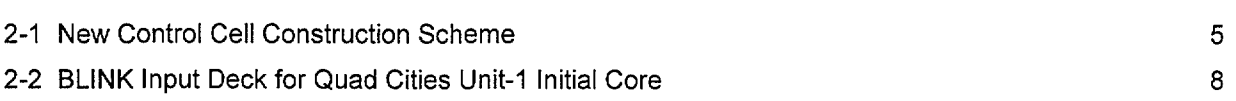

# **Title:** Algorithms and Encoding for BLINK, Version 1 **Document Identifier: B00000000-01717-0210-00010 REV 01** Attachment XVII Page 3 of 13

# **TABLES**

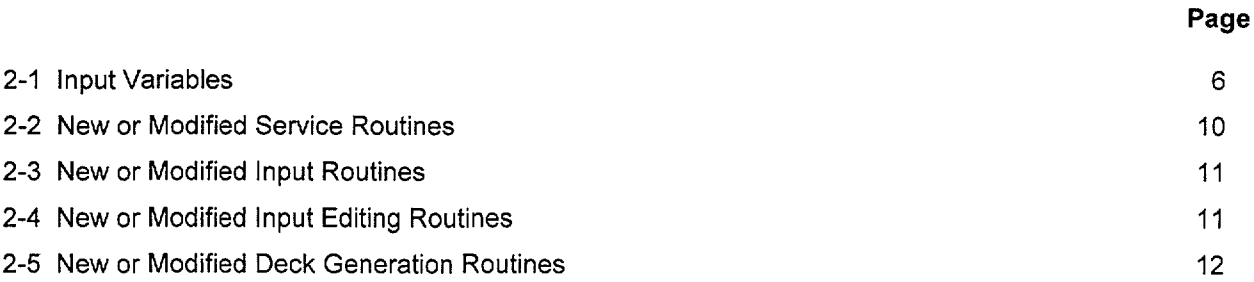

# **Title:** Algorithms and Encoding for BLINK, Version 1 **Document Identifier:** B00000000-01717-0210-00010 REV 01 Attachment XVII **Page 4 of** 13

### **1. Introduction**

This attachment describes the creation of version 1 of the BLINK linkage automation software routine. This is a revision of the first version of this software routine which is described in Attachment VI.

### **2. Descriptions of Changes**

The substantive changes to the software routine are:

- 1) added the capability to model axial nodes in the fuel assembly with differing height;
- 2) added a model forGE 8x8 fuel lattices incorporating a Large Central Water Rod; and
- 3) changed the construction of the control cell to reduce the number of surfaces to provide headroom to MCNP input limitations.

Each of these changes will now be described in greater detail.

#### **2.1. Varying-length Axial Fuel Nodes**

The ability to select differing lengths for the axial nodes in fuel assembly models was achieved by incorporating new input variables that specify the top of each axial node for each geometrically unique fuel assembly type in the core. The top and bottom of the fuel assembly are restricted to be the problem datum of the bottom and the axial location corresponding to a distance above the datum equivalent to the axial fuel length (the variable "afl").

### **2.1.1. Addition of GE 8x8 Lattice Design with Large Central Water Rod**

The construction of the model for a GE 8x8 lattice design incorporating a large central water rod is described in Attachment XVI.

#### **2.1.2. Changes to Control Cell Construction**

The existing control cell model, as depicted schematically in Figure 3-6 of Attachment VI, required the use of many surfaces within MCNP and challenged the limitations of the input processor (Reference 7.1, page 3-11 ); therefore, the bounding surfaces were changed to be those shown in Figure 2-1. This change reduced the total number of surfaces and simplified the specification of the cell representing the control cell.

**Title:** Algorithms and Encoding for BLINK, Version 1 **Document Identifier:** B00000000-01717-0210-00010 REV 01 Attachment XVII **Page 5 of** 13

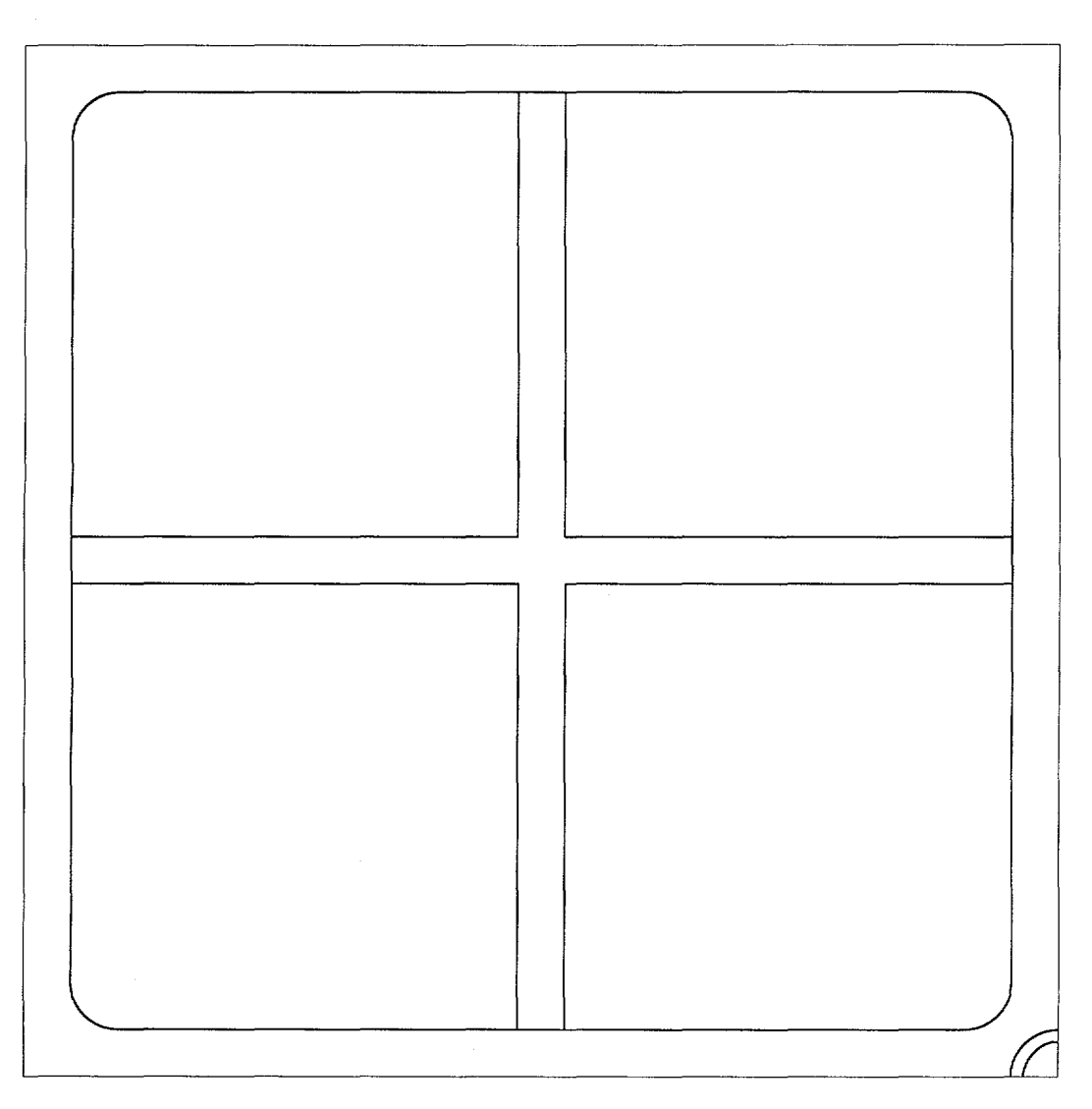

Figure 2-1 New Control Cell Construction Scheme

# Title: Algorithms and Encoding for BLINK, Version 1 Document Identifier: B00000000-01717-0210-00010 REV 01 Attachment XVII Page 6 of 13

#### 2.2. Changes to Input Instructions

The only changes to the software routine was the introduction of the variables controlling the node height; nevertheless, all of the input instructions will be provided here for completeness. A copy of the input deck for the Quad Cities Unit-1 initial core with the input for assembly-specific node sizes is shown in Figure 2-2.

#### 2.2.1. Dataset Title Record

The first line of the dataset is a title. While the contents of this line are arbitrary, good practice indicates that it should contain the following information:

- name of plant modeled;
- cycle and exposure point;
- thermal-hydraulic conditions; and
- software routine execution options.

#### 2.2.2. Namelist Input

The FORTRAN Namelist-type input variables must adhere to the restrictions inherent in the format of such input. Care must be taken to ensure that the value provided is consistent with the data storage class in the automation (i.e., integer input for integer variables and real input for real variables) so that neither precision is not lost for real variables nor is illusory precision implied for integer variables.

#### 2.2.3. List Input Fields

These fields are used for vectors and arrays of data, such as indices to fuel assembly axial nodes and "maps" indicating the locations of fuel assembly geometrical types. While these are read in a "freeformat," good practice indicates that they should be arrayed in a regular fashion that maximizes legibility. The list input fields are preceded by a title line in every instance.

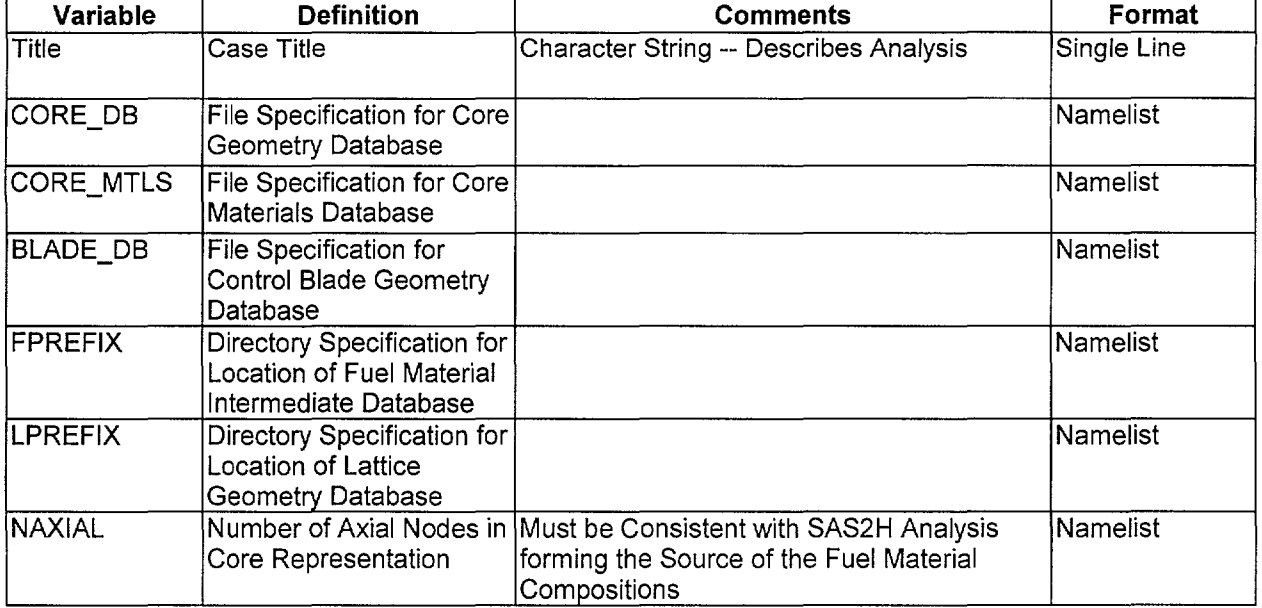

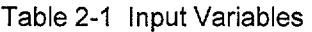

----------------------·········------·-·--- ..

# Title: Algorithms and Encoding for BLINK, Version 1 Document Identifier: B00000000-01717-0210-00010 REV 01 Attachment XVII Page 7 of 13

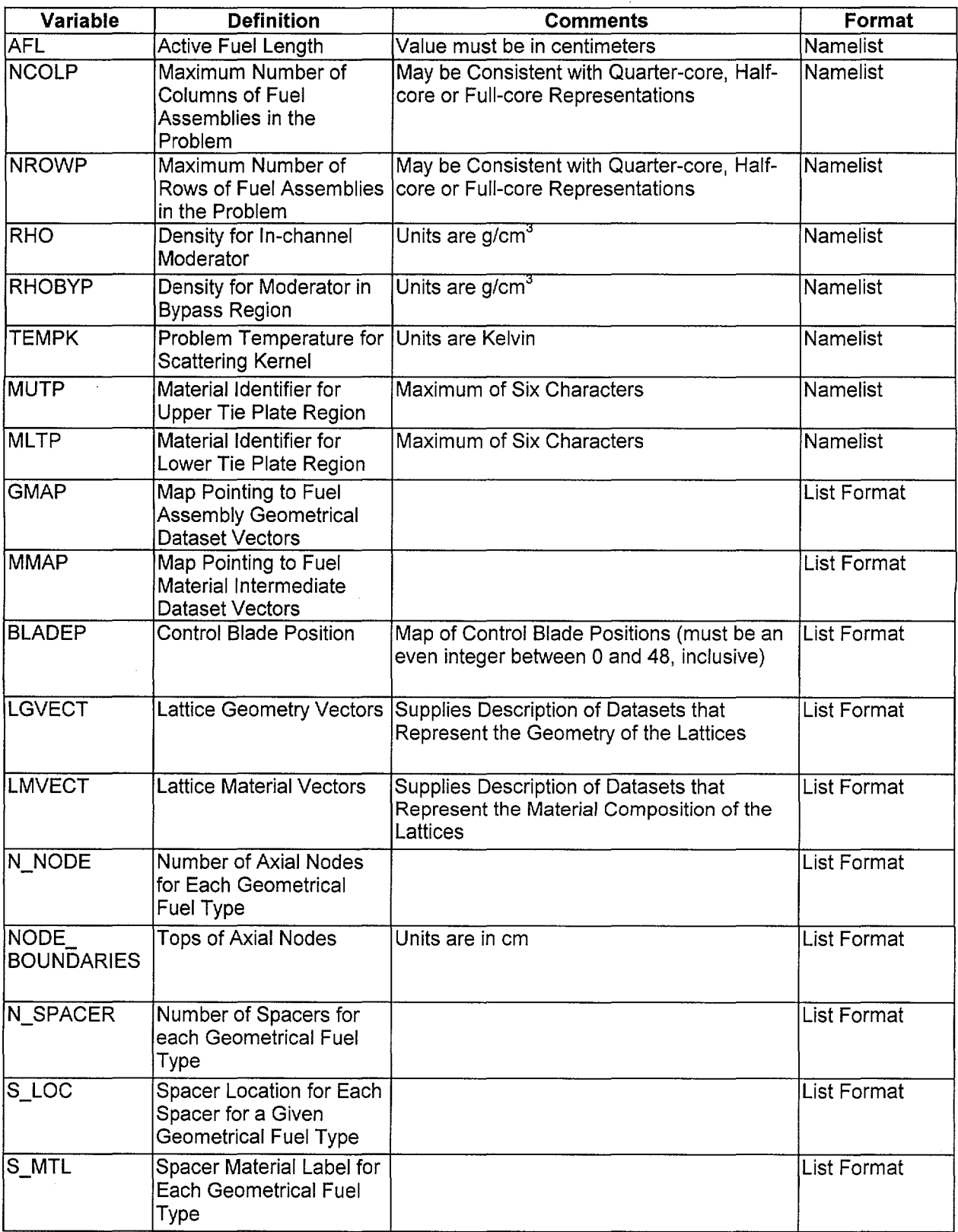

--- ------- ·------------------ ---~--------- ------

## **Title:** Algorithms and Encoding for BLINK, Version 1 **Document Identifier:** B0000000-01717-0210-00010 REV 01 Attachment XVII Page 8 of 13

```
Quad Cities-1, Beginning of Life 
$LINKIN 
 CORE DB= '/home/anderson/ere bwr/eore database/bwr3 724bundle.dat' 
 CORE MTLS = '/home/anderson/crc bwr/materials database/core materials.dat'
BLADE DB = '/home/anderson/crc \overline{b}wr/blade data\overline{b}ase/ge d lattice.dat'
LPREFTX = 'home/anderson/crc_bwr/lattice_database/'FPREFIX = '/home/anderson/crc\_bwr/qclic/fuel\_composition_database/'NAXIAL = 24AFL = 365.760 
NCOLP = 15NROWP = 15RHO = 0.981141RHOBYP = 0.981141TEMPK = 337.04 
MUTP = '7GUTP1' 
MLTP = '7 G LTP1'$END 
Fuel Geometry Loading Map 
 0 0 0 0 0 0 0 0 0 0 1 1 1 1 1 
 0 0 0 0 0 0 0 0 0 1 1 1 1 1 1 
 0 0 0 0 0 0 1 1 1 1 1 1 1 1 1 
 0 0 0 0 0 1 1 1 1 1 1 1 1 1 1 
 0 0 0 0 1 1 1 1 1 1 1 1 1 1 1 
 0 0 0 1 1 1 1 1 1 1 1 1 1 1 1 
 0 0 1 1 1 1 1 1 1 1 1 1 1 1 1 
 0 0 1 1 1 1 1 1 1 1 1 1 1 1 1 
 0 0 1 1 1 1 1 1 1 1 1 1 1 1 1 
 0 1 1 1 1 1 1 1 1 1 1 1 1 1 1 
1 1 1 1 1 1 1 1 1 1 1 1 1 1 1 
1 1 1 1 1 1 1 1 1 1 1 1 1 1 1 
 1 1 1 1 1 1 1 1 1 1 1 1 1 1 1 
1 1 1 1 1 1 1 1 1 1 1 1 1 1 1 
1 1 1 1 1 1 1 1 1 1 1 1 1 1 1 
Fuel Material Loading Map 
0 0 0 0 0 0 0 0 0 0 3 3 3 3 3 
 0 0 0 0 0 0 0 0 0 3 3 1 3 1 3 
 0 0 0 0 0 0 3 3 3 3 1 4 1 3 1 
 0 0 0 0 0 3 3 1 3 1 4 1 4 2 4 
 0 0 0 0 3 3 1 3 2 4 2 4 2 4 2 
 0 0 0 3 3 1 3 2 4 2 4 1 4 2 4 
 0 0 3 3 1 3 1 4 2 4 2 4 2 4 2 
 0 0 3 1 3 2 4 2 4 2 4 1 3 1 3 
 0 0 3 3 2 4 2 4 2 4 1 3 1 3 1 
  0 3 3 1 4 2 4 2 4 1 3 1 3 1 3 
 3 3 1 4 2 4 2 4 1 3 1 3 1 3 1 
 3 1 3 2 4 2 4 1 3 1 3 1 3 1 3 
 3 3 1 4 2 4 2 3 1 3 1 3 1 3 1 
 3 1 3 2 4 2 4 1 3 1 3 1 3 1 3 
 3 3 1 4 2 4 2 3 1 3 1 3 1 3 1
```
#### Figure 2-2 **BLINK** Input Deck for Quad Cities Unit-1 Initial Core

------------------ ----------------------------

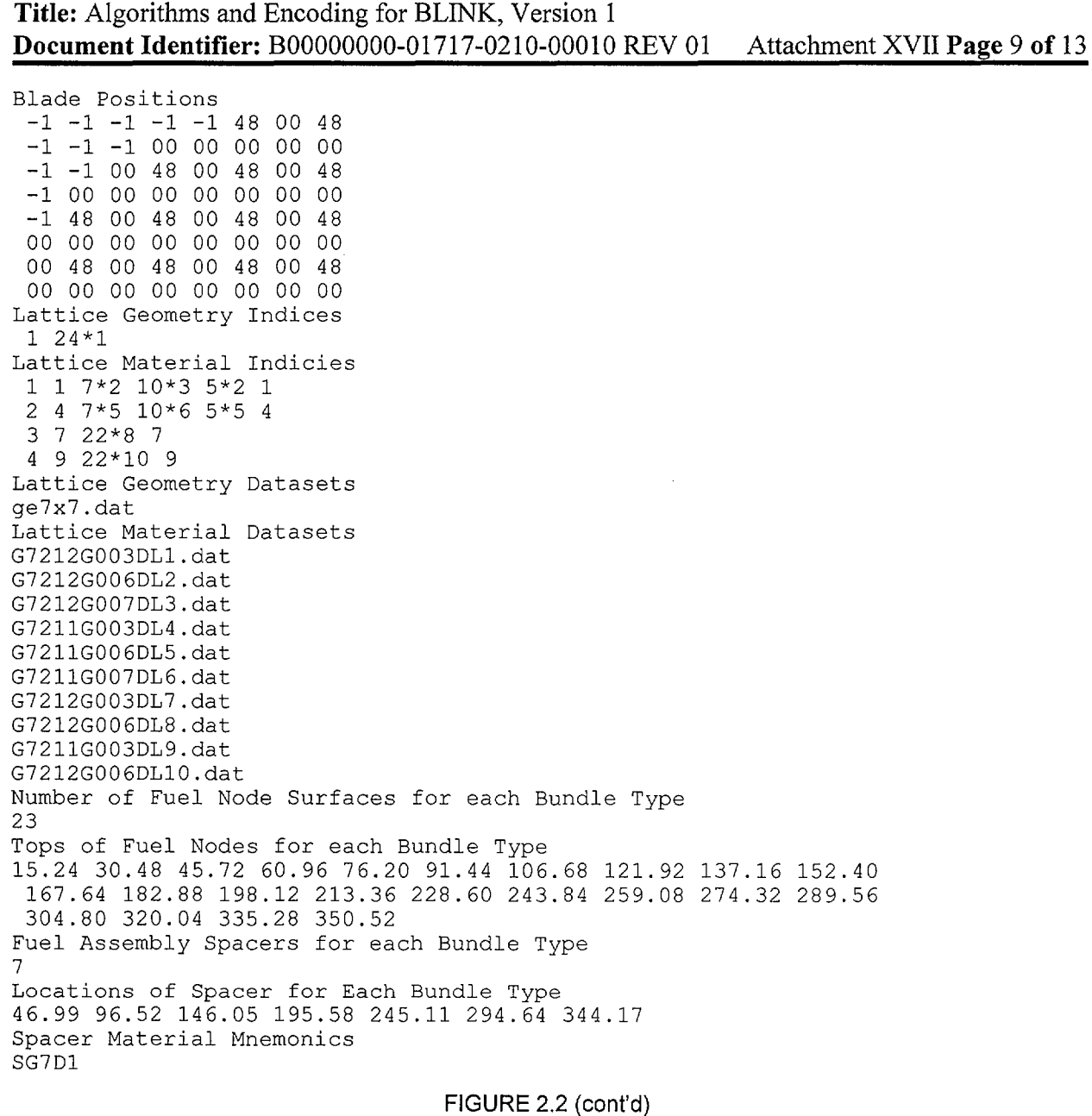

### 2.3. Program Components Modified and Added

Many program components - both FORTRAN routines and C functions - were modified, and in some cases added, as a result of the creation of the new version. The descriptions of the new or altered components are discussed in the same structure as used in Attachment VI. Note that some components were re-compiled as a result of testing performed on the new version of the software routine and are essentially unchanged from the previous version.

#### 2.3.1. Driver Routine

The main C function for the linkage automation software routine was modified *to* accommodate the changes described above.

# Title: Algorithms and Encoding for BLINK, Version 1 Document Identifier: B00000000-01717-0210-00010 REV 01 Attachment XVII Page 10 of 13

#### 2.3.2. Service Routines

These are routines that provide memory management, file management, control of overall output processing, and miscellaneous services. The new or modified components are shown in Table 2-2.

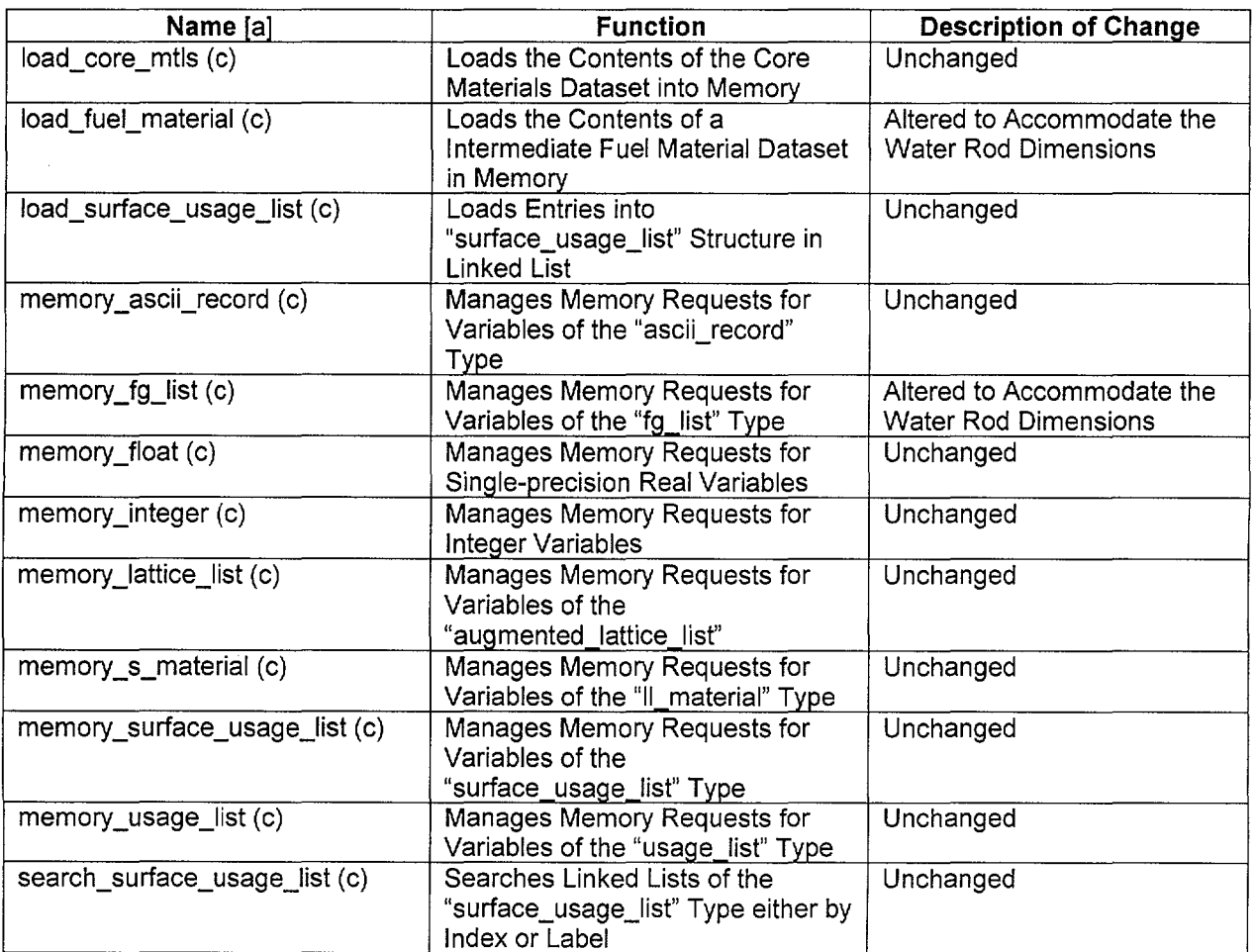

Table 2-2 New or Modified Service Routines

[a]. The character in parentheses represents the computer language in which the routine is coded. A lower case "c" represents C source statements while a lower case "f' represents FORTRAN source statements. The name of FORTRAN source routines are also given in all uppercase letters.

#### 2.3.3. Input Processing

These routines control the processing of input data to the software routine. Thus, they process the input variables shown in Table 2-1. The new or modified components are shown in Table 2-3.

# Title: Algorithms and Encoding for BLINK, Version 1 **Document Identifier:** B0000000-01717-0210-00010 REV 01 Attachment XVII Page 11 of 13

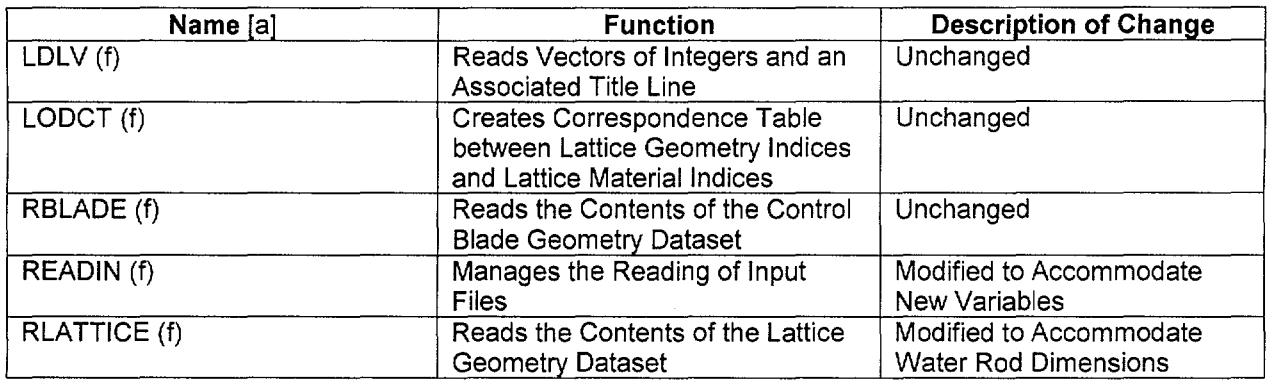

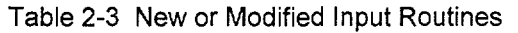

[a]. The character in parentheses represents the computer language in which the routine is coded. A lower case "c" represents C source statements while a lower case "f' represents FORTRAN source statements. The name of FORTRAN source routines are also given in all uppercase letters.

#### 2.3.4. Input Editing Routines

These routines edit the user input to the software routine and the contents of many of the datasets selected for the creation of the MCNP input deck. The new or modified components are shown in Table 2-4.

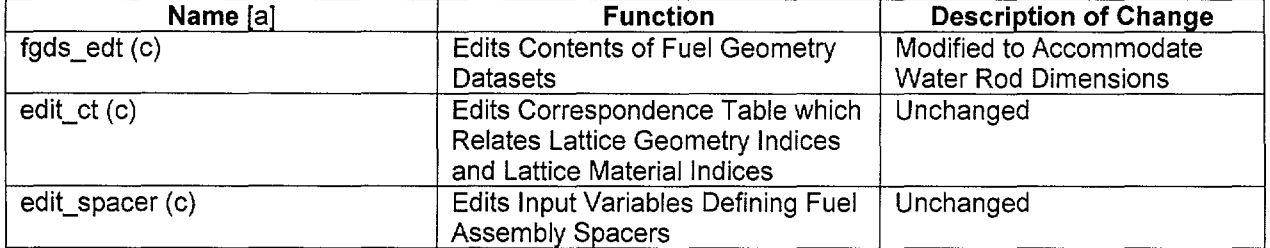

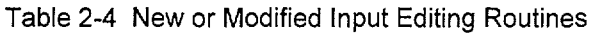

[a]. The character in parentheses represents the computer language in which the routine is coded. A lower case "c" represents C source statements while a lower case "f' represents FORTRAN source statements. The name of FORTRAN source routines are also given in all uppercase letters.

#### 2.3.5. MCNP Input Deck Generation

These components generate the input representations for MCNP which represent the core and its components. The new or modified components are shown in Table 2-5.

# Title: Algorithms and Encoding for BLINK, Version 1 Document Identifier: B00000000-01717-0210-00010 REV 01 Attachment XVII Page 12 of 13

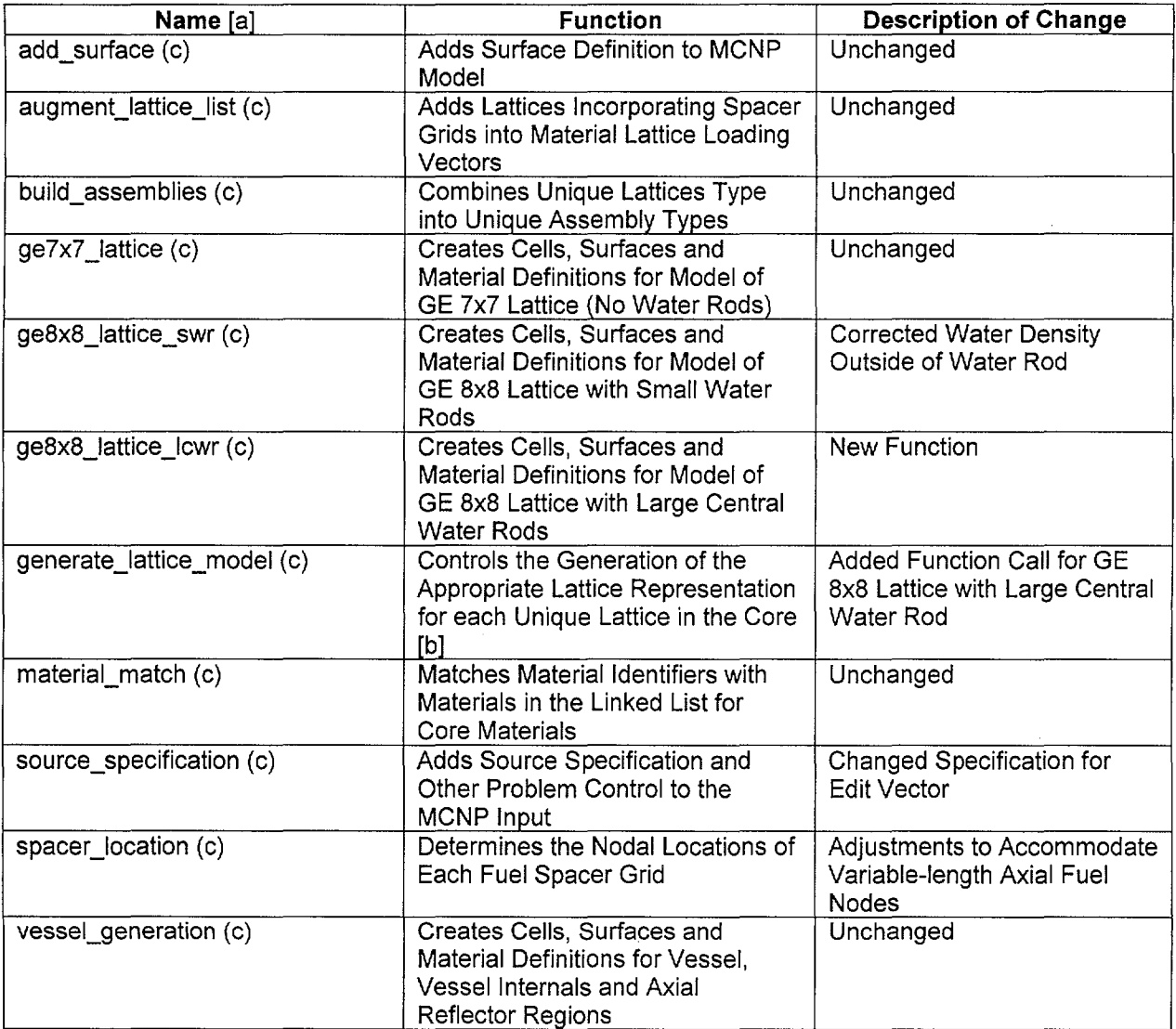

Table 2-5 New or Modified Deck Generation Routines

[a]. The character in parentheses represents the computer language in which the routine is coded. A lower case "c" represents C source statements while a lower case "f represents FORTRAN source statements. The name of FORTRAN source routines are also given in all uppercase letters.

[b]. This function calls other functions that create the appropriate cells, surfaces and material definitions for each lattice geometrical type. The models for these various lattice types are documented in individual attachments to the main document (see §8).

# Title: Algorithms and Encoding for BLINK, Version 1 **Document Identifier:** B0000000-01717-0210-00010 REV 01 Attachment XVII Page 13 of 13

#### 3. Integration Testing

Integration testing of the proper operation of this software routine can only be performed in the context of the entire process whereby lattice depletion is performed with SAS2H and a CRC model is built in MCNP.

This was accomplished by rerunning the Quad Cities Unit 1 initial core calculation utilizing BLINK, version 1 in the process. This result in comparison to the reference analysis (Ref. 7.7) is shown in Table 5-1 below.

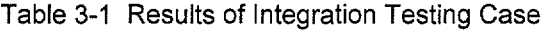

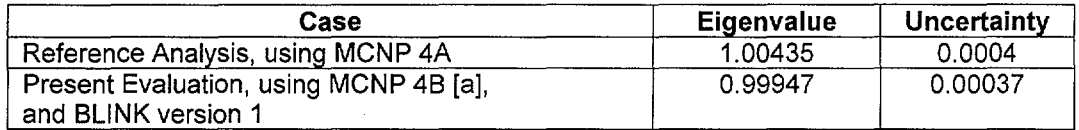

[a]. The input deck generated by BLINK for this case is named, "qc1c1v\_m.inp".

These results in conjunction with the results of the integration testing shown for BLINK version 0 in section 5 of Attachment VI demonstrate consistency between the reference analysis and the present evaluation using BLINK version 1.

Title: Creation of MCNP Model for Quad Cities Unit 2 Exposed Core CRC's for Cycle 13 **Document Identifier:** B00000000-01717-0210-00010 REV 01 Attachment XVIII **Page** 1 of27

# **CONTENTS**

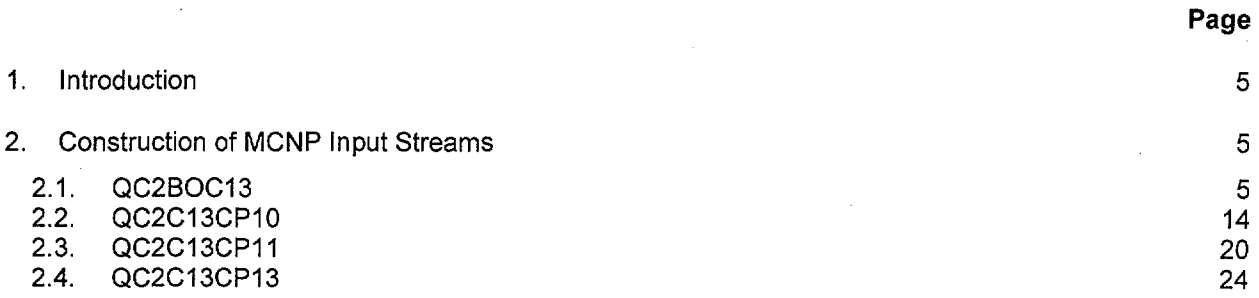

Waste Package Operations **Calculation (Attachment)** 

·-·

'··~ ..

-.\_\_ .....

Title: Creation of MCNP Model for Quad Cities Unit 2 Exposed Core CRC's for Cycle 13 Document Identifier: B0000000-01717-0210-00010 REV 01 Attachment XVIII Page 2 of 27

# FIGURES

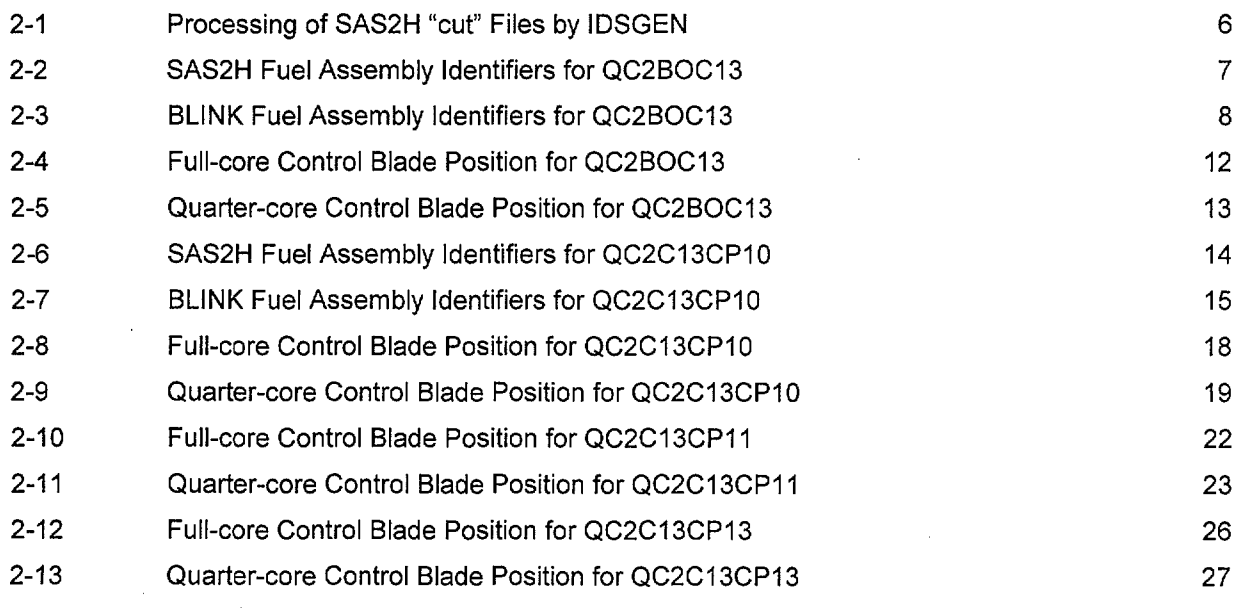

·····------------------------------

# Waste Package Operations **Calculation (Attachment)**

Title: Creation of MCNP Model for Quad Cities Unit 2 Exposed Core CRC's for Cycle 13 Document Identifier: B00000000-01717-0210-00010 REV 01 Attachment XVIII Page 3 of 27

# TABLES

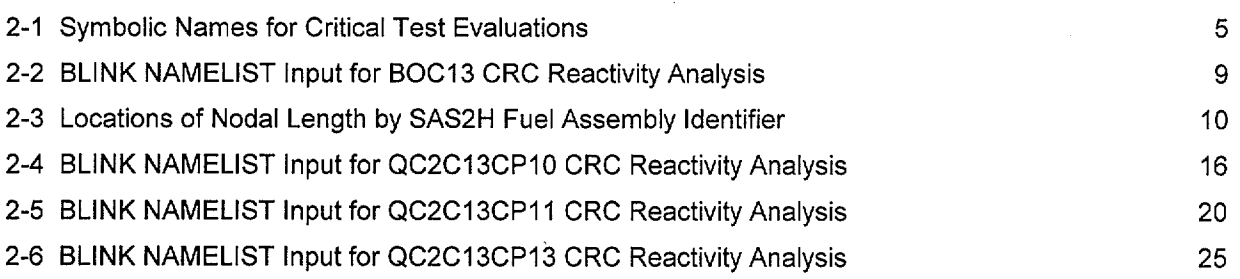

# Waste Package Operations **Calculation (Attachment) Calculation (Attachment)**

**Title:** Creation ofMCNP Model for Quad Cities Unit 2 Exposed Core CRC's for Cycle 13 **Document Identifier:** B00000000-01717-0210-00010 REV 01 Attachment XVIII **Page** 4 of27

# **WORKSHEETS**

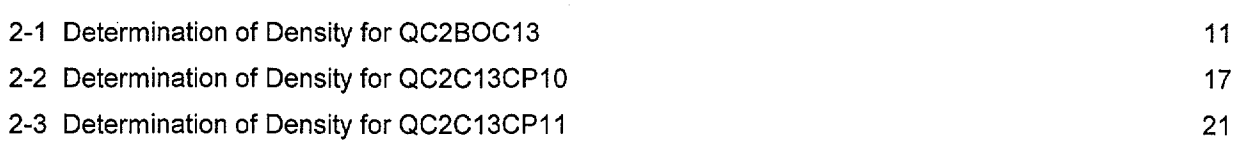

Title: Creation of MCNP Model for Quad Cities Unit 2 Exposed Core CRC's for Cycle 13 **Document Identifier:** B0000000-01717-0210-00010 REV 01 Attachment XVIII Page 5 of 27

---·----------···- ------------

#### 1. Introduction

This attachment describes the creation of the MCNP input streams to model the startup criticality tests performed on the Quad Cities Unit 2 core during cycle 13 of that core. Thus it documents the processing of Fuel Material Intermediate Datasets (FMID's) from SAS2H "cut" files and the preparation of input to BLINK, the linkage software routine used to prepare the MCNP input streams.

#### 2. Construction of MCNP Input Streams

The documentation of this portion of the work consists of three parts:

- 1) identifying the relationship between BLINK fuel assemblies indices and the identifiers used for the SAS2H generation of the exposed fuel inventories (Reference 7.4);
- 2) specifying the various datasets used to construct the MCNP input streams and geometrical and thermodynamic parameters; and
- 3) defining the control blade positioning.

For cycle 13, four startup criticality tests were performed and each of three calculational parts listed above are documented for each of these distinct calculations. The symbolic notation for each of the tests modeled are shown in Table 2-1.

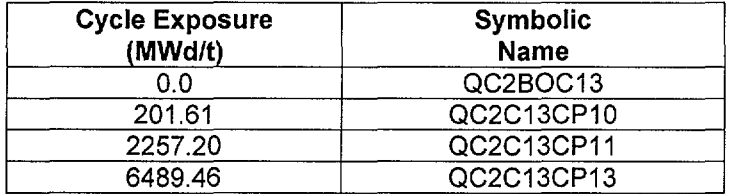

Table 2-1 Symbolic Names for Critical Test Evaluations

#### 2.1. QC2BOC13

This startup test was performed at the beginning of cycle 13 and the reactivity of the core is determined not only by the newly loaded fuel but also by the contributions of fuel assemblies loaded as far back as cycle 9. The cycle 13 core loading used is shown in Figure 2-2 (Ref. 7.9, p. 24). Note that in this figure all fresh fuel are similarly identified, since they are identical at this reactor point.

#### 2.1.1. Correspondence of Fuel Assembly Identifiers

The relationship between the SAS2H fuel assembly identifiers and BLINK fuel assembly indices is shown in Figures 2-2 and 2-3. Note that this configuration has been rotated from the southeast quadrant to the northwest quadrant to accommodate the restrictions of the BLINK software routine. This correspondence is needed to process the SAS2H "cut" files into FMID's, since the location of the depleted fuel isotopics from SAS2H are tied to the SAS2H fuel assembly identifiers and the axial node index.

The FMID's are created by processing lists of applicable SAS2H "cut" files as shown in Figure 2-1. The SAS2H "cut" files processed in this manner have the following file name nomenclature:  $AaNn.dat - where$ "a" is the BLINK fuel assembly index and "n" is the axial node index.

Title: Creation of MCNP Model for Quad Cities Unit 2 Exposed Core CRC's for Cycle 13 **Document Identifier: B0000000-01717-0210-00010 REV 01 Attachment XVIII Page 6 of 27** 

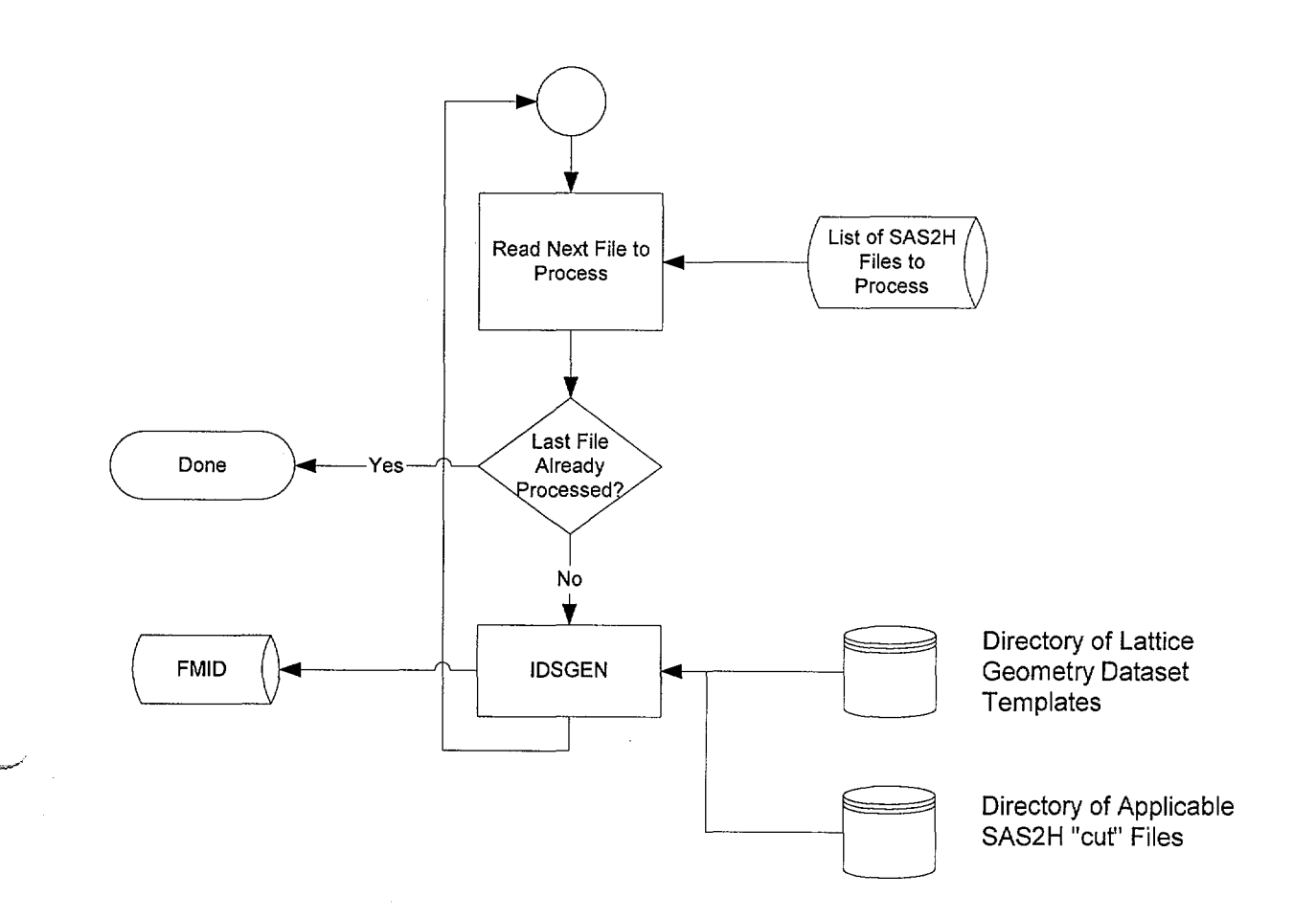

Figure 2-1 Processing of SAS2H "cut" Files by IDSGEN
Title: Creation of MCNP Model for Quad Cities Unit 2 Exposed Core CRC's for Cycle 13 **Document Identifier:** B0000000-01717-0210-00010 REV 01 Attachment XVIII Page 7 of 27

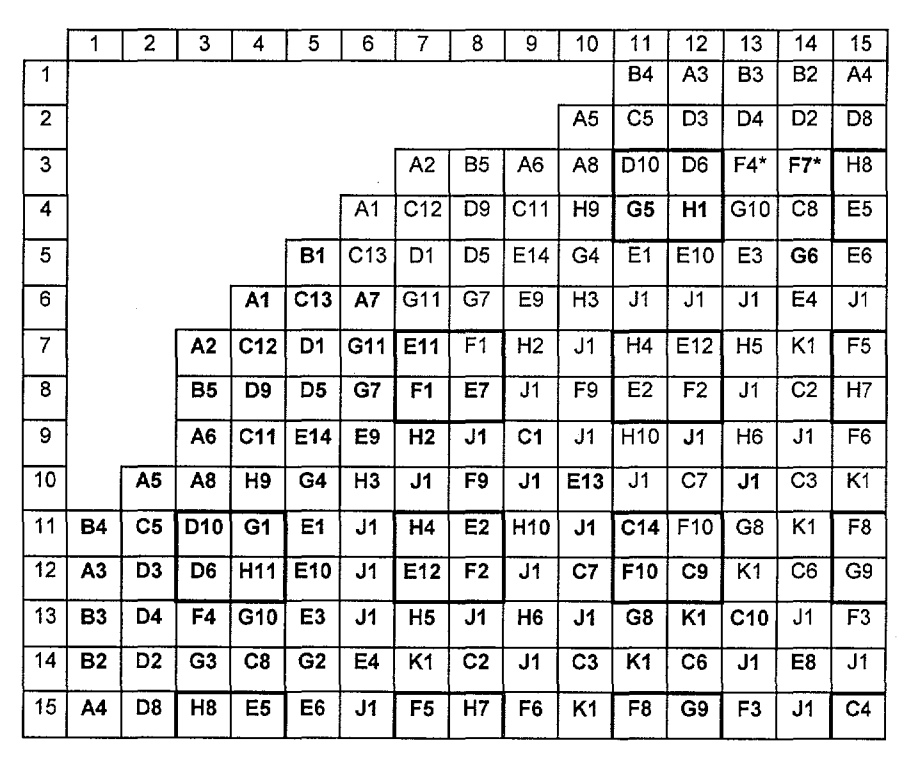

NOTE: The calculations were performed with fuel assemblies identified F4 and F7 in locations (13,3) and (13,4) respectively, as shown (identified with an asterisk). The actual loading consisted of fuel assembly F7 in location (13,3) and G3 in location (13,4). This discrepancy will only have a small impact on the results, and is addressed as an assumption in the document main body.

Figure 2-2 SAS2H Fuel Assembly Identifiers for QC2BOC13

Title: Creation of MCNP Model for Quad Cities Unit 2 Exposed Core CRC's for Cycle 13 Document Identifier: B00000000-01717-0210-00010 REV 01 Attachment XVIII Page 8 of 27

|                |    |    |              |    |    |    | 7  |    |    |    | 11 |    |    |    |    |
|----------------|----|----|--------------|----|----|----|----|----|----|----|----|----|----|----|----|
|                | 1  | 2  | 3            | 4  | 5  | 6  |    | 8  | 9  | 10 |    | 12 | 13 | 14 | 15 |
| 1              |    |    |              |    |    |    |    |    |    |    | 12 | 3  | 11 | 10 | 4  |
| $\overline{2}$ |    |    |              |    |    |    |    |    |    | 5  | 18 | 30 | 31 | 29 | 36 |
| 3              |    |    |              |    |    |    | 2  | 13 | 6  | 8  | 28 | 36 | 54 | 57 | 79 |
| 4              |    |    |              |    |    | 1  | 14 | 36 | 14 | 82 | 65 | 72 | 61 | 21 | 41 |
| 5              |    |    |              |    | 9  | 14 | 28 | 32 | 37 | 64 | 37 | 37 | 39 | 66 | 42 |
| 6              |    |    |              | 1  | 26 | 7  | 61 | 67 | 50 | 74 | 83 | 83 | 83 | 40 | 83 |
| 7              |    |    | $\mathbf{2}$ | 25 | 28 | 71 | 47 | 51 | 73 | 83 | 75 | 37 | 76 | 84 | 55 |
| 8              |    |    | 13           | 35 | 32 | 67 | 51 | 43 | 83 | 60 | 38 | 52 | 83 | 15 | 78 |
| 9              |    |    | 6            | 24 | 50 | 45 | 73 | 83 | 14 | 83 | 72 | 83 | 77 | 83 | 56 |
| 10             |    | 5  | 8            | 80 | 64 | 74 | 83 | 59 | 83 | 49 | 83 | 20 | 83 | 16 | 84 |
| 11             | 12 | 18 | 36           | 61 | 37 | 83 | 75 | 38 | 81 | 83 | 27 | 51 | 68 | 84 | 60 |
| 12             | 3  | 30 | 33           | 82 | 46 | 83 | 48 | 52 | 83 | 20 | 60 | 22 | 84 | 19 | 71 |
| 13             | 11 | 31 | 54           | 70 | 39 | 83 | 76 | 83 | 77 | 83 | 68 | 84 | 23 | 83 | 53 |
| 14             | 10 | 29 | 63           | 21 | 62 | 40 | 84 | 15 | 83 | 16 | 84 | 19 | 83 | 44 | 83 |
| 15             | 4  | 34 | 79           | 41 | 42 | 83 | 55 | 78 | 56 | 84 | 58 | 69 | 53 | 83 | 17 |

Figure 2-3 BLINK Fuel Assembly Identifiers for QC2BOC13

Title: Creation of MCNP Model for Quad Cities Unit 2 Exposed Core CRC's for Cycle 13 Document Identifier: B00000000-01717-0210-00010 REV 01 Attachment XVIII Page 9 of 27

### 2.1.2. Dataset, Geometrical and Thermodynamic Input Values

These values are those documented in Attachment VI, §3.2. The specific values selected for the FORTRAN NAMELIST portion of input for this CRC are shown in Table 2-2. The values for the assignment of fuel assembly geometrical and material types and the underlying lattice geometric and material types are consistent with the fuel assembly indices. The node lengths for each fuel assembly type are shown in Table 2-3. Note that some of these values differ slightly from those in the data source document for assembly types B, C, and D (Reference 7.9, §4.0), since the values used were based on preliminary information. The actual nodal dimensions for assembly types B through D from the data source document are the same as those shown for assembly type A in Table 2-3. These differences are small (within 1% for each affected node) and will only have a small impact the calculations. Since many of the nodes are of such great length and the fuel spacers are composed of zircaloy, which is essentially transparent to neutrons, the spacer grids are not modeled.

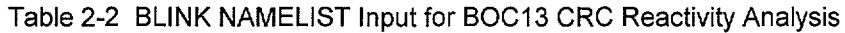

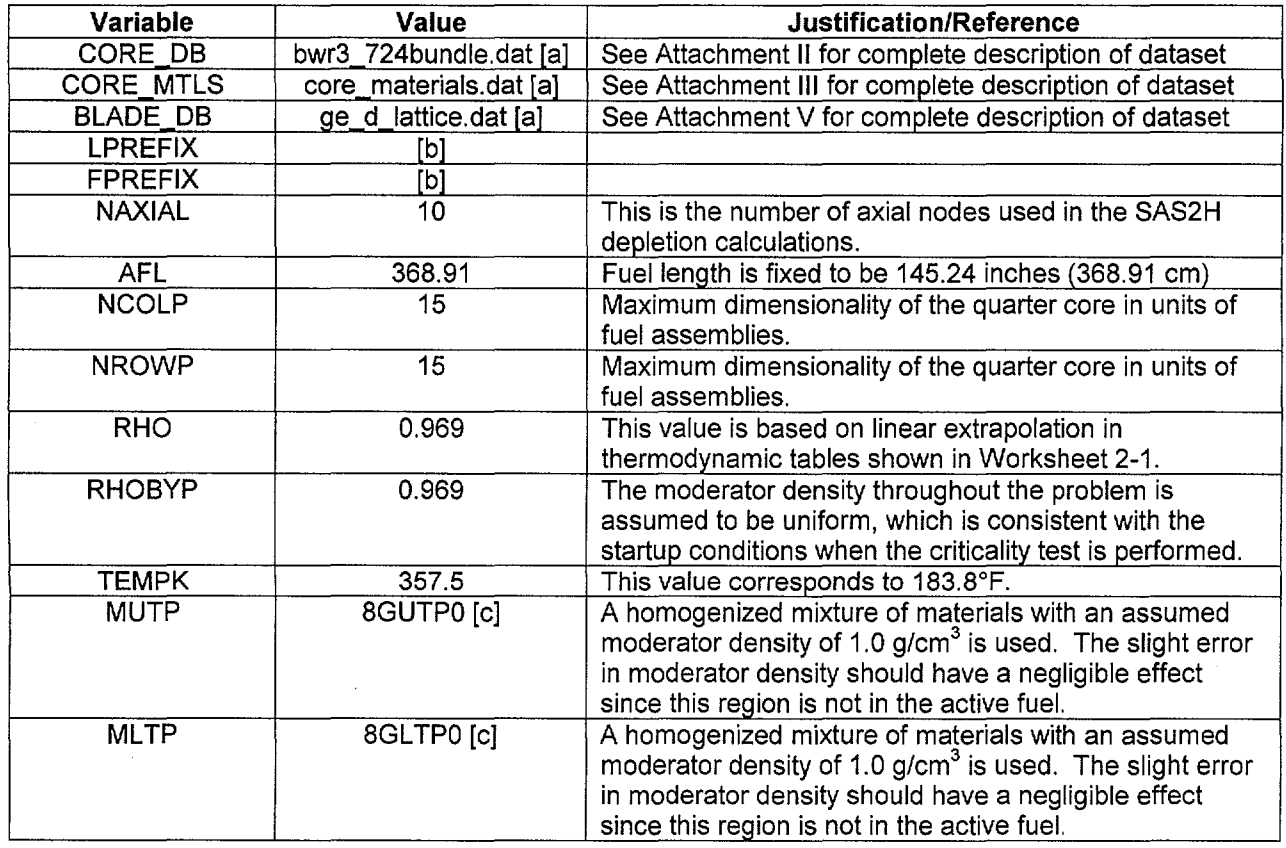

[a]. The prefix is consistent with the location where the software routine is executed.

[b]. This input is consistent with location of FMID's processed for this analysis.

[c]. See Attachment Ill for a complete description of this composition.

# Title: Creation of MCNP Model for Quad Cities Unit 2 Exposed Core CRC's for Cycle 13 **Document Identifier: B00000000-01717-0210-00010 REV 01 Attachment XVIII Page 10 of 27**

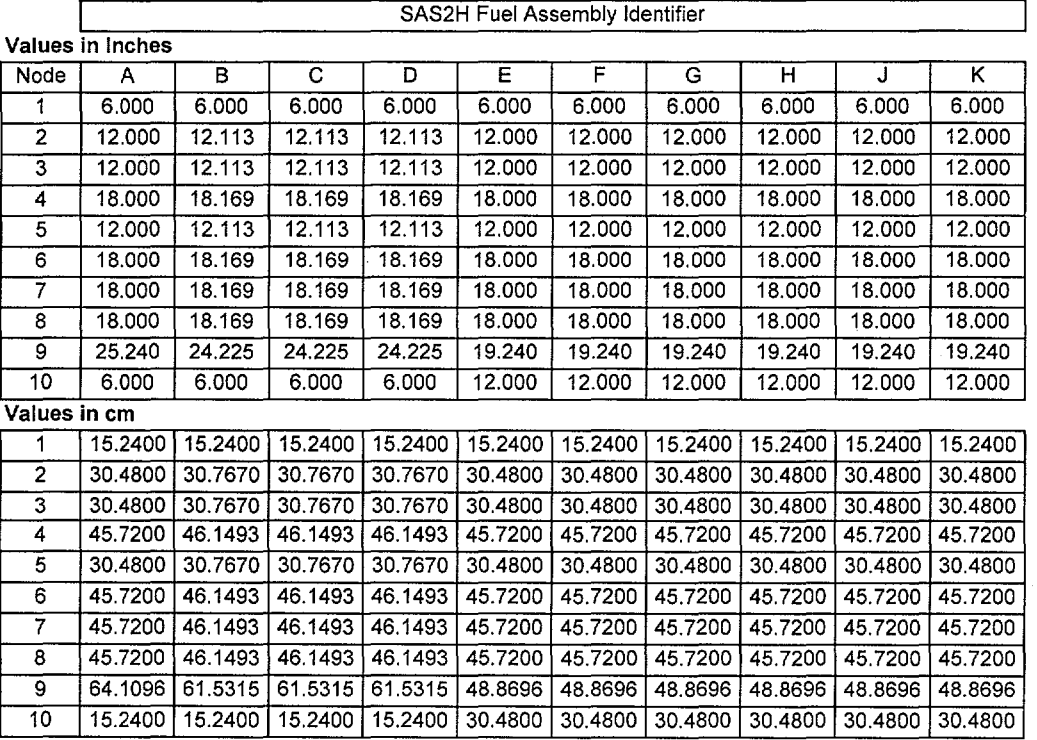

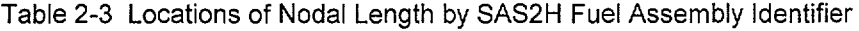

Title: Creation of MCNP Model for Quad Cities Unit 2 Exposed Core CRC's for Cycle 13 **Document Identifier:** B00000000-01717-0210-00010 REV 01 Attachment XVIII **Page 11 of** 27

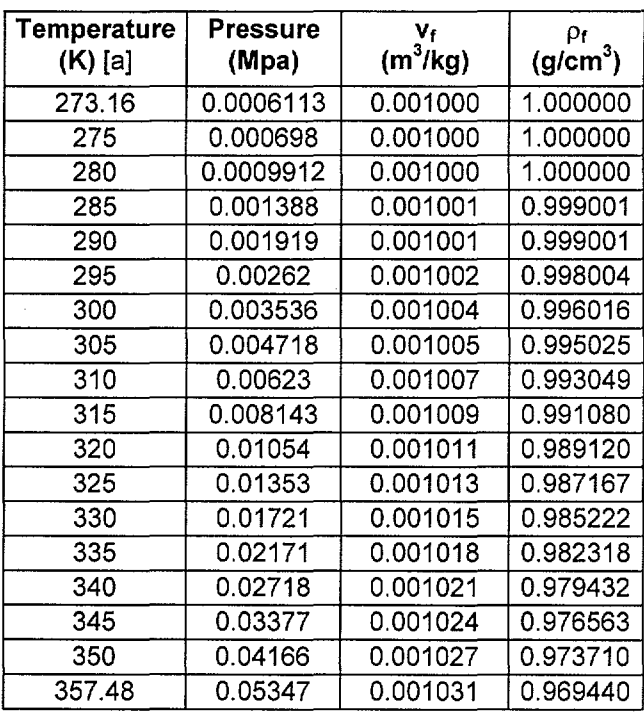

Worksheet 2-1 Determination of Density for QC2BOC13

[a]. These values are from Keenan and Kayes Steam Tables (Reference 7.16, hereafter cited as "Steam Tables").

## Title: Creation of MCNP Model for Ouad Cities Unit 2 Exposed Core CRC's for Cycle 13 **Document Identifier:** B0000000-01717-0210-00010 REV 01 Attachment XVIII Page 12 of 27

#### 2.1.3. Control Blade Positions

The control blade positions at which the reactor attained criticality are shown in Figure 2-4 (Ref. 7.9, p. 618). Since the core is modeled in quarter-core symmetry, the control blade pattern is obtained from the full-core pattern by averaging the symmetric locations. While this alters the neutron flux in the vicinity of the blades so that it is not consistent with flux distribution in any of the four locations, it is approximately correct in an integral sense inasmuch as the number of nodes covered by control blades is conserved. The blade pattern used in the MCNP analysis is shown in Figure 2-5.

|                | 1  | 2  | 3              | 4              | 5              | 6              | 7  | 8              | 9               | 10             | 11          | 12             | 13             | 14             | 15          |
|----------------|----|----|----------------|----------------|----------------|----------------|----|----------------|-----------------|----------------|-------------|----------------|----------------|----------------|-------------|
| 1              |    |    |                |                |                | 48             | 0  | $\bf{8}$       | 0               | 48             |             |                |                |                |             |
| $\overline{2}$ |    |    |                | 0              | 48             | 0              | 48 | $\overline{0}$ | $\overline{48}$ | $\overline{0}$ | 48          | $\overline{0}$ |                |                |             |
| 3              |    |    | $\overline{0}$ | 48             | $\overline{0}$ | 4              | 0  | 48             | 0               | 8              | 0           | 48             | 0              |                |             |
| 4              |    | 0  | 48             | 0              | 48             | 0              | 48 | 0              | 48              | 0              | 48          | 0              | 48             | 0              |             |
| 5              |    | 48 | 0              | 4              | $\overline{0}$ | 48             | 0  | 4              | $\overline{0}$  | 48             | 0           | $\hat{c}$      | $\overline{0}$ | 48             |             |
| 6              | 48 | 0  | 48             | 0              | 48             | 0              | 48 | 0              | 48              | 0              | 48          | $\mathbf 0$    | 48             | $\overline{0}$ | 48          |
| $\overline{7}$ | 0  | Ô  | 0              | 48             | 0              | 4              | 0  | 48             | 0               | 4              | $\mathbf 0$ | $\overline{0}$ | $\mathbf 0$    | 8              | $\mathbf 0$ |
| 8              | 48 | 0  | 48             | 0              | 48             | $\overline{0}$ | 48 | 0              | 48              | 0              | 48          | $\mathbf 0$    | 48             | 0              | 48          |
| 9              | 0  | 8  | 0              | 48             | 0              | 4              | 0  | 48             | 0               | 4              | 0           | 48             | 0              | 8              | 0           |
| 10             | 48 | 0  | 48             | 0              | 48             | $\overline{0}$ | 48 | 0              | 48              | 0              | 48          | 0              | 48             | 0              | 48          |
| 11             |    | 48 | 0              | $\overline{s}$ | $\overline{0}$ | 48             | Ö  | 4              | $\mathbf 0$     | 48             | 0           | 8              | $\mathbf 0$    | 48             |             |
| 12             |    | 0  | 48             | 0              | 48             | 0              | 48 | 0              | 48              | 0              | 48          | 0              | 48             | 0              |             |
| 13             |    |    | 0              | 48             | 0              | 8              | 0  | 48             | 0               | 8              | 0           | 48             | 0              |                |             |
| 14             |    |    |                | $\overline{0}$ | 48             | 0              | 48 | 0              | 48              | 0              | 48          | 0              |                |                |             |
| 15             |    |    |                |                |                | 48             | 0  | 8              | 0               | 48             |             |                |                |                |             |
|                |    |    |                |                |                |                |    |                |                 |                |             |                |                |                |             |

Figure 2-4 Full-core Control Blade Position for QC2BOC13

.. \_~ ...

Title: Creation of MCNP Model for Quad Cities Unit 2 Exposed Core CRC's for Cycle 13 **Document Identifier:** B00000000-01717-0210-00010 REV 01 Attachment XVIII **Page** 13 of27

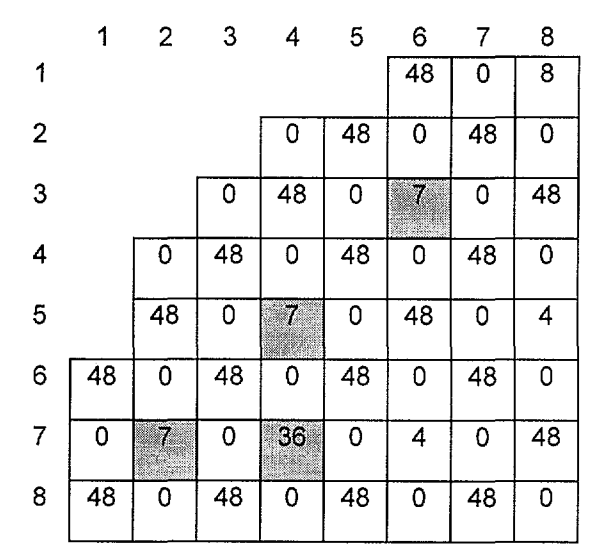

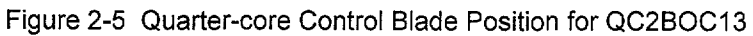

## Title: Creation of MCNP Model for Quad Cities Unit 2 Exposed Core CRC's for Cycle 13 Document Identifier: B00000000-01717-0210-00010 REV 01 Attachment XVIII Page 14 of 27

## 2.2. QC2C13CP10

This startup test was performed within just a few days of the beginning of cycle 13; thus while all of the fuel has been exposed, the fuel freshly loaded into cycle 13 has quite low exposure.

### 2.2.1. Correspondence of Fuel Assembly Identifiers

The relationship between the SAS2H fuel assembly identifiers and BLINK fuel assembly indices is shown in Figures 2-6 and 2-7. Note that again this configuration has been rotated from the southeast quadrant to the northwest quadrant to accommodate the restrictions of the BLINK software routine. These maps are different than those shown in §2.1.1 since the fuel assemblies loaded into cycle 13 are now distinct due to differences in the accumulated exposure at the location of each fuel assembly.

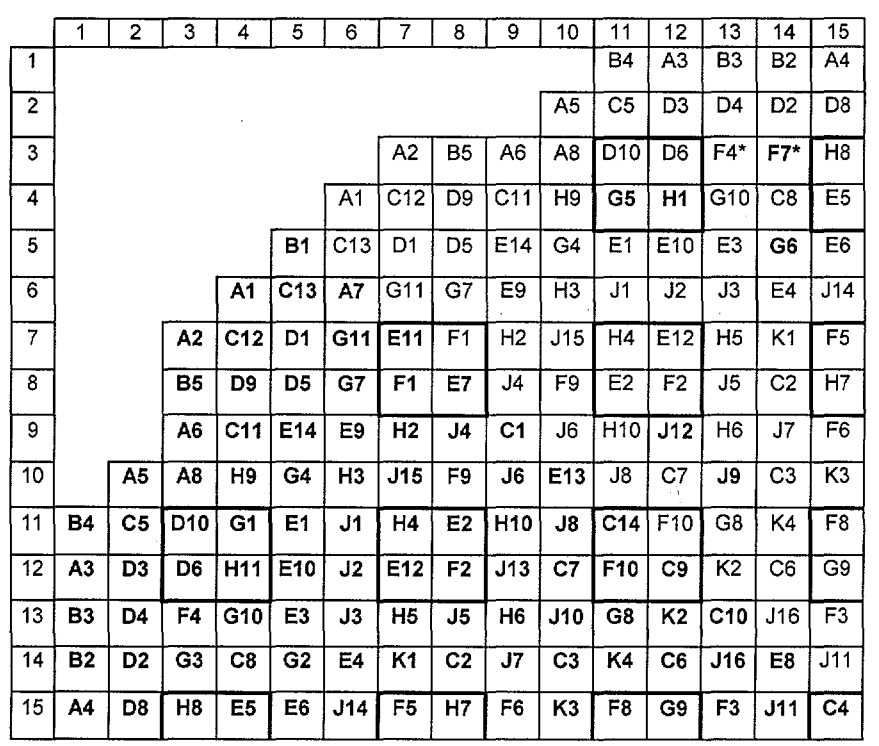

NOTE: The calculations were performed with fuel assemblies identified F4 and F7 in locations (13,3) and (13,4) respectively, as shown (identified with an asterisk). The actual loading consisted of fuel assembly F7 in location (13,3) and G3 in location (13,4). This discrepancy will only have a small impact on the results, and is addressed as an assumption in the document main body.

Figure 2-6 SAS2H Fuel Assembly Identifiers for QC2C13CP10

Title: Creation of MCNP Model for Quad Cities Unit 2 Exposed Core CRC's for Cycle 13 Document Identifier: B0000000-01717-0210-00010 REV 01 Attachment XVIII Page 15 of 27

|                         | 1  | 2  | 3              | 4  | 5  | 6              | 7              | 8  | 9  | 10  | 11  | 12  | 13  | 14  | 15  |
|-------------------------|----|----|----------------|----|----|----------------|----------------|----|----|-----|-----|-----|-----|-----|-----|
| 1                       |    |    |                |    |    |                |                |    |    |     | 12  | 3   | 11  | 10  | 4   |
| $\overline{\mathbf{c}}$ |    |    |                |    |    |                |                |    |    | 5   | 27  | 30  | 31  | 29  | 34  |
| 3                       |    |    |                |    |    |                | $\overline{a}$ | 13 | 6  | 8   | 28  | 33  | 54  | 57  | 79  |
| 4                       |    |    |                |    |    | 1              | 14             | 36 | 14 | 80  | 65  | 72  | 61  | 27  | 41  |
| 5                       |    |    |                |    | 9  | 26             | 28             | 32 | 37 | 64  | 37  | 37  | 39  | 66  | 42  |
| 6                       |    |    |                | 1  | 26 | $\overline{7}$ | 61             | 71 | 50 | 74  | 83  | 84  | 85  | 40  | 83  |
| $\overline{7}$          |    |    | $\overline{2}$ | 25 | 28 | 71             | 47             | 51 | 73 | 83  | 75  | 37  | 76  | 99  | 55  |
| 8                       |    |    | 13             | 35 | 32 | 67             | 51             | 43 | 86 | 60  | 38  | 52  | 87  | 27  | 78  |
| 9                       |    |    | 6              | 24 | 50 | 45             | 73             | 86 | 14 | 88  | 72  | 94  | 77  | 89  | 56  |
| 10                      |    | 5  | 8              | 80 | 64 | 74             | 97             | 59 | 88 | 49  | 90  | 27  | 91  | 27  | 101 |
| 11                      | 12 | 18 | 36             | 61 | 37 | 83             | 75             | 38 | 81 | 90  | 27  | 51  | 71  | 102 | 60  |
| 12                      | 3  | 30 | 33             | 82 | 46 | 84             | 48             | 52 | 95 | 20  | 60  | 22  | 100 | 27  | 71  |
| 13                      | 11 | 31 | 54             | 70 | 39 | 85             | 76             | 87 | 77 | 92  | 68  | 100 | 23  | 83  | 53  |
| 14                      | 10 | 29 | 63             | 21 | 62 | 40             | 99             | 15 | 89 | 16  | 102 | 19  | 98  | 44  | 83  |
| 15                      | 4  | 34 | 79             | 41 | 42 | 96             | 55             | 78 | 56 | 101 | 58  | 69  | 53  | 93  | 17  |

Figure 2-7 BLINK Fuel Assembly Identifiers for QC2C13CP10

#### 2.2.2. Dataset, Geometrical and Thermodynamic Input Values

The specific values selected for the FORTRAN NAMELIST portion of input for this CRC are shown in Table 2-4. The values for the assignment of fuel assembly geometrical and material types and the underlying lattice geometric and material types are consistent with the fuel assembly indices. The node lengths for each fuel assembly type are the same as for the QC2BOC13 case (see Table 2-3). As previously, the fuel assembly spacer grids are omitted from this model.

 $\mathcal{N}_{\text{cusp}}$ 

Title: Creation of MCNP Model for Quad Cities Unit 2 Exposed Core CRC's for Cycle 13 **Document Identifier:** B00000000-01717-0210-00010 REV 01 Attachment XVIII Page 16 of 27

- ---------------------

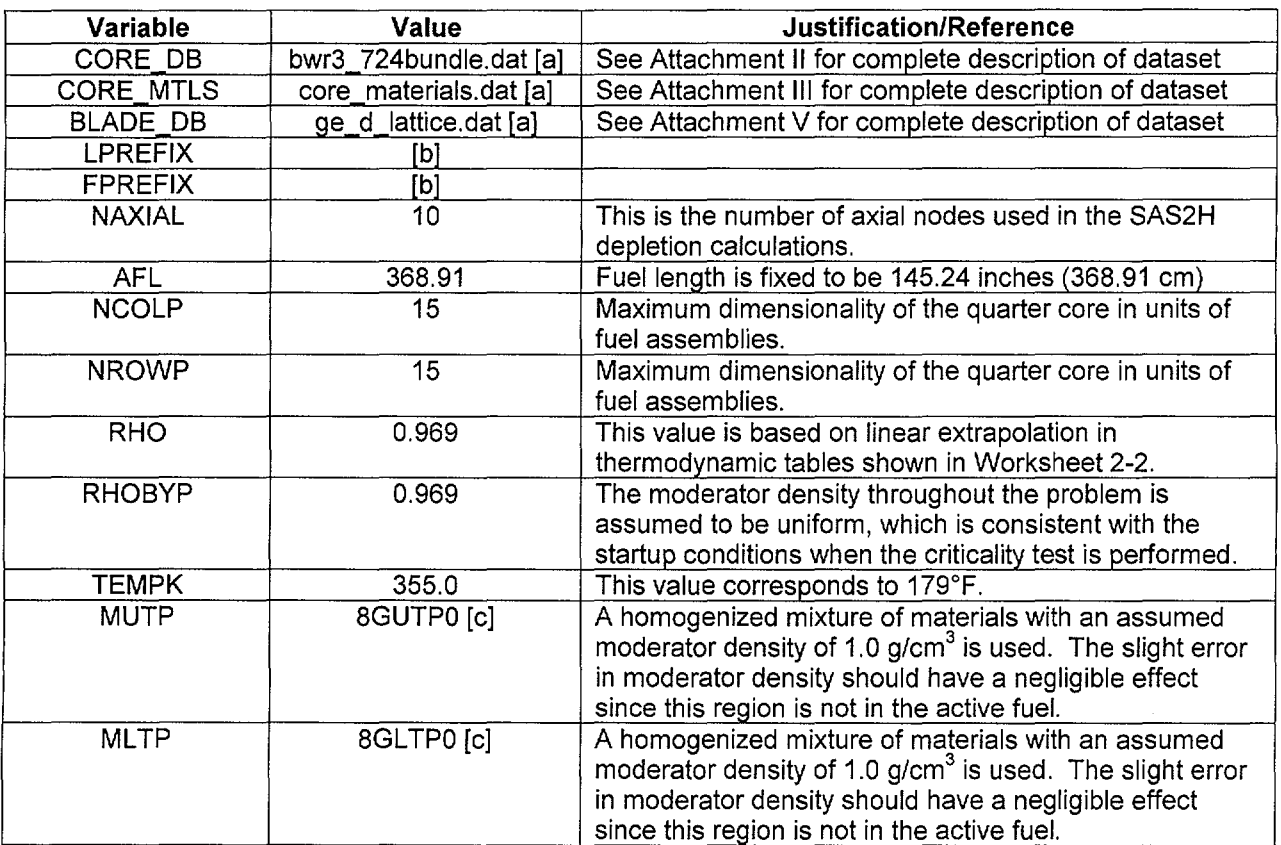

Table 2-4 BLINK NAMELIST Input for QC2C13CP10 CRC Reactivity Analysis

[a]. The prefix is consistent with the location where the software routine is executed.

[b]. This input is consistent with location of FMID's processed for this analysis.

[c]. See Attachment Ill for a complete description of this composition.

...... -·······----·--------------------

Title: Creation of MCNP Model for Quad Cities Unit 2 Exposed Core CRC's for Cycle 13 **Document Identifier:** B00000000-0 1717-0210-00010 REV 01 Attachment XVIII **Page 17 of** 27

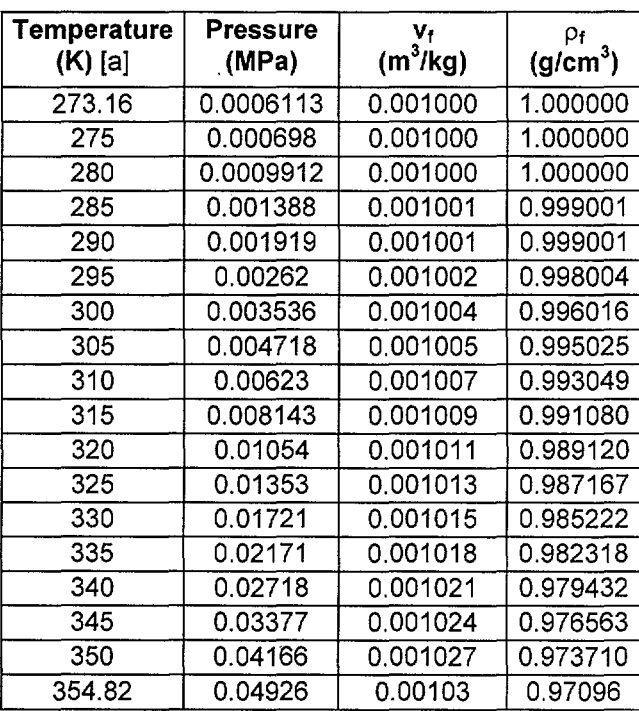

Worksheet 2-2 Determination of Density for QC2C13CP10

[a]. These values are from Steam Tables.

## Title: Creation of MCNP Model for Quad Cities Unit 2 Exposed Core CRC's for Cycle 13 **Document Identifier: B0000000-01717-0210-00010 REV 01 Attachment XVIII Page 18 of 27**

### **2.2.3. Control Blade Positions**

··--

The control blade positions at which the reactor attained criticality are shown in Figure 2-8 (Ref. 7.9, p. 618). The blade pattern used in the MCNP analysis is shown in Figure 2-9 and obtained by the same averaging scheme described in §2.1.3.

|       |                | 1           | $\overline{2}$  | 3              | 4                               | 5               | 6              | $\overline{7}$ | 8              | 9               | 10              | 11             | 12             | 13             | 14             | 15             |
|-------|----------------|-------------|-----------------|----------------|---------------------------------|-----------------|----------------|----------------|----------------|-----------------|-----------------|----------------|----------------|----------------|----------------|----------------|
|       | 1              |             |                 |                |                                 |                 | 48             | 0              | $\overline{8}$ | $\overline{0}$  | $\overline{48}$ |                |                |                |                |                |
|       | $\overline{2}$ |             |                 |                | 0                               | 48              | 0              | 48             | 0              | 48              | 0               | 48             | 0              |                |                |                |
|       | 3              |             |                 | $\mathbf 0$    | 48                              | $\Omega$        | $\overline{4}$ | 0              | 48             | ō               | 8               | $\overline{0}$ | 48             | $\overline{0}$ |                |                |
|       | 4              |             | $\overline{0}$  | 48             | $\overline{0}$                  | $\overline{48}$ | 0              | 48             | $\overline{0}$ | 48              | 0               | 48             | $\overline{0}$ | 48             | $\overline{0}$ |                |
|       | 5              |             | $\overline{48}$ | $\mathbf 0$    | $\overline{4}$<br>ana.<br>Kutha | $\overline{0}$  | 48             | 0              | 4              | 0               | 48              | $\overline{0}$ | 8              | 0              | 48             |                |
|       | 6              | 48          | $\mathbf{0}$    | 48             | 0                               | 48              | 0              | 48             | 0              | 48              | 0               | 48             | $\mathbf 0$    | 48             | 0              | 48             |
|       | $\overline{7}$ | $\mathbf 0$ | $\Delta$        | $\mathbf 0$    | $\overline{48}$                 | $\mathbf 0$     | $\overline{4}$ | $\mathbf 0$    | 48             | ō               | 4               | 0              | 48             | $\Omega$       | ß.             | 0              |
|       | 8              | 48          | 0               | 48             | 0                               | 48              | 0              | 48             | 0              | 48              | 0               | 48             | 0              | 48             | 0              | 48             |
|       | 9              | 0           | 6               | $\mathbf 0$    | 48                              | $\Omega$        | 4              | 0              | 48             | 0               | 4               | 0              | 48             | 0              | 8.             | $\overline{0}$ |
| مستنا | 10             | 48          | 0               | 48             | 0                               | 48              | 0              | 48             | 0              | 48              | $\overline{0}$  | 48             | 0              | 48             | 0              | 48             |
|       | 11             |             | 48              | 0              | 6                               | 0               | 48             | $\mathbf 0$    | 4              | 0               | 48              | $\mathbf 0$    | Ġ,             | 0              | 48             |                |
|       | 12             |             | $\overline{0}$  | 48             | 0                               | $\overline{48}$ | $\mathbf 0$    | 48             | Ő              | $\overline{48}$ | 0               | 48             | 0              | 48             | 0              |                |
|       | 13             |             |                 | $\overline{0}$ | 48                              | 0               | 8              | 0              | 48             | $\overline{0}$  | 8               | $\mathbf 0$    | 48             | $\mathbf{O}$   |                |                |
|       | 14             |             |                 |                | 0                               | 48              | 0              | 48             | $\Omega$       | 48              | 0               | 48             | 0              |                |                |                |
|       | 15             |             |                 |                |                                 |                 | 48             | $\mathbf 0$    | $\overline{8}$ | 0               | 48              |                |                |                |                |                |
|       |                |             |                 |                |                                 |                 |                |                |                |                 |                 |                |                |                |                |                |

Figure 2-8 Full-core Control Blade Position for QC2C13CP10

·-,-~

Title: Creation of MCNP Model for Quad Cities Unit 2 Exposed Core CRC's for Cycle 13 **Document Identifier:** B00000000-01717-0210-00010 REV 01 Attachment XVIII **Page** 19 of27

----------------·---------- ---------

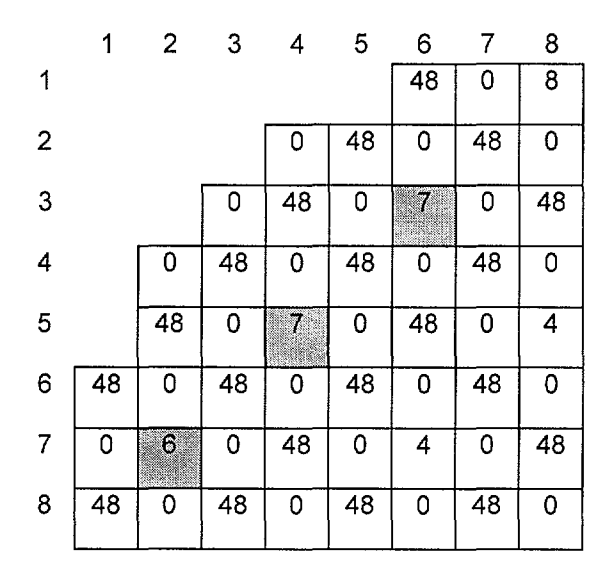

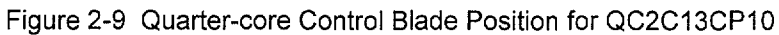

## Title: Creation of MCNP Model for Ouad Cities Unit 2 Exposed Core CRC's for Cycle 13 Document Identifier: B00000000-01717-0210-00010 REV 01 Attachment XVIII Page 20 of 27

### 2.3. QC2C13CP11

This startup test was performed about a third of the way through cycle 13. All fuel assemblies have appreciable exposure.

#### 2.3.1. Correspondence of Fuel Assembly Identifiers

The location of all fuel assemblies are the same as shown in §2.2.1.

#### 2.3.2. Dataset, Geometrical and Thermodynamic Input Values

The specific values selected for the FORTRAN NAMELIST portion of input for this CRC are shown in Table 2-5. The values for the assignment of fuel assembly geometrical and material types and the underlying lattice geometric and material types are consistent with the fuel assembly indices. The node lengths for each fuel assembly type are the same as for the QC2BOC13 case (see Table 2-3). As previously, the fuel assembly spacer grids are omitted from this model.

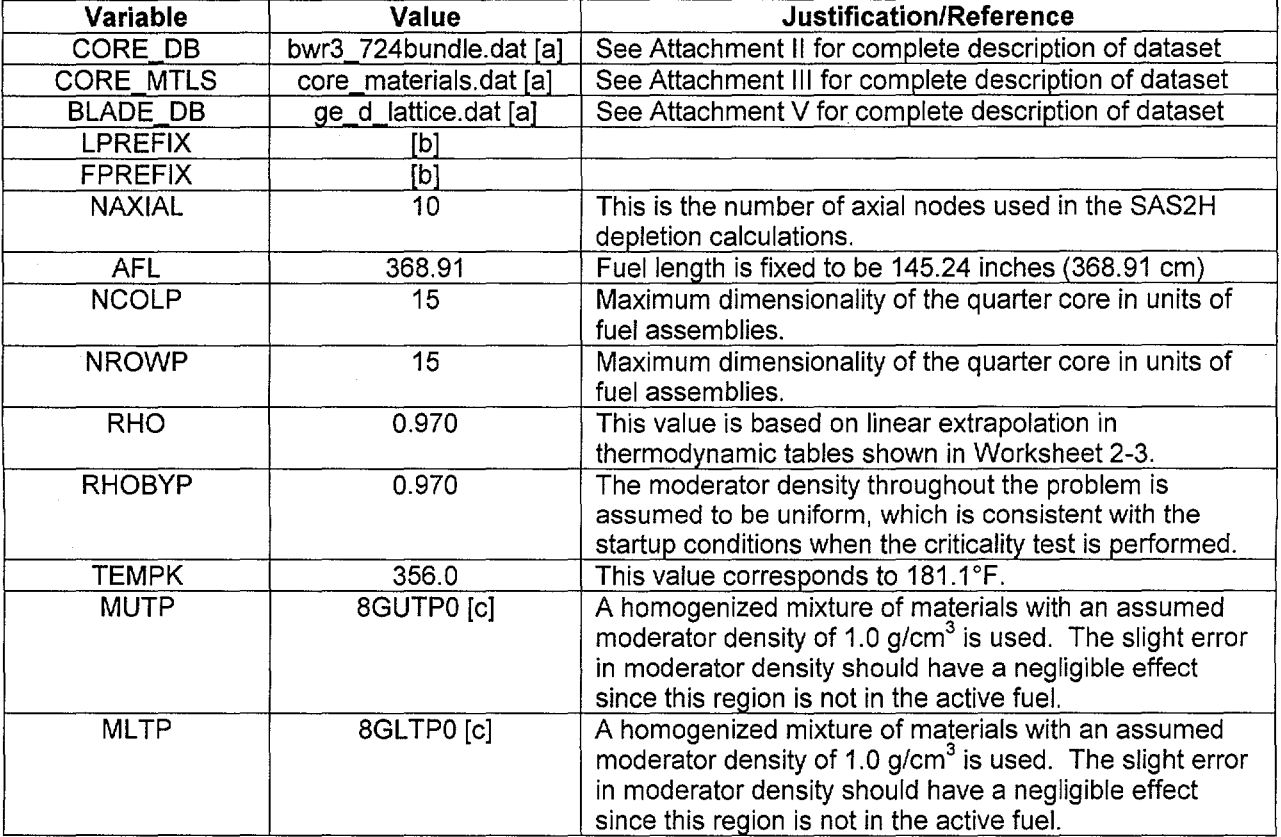

Table 2-5 BLINK NAMELIST Input for QC2C13CP11 CRC Reactivity Analysis

[a]. The prefix is consistent with the location where the software routine is executed.

[b]. This input is consistent with location of FMID's processed for this analysis.

[c]. See Attachment Ill for a complete description of this composition.

Title: Creation of MCNP Model for Quad Cities Unit 2 Exposed Core CRC's for Cycle 13 **Document Identifier:** B00000000-01717-0210-00010 REV 01 Attachment XVIII **Page** 21 of27

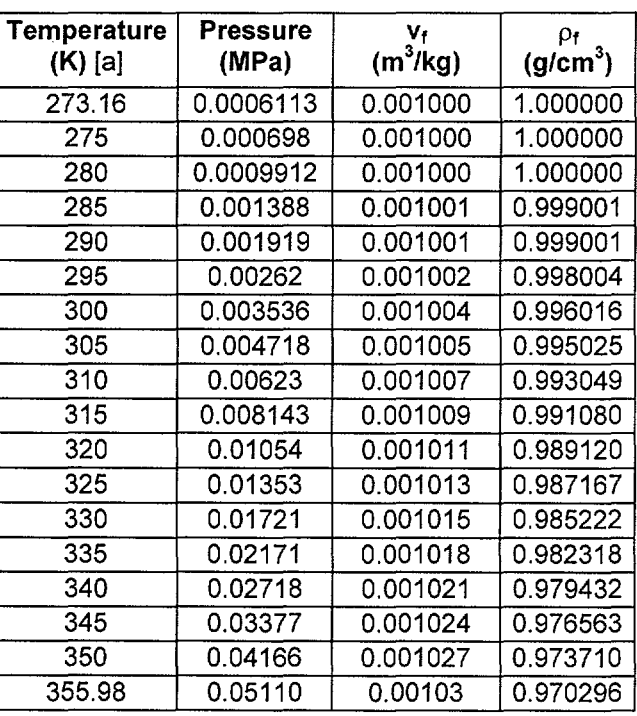

Worksheet 2-3 Determination of Density for QC2C13CP11

[a]. These values are from Steam Tables.

## **2.3.3. Control Blade Positions**

The control blade positions at which the reactor attained criticality are shown in Figure 2-10 (Ref. 7.9, p. 619). The blade pattern used in the MCNP analysis is shown in Figure 2-11 and obtained by the same averaging scheme described in §2.1.3.

**Title:** Creation ofMCNP Model for Quad Cities Unit 2 Exposed Core CRC's for Cycle 13 **Document Identifier: B0000000-01717-0210-00010 REV 01 Attachment XVIII Page 22 of 27** 

|      |                | 1              | $\overline{c}$ | 3              | 4  | 5           | 6              | 7              | 8              | 9              | 10                      | 11             | 12                      | 13             | 14             | 15             |
|------|----------------|----------------|----------------|----------------|----|-------------|----------------|----------------|----------------|----------------|-------------------------|----------------|-------------------------|----------------|----------------|----------------|
|      | 1              |                |                |                |    |             | 48             | $\overline{0}$ | $\overline{8}$ | 0              | 48                      |                |                         |                |                |                |
|      | $\overline{2}$ |                |                |                | 0  | 48          | $\overline{0}$ | 48             | $\mathbf 0$    | 48             | $\overline{0}$          | 48             | 0                       |                |                |                |
|      | 3              |                |                | 0              | 48 | $\mathbf 0$ | $\overline{4}$ | $\overline{0}$ | 48             | $\overline{0}$ | 8                       | 0              | 48                      | 0              |                |                |
|      | 4              |                | 0              | 48             | 0  | 48          | 0              | 48             | $\overline{0}$ | 48             | 0                       | 48             | 0                       | 48             | $\mathsf{O}$   |                |
|      | 5              |                | 48             | $\overline{0}$ | Ą  | 0           | 48             | $\overline{0}$ | 4              | $\mathbf 0$    | 48                      | 0              | $\overline{\mathbf{3}}$ | 0              | 48             |                |
|      | 6              | 48             | 0              | 48             | 0  | 48          | $\overline{0}$ | 48             | $\overline{0}$ | 48             | $\overline{0}$          | 48             | $\overline{0}$          | 48             | $\overline{0}$ | 48             |
|      | $\overline{7}$ | $\mathbf 0$    | 8              | 0              | 48 | 0           | 4              | $\overline{0}$ | 48             | $\overline{0}$ | 4                       | 0              | $\mathfrak{o}$          | 0              | 8              | $\overline{0}$ |
|      | 8              | 48             | 0              | 48             | 0  | 48          | $\mathbf 0$    | 48             | $\overline{0}$ | 48             | 0                       | 48             | 0                       | 48             | $\mathbf 0$    | 48             |
|      | 9              | $\overline{0}$ | 8              | $\overline{0}$ | 48 | 0           | $\overline{4}$ | $\overline{0}$ | 48             | $\overline{0}$ | $\overline{\mathbf{4}}$ | $\overline{0}$ | 48                      | $\overline{0}$ | $\overline{8}$ | $\overline{0}$ |
|      | 10             | 48             | 0              | 48             | 0  | 48          | $\overline{0}$ | 48             | $\mathbf 0$    | 48             | $\overline{0}$          | 48             | $\mathbf 0$             | 48             | $\mathbf 0$    | 48             |
|      | 11             |                | 48             | 0              | 8  | 0           | 48             | $\mathbf 0$    | $\overline{4}$ | 0              | 48                      | $\mathbf 0$    | 8                       | 0              | 48             |                |
|      | 12             |                | $\overline{0}$ | 48             | 0  | 48          | $\overline{0}$ | 48             | 0              | 48             | $\mathbf 0$             | 48             | 0                       | 48             | $\mathsf{o}$   |                |
| سيبب | 13             |                |                | 0              | 48 | Ö           | 8              | Ō              | 48             | 0              | $\mathbf{s}$            | 0              | $\overline{48}$         | $\overline{0}$ |                |                |
|      | 14             |                |                |                | 0  | 48          | 0              | 48             | $\mathbf 0$    | 48             | $\mathbf 0$             | 48             | 0                       |                |                |                |
|      | 15             |                |                |                |    |             | 48             | $\overline{0}$ | 8              | 0              | 48                      |                |                         |                |                |                |
|      |                |                |                |                |    |             |                |                |                |                |                         |                |                         |                |                |                |

Figure 2-10 Full-core Control Blade Position for QC2C13CP11

"'·~

--·--··--···-----------------------

Title: Creation of MCNP Model for Quad Cities Unit 2 Exposed Core CRC's for Cycle 13 **Document Identifier:** B00000000-01717-0210-00010 REV 01 Attachment XVIII **Page 23 of** 27

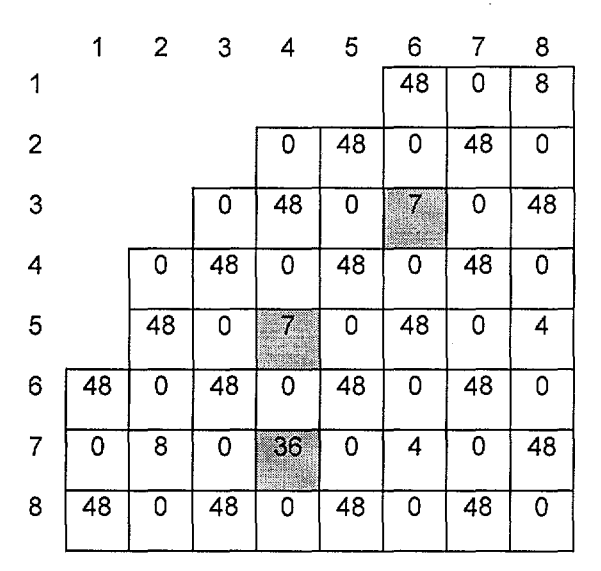

Figure 2-11 Quarter-core Control Blade Position for QC2C13CP11

## Title: Creation of MCNP Model for Quad Cities Unit 2 Exposed Core CRC's for Cycle 13 Document Identifier: B00000000-01717-0210-00010 REV 01 Attachment XVIII Page 24 of 27

----------------------

### 2.4. QC2C13CP13

This startup test was performed about two-thirds of the way through cycle 13. All fuel assemblies have appreciable exposure.

#### 2.4.1. Correspondence of Fuel Assembly Identifiers

The location of all fuel assemblies are the same as shown in §2.2.1.

#### 2.4.2. Dataset, Geometrical and Thermodynamic Input Values

The specific values selected for the FORTRAN NAMELIST portion of input for this CRC are shown in Table 2-6. The values for the assignment of fuel assembly geometrical and material types and the underlying lattice geometric and material types are consistent with the fuel assembly indices. The node lengths for each fuel assembly type are the same as for the QC2BOC13 case (see Table 2-3). As previously, the fuel assembly spacer grids are omitted from this model.

Title: Creation of MCNP Model for Quad Cities Unit 2 Exposed Core CRC's for Cycle 13 Document Identifier: B0000000-01717-0210-00010 REV 01 Attachment XVIII Page 25 of 27

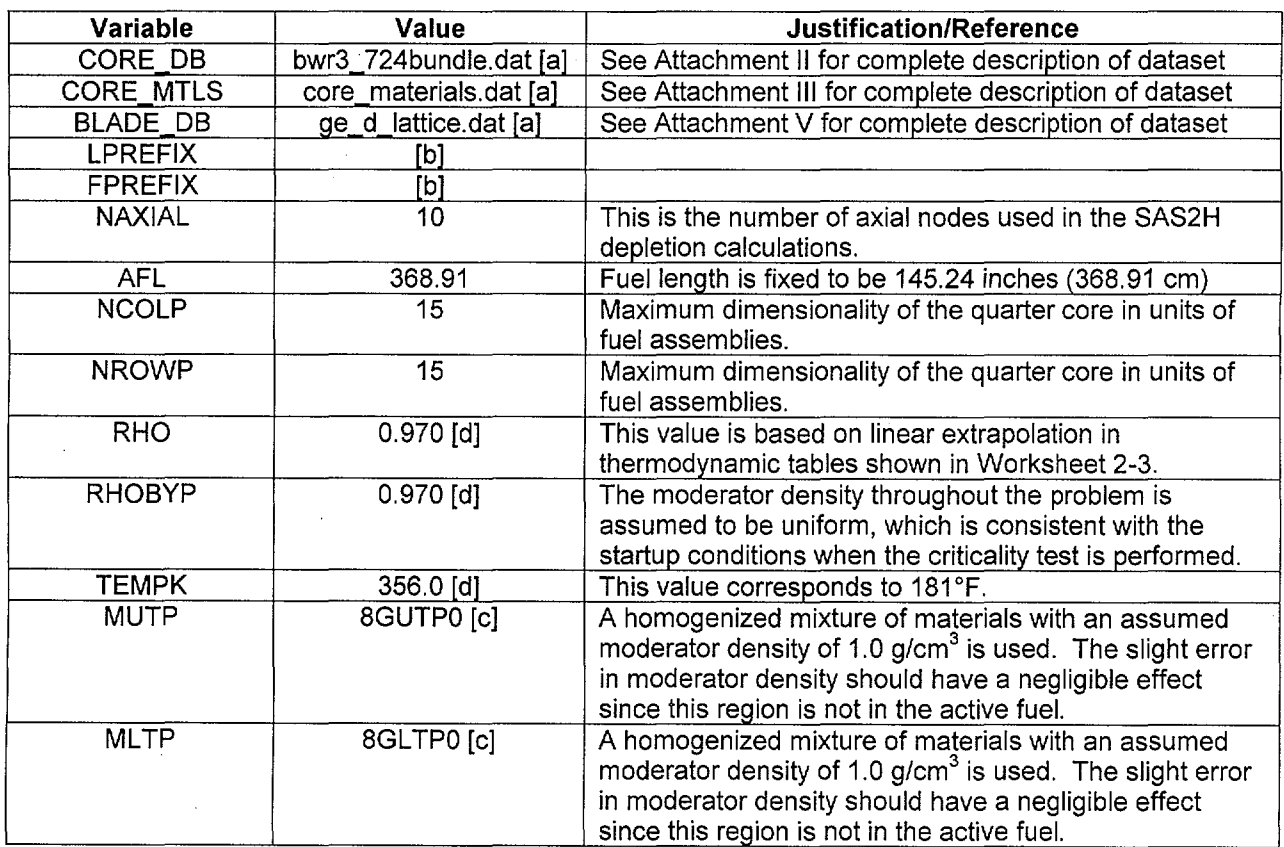

Table 2-6 BLINK NAMELIST Input for QC2C13CP13 CRC Reactivity Analysis

[a]. The prefix is consistent with the location where the software routine is executed.

[b]. This input is consistent with location of FMID's processed for this analysis.

[c]. See Attachment Ill for a complete description of this composition.

[d]. No reactor-averaged temperature is available for this startup test; therefore the value from QC2C13CP11 is used. The data shows relatively little variation in temperature among the startup tests and the actual temperature should be near this value.

## Title: Creation of MCNP Model for Quad Cities Unit 2 Exposed Core CRC's for Cycle 13 **Document Identifier: B0000000-01717-0210-00010 REV 01 Attachment XVIII Page 26 of 27**

### **2.4.3. Control Blade Positions**

,..\_.

The control blade positions at which the reactor attained criticality are shown in Figure 2-12 (Ref. 7.9, p. 620). The blade pattern used in the MCNP analysis is shown in Figure 2-13 and obtained by the same averaging scheme described in §2.1.3.

| 0<br>48<br>$\overline{0}$                                |                | 48             | 0              |                |                |                |                |                 | 3                         | $\overline{\mathbf{c}}$ |    |                |
|----------------------------------------------------------|----------------|----------------|----------------|----------------|----------------|----------------|----------------|-----------------|---------------------------|-------------------------|----|----------------|
|                                                          |                |                |                | 0              | 0              | 48             |                |                 |                           |                         |    | 1              |
|                                                          | 48             | 0              | 48             | 0              | 48             | 0              | 48             | 0               |                           |                         |    | $\overline{2}$ |
|                                                          | 0              | 0              | Ō              | 48             | $\overline{0}$ | $\overline{0}$ | $\overline{0}$ | 48              | 0                         |                         |    | $\mathbf{3}$   |
| $\overline{0}$<br>48<br>0                                | 48             | 0              | 48             | 0              | 48             | 0              | 48             | $\overline{0}$  | 48                        | 0                       |    | 4              |
| 0<br>0<br>48                                             | $\overline{0}$ | 48             | $\overline{0}$ | 0              | $\mathbf 0$    | 12             | Ó              | 0               | $\mathbf 0$               | 48                      |    | 5              |
| 0<br>$\overline{0}$<br>48<br>48                          | 48             | 0              | 48             | 0              | 48             | 0              | 48             | 0               | 48                        | 0                       | 48 | 6              |
| 48<br>$\overline{0}$<br>$\overline{0}$<br>$\overline{0}$ | $\overline{0}$ | $\overline{0}$ | $\overline{0}$ | 12             | $\overline{0}$ | $\overline{0}$ | $\overline{0}$ | $\overline{12}$ | $\overline{\mathfrak{o}}$ | $\overline{0}$          | 0  | $\overline{7}$ |
| $\overline{0}$<br>48<br>48<br>0                          | 48             | $\overline{0}$ | 48             | 0              | 48             | $\overline{0}$ | 48             | 0               | 48                        | 0                       | 48 | 8              |
| 48<br>0<br>$\mathbf 0$<br>0                              | 0              | 0              | 0              | $12 \n$        | 0              | 0              | 0              | $\overline{22}$ | 0                         | 0                       | 0  | 9              |
| 0<br>48<br>0<br>48                                       | 48             | 0              | 48             | 0              | 48             | $\mathbf 0$    | 48             | 0               | 48                        | 0                       | 48 | 10             |
| $\overline{0}$<br>$\overline{0}$<br>48                   | 0              | 48             | ō              | 0              | $\overline{0}$ | 48             | 0              | 0               | 0                         | 48                      |    | 11             |
| $\overline{0}$<br>48<br>0                                | 48             | 0              | 48             | $\overline{O}$ | 48             | 0              | 48             | $\mathbf 0$     | 48                        | 0                       |    | 12             |
| 48<br>0                                                  | 0              | 0              | 0              | 48             | 0              | 0              | 0              | 48              | 0                         |                         |    | 13             |
| 0                                                        | 48             | 0              | 48             | 0              | 48             | 0              | 48             | O               |                           |                         |    | 14             |
|                                                          |                | 48             | Ō              | $\overline{0}$ | $\overline{0}$ | 48             |                |                 |                           |                         |    | 15             |
|                                                          |                |                |                |                |                | Œ,             |                |                 |                           |                         |    |                |

Figure 2-12 Full-core Control Blade Position for QC2C13CP13

## Waste Package Operations **Calculation (Attachment) Calculation (Attachment)**

 $\ddot{\phantom{0}}$ 

-~·

Title: Creation of MCNP Model for Quad Cities Unit 2 Exposed Core CRC's for Cycle 13 **Document Identifier:** B00000000-01717-0210-00010 REV 01 Attachment XVIII **Page 27 of** 27

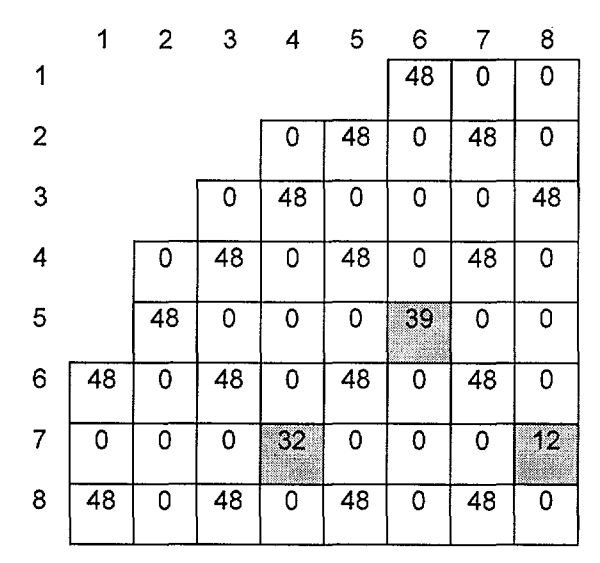

Figure 2-13 Quarter-core Control Blade Position for QC2C13CP13

· . ...\_\_....

**Title:** Creation of MCNP Model for Quad Cities Unit 2 Exposed Core CRC's for Cycle 14 **Document Identifier:** B00000000-01717-0210-00010 REV 01 Attachment XIX Page 1 of 20

## **CONTENTS**

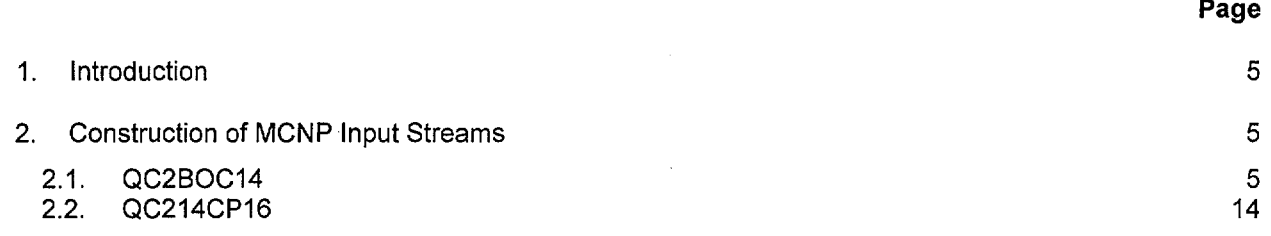

Waste Package Organization Calculation Calculation (Attachment)

.,\_\_.

·-\_\_..·

. -------------------------------------

**Title:** Creation of MCNP Model for Quad Cities Unit 2 Exposed Core CRC's for Cycle 14 **Document Identifier:** B0000000-01717-0210-00010 REV 01 Attachment XIX Page 2 of 20

## FIGURES

### Page

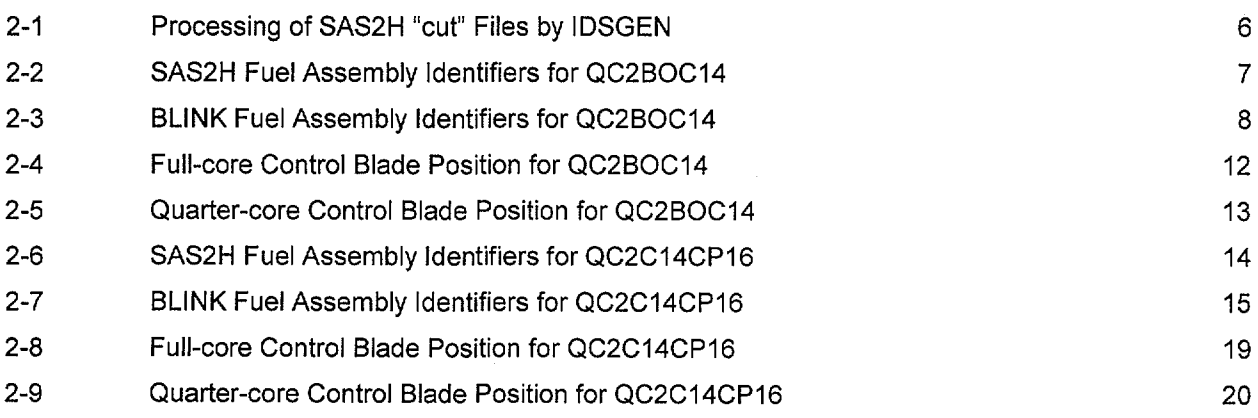

Waste Package Organization Calculation Calculation (Attachment)

J.

i.

**Title:** Creation of MCNP Model for Quad Cities Unit 2 Exposed Core CRC's for Cycle 14 **Document Identifier:** B00000000-01717-0210-00010 REV 01 Attachment XIX Page 3 of 20

## TABLES

### Page

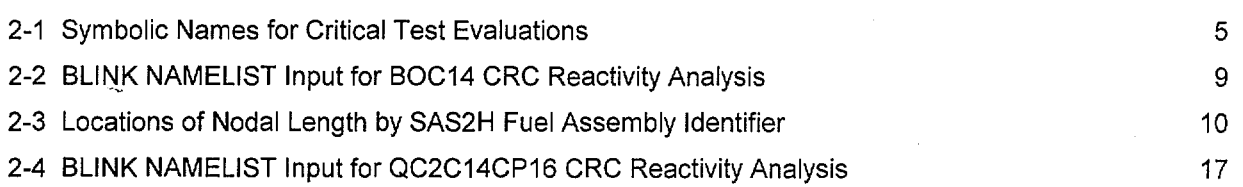

·~-·

·....\_\_...··

4

**Page** 

**Title:** Creation of MCNP Model for Quad Cities Unit 2 Exposed Core CRC's for Cycle 14 **Document Identifier:** B00000000-01717-0210-00010 REV 01 Attachment XIX **Page 4 of** 20

## **WORKSHEETS**

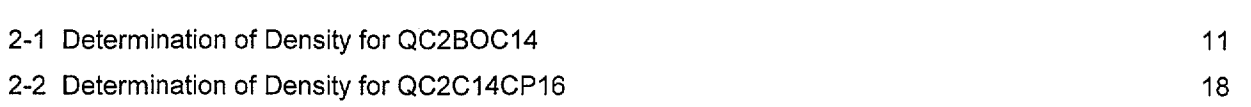

## Title: Creation of MCNP Model for Quad Cities Unit 2 Exposed Core CRC's for Cycle 14<br>Document Identifier: B00000000-01717-0210-00010 REV 01 Attachment XIX Page 5 of 20 Document Identifier: B00000000-01717-0210-00010 REV 01

### 1. Introduction

This attachment describes the creation of the MCNP input streams to.model the startup criticality tests performed on the Quad Cities Unit 2 core during cycle 14 of that core. Thus it documents the processing of Fuel Material Intermediate Datasets (FMID's) from SAS2H "cut" files and the preparation of input to BLINK, the linkage software routine used to prepare the MCNP input streams.

## 2. Construction of MCNP Input Streams

The documentation of this portion of the work consists of three parts:

- 1) identifying the relationship between BLINK fuel assemblies indices and the identifiers used for the SAS2H generation of the exposed fuel inventories (Reference 7.4);
- 2) specifying the various datasets used to construct the MCNP input streams and geometrical and thermodynamic parameters; and
- 3) defining the control blade positioning.

For cycle 14, two startup criticality tests were performed and each of three areas will be documented for each of these distinct calculations. The symbolic notation for each of the tests modeled are shown in Table 2-1.

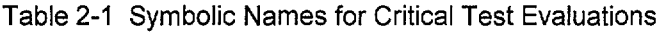

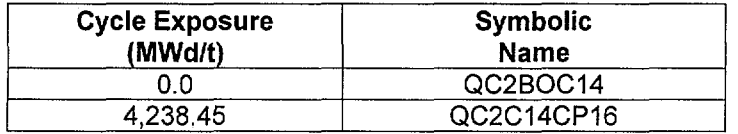

#### 2.1. QC2BOC14

This startup test was performed at the beginning of cycle 14 and the reactivity of the core is determined not only by the newly loaded fuel but also by the contributions of fuel assemblies loaded as far back as cycle 10. The cycle 14 core loading used is shown in Figure 2-2 (Ref. 7.9, p. 25). Note that in this figure all fresh fuel are similarly identified, since they are identical at this reactor point.

#### 2.1.1. Correspondence of Fuel Assembly Identifiers

The relationship between the SAS2H fuel assembly identifiers and BLINK fuel assembly indices is shown in Figures 2-2 and 2-3. Note that this configuration has been rotated from the southeast quadrant to the northwest quadrant to accommodate the restrictions of the BLINK software routine. This correspondence is needed to process the SAS2H "cut" files into FMID's, since the location of the depleted fuel isotopics from SAS2H are tied to the SAS2H fuel assembly identifiers and the axial node index.

The FMID's are created by processing lists of applicable SAS2H "cut" files as shown in Figure 2-1. The SAS2H "cut" files processed in this manner have the following file name nomenclature: AaNn.dat- where "a" is the BLINK fuel assembly index and "n" is the axial node index.

Title: Creation of MCNP Model for Quad Cities Unit 2 Exposed Core CRC's for Cycle 14<br>Document Identifier: B00000000-01717-0210-00010 REV 01 Attachment XIX Page 6 of 20 **Document Identifier: B0000000-01717-0210-00010 REV 01** 

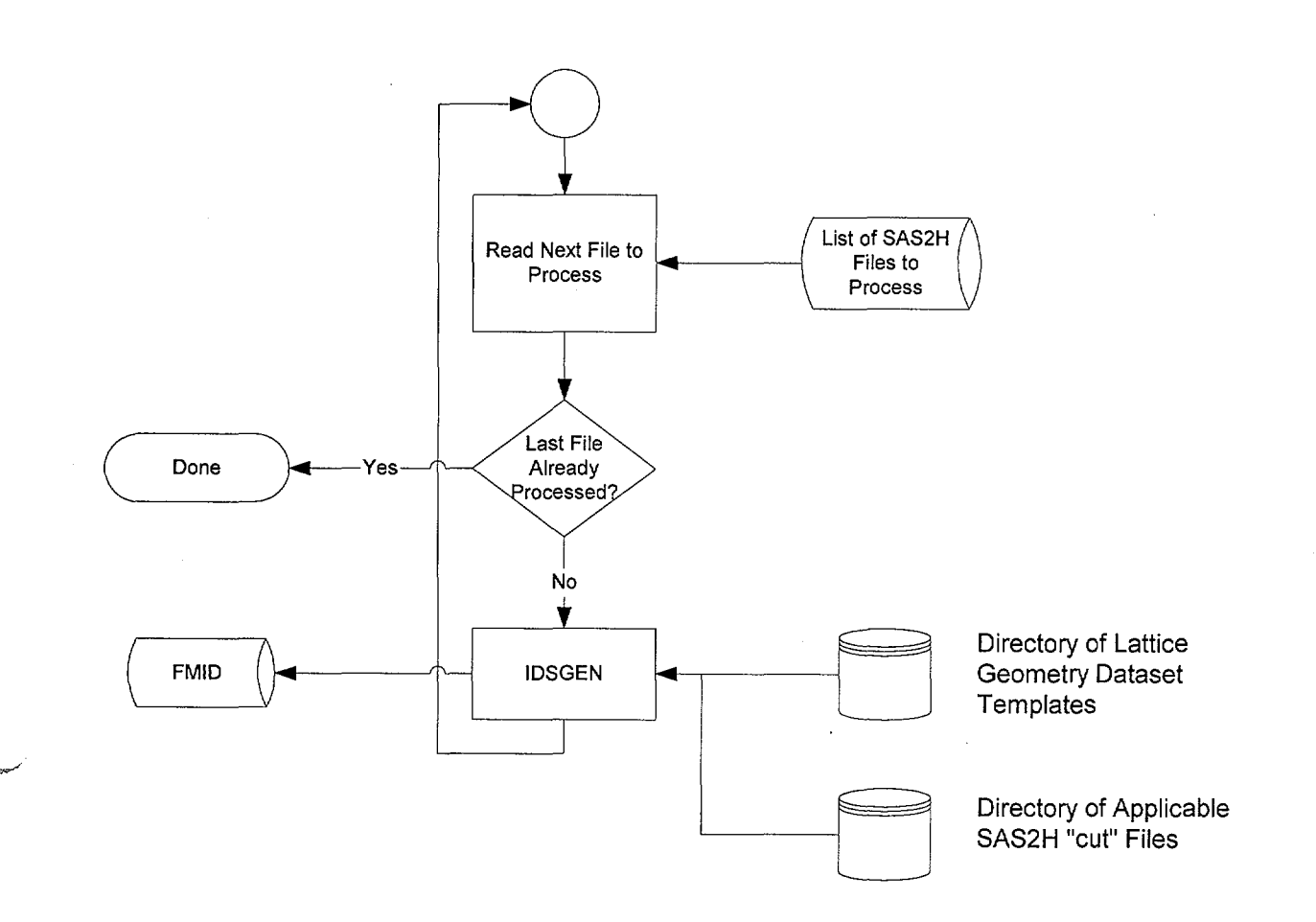

Figure 2-1 Processing of SAS2H "cut" Files by IDSGEN

## Waste Package Organization Calculation Calculation (Attachment)

Title: Creation of MCNP Model for Quad Cities Unit 2 Exposed Core CRC's for Cycle 14<br>Document Identifier: B00000000-01717-0210-00010 REV 01 Attachment XIX Page 7 of 20 Document Identifier: B00000000-01717-0210-00010 REV 01

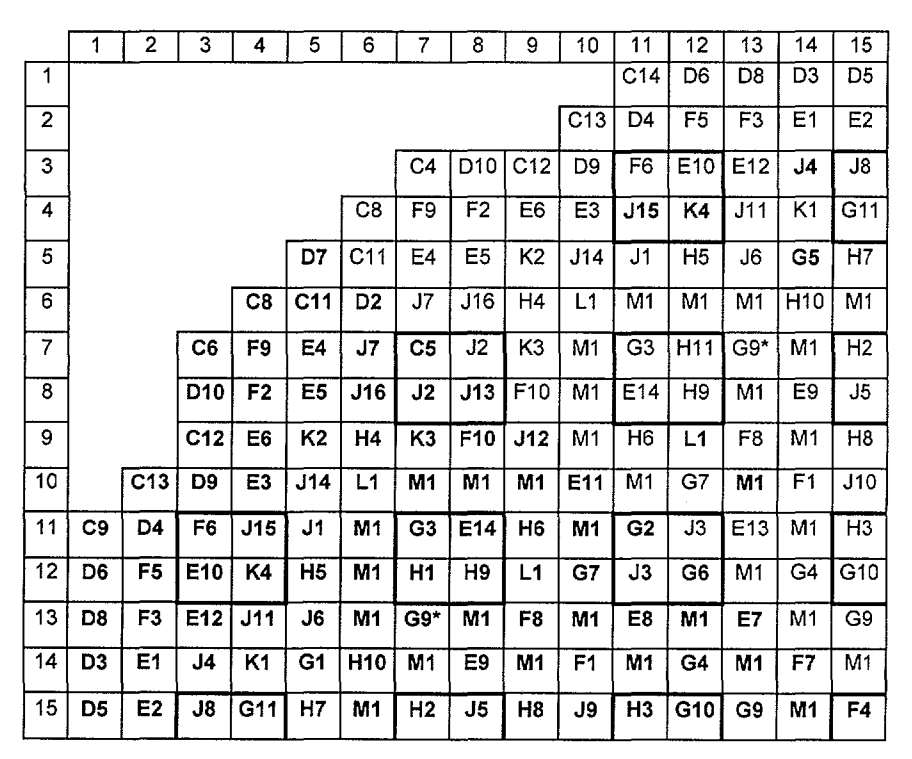

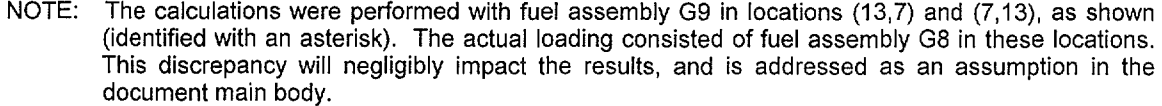

Figure 2-2 SAS2H Fuel Assembly Identifiers for QC2BOC14

# Waste Package Organization **Calculation** Calculation (Attachment)

Title: Creation of MCNP Model for Quad Cities Unit 2 Exposed Core CRC's for Cycle 14<br>Document Identifier: B00000000-01717-0210-00010 REV 01 Attachment XIX Page 8 of 20 Document Identifier: B00000000-01717-0210-00010 REV 01

------------------- -----

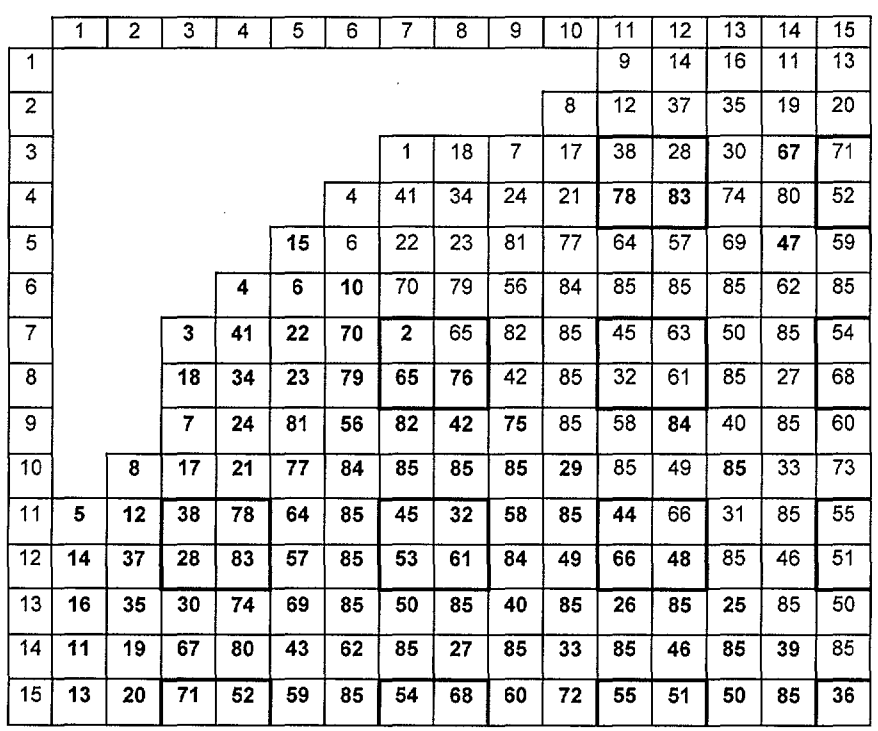

Figure 2-3 BLINK Fuel Assembly Identifiers for QC2BOC14

Title: Creation of MCNP Model for Quad Cities Unit 2 Exposed Core CRC's for Cycle 14<br>Document Identifier: B00000000-01717-0210-00010 REV 01 Attachment XIX Page 9 of 20 Document Identifier: B00000000-01717-0210-00010 REV 01

### 2.1.2. Dataset, Geometrical and Thermodynamic Input Values

These values are those documented in Attachment VI, §3.2. The specific values selected for the FORTRAN NAMELIST portion of input for this CRC are shown in Table 2-2. The values for the assignment of fuel assembly geometrical and material types and the underlying lattice geometric and material types are consistent with the fuel assembly indices. The node lengths for each fuel assembly type are shown in Table 2-3. Note that some of these values differ slightly from those in the data source document for assembly types B, C and D (Reference 7.9, §4.0), since the values used were based on preliminary information. The actual nodal dimensions for assembly types B through D from the data source document are those shown for assembly type A in Table 2-3. These differences are small (within 1% for each affected node) and will only have a small impact the calculations. Since many of the nodes are of such great length and the fuel spacers are composed of zircaloy, which is essentially transparent to neutrons, the spacer grids are not modeled.

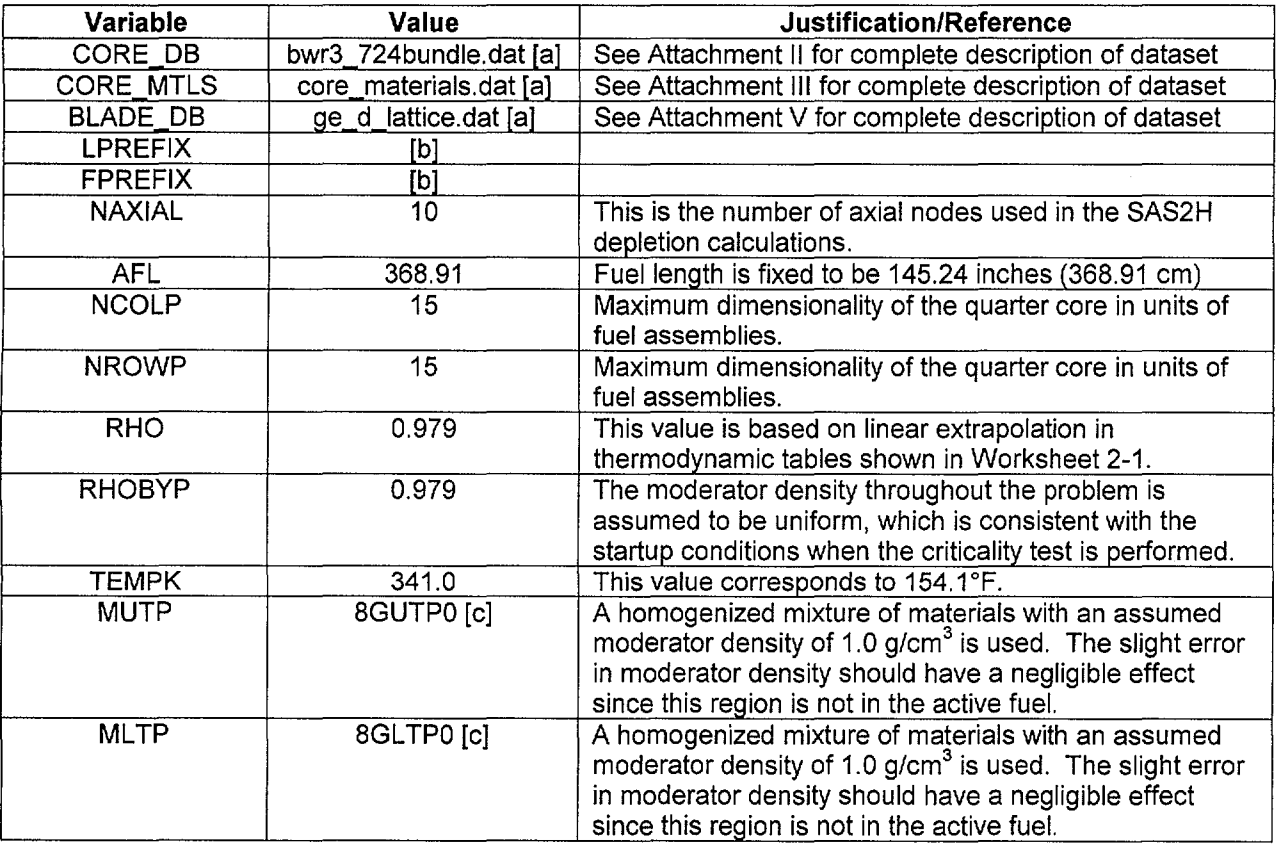

Table 2-2 BLINK NAMELIST Input for BOC14 CRC Reactivity Analysis

[a]. The prefix is consistent with the location where the software routine is executed.

[b]. This input is consistent with location of FMID's processed for this analysis.

[c]. See Attachment Ill for a complete description of this composition.

## Title: Creation of MCNP Model for Quad Cities Unit 2 Exposed Core CRC's for Cycle 14 **Document Identifier:** B00000000-0 1717-0210-00010 REV 01 Attachment XIX **Page 10 of** 20

-------------~-~-~~~--

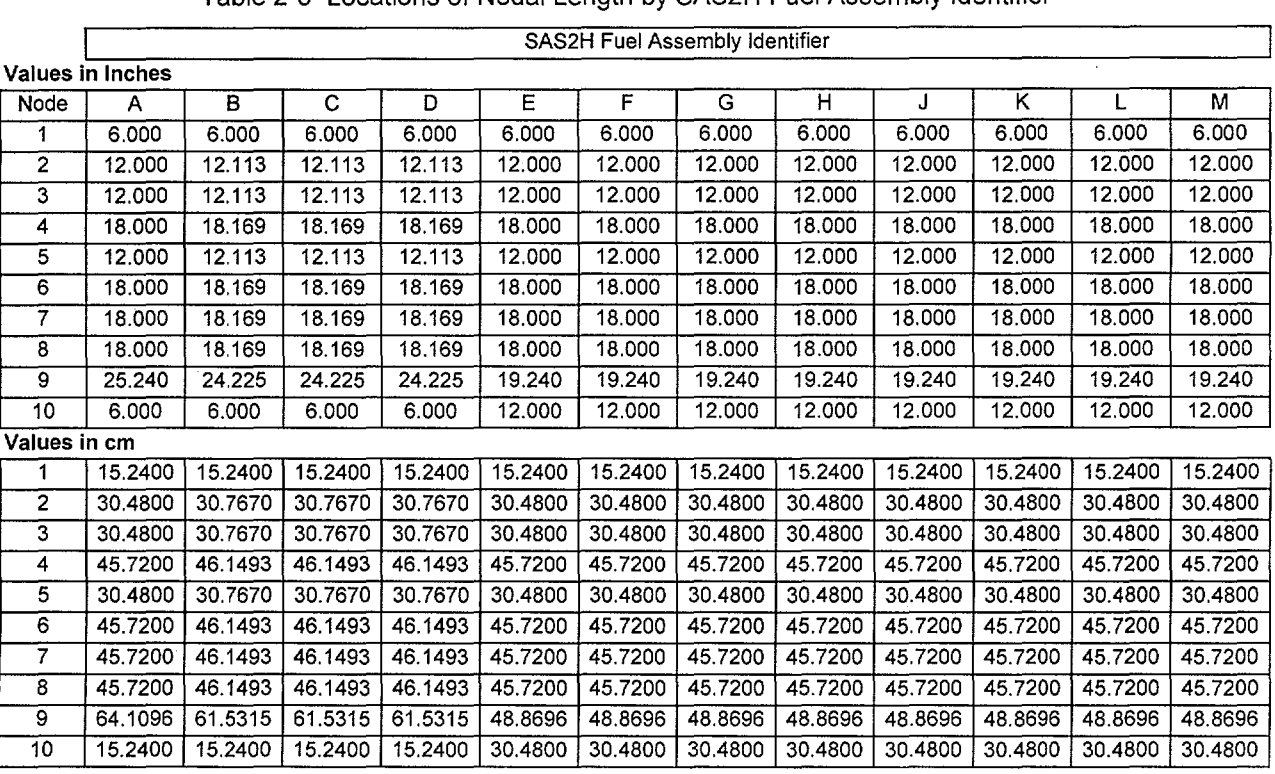

## Table 2-3 Locations of Nodal Length by SAS2H Fuel Assembly Identifier

Title: Creation of MCNP Model for Quad Cities Unit 2 Exposed Core CRC's for Cycle 14 **Document Identifier:** B00000000-0 1717-0210-0001 0 REV 01 Attachment XIX **Page 11 of** 20

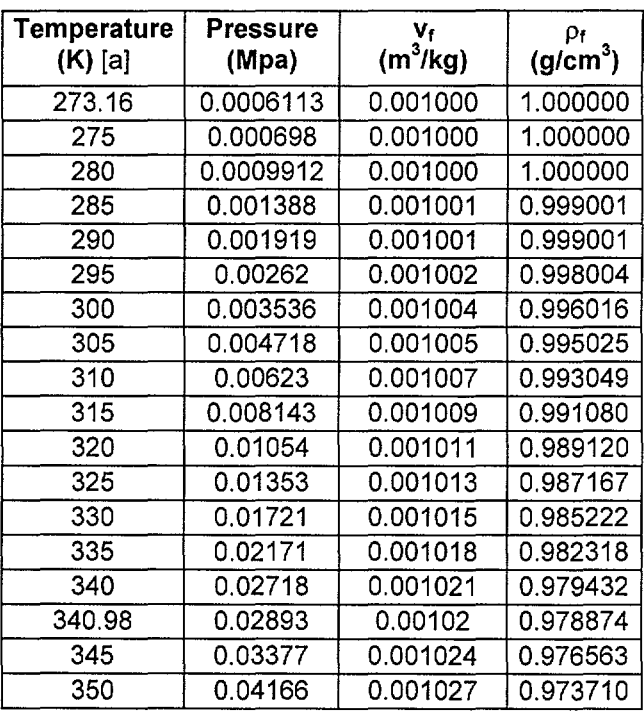

Worksheet 2-1 Determination of Density for QC2BOC14

[a]. These values are from Keenan and Kayes Steam Tables (Reference 7 .16, hereafter cited as "Steam Tables").

## Title: Creation of MCNP Model for Quad Cities Unit 2 Exposed Core CRC's for Cycle 14 **Document Identifier:** B0000000-01717-0210-00010 REV 01 Attachment XIX Page 12 of 20

#### 2.1.3. Control Blade Positions

The control blade positions at which the reactor attained criticality are shown in Figure 2-4 (Ref. 7.9, p. 620). Since the core is modeled in quarter-core symmetry, the control blade pattern is obtained from the full-core pattern by averaging the symmetric locations. While this alters the neutron flux in the vicinity of the blades so that it is not consistent with flux distribution in any of the four locations, it is approximately correct in an integral sense inasmuch as the number of nodes covered by control blades is conserved. The blade pattern used in the MCNP analysis is shown in Figure 2-5.

|                | 1           | $\overline{a}$ | 3              | 4              | 5              | 6              | 7                         | 8              | 9            | 10             | 11             | 12             | 13             | 14             | 15          |
|----------------|-------------|----------------|----------------|----------------|----------------|----------------|---------------------------|----------------|--------------|----------------|----------------|----------------|----------------|----------------|-------------|
| 1              |             |                |                |                |                | 0              | 0                         | 0              | 0            | 0              |                |                |                |                |             |
| $\overline{2}$ |             |                |                | 0              | 48             | 0              | 48                        | $\overline{0}$ | 18           | $\overline{0}$ | 48             | $\overline{0}$ |                |                |             |
| 3              |             |                | $\overline{O}$ | 0              | $\overline{0}$ | 0              | 0                         | $\overline{0}$ | 0            | $\overline{O}$ | 0              | 0              | $\overline{0}$ |                |             |
| $\overline{4}$ |             | 0              | 48             | 0              | 48             | 0              | 48                        | 0              | 48           | $\mathbf 0$    | 48             | 0              | 48             | $\overline{0}$ |             |
| 5              |             | 0              | $\mathbf 0$    | $\overline{0}$ | $\overline{0}$ | 0              | 0                         | 0              | 0            | 0              | 0              | 0              | 0              | 0              |             |
| 6              | 48          | 0              | 48             | 0              | 48             | 0              | 48                        | 0              | 48           | 0              | 48             | $\mathbf 0$    | 48             | 0              | 48          |
| $\overline{7}$ | $\mathbf 0$ | 0              | 0              | $\overline{0}$ | ō              | 0              | $\overline{\mathfrak{o}}$ | 0              | 0            | $\overline{0}$ | $\overline{0}$ | $\overline{0}$ | 0              | 0              | 0           |
| 8              | 0           | 0              | 48             | 0              | $\mathbf 0$    | 0              | 48                        | 0              | 48           | 0              | 0              | 0              | 48             | $\mathbf 0$    | $\mathbf 0$ |
| 9              | 0           | 0              | 0              | 0              | 0              | 0              | 0                         | 0              | 0            | 0              | 0              | 0              | 0              | 0              | $\mathbf 0$ |
| 10             | 48          | 0              | 48             | 0              | 48             | 0              | 48                        | 0              | 48           | 0              | 48             | 0              | 48             | 0              | 48          |
| 11             |             | 0              | 0              | 0              | 0              | 0              | 0                         | 0              | 0            | 0              | 0              | 0              | 0              | 0              |             |
| 12             |             | 0              | 48             | 0              | 48             | $\overline{0}$ | 48                        | 0              | 48           | 0              | 48             | 0              | 48             | 0              |             |
| 13             |             |                | $\overline{0}$ | 0              | Ō              | 0              | 0                         | 0              | 0            | 0              | 0              | 0              | 0              |                |             |
| 14             |             |                |                | 0              | 48             | 0              | 0.                        | 0              | $\mathbf{O}$ | 0              | 48             | 0              |                |                |             |
| 15             |             |                |                |                |                | 0              | 0                         | Ö.             | 0            | $\overline{0}$ |                |                |                |                |             |
|                |             |                |                |                |                |                |                           |                |              |                |                |                |                |                |             |

Figure 2-4 Full-core Control Blade Position for QC2BOC14

## Waste Package Organization **Calculation** Calculation (Attachment)

··~·

الممدينية

.. ·····------·--------------------------

Title: Creation of MCNP Model for Quad Cities Unit 2 Exposed Core CRC's for Cycle 14 **Document Identifier:** B00000000-0 1717-0210-00010 REV 01 Attachment XIX **Page 13 of** 20

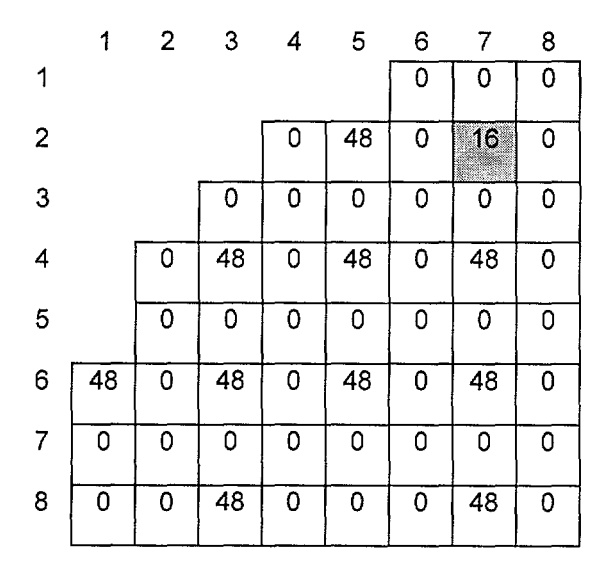

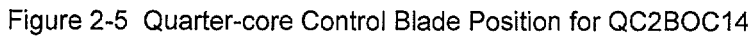

Title: Creation of MCNP Model for Quad Cities Unit 2 Exposed Core CRC's for Cycle 14 Document Identifier: B00000000-01717-0210-00010 REV 01 Attachment XIX Page 14 of20

## 2.2. QC214CP16

This startup test was performed at about the middle of cycle 14; thus while all of the fuel has appreciable exposure.

#### 2.2.1. Correspondence of Fuel Assembly Identifiers

The relationship between the SAS2H fuel assembly identifiers and BLINK fuel assembly indices is shown in Figures 2-6 and 2-7. Note that again this configuration has been rotated from the southeast quadrant to the northwest quadrant to accommodate the restrictions of the BLINK software routine. These maps are different than those shown in §2.1.1 since the fuel assemblies loaded into cycle 14 are now distinct due to differences in the accumulated exposure at the location of each fuel assembly.

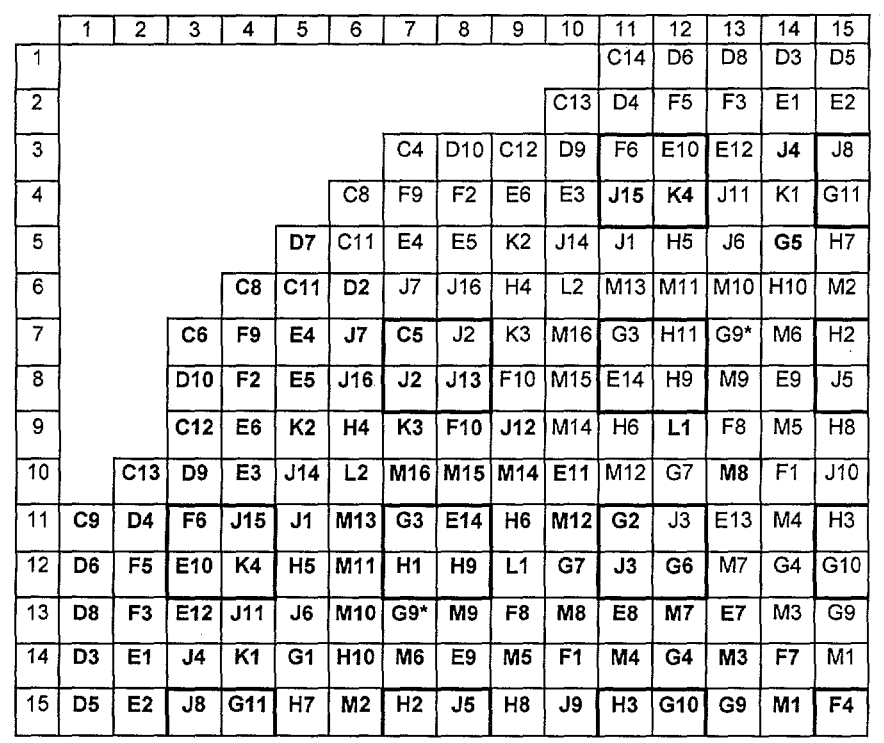

NOTE: The calculations were performed with fuel assembly G9 in locations (13,7) and (7,13), as shown (identified with an asterisk). The actual loading consisted of fuel assembly G8 in these locations. This discrepancy will negligibly impact the results, and is addressed as an assumption in the document main body.

Figure 2-6 SAS2H Fuel Assembly Identifiers for QC2C14CP16

## Waste Package Organization Calculation Calculation (Attachment)

*·-...\_\_/* 

Title: Creation of MCNP Model for Quad Cities Unit 2 Exposed Core CRC's for Cycle 14 Document Identifier: B00000000-01717-0210-00010 REV 01 Attachment XIX Page 15 of 20

|                | 1  | $\overline{2}$ | 3  | 4  | 5  | 6  | 7   | 8   | 9  | 10  | 11 | 12 | 13 | 14 | 15 |
|----------------|----|----------------|----|----|----|----|-----|-----|----|-----|----|----|----|----|----|
| 1              |    |                |    |    |    |    |     |     |    |     | 9  | 14 | 16 | 11 | 13 |
| $\overline{c}$ |    |                |    |    |    |    |     |     |    | 8   | 12 | 37 | 35 | 19 | 20 |
| 3              |    |                |    |    |    |    | 1   | 18  | 7  | 17  | 38 | 28 | 30 | 67 | 71 |
| 4              |    |                |    |    |    | 4  | 41  | 34  | 24 | 21  | 78 | 83 | 74 | 80 | 52 |
| 5              |    |                |    |    | 15 | 6  | 22  | 23  | 81 | 77  | 64 | 57 | 69 | 47 | 59 |
| 6              |    |                |    | 4  | 6  | 10 | 70  | 79  | 56 | 85  | 98 | 96 | 95 | 62 | 87 |
| $\overline{7}$ |    |                | 3  | 41 | 22 | 70 | 2   | 65  | 82 | 101 | 45 | 63 | 50 | 91 | 54 |
| 8              |    |                | 18 | 34 | 23 | 79 | 65  | 76  | 42 | 100 | 32 | 61 | 94 | 27 | 68 |
| 9              |    |                | 7  | 24 | 81 | 56 | 82  | 42  | 75 | 99  | 58 | 84 | 40 | 90 | 60 |
| 10             |    | 8              | 17 | 21 | 77 | 85 | 101 | 100 | 99 | 29  | 97 | 49 | 93 | 33 | 73 |
| 11             | 5  | 12             | 38 | 78 | 64 | 98 | 45  | 32  | 58 | 97  | 44 | 66 | 31 | 89 | 55 |
| 12             | 14 | 37             | 28 | 83 | 57 | 96 | 53  | 61  | 84 | 49  | 66 | 48 | 92 | 46 | 51 |
| 13             | 16 | 35             | 30 | 74 | 69 | 95 | 50  | 94  | 40 | 93  | 26 | 92 | 25 | 88 | 50 |
| 14             | 11 | 19             | 67 | 80 | 43 | 62 | 91  | 27  | 90 | 33  | 89 | 46 | 88 | 39 | 86 |
| 15             | 13 | 20             | 71 | 52 | 59 | 87 | 54  | 68  | 60 | 72  | 55 | 51 | 50 | 86 | 36 |

Figure 2-7 BLINK Fuel Assembly Identifiers for QC2C14CP16

 $\sim$
**Title:** Creation of MCNP Model for Quad Cities Unit 2 Exposed Core CRC's for Cycle 14 **Document Identifier:** B00000000-01717-0210-00010 REV 01 Attachment XIX **Page 16 of** 20

···-·----------------------

## **2.2.2. Dataset, Geometrical and Thermodynamic Input Values**

The specific values selected for the FORTRAN NAMELIST portion of input for this CRC are shown in Table 2-4. The values for the assignment of fuel assembly geometrical and material types and the underlying lattice geometric and material types are consistent with the fuel assembly indices. The node lengths for each fuel assembly type are the same as for the QC2BOC14 case (see Table 2-3). As previously, the fuel assembly spacer grids are omitted from this model.

 $\mathbf{\hat{t}}$ 

Title: Creation of MCNP Model for Quad Cities Unit 2 Exposed Core CRC's for Cycle 14 **Document Identifier:** B0000000-01717-0210-00010 REV 01 Attachment XIX Page 17 of 20

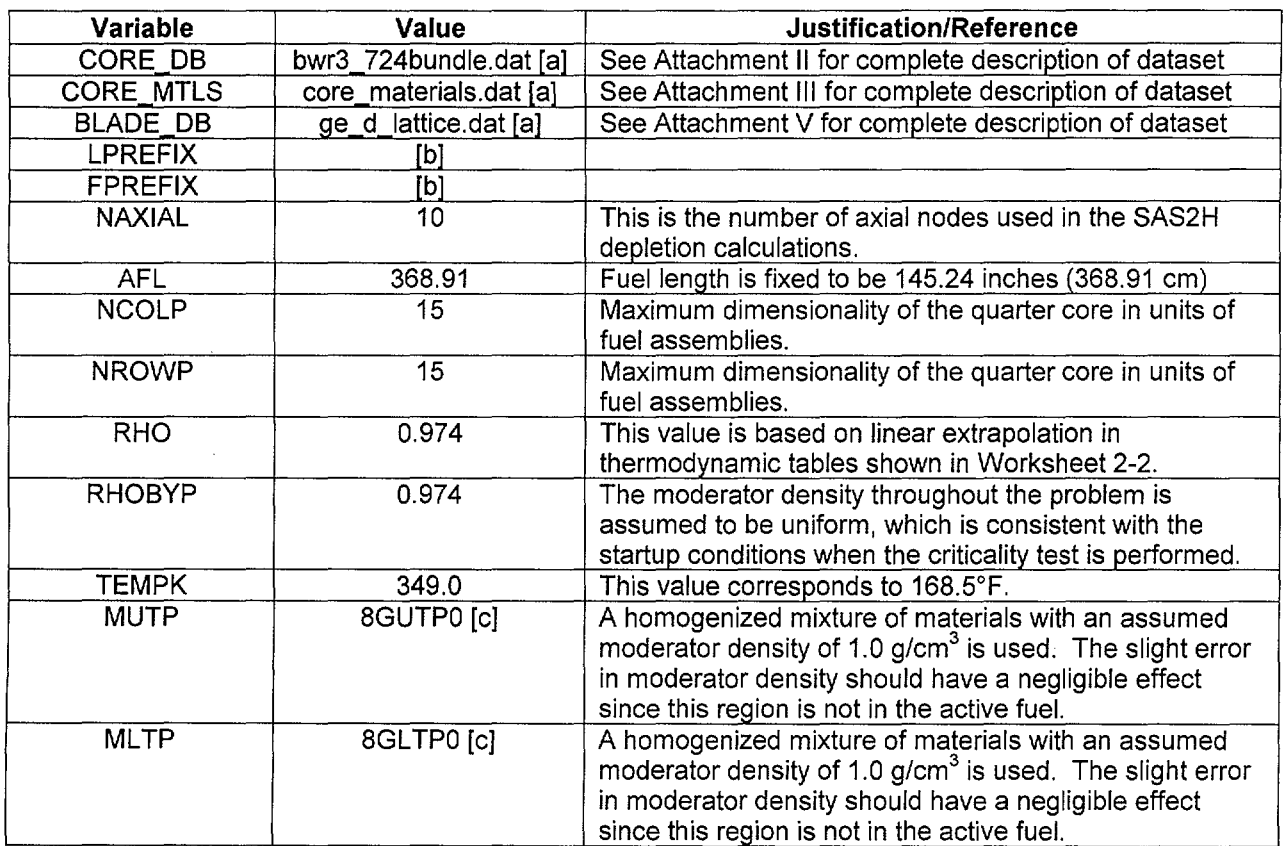

Table 2-4 BLINK NAMELIST Input for QC2C14CP16 CRC Reactivity Analysis

[a}. The prefix is consistent with the location where the software routine is executed.

[b]. This input is consistent with location of FMID's processed for this analysis.

[c]. See Attachment Ill for a complete description of this composition.

Title: Creation of MCNP Model for Quad Cities Unit 2 Exposed Core CRC's for Cycle 14 **Document Identifier: B0000000-01717-0210-00010 REV 01 Attachment XIX Page 18 of 20** 

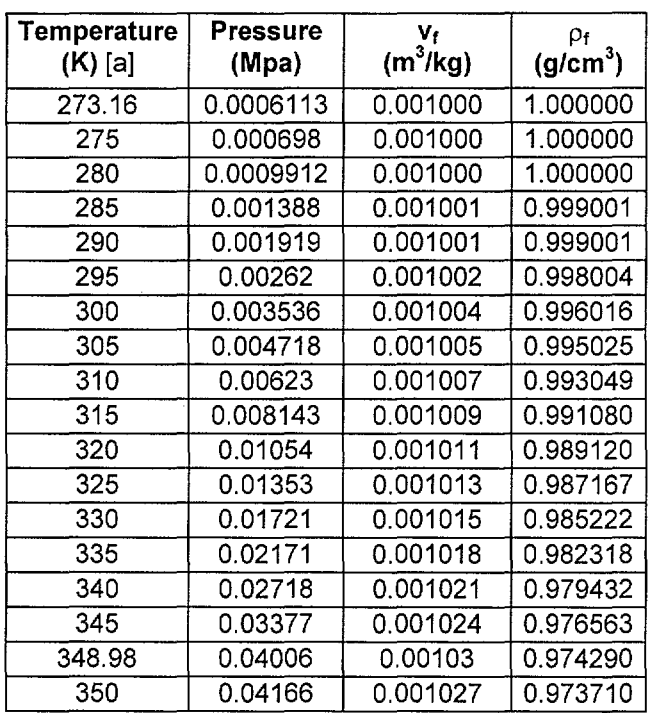

Worksheet 2-2 Determination of Density for QC2C14CP16

[a]. These values are from Stream Tables.

# Title: Creation of MCNP Model for Quad Cities Unit 2 Exposed Core CRC's for Cycle 14 **Document Identifier:** B0000000-01717-0210-00010 REV 01 Attachment XIX **Page** 19 of 20

# **2.2.3. Control Blade Positions**

'cc="'

·----·

The control blade positions at which the reactor attained criticality are shown in Figure 2-8 (Ref. 7.9, p. 621}. The blade pattern used in the MCNP analysis is shown in Figure 2-9 and obtained by the same averaging scheme described in §2.1.3.

|                | 1  | $\overline{c}$ | 3              | 4              | 5              | 6              | 7              | 8              | 9               | 10             | 11             | 12             | 13             | 14                        | 15 |
|----------------|----|----------------|----------------|----------------|----------------|----------------|----------------|----------------|-----------------|----------------|----------------|----------------|----------------|---------------------------|----|
| 1              |    |                |                |                |                | $\overline{8}$ | Ö              | $\overline{0}$ | $\overline{0}$  | $\overline{8}$ |                |                |                |                           |    |
| $\overline{2}$ |    |                |                | $\mathbf 0$    | 48             | 0              | 48             | $\mathbf 0$    | 48              | 0              | 48             | 0              |                |                           |    |
| 3              |    |                | 0              | 8              | Ō              | 0              | 0              | 4              | $\mathsf 0$     | 0              | 0              | 8              | 0              |                           |    |
| 4              |    | $\mathbf 0$    | 48             | 0              | 48             | 0              | 48             | 0              | 48              | 0              | 48             | Ő              | 48             | $\overline{\mathfrak{o}}$ |    |
| 5              |    | 4              | $\overline{0}$ | $\overline{0}$ | 0              | 8              | $\overline{0}$ | $\overline{0}$ | $\mathbf{0}$    | $\overline{8}$ | 0              | $\mathbf 0$    | 0              | $\overline{\mathbf{4}}$   |    |
| 6              | 48 | 0              | 48             | 0              | 48             | 0              | 48             | 0              | 48              | 0              | 48             | $\mathbf 0$    | 48             | 0                         | 48 |
| $\overline{7}$ | 0  | $\mathbf 0$    | 0              | $\ddot{\circ}$ | O              | $\overline{0}$ | $\overline{O}$ | 4              | $\overline{O}$  | ō              | $\overline{0}$ | S              | 0              | ō                         | 0  |
| 8              | 48 | $\overline{0}$ | 48             | 0              | 48             | $\mathbf 0$    | 48             | 0              | $\overline{48}$ | $\overline{0}$ | 48             | 0              | 48             | 0                         | 48 |
| 9              | 0  | $\overline{0}$ | Ō              | 6              | $\overline{0}$ | 0              | $\overline{O}$ | 4              | 0               | 0              | 0              | $\hat{c}_i$    | 0              | 0                         | 0  |
| 10             | 48 | $\circ$        | 48             | 0              | 48             | 0              | 48             | 0              | 48              | 0              | 48             | 0              | 48             | 0                         | 48 |
| 11             |    | 4              | 0              | 0              | $\overline{0}$ | $\overline{8}$ | $\overline{0}$ | 0              | $\overline{0}$  | $\overline{8}$ | $\overline{0}$ | $\overline{0}$ | $\overline{0}$ | 4                         |    |
| 12             |    | $\overline{0}$ | 48             | 0              | 48             | 0              | 48             | 0              | 48              | Ó              | 48             | $\overline{O}$ | 48             | 0                         |    |
| 13             |    |                | 0              | 8              | 0              | 0              | 0              | 4              | 0               | $\mathbf 0$    | 0              | 8              | 0              |                           |    |
| 14             |    |                |                | 0              | 48             | 0              | 48             | 0              | 48              | 0              | 48             | 0              |                |                           |    |
| 15             |    |                |                |                |                | $\overline{8}$ | $\overline{0}$ | 0              | 0               | 8              |                |                |                |                           |    |

Figure 2-8 Full-core Control Blade Position for QC2C14CP16

Title: Creation of MCNP Model for Quad Cities Unit 2 Exposed Core CRC's for Cycle 14 **Document Identifier:** B00000000-0 1717-021 0-0001 0 REV 01 Attachment XIX **Page 20 of** 20

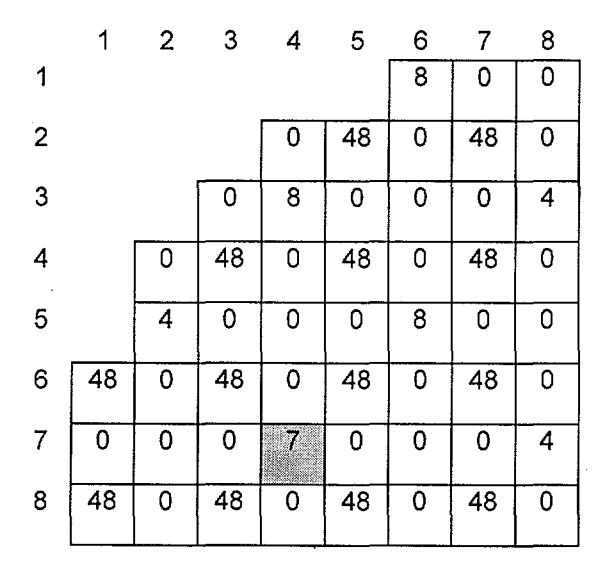

Figure 2-9 Quarter-core Control Blade Position for QC2C14CP16

 $\bar{z}$ 

 $\hat{\boldsymbol{\beta}}$ 

Title: Listing of Routines and Functions for BLINK, Version 1 **Document Identifier** B00000000-0 1717-0210-00010 REV 01 Attachment XX **Page 1 of** 180

# **CONTENTS**

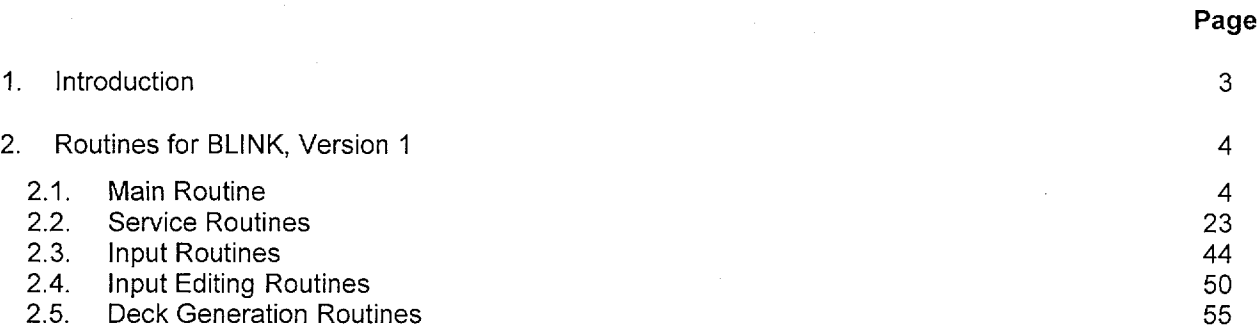

 $\bar{z}$ 

 $\bar{u}$ 

Title: Listing of Routines and Functions for BLINK, Version 1 **Document Identifier** B00000000-01717-0210-00010 REV 01 Attachment XX **Page 2 of** 180

-------~--------~--------------------------------

# **TABLES**

1-1 Location of Listings for Each Functional Block 3 3

**Page** 

# **Title:** Listing of Routines and Functions for BLINK, Version 1 **Document Identifier** B0000000-01717-0210-00010 REV 01 Attachment XX **Page 3 of** 180

---· -·-·· -~-----------------------------------------

### **1. Introduction**

This attachment contains listings of the FORTRAN routines and C functions that changed creating version **1** of the BLINK software routine. As noted in Attachment XVII, not all the software routine components have necessarily changed, but may have been re-complied in the creation of Version 1. The listings are divided by functional block as in the description of the software routine given in Attachment XVII and Table 1-1 gives the sections in which the listing for each functional block are located.

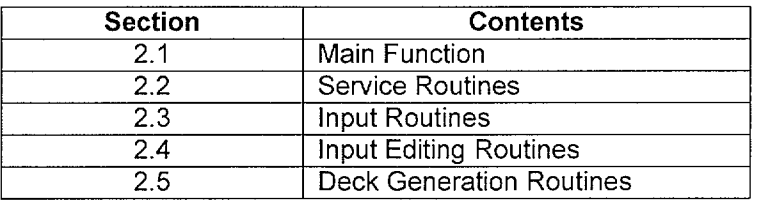

Table 1-1 Location of Listings for Each Functional Block

Title: Listing of Routines and Functions for BLINK, Version 1 **Document Identifier** B00000000-0 1717-0210-00010 REV 01 Attachment XX **Page 4 of** 180

### **2. Routines for BLINK, Version 1**

### **2.1. Main Routine**

/\* - Load Library Header Files - - - - - - - - \*/ #include <stdio.h> #include <string.h> #include <time.h> #include <malloc.h> #include <stdlib.h> #include <errno.h> I\* - - - Global Type Definitions - - - - - - - - - - -  $\frac{1}{2} \left( \frac{1}{2} \right) = \frac{1}{2} \left( \frac{1}{2} \right)$ - - Character Variables: ascii string - corresponds to record lengths for input files  $$ ascii record - linked list structure for loading contents of  $\omega_{\rm{c}}$  ,  $\omega_{\rm{c}}$ ascii file into memory  $\frac{1}{2}$  and  $\frac{1}{2}$ s material - linked list structure for material database  $\frac{1}{2} \frac{1}{2} \frac{$  $\star$  / typedef char ascii string[133]; typedef struct ascii record{ struct ascii record \*last; ascii string line; struct ascii record \*next; } a\_record; typedef struct s\_material{ struct s material \*last; int atomic\_number; int mass\_number; float weight percentage; char library\_suffix[S]; struct s material \*next; } ll\_material; typedef struct u\_list{ struct u\_list \*last; int index; ascii string label; struct u list \*next; usage\_list; typedef struct su\_list{ struct su\_list \*last; int index; ascii string label; ascii string value; char mnemonic[4]; ascii string equivalent\_label; struct su list \*next;

Title: Listing of Routines and Functions for BLINK, Version 1 **Document Identifier** B00000000-0 1717-0210-00010 REV 01 Attachment XX **Page 5 of** 180

```
} surface_usage_list; 
typedef struct fuel_geometry{ 
typedef struct all{ 
                                ascii string gds_name; 
                                int latdim; 
                                int nwr; 
                                float cthick; 
                                float asin;
                                float wgap; 
                                float ngap; 
                                float cradius; 
                                float fsrd; 
                                float cfsrd; 
                                float rpitch; 
                                float cod; 
                                float cld; 
                                float pod; 
                                float wrod; 
                                float wrth; 
                                char frcmat[6];
                                char fcmat[6]; 
                              } fg list;
                     struct all *last; 
                     int basis lattice material index;
                     int lattice material index;
                     struct all *next; 
                    } augmented_lattice list;
```
**Title:** Listing of Routines and Functions for BLINK, Version 1 **Document Identifier B00000000-01717-0210-00010 REV 01** Attachment XX Page 6 of 180

/\* - - - - - - - - - - - - - Function Prototypes abort - controls program termination due to error detection echo - copies input card images to output file  $\overline{\phantom{a}}$ header - controls pagination for linkage code output lines - tracks line numbers on current output page  $$ memory integer - manages memory requests for integer storage memory\_float - manages memory requests for single-precision  $$ real storage - memory\_ascii\_string - manages memory requests for character storage readin - FORTRAN routine to read input instructions  $\equiv$ redmaps - FORTRAN routine to read two-dimensional core  $\frac{1}{2}$   $\frac{1}{2}$ loading maps and one dimensional fuel assembly  $\omega_{\rm{c}}$  ,  $\omega_{\rm{c}}$ lattice assignment vectors ldlv - FORTRAN routine to read vectors of lattice  $\sim$   $\sim$ index assignments to assembly indices  $\sim$   $\sim$ ftclose - FORTRAN routine to close logical unit  $\overline{a}$ - 1 editin - prints summary of input variables and options  $\overline{a}$  $\sim$ coredb edit - edits contents of core geometry dataset clattice - FORTRAN function that determines the number  $\overline{a}$  $\sim$ of unique lattices in the core  $\overline{a}$  $\sim$ strngr - FORTRAN routine to read dataset names from  $\sim$   $-$ FORTRAN logical unit load core mtls - loads contents of core materials database  $\omega = \omega$ into memory - - memory ascii record - manages memory for ascii record structures vessel generation - generates input representations for core  $\sim$   $\sim$ structural components  $\frac{1}{2} \left( \frac{1}{2} \right) \frac{1}{2} \left( \frac{1}{2} \right)$ ccmgen - FORTRAN routine to determine and map the  $\sim$   $\sim$ number of unique control cells  $\frac{1}{2}$  and  $\frac{1}{2}$ - - core lattice\_generation generate control cell lattice  $\overline{a}$ generate\_deck - manages the assembly of the MCNP input deck  $\frac{1}{2} \left( \frac{1}{2} \right) = \frac{1}{2}$ from the segment scratch files  $\sim$   $\sim$ copy ascii file - copies scratch segement files to MCNP input  $\frac{1}{2} \frac{1}{2} \frac{$ deck file  $\frac{1}{2}$  ,  $\frac{1}{2}$ echo MCNP deck - echos the contents of the MCNP input deck to  $\frac{1}{2} \frac{1}{2} \frac{$  $\frac{1}{2}$   $\frac{1}{2}$ output - -discard scratch file - creates sub-process and issues command to  $\frac{1}{2}$   $\frac{1}{2}$ delete file  $\sim$   $\sim$ memsum - summarize dynamic memory usage  $\star$ void abort(); void header(); void lines(); void echo(char [],char []); int \*memory\_integer(int,int,int \*); float \*memory float(int,int,float \*); ascii string \*memory ascii\_string(int,int,ascii\_string \*); void readin(char[] ,int \*,char[] ,int \*,int \*,int \*,float \*,int \* , int \*, int \*, int \*, float \*, float \*, float \*, float \*, float \*, float \* ,float \*,float \*,float \*,char \*,char \*,char [],char \*,char\* ,char \*,char \*,char \*,char \*,int \*,char[] ,char[] ,float \*

### **Waste Package Organization**

Title: Listing of Routines and Functions for BLINK, Version 1 **Document Identifier** B00000000-01717-0210-00010 REV 01 Attachment XX **Page 7 of** 180

-·-·-- ·-····------·---------------------------------------------

,float \*,float \*,float \*,float \*); void redmaps(int \*,int \*,int \*,int \*,int \*,int \*,int \*,int \*,int \* , int  $\star$ , int  $\star$ , int  $\star$ , int  $\star$ , int  $\star$ , int  $\star$ , int  $\star$ , int  $\star$ , int  $\star$ , int  $\star$ ); void redlats(int \*, int \*, int\*, int \*); void ldlv(int \*,int \*,int \*,int \*); void ldlvr(int \*,int \*,int \*,float \*); void nladd(int, ascii string \*); void ftclose(int \*); void rblade(int \*,char[] ,int \*,int \*,float \*,float \*,float \*,float \* ,float \*,float \*,float \*,float \*,int \*,float \*,float \*,char[] ,char[] ,  $char[]$ ,  $char[]$ ; void rlattice(int \*,char[] ,int \*,float \*,float \*,float \*,float \* ,float \*,float \*,float \*,float \*,float \*, float \*,float\*,char[] , char  $[j, int * , int * , float * , float * ]$ ; fg list \*memory fg list(int, int, fg list \*); void lodct(int \*,int \*,int \*,int \*,int \*,int \*,int \*,int \*,int \* , int  $\star$ ); void editin(char[],char [],char [],int,int,float,int,int,int,int,int , int, int \*, int \*, int \*, int \*, int, int, ascii\_string \* ,ascii\_string \*,char [] ,int,char[] ,float,float,float,char[] ,char[]); void coredb edt(int,int,int,int,float,float,float,float,float,float ,float,float,float,int \*,char [],char [],char [],char [] ,char [],float, float); void bladedb\_edt(int,float,float,float,float,float,float,float,float ,int,float,float,char[] ,char[] ,char[] ,char[]); void fgds edt(int,char[],ascii\_string \*,fg\_list \*); void edit axial nodes (int, int  $*$ , float  $*)$ ; void edit ct(int, int \*p); int clattice(int  $*$ , int  $*$ , int  $*$ , int  $*$ , int  $*$ ); void strngr(int \*,int \*,int \*,ascii string \*); a\_record \*load core mtls(char[],int); a\_record \*memory ascii record(int, a record \*); usage\_list \*memory\_usage\_list(int,usage\_list \*); surface\_usage\_list \*memory\_surface\_usage\_list(int ,surface\_usage\_list \*); void vessel\_generation(float,float,float,float,float,float,float,float ,float,FILE \*,FILE \*,FILE \*,int \*,int \*,int \*,a\_record \*,char[] ,char[],char[],char[],char[],char[],int,surface\_usage\_list \* ,usage\_list \*\*,float,float); void ccmgen(int \*,int \*,int \*,int \*,int \*,int \*,int \*,int \* , int  $\star$ , int  $\star$ , int  $\star$ , int  $\star$ , int  $\star$ , int  $\star$ ); void build\_control\_blade(int,float,float,float,float,float,float ,float,float,int,float,float,char[],char[],char[],char[],usage list \* , surface usage list \*, a record \*, FILE \*, FILE \*, FILE \*, int \*, int \* ,float,int \*,int \*,int \*,int \*); void generate\_deck(FILE \*,FILE \*,FILE \*,FILE\*); void copy ascii file(FILE \*, FILE \*); void echo\_MCNP\_deck(FILE \*); void discard scratch file(char  $[]$ ); void memsum(); int mchar(int \*,char []); ll material \*load fuel material(int \*,char[],char[],int,int \*\*,float \*\*); void generate lattice model(int \*, int \*, FILE \*, FILE \*, FILE \* , surface usage list \*, usage list \*, int \*, fg list \*, ascii string \*

**Title:** Listing of Routines and Functions for BLINK, Version 1 **Document Identifier** B0000000-01717-0210-00010 REV 01 Attachment XX Page 8 of 180

```
,int,char[],float,float,int *,a record *,int *,int *,char[],int *);
void build assemblies(int *,int *,FILE *,FILE *,surface_usage_list *
 , int **, int, int *, int, int *, int *, int *, float *, int *, \overline{int} *, \overline{int}, \overline{int}, \overline{int});
usage_list *load_usage_list(char[] ,int,usage_list *); 
void build control cells(int *,int *,int,int,int *,int *,int,FILE *,FILE *
 ,float,surface_usage_list *,float,int,float,float,char[] ,usage_list * 
 ,a record *,int *,int *,FILE *,float,float,float,int,int *,int *);
void core lattice generation(int *,int *,float,float,surface usage list *
 ,usage_list *,int *,int,int,FILE *,FILE *,int,int *,float); 
void source specification(int,float,int,int,FILE *,int,int,int *,int *
 ,float,float,int,int,int,int,int,float); 
void edit universes(int,int,int *, int *, int, int, int, int, int, int *, int \star);
void edit surfaces(surface usage list *);
void editmaterials(usage list *);
void skiprec(int *,int *); 
void edit spacer(int,int *,float *,ascii string *);
void spacer_location(int,int *,float *,int *,int *,float *); 
augmented_lattice_list *memory_lattice_list(int 
 , augmented lattice list *);
void augment lattice list(int *,int *,int *,int,int,int,int,int *
 ,int *,augmented_lattice_list *,int *); 
ll_material *material_match(a_record *,char[] ,float *,int *); 
void rollup llm(ll material *);
void fmids check(ascii string *,char[],int);
/* - - - - - - - .- - - - - - - - - - - - - -
 - - Global Variables - - - - - - - - - - - - - - - - - - - - - - - - -
 \frac{1}{2} \left( \frac{1}{2} \right) = \frac{1}{2}- - Integer Variables 
           nline - number of lines on current output page 
 \sim \simversion - version number of code 
 \frac{1}{2} \left( \frac{1}{2} \right) \frac{1}{2} \left( \frac{1}{2} \right) \frac{1}{2} \left( \frac{1}{2} \right) \frac{1}{2} \left( \frac{1}{2} \right) \frac{1}{2} \left( \frac{1}{2} \right) \frac{1}{2} \left( \frac{1}{2} \right) \frac{1}{2} \left( \frac{1}{2} \right) \frac{1}{2} \left( \frac{1}{2} \right) \frac{1}{2} \left( \frac{1}{2} \right) \frac{1}{2} \left( \frac{1}{2} \right) \frac{1}{2} \left( \frac{1}{2} \right)- - storage_i - current integer storage requested (bytes)
 - - storage_r - current real storage requested (bytes)
 - - storage c - current character storage requested (bytes)
 - - storage it - maximum integer storage requested (bytes)
 - - storage rt - maximum real storage requested (bytes)
 - - storage ct - maximum character storage requested (bytes)
            cdate - date of code execution 
 \sim \sim\omega = \omegacrtime - time of code execution 
              pid - process identifier for code execution 
 \frac{1}{2} \left( \frac{1}{2} \right) = \frac{1}{2}\star/short nline = 
0, version = 1; 
   int storage_i = 0, storage_r = 0, storage_it = 0, storage_rt = 0,
        \text{storage} = 0, \text{ storage} = 0;int long pid; 
/* - Character Variables */ 
  char modification_level = '-';
  char codenm[8] = "BLINK"; 
  char cdate [9] = \{NULL\};
  char crtime[9] = \{NULL\};
  ascii string case title;
/* - FILE Pointers */FILE *nout;
```
## **Waste Package Organization**

-----·-·-----

### **Calculation (Attachment)**

**Title:** Listing of Routines and Functions for BLINK, Version 1 **Document Identifier B00000000-01717-0210-00010 REV 01** Attachment XX **Page 9 of** 180

```
void main(int argc, char *argv[]) {
/* - - - - - - - - - - - - - - - - -
  - - * B L I N K * Creates MCNP Input Decks for Modeling of 
                                         Commercial Reactor Critical "Experiments" 
                                         (CRC) with Fuel Constituent Number Densities 
  en en een senaard of the SAS2H Analyses<br>In the entry the entry the entry of the entry theory of the entry of the entry of the entry of the entry of th
  \frac{1}{2} \frac{1}{2} \frac{- - Command Line Argument (s):
  prefix - Prefix for Names of Input and Output Files 
  - - Modification Log: 
            Version Mod Description 
 \omega_{\rm{max}} and \omega_{\rm{max}}\sim \sim0 - Initial Release<br>1 - Added: Variable
  \omega_{\rm{c}} , \omega_{\rm{c}}- Added: Variable Noding by Geometrical Fuel Assembly
  \omega_{\rm{c}} , \omega_{\rm{c}}Type 
                                                      - - Variable Declarations - - - -
  - - Integer Variable(s) 
                         nin - FORTRAN logical 
unit number for input file 
  \omega_{\rm{max}}lucgeom - FORTRAN logical unit number for core geometry dataset
  \frac{1}{2} and \frac{1}{2}file 
  \frac{1}{2}- - length fin - length of input file name
                  naxial - number of axial nodes in fuel assemblies 
 \frac{1}{2} and \frac{1}{2}nrow - number of rows in core map for the whole core 
  \sim - \simncol - number of columns in core map for the whole core 
  \frac{1}{2} \left( \frac{1}{2} \right) \left( \frac{1}{2} \right) \left( \frac{1}{2} \right)nrowp - number of rows in core map in problem 
 \frac{1}{2} and \frac{1}{2}\frac{1}{2} \left( \frac{1}{2} \right) \frac{1}{2} \left( \frac{1}{2} \right) \frac{1}{2} \left( \frac{1}{2} \right) \frac{1}{2} \left( \frac{1}{2} \right) \frac{1}{2} \left( \frac{1}{2} \right) \frac{1}{2} \left( \frac{1}{2} \right) \frac{1}{2} \left( \frac{1}{2} \right) \frac{1}{2} \left( \frac{1}{2} \right) \frac{1}{2} \left( \frac{1}{2} \right) \frac{1}{2} \left( \frac{1}{2} \right) \frac{1}{2} \left( \frac{1}{2} \right)ncolp - number of columns in the core map in the problem 
                  nrowb - number of control blade location rows for the whole 
  \omega_{\rm{max}}core 
  - -\omega_{\rm c} , \omega_{\rm c}ncolb - number of control blade location columns for the 
  \omega_{\rm{max}}whole core 
                  nrowbp - number of control blade rows in the problem 
 \omega_{\rm c} , \omega_{\rm c}ncolbp - number of control blade columnes in the problem 
 \omega_{\rm{c}} , \omega_{\rm{c}}nbundlg - number of unique fuel assemblies geometrical indices 
  \frac{1}{2} \frac{1}{2} \frac{nbundlm - number of unique fuel assemblies material indices 
  \sim \simnlatticg - number of unique fuel lattice geometrical indices 
  \mathbf{L} = \mathbf{L}nlatticm - number of unique fuel lattice material indices 
                    naxpl - naxial+l 
  \frac{1}{2} \frac{1}{2} \frac{valid - map of valid fuel locations in core (dynamic) 
  - -gmap - map of fuel assembly geometrical indices (dynamic) 
  mmap - map of fuel assembly geometrical indices (dynamic) 
  \omega_{\rm{max}}lgvect - vector for lattice geometrical assignment to fuel 
  \frac{1}{2} and \frac{1}{2}\omega = \omegalattices 
  \frac{1}{2} \left( \frac{1}{2} \right)lmvect - vector for lattice material assigment to fuel 
 \omega_{\rm c} , \omega_{\rm c}lattices 
                  validb - map of valid control blade locations in core (dynamic) 
                  bladep - map of control blade axial positions (dynamic) 
  \frac{1}{2} \left( \frac{1}{2} \right) = \frac{1}{2}\omega_{\rm{max}}incore loc - map of locations of incore instrumentation locations 
 \frac{1}{2} and \frac{1}{2}(dynamic) 
  \omega_{\rm c} and
                         lt - scratch integer array used for input processing 
  - -(dynamic) 
  \frac{1}{2}nsrck - nominal source size per cycle in MCNP 
                        ikz - number of cycles to be skipped before beginning tally
```
 $\ddot{\phantom{a}}$ 

 $\mathcal{A}$ 

 $\bar{\mathcal{A}}$ 

 $\cdot$ 

**Title:** Listing of Routines and Functions for BLINK, Version 1 **Document Identifier** B00000000-0 1717-0210-00010 REV 01 Attachment XX **Page 10 of** 180

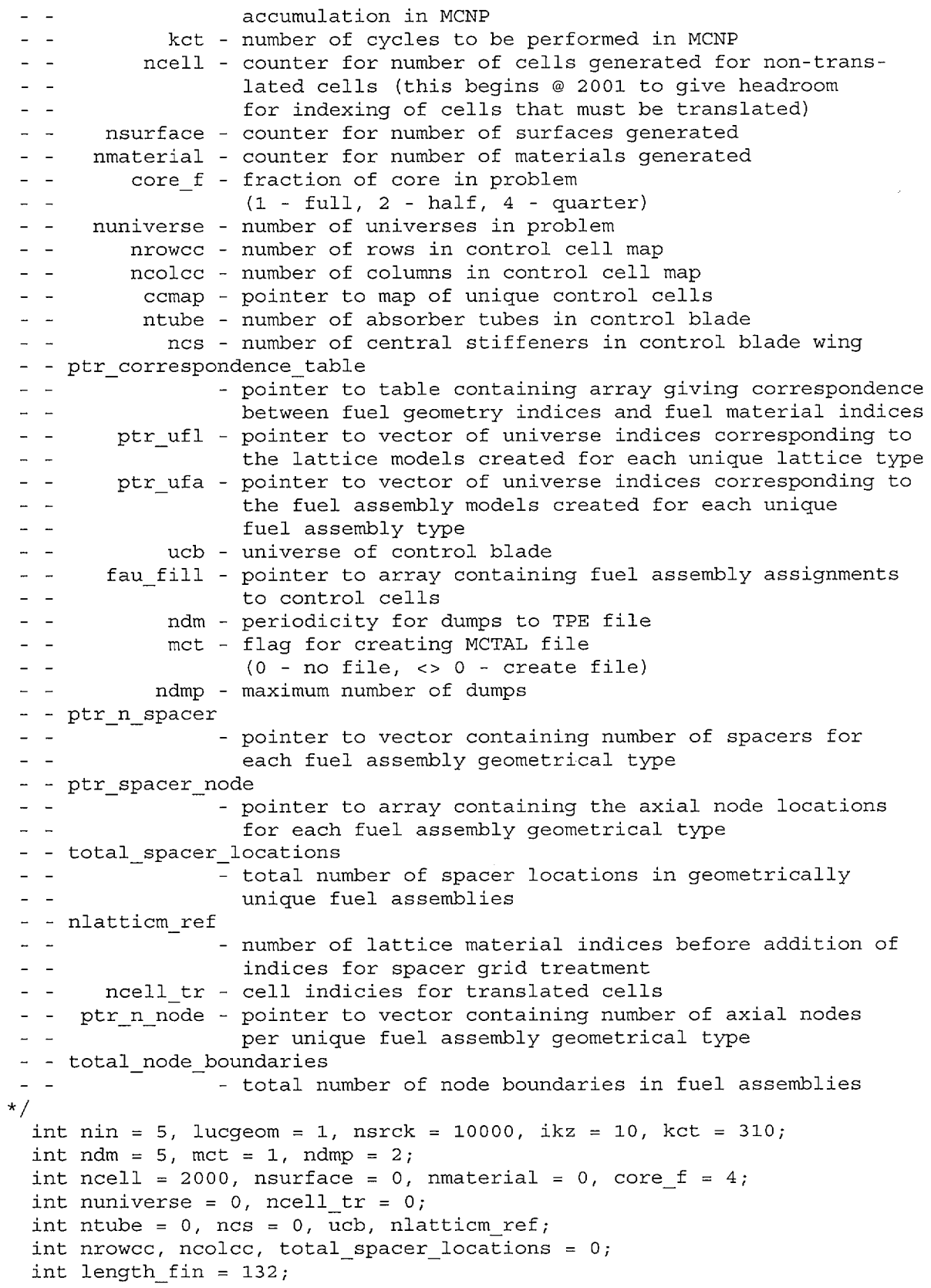

**Title:** Listing of Routines and Functions for BLINK, Version 1 **Document Identifier** B00000000-0 1717-0210-00010 REV 01 Attachment XX **Page 11 of** 180 int naxial, nrow, ncol, nrowp, ncolp, nrowb, ncolb, nrowbp, ncolbp , nbundlg, nbundlm, nlatticg, nlatticm,naxpl; int \*valid, \*gmap, \*mmap, \*lgvect, \*lmvect, \*validb, \*bladep, \*incore loc *<sup>1</sup>*\*lt; int \*ccmap, \*ptr n spacer, \*ptr spacer node; int \*ptr\_n\_node; int \*ptr correspondence table, \*ptr ufl, \*ptr ufa, \*fau fill; int total node boundaries =  $0$ ; /\* - Float Variable(s) afl - active fuel length apitch - fuel assembly pitch sod - shroud outer radius sthick - shroud thickness vod - pressure vessel outer radius vthick - pressure vessle thickness tutpr - Top of Upper Tie Plate Region tcgr - Top of Core Grid Region bltpr - Bottom of Lower Tie Plate Region bcpr - Bottom of Core Plate Region  $\mathbf{r} = \mathbf{r}$ rkk - initial guess for eigenvalue in MCNP  $\sim$   $\sim$ bypass\_density - bypass water density - - inchannel\_density - in-channel water density<br>- - blade window offset - - blade\_window\_offset<br>- -- sizing of windows for control blades and fuel assemblies in control cell  $\overline{a}$ template cbspan - control blade span atid - blade absorber tube inner diameter (cm) atod - blade absorber tube outer diameter (em) cbthick - blade wing thickness (em) trspan - blade tie rod span (em) trthick - blade tie rod thickness (em) cblength - blade active absorber length (em) wsthick - blade wing thickness (em) csoff - blade central stiffener offset (em) cswidth - blade central stiffener width (em) dtod - incore guide tube outer diameter (em) dtid - incore guide tube inner diameter (em) cb stroke - control blade stroke (em) rho - input in-channel density value (g/cc) rhobyp - input bypass density value (g/cc) tempk - input problem temperature (Kelvins)  $-$ - - ptr spacer location - pointer to array containing spacer  $\frac{1}{2}$   $\frac{1}{2}$ axial location (w/r/t Bottom of Active  $\frac{1}{2} \frac{1}{2} \frac{$ Fuel) - - ptr node boundaries - pointer to array containing tops of  $\frac{1}{2} \frac{1}{2} \frac{$ axial nodes for each geometrically  $\frac{1}{2}$   $\frac{1}{2}$ unique fuel assembly type  $\star$  / float afl, apitch, sod, sthick, vod, vthick, tutpr, tcgr, bltpr , bcpr, dtod, dtid, rho =  $0.0$ , rhobyp =  $0.0$ , tempk = 293.15; float  $cbspan = 0.0$ ,  $atid = 0.0$ ,  $atod = 0.0$ ,  $cbthick = 0.0$ , trspan =  $0.0$ , trthick =  $0.0$ , cblength =  $0.0$ , wsthick =  $0.0$ 

**Title:** Listing of Routines and Functions for BLINK, Version 1 **Document Identifier** B00000000-01717-0210-00010 REV 01 Attachment XX **Page 12 of** 180

```
1 Csoff = 0.0 1cswidth = 0.0 1cb_stroke = 365.76; 
  float rkk = 1.0, bypass density = 1.0, inchannel density = 1.0;
  float blade window offset = 0.40;
  float *ptr spacer location, *ptr node boundaries;
/* - Character Variables 
                   fin - name for input file 
                  fout - name for output file 
 \frac{1}{2} \frac{1}{2}inname - FORTRAN NAMELIST on input file 
   \overline{\phantom{a}}prefix - prefix for names of input and output files 
              core db - name of core geometry database file 
   \simlprefix - prefix for lattice geometry database 
 \sim \simfprefix - prefix for fuel material intermediate database 
              lgdsnam - pointer to names of datasets for unique geometrical 
  - 2
                          lattice types 
   \simlmdsnam - pointer to names of datasets for unique geometrical 
                          lattice types 
           cell file - name for scratch file for cell definitions 
 \mathbf{L} = \mathbf{L}surface file - name for scratch file for surface definitions 
 - - material file - name for scratch file for material definitions<br>- - MCNP file - name for MCNP input file
           MCNP file - name for MCNP input file 
           core mtls - name of core materials database file 
 \mathbf{L} = \mathbf{L}mvessel - vessel material identifier 
   \simmshroud - core shroud material identifier 
                   mtg - core top guide region material identifier 
   \simmcp - core plate region material identifier 
   \overline{a}mutp - upper tie plate region material identifier 
                 mltp - lower tie plate region material identifier 
   \simmigt - incore guide tube material identifier 
            blade db - dataset containing blade geometry for problem 
   \simcbpmat - identifier for blade poison material 
                atmat - identifier for absorber tube poison material 
               cbsmat - identifier for blade sheath material 
              cbtrmat - identifier for blade tie rod material 
 \frac{1}{2} and \frac{1}{2}- - ptr spacer material
                        - pointer to vector containing alphanumeric 
 \frac{1}{2} \frac{1}{2} \frac{\frac{1}{2} \frac{1}{2}identifiers for each fuel assembly spacer 
                          material mnemonic 
 \sim \sim\star/char fin[133], fout[133];
  char inname[8] = "LINKIN";
  char prefix[133] 1 core_db[133] 1 lprefix[133] 1 fprefix[133] 
   1cell_file[133] 1 surface_file[133] 1 material_file[133] 
    1MCNP_file[133] 1 core_mtls[133] 1 blade_db[133]; 
  char mshroud[6] 1 mvessel[6] 1 mtg[6] 1 mcp[6] 1 mutp[6] 1 mltp[6] 
   , mid[6];
  char cbpmat[6] 1 atmat[6] 1 cbsmat[6] 1 cbtrmat[6]; 
  ascii string *lgdsnam, *lmdsnam, *ptr spacer material;
/* - file pointers 
        lmcnp - file for MCNP Input Deck 
 \frac{1}{2} \frac{1}{2}lu8 - scratch file for MCNP card images for cell definitions 
           lu9 - scratch file for MCNP card images for surface definitions 
          lu10 - scratch file for MCNP card images for material defini-
                   tions 
\star /
  FILE *lmcmp, *lu8, *lu9, *lu10;
```
**Title:** Listing of Routines and Functions for BLINK, Version 1 **Document Identifier** B00000000-0 1717-0210-00010 REV 01 Attachment XX **Page 13 of** 180

```
\frac{1}{x} - Structured Variable(s)
            ptr core mtls - pointer to first record of linked list for con-
tents
                             of core materials dataset 
 \frac{1}{2} and \frac{1}{2}\frac{1}{2} , \frac{1}{2}ptr surface usage - pointer to first record of linked list for
                             surface labels and indices 
 \frac{1}{2} and \frac{1}{2}- - ptr material usage - pointer to first record of linked list for
                             material labels and indices 
 \frac{1}{2} and \frac{1}{2}ptr lg ds - pointer to lattice geometry datasets
 - -- - additional lattices - material lattice indices for lattices added for
 \sim \simspacer grid treatment 
\star /
  a record *ptr core mtls;
  usage list *ptr material usage;
  surface usage list *ptr surface usage;
  fg_list *ptr_lg_ds; 
  augmented lattice list *additional lattices; 
I* - initialize global variables not-explic~tly initialized elsewhere *I 
1* - verify presence of prefix for input and output file names, if found
 - - construct files names - - - - - - - - - - - - - - - - *I 
  if (argc \langle 2) {
    puts("No file prefix available from command line-- abort\n"); 
    return;} 
  else { 
    strcpy(prefix,argv[l]); 
    strcpy(fin,prefix); 
    strcat(fin,".inp"); 
    strcpy(fout,prefix); 
    strcat(fout,".out"); 
  } 
I* - open input and output files for processing *I 
  \{ FILE *inp;
    inp = fopen(fin, "r");
    if(!inp) { }puts("Input file cannot be opened\n"); 
      return;} 
    fclose(inp); 
  } 
 nout = fopen(fout, "w");
 header(); 
I* - echo input stream to output stream *I 
  echo(inname,fin);
/* - Process Input Directives - - - - - - - - - - - - - - -
I* - Read Namelists *I 
 readin(fin,&length_fin,core_db,&nin,&lucgeom,&naxial,&afl,&nrow 
   ,&ncol,&nrowp,&ncolp,&apitch,&sod,&sthick,&vod,&vthick 
   ,&tutpr,&tcgr,&bltpr,&bcpr,lprefix,fprefix,core_mtls,mvessel 
   , mshroud, mtg, mcp, mutp, mltp, &core f, blade db, migt, &dtod, &dtid
   ,&rho,&rhobyp,&tempk); 
/* - Set interal variables for in-channel and bypass water densities *I 
  if(rho != 0.0) inchannel density = rho;
  if (rhobyp != 0)bypass density = rho;
  else 
    if(rho != 0)
```
**Title:** Listing of Routines and Functions for BLINK, Version 1 **Document Identifier** B00000000-0 1717-0210-00010 REV 01 Attachment XX **Page 14 of** 180

```
bypass density = rho;
/* - Allocate Memory for Arrays */ 
 nrow\ ?? (nrowb = nrow/2+1) : (nrowb = nrow/2);
 ncol%2?(ncolb = ncol/2+1): (ncolb = ncol/2);
 nrowp%2?(nrowbp = nrowp/2+1): (nrowbp = nrowp/2);
 ncolp%2?(ncolbp = ncolp/2+1): (ncolbp = ncolp/2);
 valid = memory integer(1, (nrow*ncol), valid);
 gmap = memory_integer(1, (nrowp*ncolp) ,gmap}; 
 mmap = memory integer(1, (nrowp*ncolp) , mmap);validb = memory_integer(1,(nrowb*ncolb), validb);
 bladep = memory_integer(1,(nrowbp*ncolbp),bladep);
 incore loc = memory integer(1, (nrowb*ncolb), incore loc);
 lt = memory integer(1, (nrowp*ncolp), lt);
/* - Read Arrays from Input and Core Geometry File */ 
  { int maxb; 
 } 
    maxb = nrowp*ncolp;redmaps(&nin,&lucgeom,&nrow,&ncol,&nrowp,&ncolp,valid,gmap,validb 
     ,bladep,&nbundlg,&maxb,lt,&nrowb,&ncolb,&nrowbp,&ncolbp 
     ,incore loc,mmap,&nbundlm); 
/* - Return Scratch Memory and Arrays that are No Longer Needed - - */valid = memory integer(-1, (nrow*ncol), valid);
 validb = memory integer(-1, (nrowb*ncolb), validb);
 lt = memory integer(-1, (nrowp*ncolp), lt);
/* - Read Lattice Assignments to Fuel Types - - - - - - - - - - - */
 naxp1 = naxial+1;lgvect = memory integer(1, (naxp1*nbundlg), lgvect);
 ldlv(&nbundlg,&naxp1,&nin,lgvect}; 
 lmvect = memory integer(1, (naxp1*nbundlm), lmvect);
 ldlv(&nbundlm,&naxp1,&nin,lmvect}; 
/* - Determine the Number of Unique Lattices */ 
  { int max; 
  } 
    max = naxy1*nbundlq;lt = \text{memory}_interger(1, \text{max}, lt);nlatticg = (int} clattice(&naxpl,&nbundlg,&max,lgvect,lt); 
    lt = memory integer(-1,max,Lt);max = naxpl*nbundlm; 
    lt = memory\_integer(1,max,lt);nlatticm = (int) clattice(&naxp1, &nbundlm, &max, lmvect, lt);
    lt = memory\_integer(-1,max,Lt);/* - Read Names of Datasets for Unique Lattice Geometrical and - - -
 - - Material Indices */
/* - Dataset Names are Limited to 132 Characters */lgdsnam = memory ascii string(1, (nlatticg), lgdsnam);
 lmdsnam = memory asci1 string(1, (nlatticm), Imdsnam);/* - Dataset Names for Fuel Geometries */ 
 \{ int len = 133;
    strngr(&nin,&len,&nlatticg,lgdsnam}; 
/* - Dataset Names for Fuel Material Intermediate Datasets */ 
    strngr(&nin,&len,&nlatticm,lmdsnam}; 
/* - Tops of Axial Nodes - - - - - - - - - - - - - - - - - - - + //* - Read Number of Axial Nodes for each Fuel Assembly */ 
 \{ int one = 1;
```
**Title:** Listing of Routines and Functions for BLINK, Version 1 **Document Identifier** B00000000-0 1717-0210-00010 REV 01 Attaclunent XX **Page 15 of** 180

```
ptr_n_node = memory_integer(1,nbundlg,ptr_n_node);
    ldlv(&one, &nbundlg, &nin, ptr_n_node);
  \{ short int i;
    int *ptr n = ptr n node;
    for(i = 1;i <= nbundlg;i++){
      total node boundaries += *ptr n; 
      ptr n++;}
  } 
I* - Read Nodal Boundaries *I 
  \{ int one = 1;
    ptr node boundaries = memory float(1,total node boundaries
     , ptr node boundaries);
    ldlvr(&one, &total_node_boundaries, &nin, ptr_node_boundaries);
I* - Spacer Information - - - - - - - - - - - - - - - - - - *I 
  { short int i; 
    int one = 1;
I* - Read Number of Spacers for Each Fuel Assembly Geometrical 
 - - Type *I 
    ptr n spacer = memory integer(1,nbundlg,ptr n spacer);
    ldlv(&one,&nbundlg,&nin,ptr_n_spacer); 
I* - Compute Total Number of Spacers in Problem *I 
    { short int i; 
      int *ptr =ptr_n_space;
      for(i = 1;i <= nbundlg;i++) {
        total spacer locations += *ptr; 
        ptr++;}
I* - Read in Spacer Locations and Material Mnemonic for each Fuel 
 - - Assembly Geometrical Type *I 
    if(total_spacer_locations != 0){ 
      ptr_spacer_location = memory_float(1,total_spacer_locations 
       ,ptr_spacer_location); 
      ptr_spacer_material = memory_ascii_string(1,nbundlg 
       ,ptr_spacer_material); 
      (if it is not in the spacer locations, whin, ptr_spacer_location);<br>{ short int i;
      { short int i;<br>int len = 133;
        strngr(&nin, &len, &nbundlg, ptr_spacer_material);
      } 
    \left\{ \right\}} 
I* - Load Contents of Fuel Geometry Datasets - - - - - - - -*1 
I* - Allocate Memory *I 
  ptr\_lg\_ds = memory fg\_list(1,nlattice,ptr\_lg\_ds);
  {\rm Fct}_{\perp}ig_us = memory_rg_rist(r,mractrog,ptr_rg_<br>{ short int i;
  { short int i;<br>int latdim, nwr;
    float cthick, asin, wgap, ngap, cradius, fsrd, cfsrd, rpitch 
     ,cod, cld, pod, wrod, wrth; 
    char frcmat[7], fcmat[7];
    ascii string *as = lgdsnam, fn;
    fg_list *p; 
    p = ptr_lg_ds;\{ int len=132, length;
```
## **Waste Package Organization Calculation (Attachment)**

**Title:** Listing of Routines and Functions for BLINK, Version 1 **Document Identifier** B00000000-01717-0210-00010 REV 01 Attachment XX **Page 16 of** 180

... ~--·-·------~------------------------------------------------

```
length = mchar(&len,lprefix);
        lpretix[length] = '\0';length = mchar(&len,fprefix);fpretix[length] = '\0';for( i = 1; i \le n hatticg; i_{++}, p_{++}, as_{++}) {
      { int len=132, length; 
        ascii string holder; 
        strncpy(holder, *as, (size t) len);
        length = mchar(\\ellen, holder);holder [length] = '\0';strncpy(*as,holder, (size t) (length+1));
      \lambdastrcpy(fn,lprefix); 
      strcat(fn,*as); 
      rlattice(&length_fin,fn,&lucgeom,&cthick,&asin,&wgap,&ngap 
       ,&cradius,&fsrd,&cfsrd,&rpitch,&cod,&cld,&pod,frcmat,fcmat 
       ,&latdim,&nwr,&wrod,&wrth); 
      strcpy(p->qds name, *as);
      p->latdim = latdim; p->nwr = nwr; p->cthick = cthick;
      p->asin = asin; p->wgap = wgap; p->ngap = ngap;
      p->cradius = cradius; p->fsrd = fsrd; p->cfsrd = cfsrd; 
      p\rightarrowrpitch = rpitch; p\rightarrowcod = cod; p\rightarrowcld = cld;
      p->pod = pod; p->wrod = word; p->wrth = wrth;
      { int len=6, length; 
        length = mchar(Len,frcmat);
        frcmat [length] = '\0;
        length = mchar(&len, fcmat);
        fcmat[length] = '\0';}<br>strncpy(p->frcmat,frcmat,6);
      strncpy(p->fcmat,fcmat,6);}
 } 
/* - Close Input File */ 
 ftclose(&nin); 
/* - Compute Nodal Locations of Spacers */if(total spacer locations != 0) {
   ptr_spacer_node = memory_integer(l,total_spacer_locations 
     ,ptr_spacer_node); 
    spacer_location(nbundlg,ptr_n_spacer,ptr_spacer_location
     , ptr spacer node, ptr n node, ptr node boundaries);
   } 
/* - Read Contents of Blade Geometry Dataset */rblade(&length_fin,blade_db,&lucgeom,&ntube,&cbspan,&atid,&atod 
   ,&cbthick,&trspan,&trthick,&wsthick,&cblength,&ncs,&csoff,&cswidth 
   ,cbpmat,atmat,cbsmat,cbtrmat); 
/* - Generate Correspondence Table of Fuel Geometry Indices and Fuel 
 - - Material Indices */ 
  ptr correspondence table =
   memory integer(1, (2*nlatticm),ptr correspondence table);
  lodct(&nrowp,&ncolp,&naxpl,&nlatticg,&nlatticm,gmap,mmap 
    , lgvect, lmvect, ptr_correspondence_table);
/* - Edit Input Instructions - - - - - - - - - - - - - - - - - - */editin(core db,lprefix,fprefix,naxial,naxpl,afl,nrowp,ncolp,nrowbp
   ,ncolbp,nbundlg,nbundlm,gmap,mmap,lgvect,lmvect,bladep,nlatticg
```
**Title:** Listing of Routines and Functions for BLINK, Version 1 **Document Identifier** B00000000-0 1717-0210-00010 REV 01 Attachment XX **Page 17 of** 180

```
,nlatticm,lgdsnam,lmdsnam,core_mtls,core_f,blade_db,rho,rhobyp 
   ,tempk,mutp,mltp); 
/* - Edit Contents of Core Geometry Dataset - - - - - - - - - - - - */
  coredb_edt(nrow,ncol,nrowb,ncolb,apitch,vod,vthick,sod,sthick,tutpr
   ,tcgr,bltpr,bcpr,incore loc,mvessel,mshroud,mtg,mcp,migt,dtod,dtid); 
/* - Edit Contents of Blade Geometry Dataset - - - - - - - - - - - */
 bladedb edt(ntube, cbspan, atid, atod, cbthick, trspan, trthick, wsthick
   ,cblength,ncs,csoff,cswidth,cbpmat,atmat,cbsmat,cbtrmat); 
/* - Edit Contents of Fuel Geometry Datasets - - - - - - - - - - - - */
 fqds edt(nlatticg,lprefix,lgdsnam,ptr lg ds);
/* - Edit Node Boundaries - - - - - - - - - - - - - - - - - - - - - */ 
 edit axial nodes(nbundlg, ptr n node, ptr node boundaries);
I* - Edit Spacer Input Information - - - - - - - - - - - - - - - - - *I 
 if(total spacer locations != 0)
   edit spacer(nbundlg, ptr n spacer, ptr spacer location
    , ptr spacer material);
/* - Check for Existence of Fuel Material Intermediate Datasets - - */fmids_check(lmdsnam,fprefix,nlatticm);
/* - Edit Fuel Material/Geometry Correspondence Table - - - - - - - */
 edit ct(nlatticm, ptr correspondence table);
I* - - - - - - - - - - - - - - - - - - - - - - - - - - - - Add Lattice Definitions for Spacer Grid Treatment - - - - - - - -
 nlatticm ref = nlatticm; 
 if(total spacer locations != 0){
- */ 
   additional latrices = memory_lattice_list(1,additional_lattices);augment lattice list(&nlatticm,lmvect,lgvect,nlatticm ref,nlatticg
     ,nbundlm,nbundlg,naxial,ptr_n_spacer,ptr_spacer_node
    , additional lattices, ptr correspondence table);
/* - Regenerate Correspondence Table */ 
   ptr correspondence table = memory integer(-1, (2*nlattiem), ptr correspondence table);
   ptr correspondence table = memory integer(1, (2*nlattim))
    , ptr_correspondence_table);
   lodct(&nrowp,&ncolp,&naxp1,&nlatticg,&nlatticm,gmap,mmap,lgvect 
    , lmvect, ptr correspondence table);
/* - Edit New Lattice Material Index Vector and Correspondence Table */lines(7); 
   fprintf(nout,"OLattice Material Index Vector has been Regenerated"); 
   fprintf(nout," to Accomodate Spacer Modeling\{n\};
   fprintf(nout,"OFuel Assembly Index/Lattice Index\n"); 
   \{ short int i, j;
     int *p = 1mvect;
     fprintf(nout,"bundle"); 
     for(i = 1;i \leq maxial;i++)
       fprintf(nout,"%5i",i); 
     fprintf(nout, "\n\n\cdot);
     for(j = 0;j < nbundlm;j++){
       fprintf(nout,"%5i ",*p); 
       p++;for(i = 1;i < n = 1) {
         fprintf(nout,"%5i",*p); 
         p++;if (i > 1) lines(1);
```
Title: Listing of Routines and Functions for BLINK, Version 1 **Document Identifier** B00000000-01717-0210-00010 REV 01 Attachment XX **Page 18 of** 180

```
fprintf(nout, "\n\n'\n);
      } 
    \}<br>lines (2);
    fprintf(nout, "ONew Correspondence Table\n\times");
    edit ct(nlatticm, ptr correspondence table);
  \rightarrow(void) fflush(NULL); 
I* - - - - - - - - - - - - - Generate Input Deck for MCNP - - - - - - - - - - - - - - - - -
 - - - - - - - - - - - - - - - - - - - - - - - - - - - - - - - - *I 
  strcpy(cell file,prefix); 
  strcat(cell_file,".cel"); 
  strcpy(surface file, prefix);
 strcat(surface_file,".sur"); 
 strcpy(material file,prefix); 
 strcat(material file,".mat");
I* - Open Scratch Files for Segments of MCNP Input Deck *I 
 lu8 = fopen(cell_file,"w"); 
 lu9 = fopen(surface file, "w");
  lulO = fopen(material file,"w"); 
I* - Load Core Materials Database into Memory *I 
 ptr_core_mtls = load_core_mtls(core_mtls,length_fin); 
I* - Set up first acess to surface usage pointer *I 
 ptr_surface_usage =
  memory surface usage list(1, ptr surface usage);
 ptr surface usage->last = NULL;ptr surface usage->index = 0;
 sprintf(ptr_surface_usage->label,"\n");
 sprintf(ptr_surface_usage->value,"\n");
 sprintf(ptr_surface_usage->mnemonic,"\n");
 sprintf(ptr_surface_usage->equivalent_label,"\n");
 ptr_surface_usage->next = NULL;
I* - Write Representations for Core Structural Components *I 
 vessel generation(apitch,vod,vthick,sod,sthick,tutpr,tcgr,bltpr,bcpr
   ,lu8,lu9,lulO,&ncell,&nsurface,&nmaterial,ptr_core_mtls,mvessel 
   , mshroud, mtg, mcp, mutp, mltp, core f, ptr surface usage
   , &ptr material usage, bypass density, afl);
I* - Generate Control Blade Model *I 
 build control blade(ntube,cbspan,atid,atod,cbthick,trspan,trthick
   ,wsthick,cblength,ncs,csoff,cswidth,cbpmat,atmat,cbsmat,cbtrmat 
   ,ptr_material_usage,ptr_surface_usage,ptr_core_mtls,lu8,lu9,lul0 
   ,&nuniverse,&nmaterial,bypass_density,&ncell,&ucb,&nsurface 
  , &ncell tr);
I* - Create Fuel Assembly Models - - - - - - - - - - - - - - - - - - - *I 
I* - Create In-channel Moderator Material *I 
  { short int i, nloc; 
    char *cp, zaid[11];
   ascii string label; 
   usage list *ptr ml = ptr material usage;
   dofptr_m1 = ptr_m1 - \text{next};while(ptr_ml->next != NULL);
    strcpy(label,"Inchannel Water"); 
    fprintf(lul0,"c \frac{\text{sgn}}{\text{label}};
```
# **Waste Package Organization** Calculation (Attachment)

Title: Listing of Routines and Functions for BLINK, Version 1 **Document Identifier** B00000000-0 1717-0210-00010 REV 01 Attachment XX **Page 19 of** 180

```
} 
   nmaterial++; 
   ptr ml = load usage list(label,nmaterial,ptr ml);
    strcpy(zaid,"001001.50c"); 
    nloc = 0;if(nmaterial < 1000) nloc++;
    if(nmaterial < 100) nloc++;
    if(nmaterial < 10) nloc++;
    strcpy(label,"2.0"); 
    { short int ip; 
      for( ip = 1; ip <= nloc; ip++) fprintf(lu10, " ");
      fprintf (lu10, "m%i %s %s\n", nmaterial, zaid,label); 
    strcpy(zaid,"008016.50c"); 
    strcpy(label,"1.0");<br>fprintf(lu10,"
                        %s %s\n", zaid, label);
    { short int ip; 
    } 
      for( ip = 1; ip \le (nloc-1); ip++) fprintf(lu10,"");
      fprintf(lu10,"mt%i lwtr.01\n",nmaterial); 
 ptr uff = memory integer(1,nlattice,ptr uf!);
  \{ int n, ufl, nlat, index, n entries;
    float density; 
    int *p_ufl = ptr_ufl;
    ascii_string *p_sm = ptr_spacer_material; 
    11 material *ptr mtl;
    usage_list *ptr_ml; 
    augmented lattice list *p addlat = additional lattices; 
    for(n = 1; n <= nlatticm ref; n++,p ufl++) {
      generate lattice model(&ncell, &nmaterial, lu8, lu9, lu10
       , ptr_surface_usage, ptr_material_usage
       ,ptr_correspondence table,ptr_lg_ds,lmdsnam,n,fprefix 
       ,inchannel_density,bypass_density,&nuniverse 
       ,ptr core mtls,&ufl,&nsurface,"Inchannel Water",&ncell_tr); 
      *p ufl = ufl; }
/* - Add Lattices Incorporating Spacer Grids */ 
    if(total spacer locations != 0) {
      for(n = (nlatticm ref+1); n \leq n latticm;n++,p ufl++) {
/* - Determine Material Density and Add Composition to Input 
 - - Deck */{ short int i, k;
          int len = 132, length, *lgv = lgvect, nlatg, nasmg = 0;
          int *p = ptr correspondence table;
          ascii string buffer; 
/* - Find Lattice Geometry Index Corresponding to Lattice 
 - - Material Index */ 
          for(i = 1;i \leq \text{nlatticm}; i++)if (*p == n) {
              p++;nlaty = *p;break;} 
            else{ 
              p++; p++;for(i = 1;i <= nbundlg;i++){
            1gv++;
```
**Title:** Listing of Routines and Functions for BLINK, Version 1 **Document Identifier** B00000000-01717-0210-00010 REV 01 Attachment XX **Page 20 of** 180

```
for(k = 1;k \leq maxial;k++)
               if(*lgv == nlatg){
                 nasmg = i;break;} 
               else lgv++; 
            if(nasmg != 0) break;
          }<br>p_sm = ptr_spacer material;
          for(i = 1;i < nasmg; i++, p_sm++);
          strncpy(buffer, *p_sm, (size_t) len);
          length = mchar(Len, *p sm);
          buffer[length] = '\0';strncpy(*p_sm,buffer, (size t) len);
        } 
        ptr_mtl = material_match(ptr_core_mtls,*p_sm,&density 
         , &n entries);
         search_usage_list(1,*p_sm,&index,ptr_material_usage);<br>if(index == 0){
        if(index == 0) {<br>nmaterial++;
          ptr_ml = ptr_material usage;
          while(ptr_ml->next != NULL) ptr_ml = ptr_ml->next;
          index = (ptr m1->index)+1;ptr_ml = load usage list(*p_sm,index,ptr_ml);
          add material(lu10,&nmaterial,*p sm,n entries,ptr mtl); 
          { short int nb, nblank = 0;
            if(nmaterial < 100) nblank = 1;
            if(nmaterial < 10) nblank = 2;
            for(nb = 1;nb <= nblank;nb++) fprintf(lu10,"");
            fprintf(lu10,"mt%i lwtr.01\n",nmaterial); 
          } } 
        rollup_llm(ptr_mtl); 
/* - Generate New Lattices */nlat = p_addlat->basis lattice_material_index; 
        generate lattice model(&ncell, &nmaterial, lu8, lu9, lu10
         , ptr_surface_usage, ptr_material_usage
         ,ptr_correspondence_table,ptr_lg_ds,lmdsnam,nlat 
         ,fprefix,density,bypass_density,&nuniverse 
         ,ptr_core_mtls,&ufl,&nsurface,*p_sm,&ncell_tr); 
        *p_ufl = ufl;
        p\_addlat = p\_addlat \rightarrow next;} 
    \}}<br>/* - Generate Unique Lattice Definitions - - - - - - - - - - - */
 ptr ufa = memory integer(1,nbundlm,ptr ufa);
 build_assemblies(&ncell,&nuniverse,lu8,lu9,ptr_surface usage 
   ,&ptr_ufa,nbundlm,lmvect,naxial,ptr_ufl,&nsurface,ptr_n_node 
   ,ptr_node_boundaries,lgvect,ptr_correspondence_table,nlatticm 
   ,nbundlg); 
/* - Determine the Location and Number of Unique Control Cells */ 
  { int *ccmapw, nu cc;
    nu cc = nuniverse+1;
    if(core_f == 4) {
      ncolcc = (ncolp/2)+1;nrowcc = (nrowp/2)+1;
```
**Title:** Listing of Routines and Functions for BLINK, Version 1 **Document Identifier** B00000000-01717-0210-00010 REV 01 Attachment XX **Page 21 of** 180

```
if(core f == 1) {
      nrowp%4?(nrowc = nrowp/2):(nrowc = (nrowp/2)+1);
      ncolp%4?(ncolcc = ncolp/2):(ncolcc = (ncolp/2) +1);
    if(core_f == 2) {
      ncolcc = (ncolp/2)+1;nrowp%4?(nrowc = nrowp/2):(nrowc = (nrowp/2)+1);
    ccmap = memory integer(1, (ncolcc*nvocc), ccmap);
    ccmapw = memory integer(1, (6*ncolcc*nvowcc), ccmapw);
    ccmgen(&nrowp, &ncolp, mmap, &nrowcc, &ncolcc, ccmap, ccmapw, &core f
     , \alphancolbp, \alphanrowbp, bladep, \alphanuniverse, incore loc, \alphanrowb, \alphancolb);
/* - Generate Control Cells */ 
    fau_fill = memory\_integer(1,4*(numberse-nu_cc+1),fau_fill);build_control_cells(&ncell_tr, &nuniverse,ncolcc,nrowcc,ccmap,ccmapw
     , (nuniverse-nu cc+1), lu8, lu9, blade window offset, ptr surface usage
     , apitch, ucb, cbspan, cb stroke, migt, ptr material usage, ptr core mtls
     1 &nmaterial,ptr_ufa,lulO,bypass_density,dtid,dtod,nu_cc,fau_fill 
     , &nsurface);
/* - Genrate Control Cell Lattice */ 
  } 
    core lattice_generation(&ncell, &nsurface, apitch, bypass_density
     , ptr_surface_usage, ptr_material_usage, ccmap, ncolcc, nrowcc
     , lu8, lu9, core f, &nuniverse, afl);
    edit universes(ncolcc,nrowcc,ccmap,fau fill,core f,ncolp,nrowp
     ,nu_cc,nlatticm,nbundlm,ptr_ufl,ptr_ufa);
    ptr ufl = memory integer(-1,nlatticm, ptr ufl);
    source specification(nsrck,rkk,ikz,kct,lu10,ncolcc,nrowcc,ccmap
     , fau fill, apitch, afl, core f,ndm, mct, ndmp, (ncell-2000+ncell tr)
     , tempk); 
    fau fill = memory integer(-1,4*(nuniverse-nu cc+1), fau fill);
    ccmapw = memory integer(-1, (6*ncolcc*ncwcc), ccmapw);
 ptr ufa = memory_integer(-1,nbundlm,ptr ufa);
/* - Edit Surfaces Generated */ 
 edit surfaces(ptr surface usage);
 edit_materials(ptr_material_usage);
/* - Close Scratch File for Deck Segments */ 
 fclose(lu8); 
 fclose(lu9); 
 fclose(lu10); 
/* - Build MCNP Deck from Segment Files */ 
  strcpy(MCNP_file,prefix); 
  strcat (MCNP_file, "_m. inp"); 
 lmcnp = fopen(MCNP_file,"w"); 
/* - Open Scratch Files for Segments of MCNP Input Deck */lu8 = fopen(cell file, "r");
 lu9 = fopen(surface_file,"r"); 
 lu10 = fopen(material file, "r");
 generate deck(lmcnp, lu8, lu9, lu10);
 fclose(lu8); fclose(lu9); fclose(lulO); 
 fclose(lmcnp); 
/* - Discard Scratch Files */ 
 discard scratch file(cell file);
 discard scratch file(surface file);
 discard_scratch_file(material_file);
/* - Echo MCNP Input Deck to Output File */lmcnp = fopen(MCNP_file,"r");
```
**Title:** Listing of Routines and Functions for BLINK, Version 1 **Document Identifier** B00000000-0 1717-0210-00010 REV 01 Attachment XX **Page 22 of** 180

```
echo_MCNP_deck(lmcnp); 
/* - Return Memory */ 
 incore loc = memory integer(-1, (nrowb*ncolb), incore loc);
 bladep = memory_integer(-1, (nrowbp*ncolbp), blackp);gmap = memory\ interger(-1, (nrowp*ncolp), gmap);mmap = memory integer(-1, (nrowp*ncolp) , mmap);lgvect = memory_integer(-1, (naxp1*nbundlg) ,lgvect); 
 lmvect = memory_integer(-1, (naxp1*nbundlm) ,lmvect); 
 lgdsnam = memory_ascii_string(-1, (nlatticg) ,lgdsnam); 
 lmdsnam = memory_ascii_string(-1, (nlatticm_ref) ,lmdsnam); 
 ptr\_lg\_ds = memory_f_g\_list(-1,nlattice,ptr\_lg\_ds);
  ptr correspondence table =
   memory_integer(-1, (2*nlatticm) ,ptr_correspondence_table); 
/* - end of processing - - - - - - - - - - - - - - - - - - - - - - - */ 
 memsum(); 
 fclose(nout); 
 return; \}
```
**Waste Package Organization Calculation** (Attachment)

**Title:** Listing of Routines and Functions for BLINK, Version 1 **Document Identifier** B00000000-0 1717-0210-00010 REV 01 Attachment XX **Page 23 of** 180

### **2.2. Service Routines**

```
Function load_core_mtls
```
#include<stdio.h> #include<string.h>

```
typedef char ascii string[133]; 
typedef struct ascii_record{
```
struct ascii record \*last; ascii string line; struct ascii record \*next; } a record;

a record \*memory ascii record(int, int, a record \*);

```
a_record *load_core_mtls(char core_mtls[] ,int length_fin) { 
I* - - - - - - - - - - - - - - - - - - - - - - - - - - - - - - - - - - * l o a d c o r e m t l s * Loads Core Materials Dataset 
 - - Argument (s) : 
      core mtls - specification for file containing core mat-
(input) 
 \omega = \omegamaterials definitions 
 - - length fin - length of file name
                                                                    (input) 
 first - pointer to first element in linked list 
                                                                 (output) 
 - - Variable Definition(s) - - - - - - - - - - - - - - - - - - - - -
 - - Integer Variable(s)
 - - c - single character used to process sucessive characters
 \frac{1}{2} and \frac{1}{2}from the input file 
*I 
 unsigned char c; 
I* - Character Variable(s) 
     record - string used to hold single lines from the input file 
           p - pointer to location in record 
*I 
  ascii string record;
 char *p; 
I* - Structured Variable(s) 
       first - pointer to first member of linked list 
 - - ptr_current - pointer to current member of linked list
        ptr next - pointer to next member of linked list
*I 
  a record *first, *ptr current, *ptr next;
I* - FILE Variable(s) 
      lu - pointer to core materials dataset
*I 
 FILE *lu; 
1* - Open Core Materials Dataset - - - - - - - - - - - - - - - - - -I* { short int i; 
    for(i = 0;i < length fin;i++) {
      if (core mtls [i] == ' \rightarrow \}core mtls[i] = '\0;
```
**Title:** Listing of Routines and Functions for BLINK, Version 1 **Document Identifier** B00000000-0 1717-0210-00010 REV 01 Attachment XX **Page 24 of** 180

-· ··------------·---------------------------------------

```
break;} 
    } 
  } */ 
  \{ int len = 132, length;
    length = mchar(&\text{len},core mtls);
    core mtls[length] = '\0;
  lu = fopen(core mtls,"r");
/* - Allocate First Structure for Processing File */ 
  ptr current = memory ascii record(1,1,ptr current);
  first = ptr current;
  ptr_current->last = NULL;
  p = record; 
  while((c = fgetc(lu)) != 10) {
    *_{p} = c;
    p_{++}}
  sprintf(p, "n");
  strcpy(ptr_current->line,record);
  ptr current->next = NULL;/* - read balance of records in dataset */p = record;while ( (c = fqetc (lu) ) != 255) {
    *_{p} = c;
    p++;if (c == 10) {
      \texttt{sprintf}(p, "\, n");ptr next = memory ascii record(1,1,ptr next);
      ptr next->next = NULL;
      ptr_current->next = ptr_next;
      ptr_next->last = ptr_current;
      ptr_current = ptr_next; 
      strcpy(ptr current->line, record);
      p = record;return first; 
₹
Function load fuel_material 
#include <stdio.h> 
#include <string.h> 
typedef char ascii string[133]; 
typedef struct s_material{
                             struct s_material *last; 
                             int atomic_number; 
                             int mass_number; 
                             float weight percentage;
                             char library suffix[5];
                            struct s material *next; 
                            } 11 material;
ll material *memory s material(int,int,ll material *);
float *memory float(int,int,float *);
ll material *load_fuel_material(int *nft,char fprefix[] ,char dataset(]
```
**Waste Package Organization Calculation (Attachment)** 

**Title:** Listing of Routines and Functions for BLINK, Version 1 **Document Identifier** B00000000-0 1717-0210-00010 REV 01 Attachment XX **Page 25 of** 180

```
, int nlat, int **lattice, float **fp_density) {
I* - - - - - - - - - - - - - - - - - - - - - - - - - - - - - - - - - - -
 - - * load _ fuel _ material * Loads Contents of Fuel
                                                              Material Dataset into 
                                                               Memory for Subsequent 
                                                               Processing 
 - - Argument (s): 
             nft - Number of Fuel Rod Types in Lattice 
                                                                                    (output) 
 \frac{1}{2} \frac{1}{2} \frac{fprefix - Prefix for Lattice Composition Database 
 \sim \sim \sim(input) 
          dataset - Dataset Name for Fuel Intermediate Dataset of 
(input) 
 \frac{1}{2} , \frac{1}{2} , \frac{1}{2}Interest 
 \frac{1}{2} \left( \frac{1}{2} \right) \frac{1}{2} \left( \frac{1}{2} \right)nlat - lattice dimensionality 
                                                                                      (input) 
 \omega_{\rm{c}} , \omega_{\rm{c}}lattice - Fuel Rod Type Map 
                                                                                    (output) 
 \omega_{\rm{c}} , \omega_{\rm{c}} ,
                 p - Vector of Pointers to Start of Linked List 
 \frac{1}{2}(output) 
 \omega_{\rm{eff}} and \omega_{\rm{eff}}Containing Material Inventories for each 
 \frac{1}{2} \frac{1}{2}Distinct Fuel Rod Type 
 fp_density - densities for each fuel type 
                                                                                   (output) 
 \sim -- - Variable Declarations - -
 - - Integer Variable(s) 
 - - n - loop index
*I 
  short int n; 
I* - Character Variable(s) 
      c - single character for reading input file 
 \frac{1}{2} , \frac{1}{2} , \frac{1}{2}- - buffer - string variable used to manage dataset processing
 - - pb - pointer to buffer
 \omega_{\rm{max}}fn - complete dataset file descriptor 
 - - header - header from dataset
*I 
  unsigned char c; 
  char *pb; 
  ascii string fn, buffer, header;
I* - File Variable(s) 
 - - ds - dataset stream pointer
 - - nout - output file 
*I 
  FILE *ds; 
  extern FILE *nout; 
I* - Structured Variable(s) 
*I 
  ll_material *Pr *p_return; 
\frac{1}{x} - Put Dataset Name in C String Format - - - - - - - - - - - - - - \frac{x}{1}\{ int len = 132, length;
    length = mchar(&len,dataset); 
    dataset [length] = '\0;
  } 
  strcpy(fn,fprefix); 
  strcat(fn,dataset); 
1 - Open File for Processing - - - - - - - - - - - - - - - - - - - */
  ds = fopen(fn, "r");if (lds) {
    lines(5);
```
**Title:** Listing of Routines and Functions for BLINK, Version 1 **Document Identifier** B00000000-01717-021 0-00010 REV 01 Attachment XX **Page 26 of** 180

```
fprintf(nout,"O*** Fatal Error *** --Function"); 
    fprintf(nout 
     ,"Load Fuel Material, Fuel Material Dataset not Found\n"); 
    fprintf(nout,"ODataset Name:\n"); 
    fprintf(nout," %s\n",fn); 
    abort(); }/* - Read Header Record */ 
  strcpy(buffer,""); 
  pb = buffer;do{ 
    c = fgetc(ds);
    *{\rm pb} = {\rm c};pb++;while (c := 10);
  *pb = \sqrt{0};
  strcpy(header,buffer); 
/* - Skip QA Record */do 
    c = fgetc(ds);
  while (c := 10);
I* - Skip Fuel Rod Type Map Title */ 
  pb = buffer;do{ 
    c = fgetc(ds);
    *{\rm pb} = c;pb++;}
  while (c := 10);
/* - Read Fuel Rod Type Map Line by Line */\{ short int j;
    int *plattice; 
    ascii string holder;
    plate = *lattice;for( j = 1; j \le nlat; j++) {
      pb = buffer;do{ 
        c = fgetc(ds);*{\rm pb} = {\rm c};pb++;while(c != 10);
      *pb = 1 \cdot 0 ;
      pb = buffer; 
      for(n = 0; n < nlat; n++, plattice++) {
        while (*pb == ' ' ) pb++;strcpy(holder, "");
        do{ 
           strncat(holder,pb,1); 
          pb++;}
        while(*pb := ' ' );
        pb++;sscanf(holder, "%i", plattice) ; }
/* - Compute Number of Lattice Types */ 
    *nft = 0;plattice = *lattice; 
    for( j = 1; j \leq (n \text{lat} \cdot n \text{lat}); j++, p \text{lat} \cdot n \cdot n)
```
Title: Listing of Routines and Functions for BLINK, Version 1 **Document Identifier** B00000000-01717-0210-00010 REV 01 Attachment XX **Page 27 of** 180

```
} 
      if(*plattice > *nft) *nft = *plattice;
    p = memory_s_matrix(1, *nft, p);/* - Skip Title for Density Vector */ 
 pb = buffer;do{ 
    c = fgetc(ds);
    *{\rm pb} = {\rm c};
    pb++;while (c := 10);
/* - Allocate Memory for Density Vector */ 
  *fp_density = memory_float(1,*nft,*fp_density); 
/* - Read Density Values */ 
  \{ short int nmax, i;
  } 
    ascii string holder; 
    float *p = *fp density;
    n = 1;do{ 
      pb = buffer; 
      do{ 
        c = fgetc(ds);*{\rm pb} = {\rm c};
        pb++;while(c != 10) i
      *pb = ' \ 0';
      pb = buffer; 
      if((n+5) > *nft) nmax = *nft;
      else nmax = n+4;
      for( i = n; i <= nmax; i++, p++) {
        while(*pb == ', '') pb++;strcpy(holder,""); 
        c = *pb;while((*pb := ', '') && (c != 10))
          strncat(holder,pb,1); 
          pb++;c = *pb;pb++; 
        sscanf(holder,"%f",p) ;} 
      n = \text{mmax}+1;} while(n <= *nft);
/* - Skip Title for Fuel Material Compositions */ 
 pb = buffer; 
 do{ 
    c = fgetc(ds);*pb = c;
    pb++;while (c := 10);
/* - Read Each Materials for Each Fuel Rod Type */ 
/* - Allocate Memory for Vector of Linked Lists */p = \text{memory} s \text{ material}(1, *nft, p);p_{\text{return}} = p;
  {-unsigned char c; 
    int index, n_entries, i, j;
```
Title: Listing of Routines and Functions for BLINK, Version 1 **Document Identifier** B00000000-0 1717-0210-00010 REV 01 Attachment XX **Page 28 of** 180

```
char label[6]; 
ascii string holder; 
ll material *ptr_mtl, *ptr last, *ptr_next; 
for( n = 0; n < *nft; n++) {
  ptr mtl = p;
 ptr last = NULL;ptr_mtl->atomic_number = 0;
 strcpy(ptr_mtl->library_suffix,""); 
  ptr mt1->mass_number = 0;
  ptr mtl->weight percentage = 0.0;
  pb = buffer; 
  do{ 
    c = fgetc(ds);*{\rm pb} = {\rm c};pb++;}
  while(c != 10);
  *{\rm pb} = '0';if(*nft > 1)sscanf(buffer,"%s %i %i",label, &index, &n entries);
  else 
    sscanf(buffer,"%i",&n entries); 
  for( i = 0; i < n entries; i++){
    pb = buffer;do{ 
      c = fgetc(ds);*{\rm pb} = {\rm c};pb++;while(c != 10);
    *pb = ' \0' ;
    pb = buffer;c = *pb;for( j = 1; j < 5; j++) {
      strcpy(holder,""); 
      while((*pb := ', ' ) && (c != 10)) {
        strncat(holder,pb,1); 
        pb++; 
        c = *pb;switch (j) { 
        case 1: 
           int value; 
             sscanf(holder,"%i",&value); 
            ptr_mtl->atomic_number = value;
            pb++;-}
          break; 
        case 2: 
           { ascii string value;
            sscanf (holder, "%s",value); 
             strncpy(ptr_mtl->library_suffix,value,4);
            pb++; 
           \mathcal{E}break; 
                             \ddot{ }case 3: 
           \{ int value;
             sscanf(holder,"%i",&value);
```
## **Waste Package Organization Calculation (Attachment)**

**Title:** Listing of Routines and Functions for BLINK, Version 1 **Document Identifier** B00000000-01717-0210-00010 REV 01 Attachment XX **Page 29 of** 180

.. ··-···-·--·-----------·----- -----------------------------

```
ptr_mtl->mass_number = value; 
                 pb++;} 
              break; 
            case 4: 
               float value; 
                 sscanf(holder,"%f",&value); 
                 ptr mtl->weight percentage = value;
                 pb++;- 1
          \}\}<br>ptr_mtl->next = NULL;
        ptr_mtl->last = ptr_last; 
        ptr\_last = ptr\_mtl;if(i < (n_{entries-1})) {
          ptr_next = memory_s_material(l,l,ptr_next); 
          ptr_mtl->next = ptr_next; 
          ptr_mtl = ptr_next;ptr_mtl->atomic_number = 0;
          strcpy(ptr_mtl->library_suffix,"");
          ptr_mtl->mass number = 0;
          ptr mtl->weight percentage = 0.0;
           } 
    p++;} 
  fclose(ds); 
  return p_return; 
} 
Function load_surface_usage_list 
#include <stdio.h> 
#include <string.h> 
typedef char ascii_string[133];
typedef struct su_list{ 
                        struct su_list *last; 
                        int index; 
                        ascii string label; 
                        ascii string value; 
                        char mnemonic[4]; 
                        ascii string equivalent label;
                        struct su list *next; 
                       } surface_usage_list;
surface_usage_list *memory_surface_usage list(int,surface_usage_list *); 
surface_usage_list *load_surface_usage_list(ascii_string label, int index
 , ascii_string value, char mnemonic[4], ascii_string equivalent_label
 ,surface_usage_list *p) { - -
I* - - - - - - - - - - - - - - - - - - -· - - - - - - - - - - load_surface_usage_list - loads new values into surface usage list
```